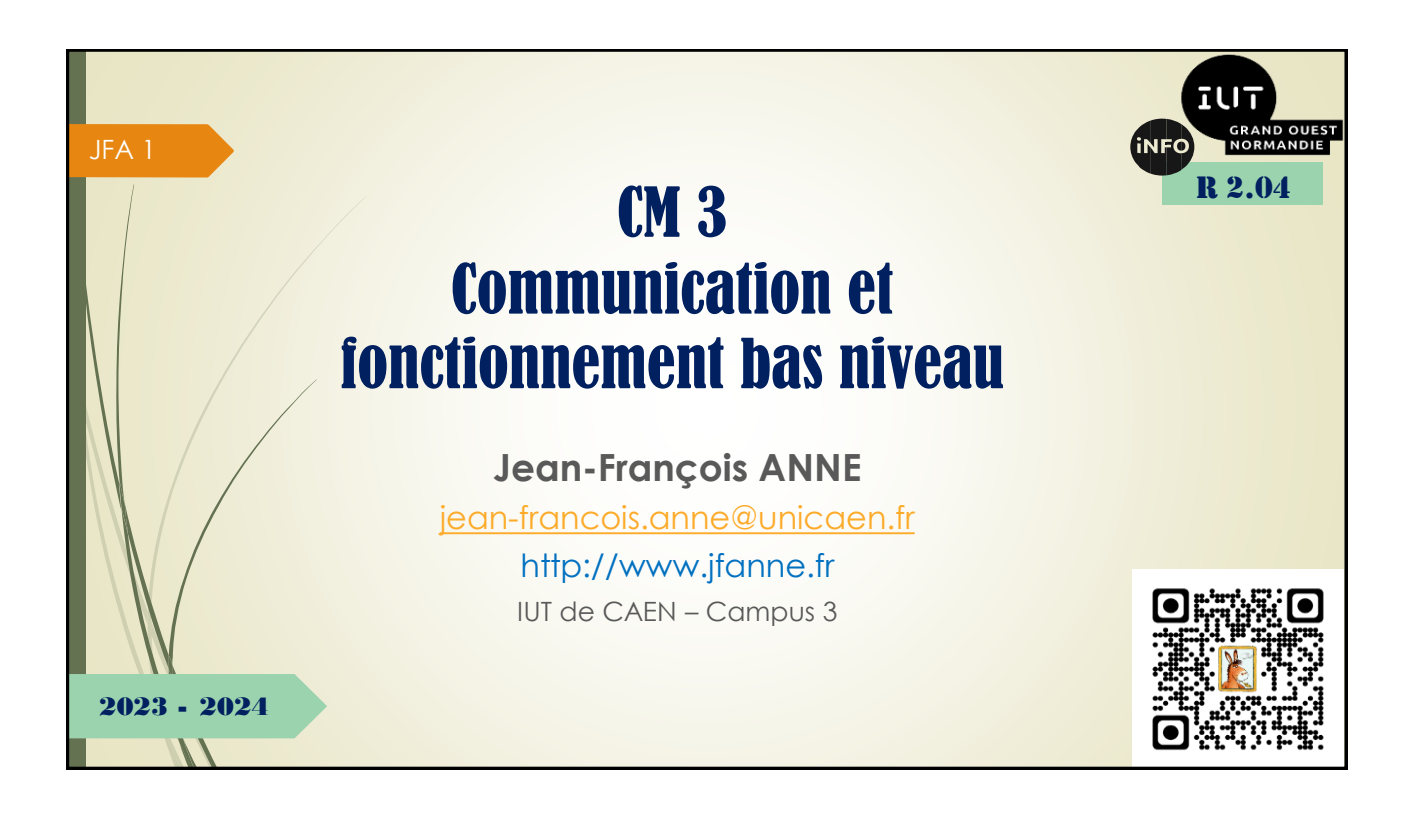

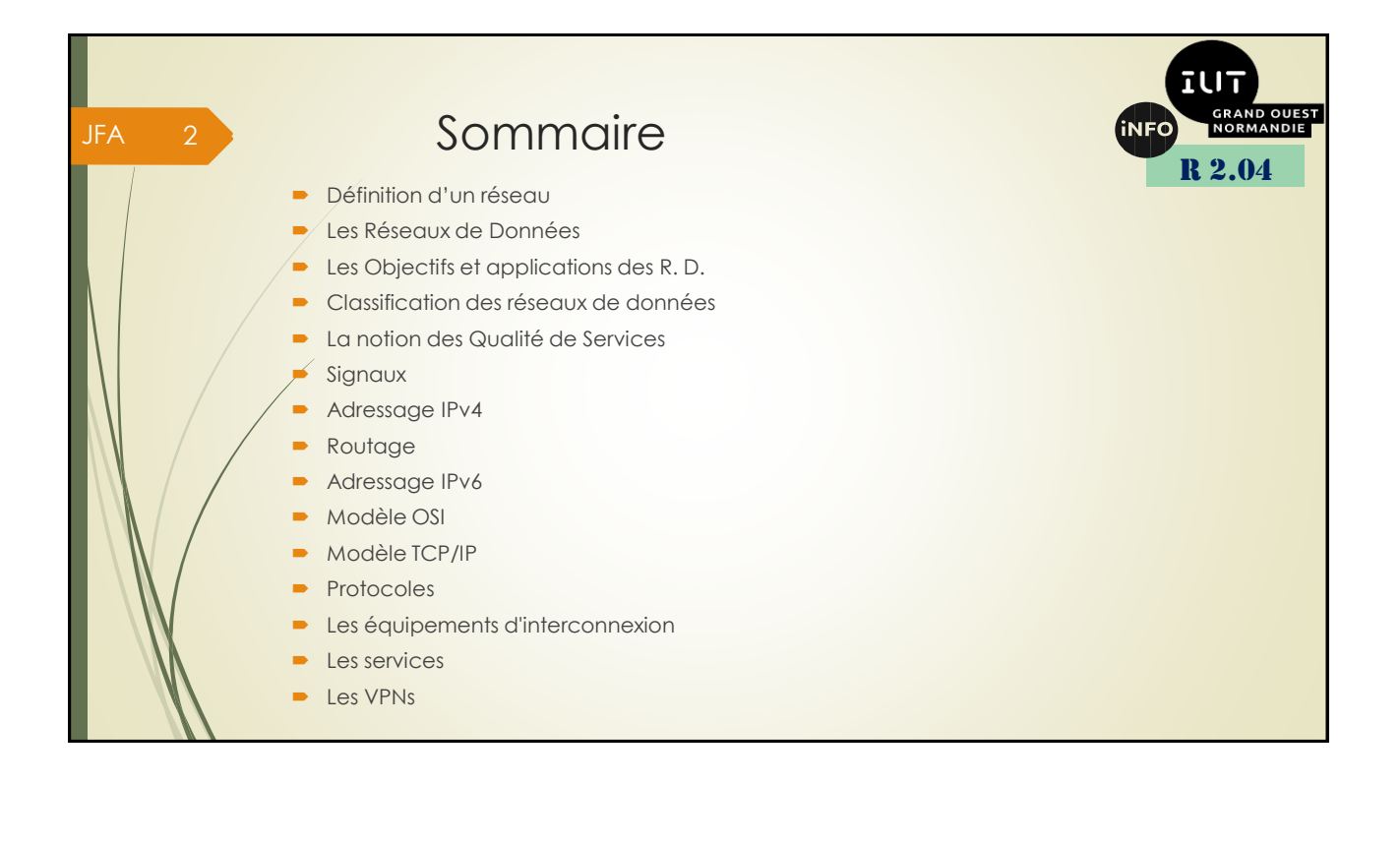

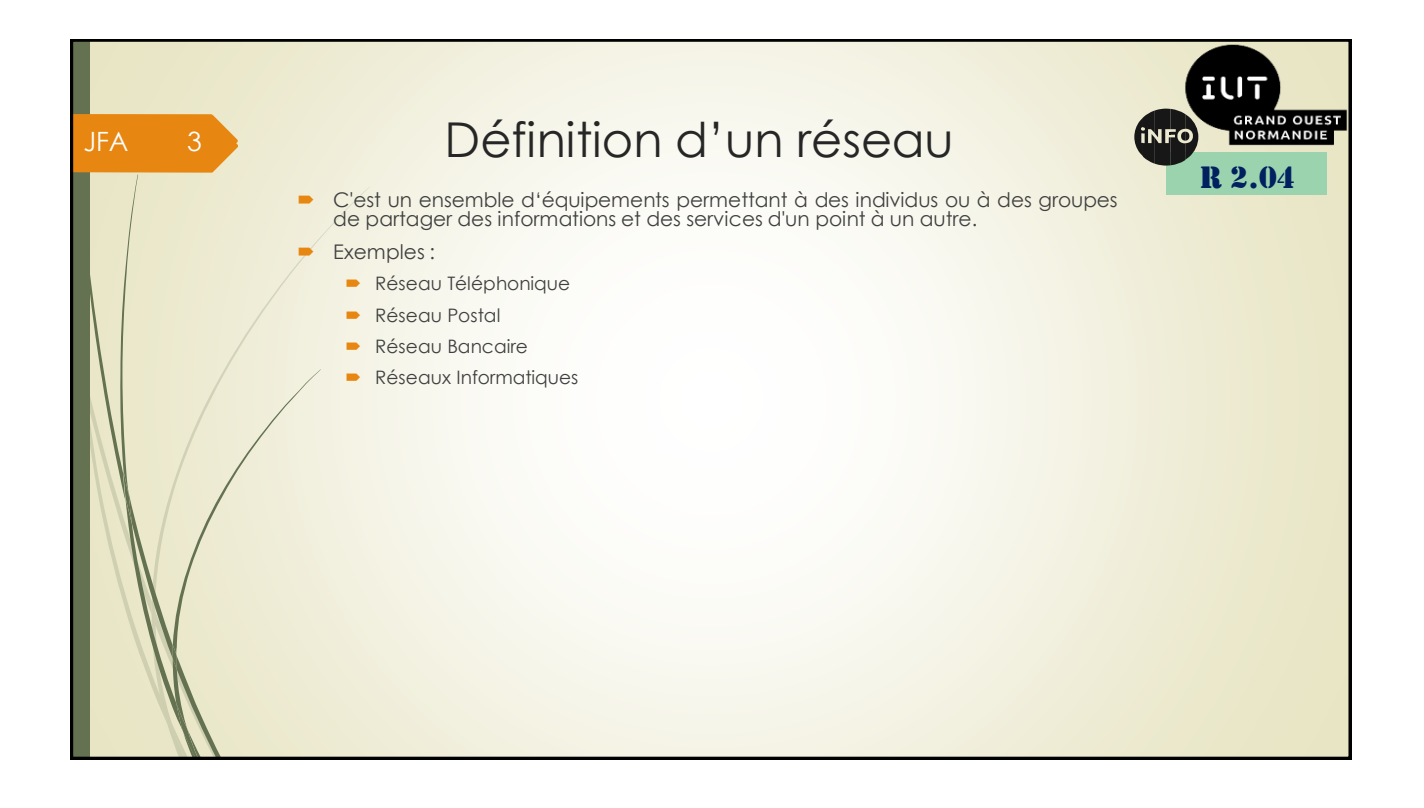

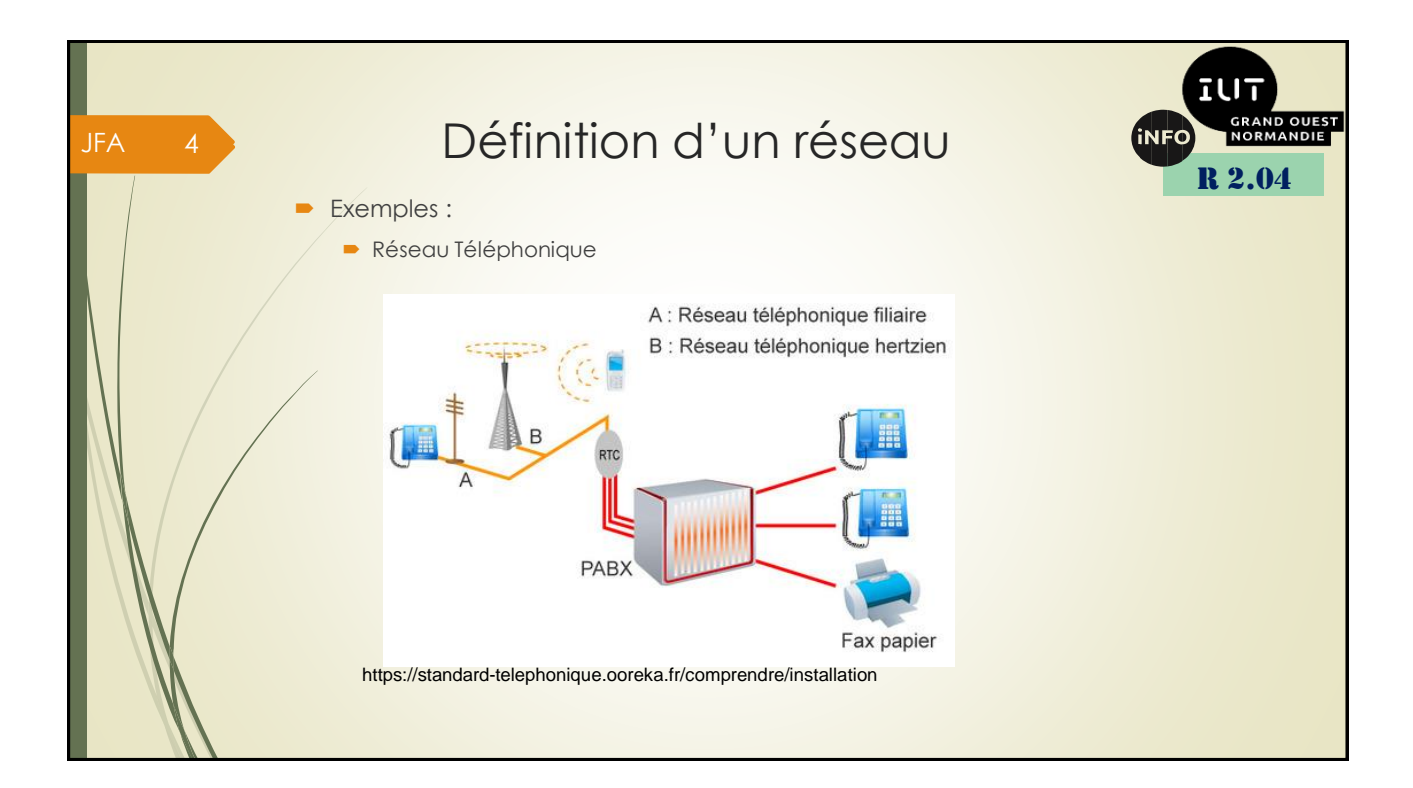

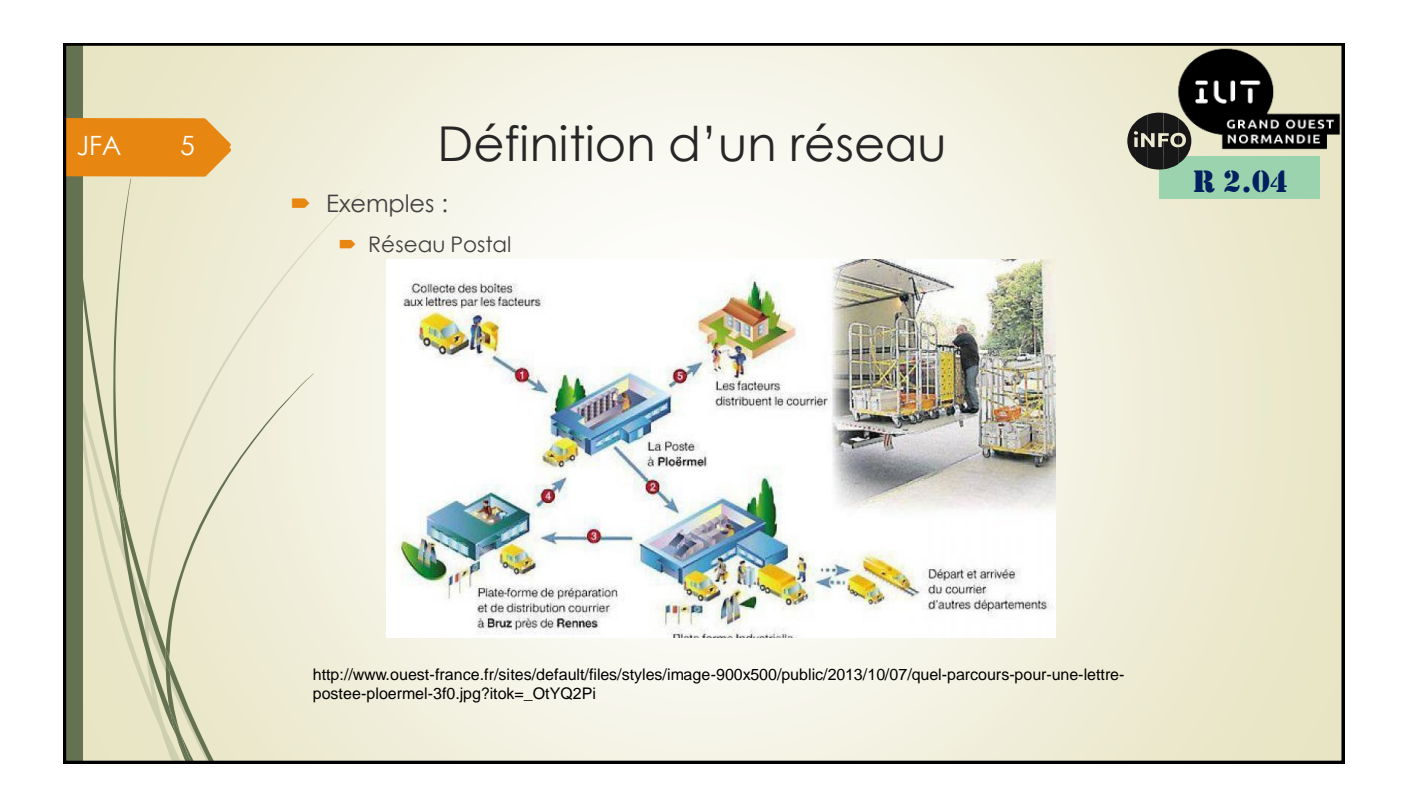

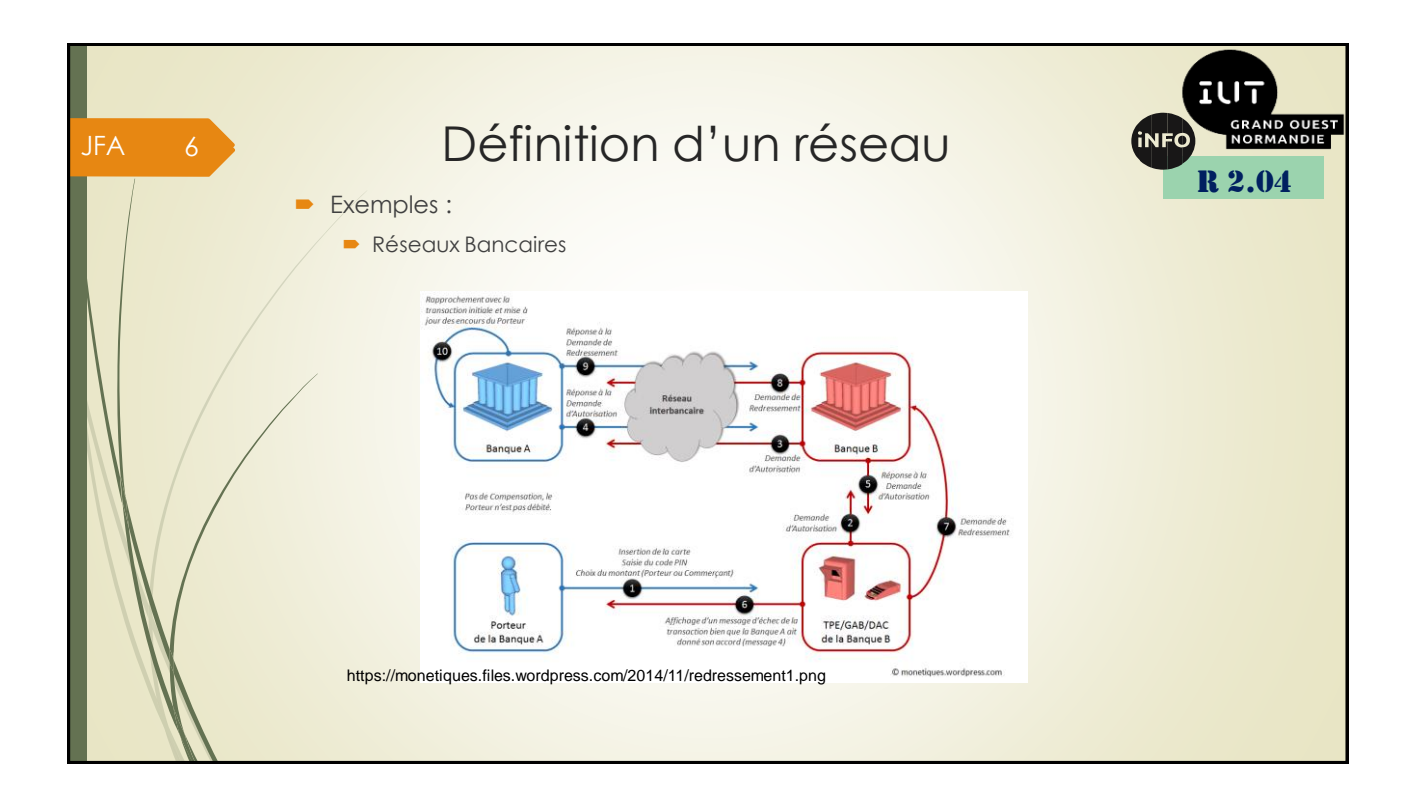

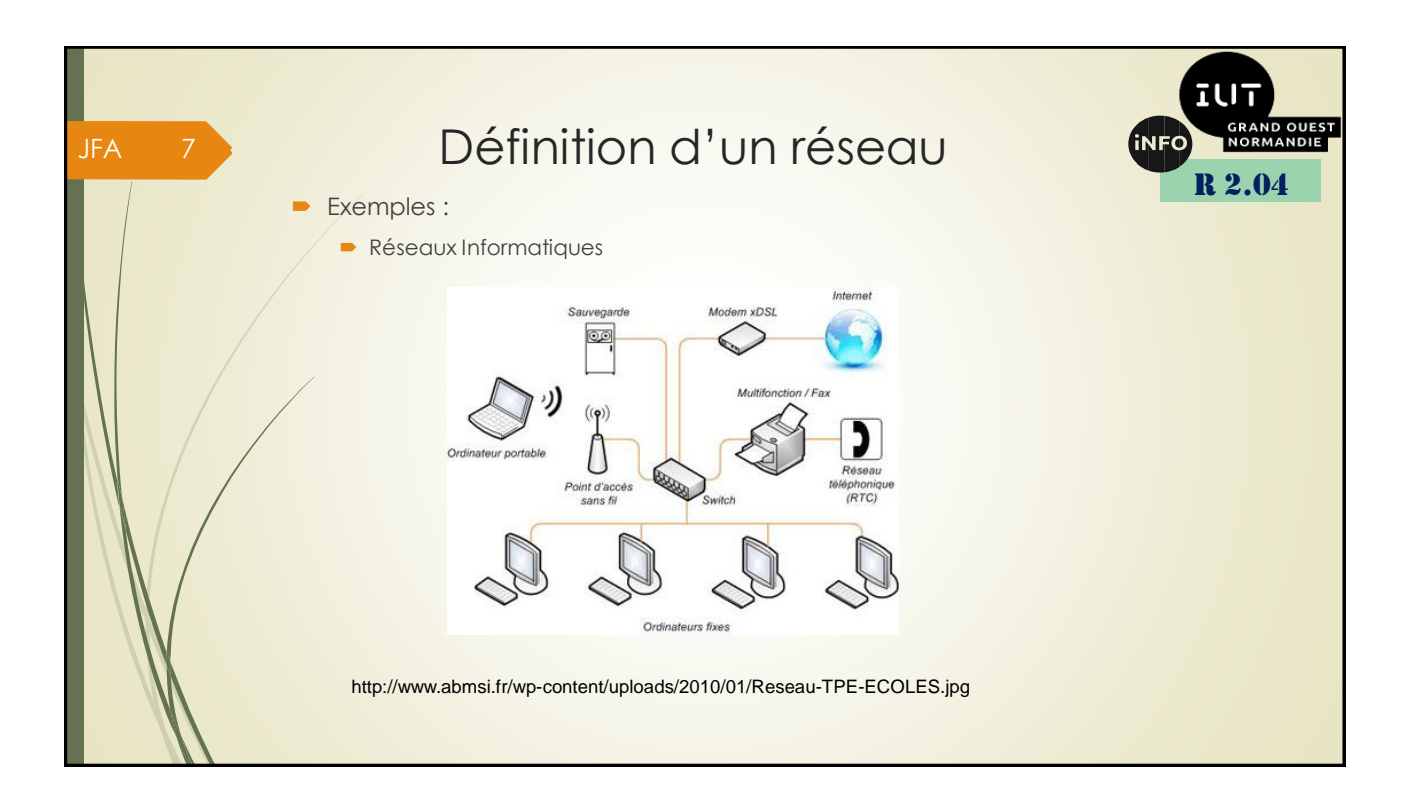

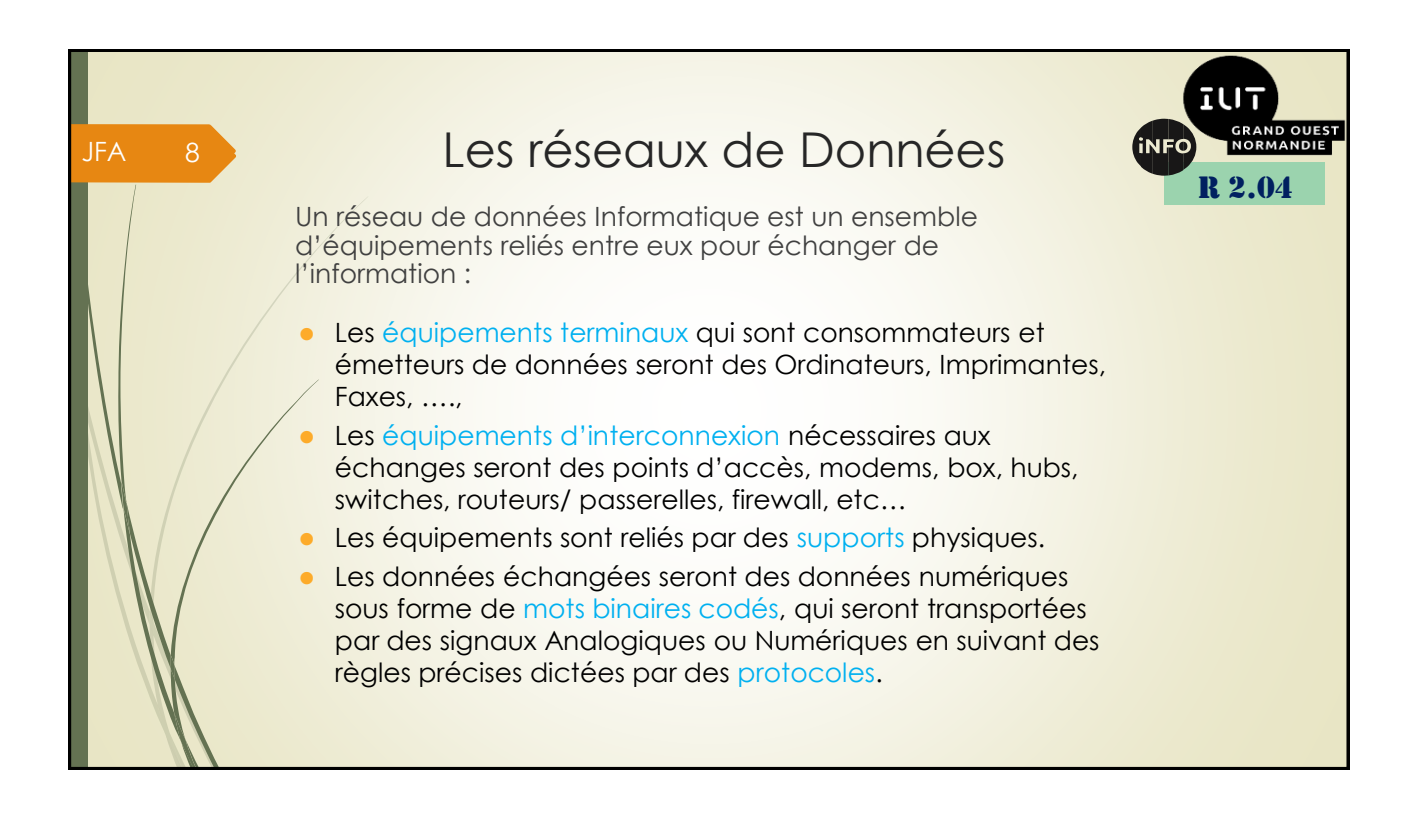

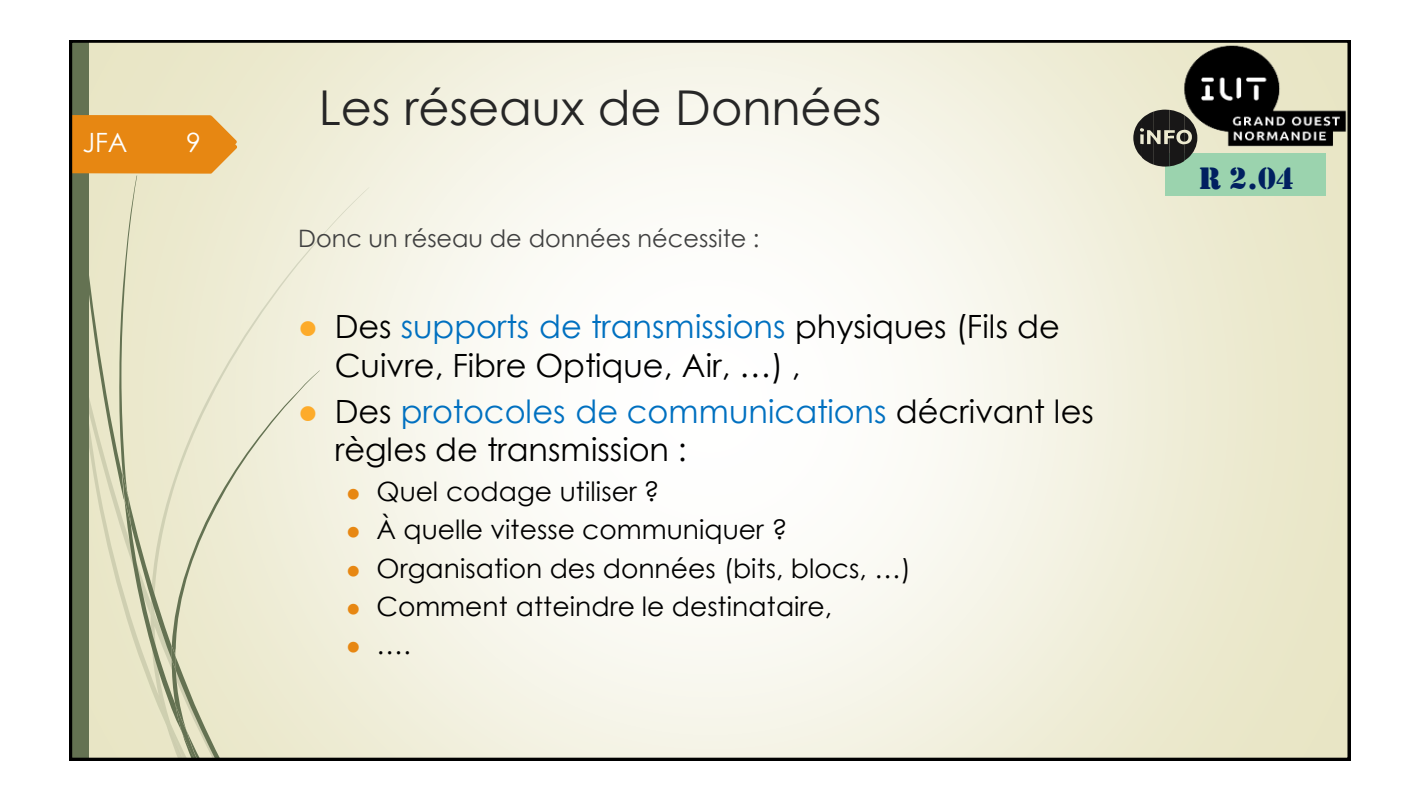

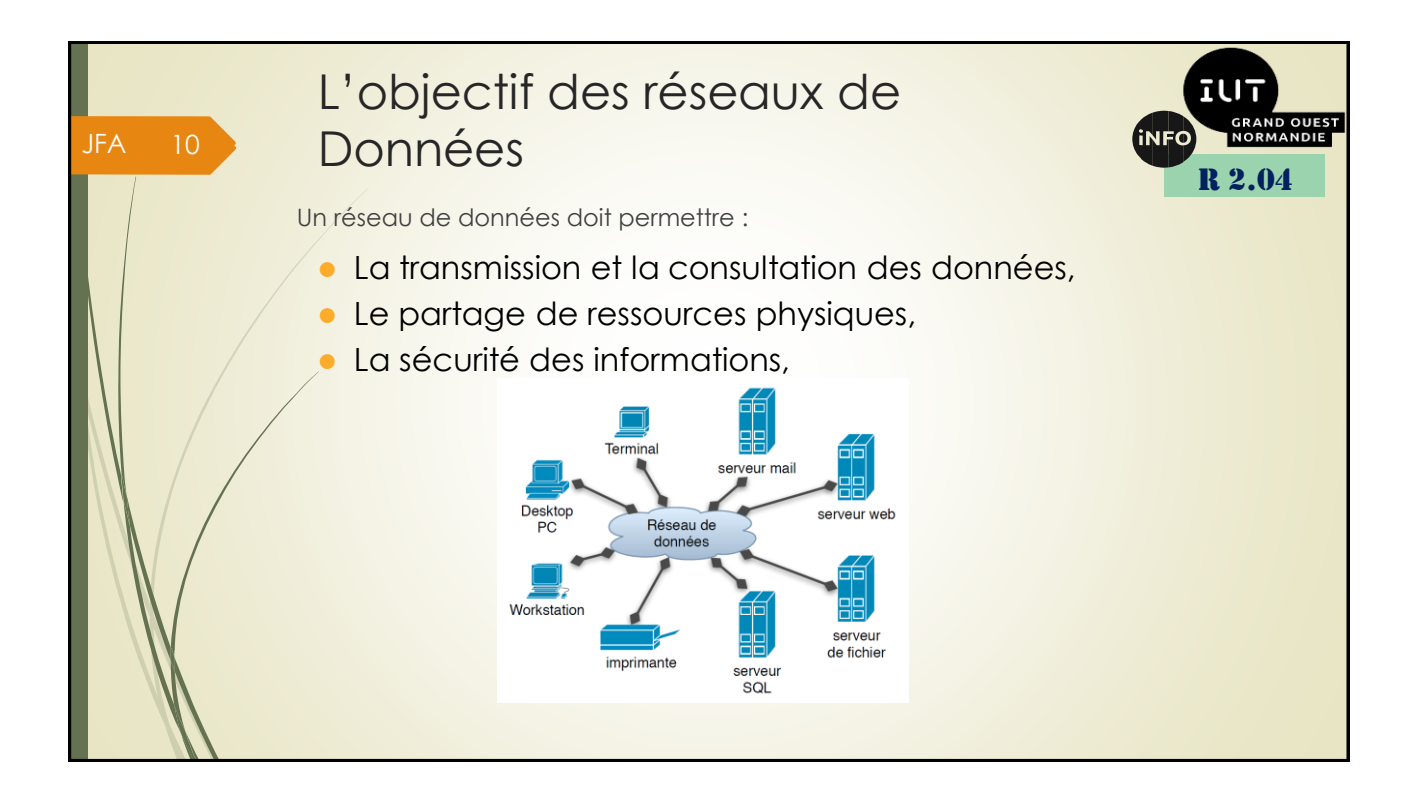

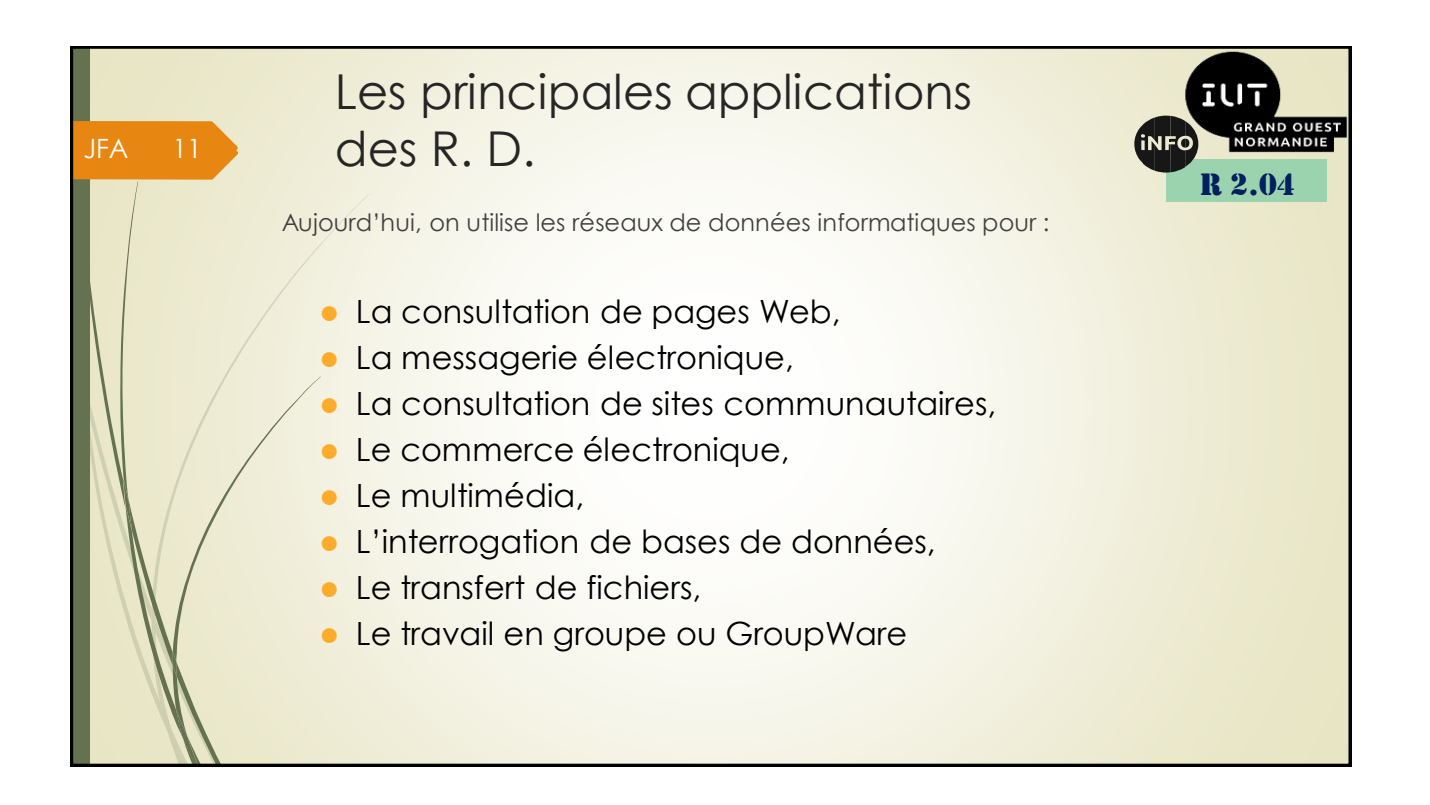

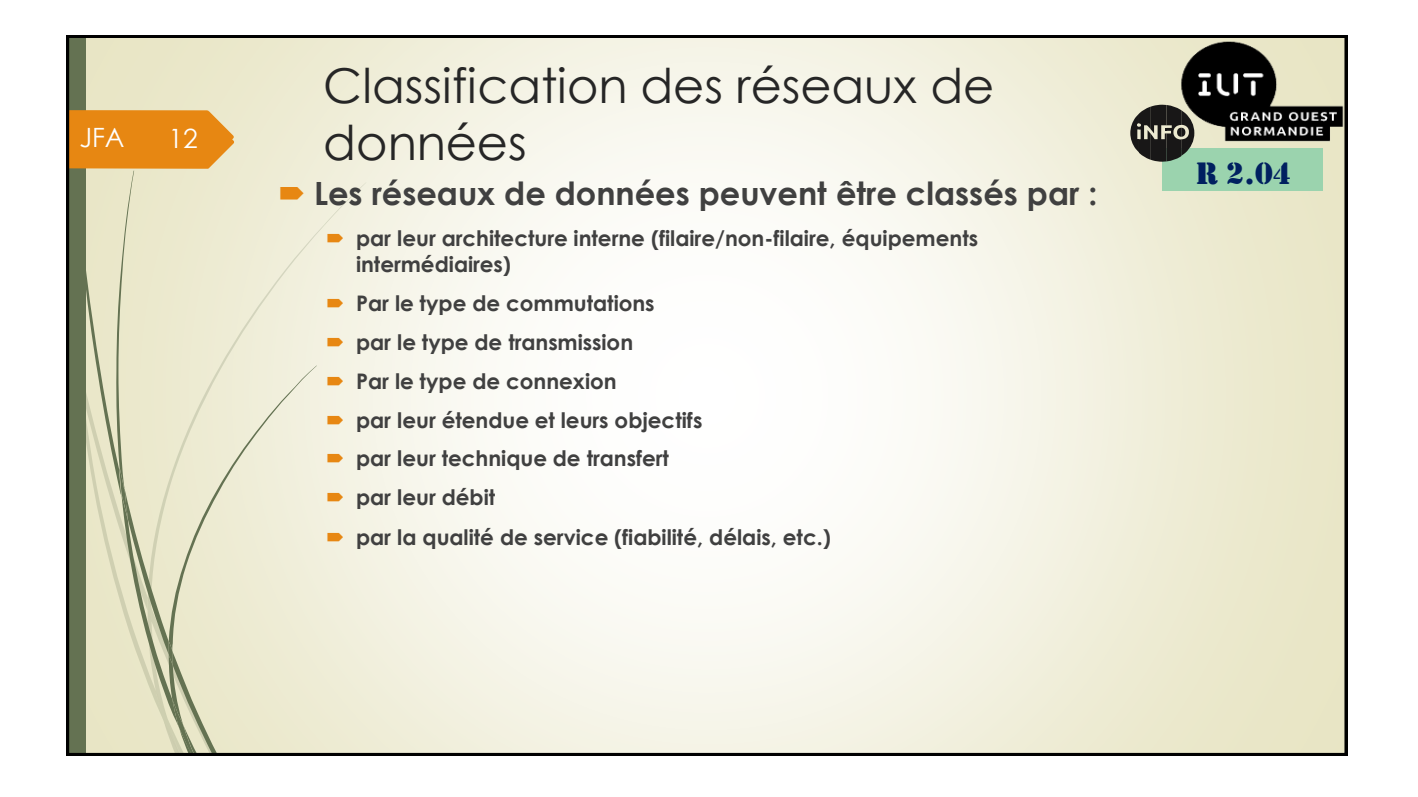

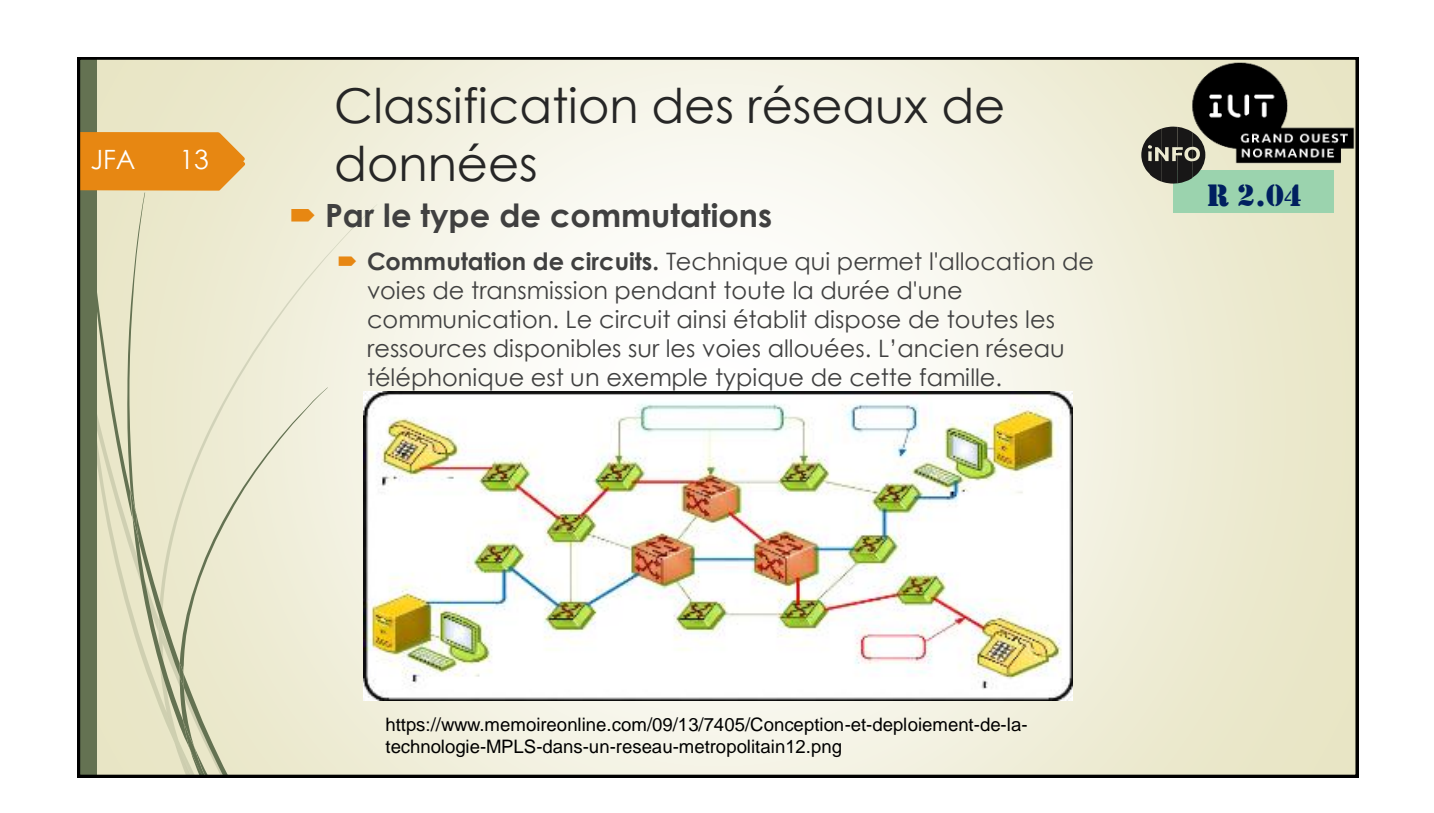

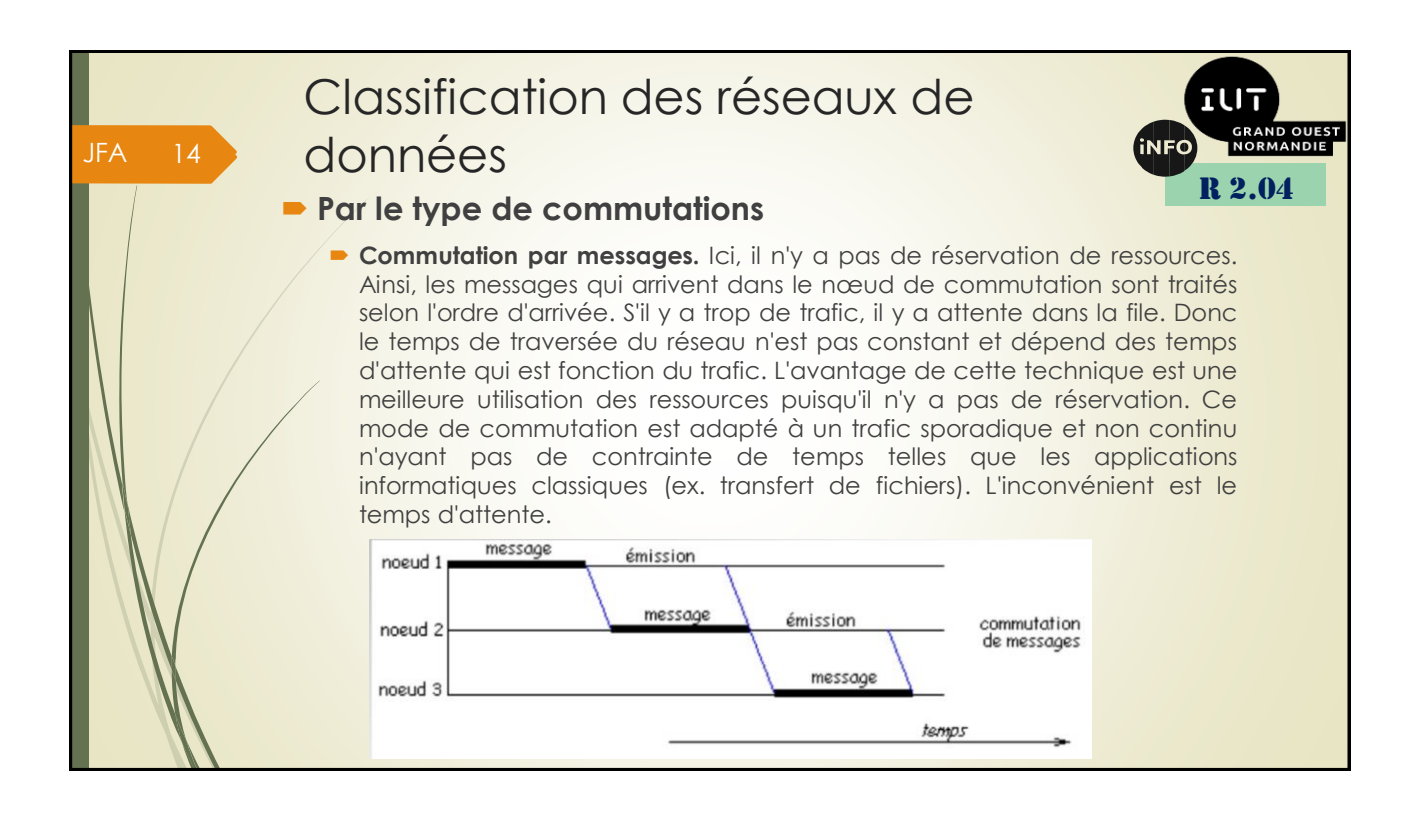

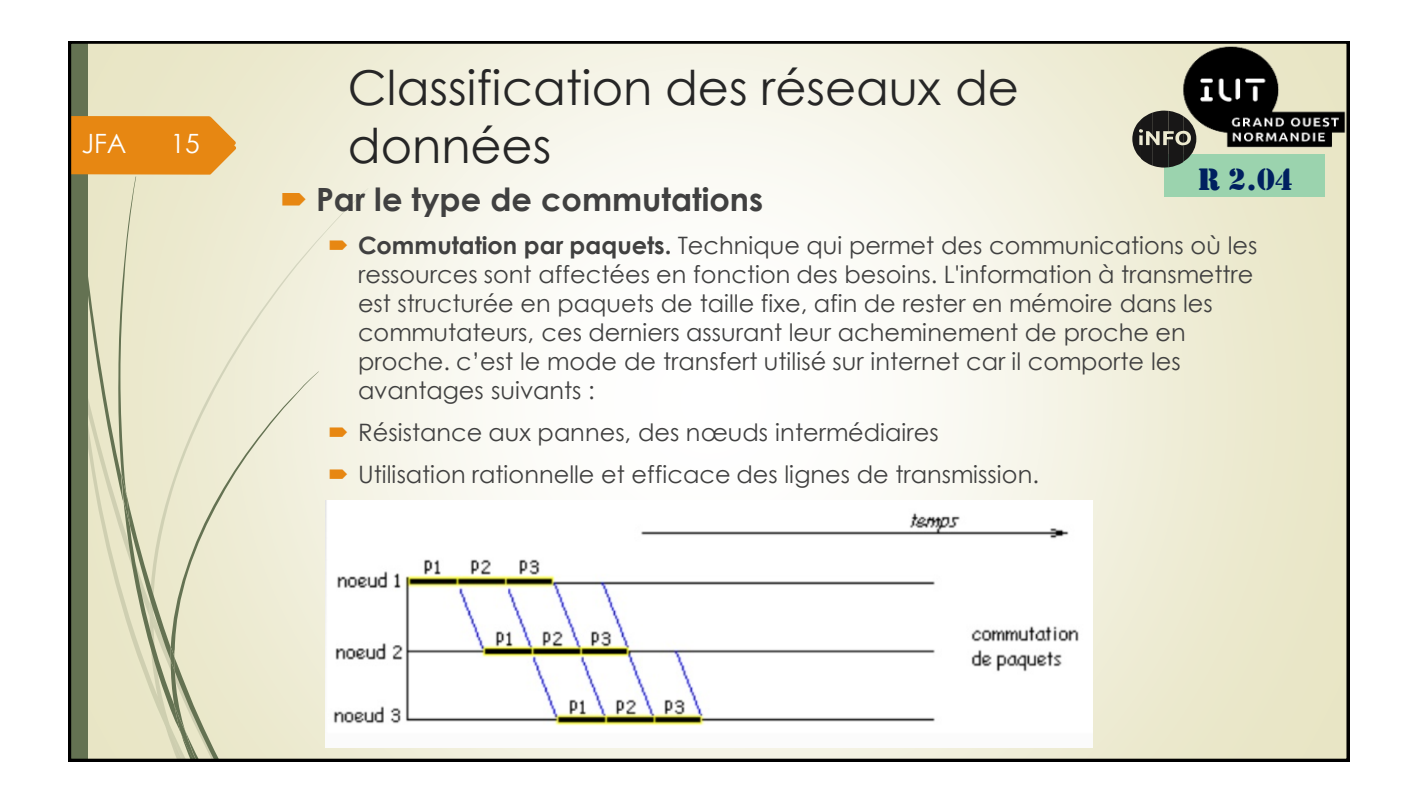

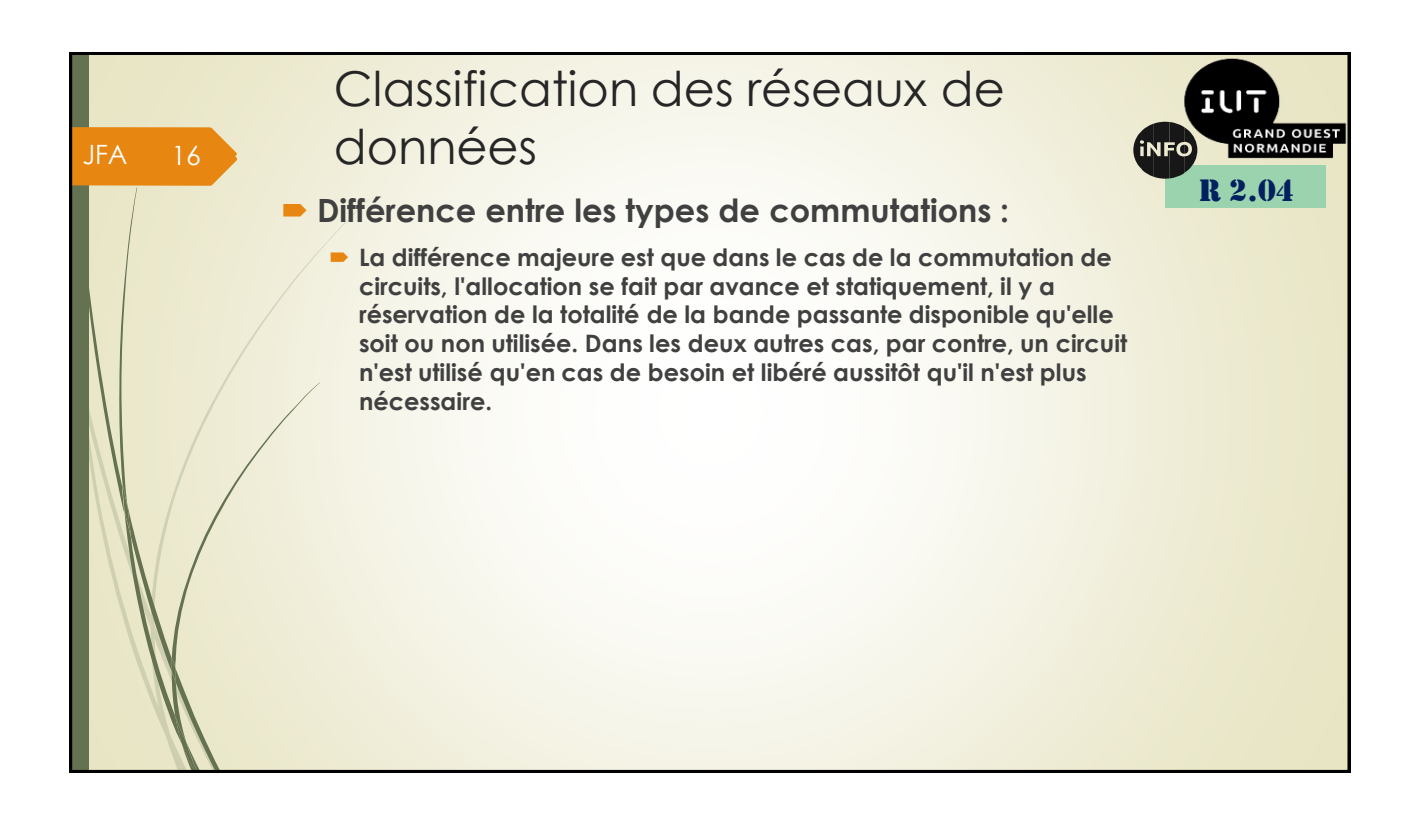

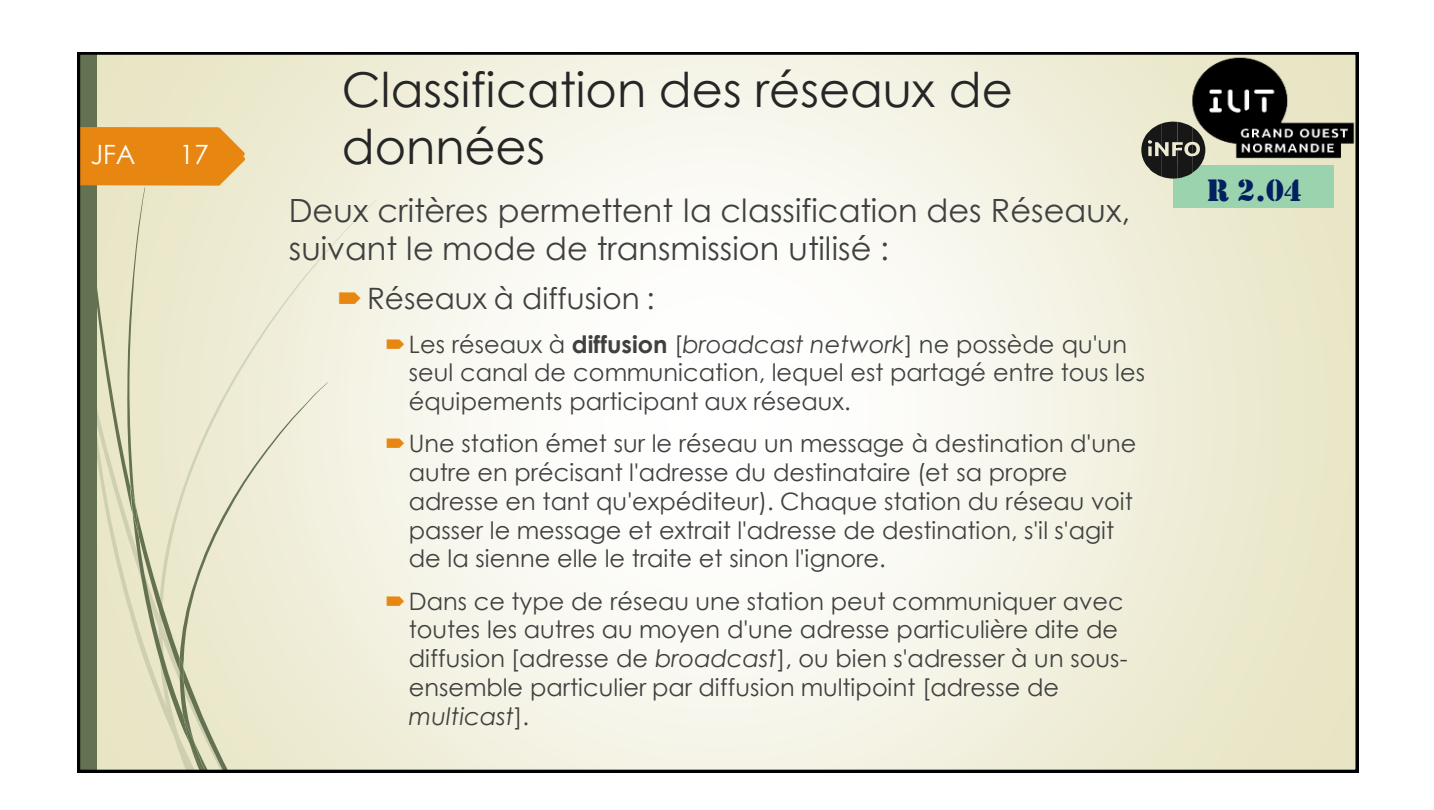

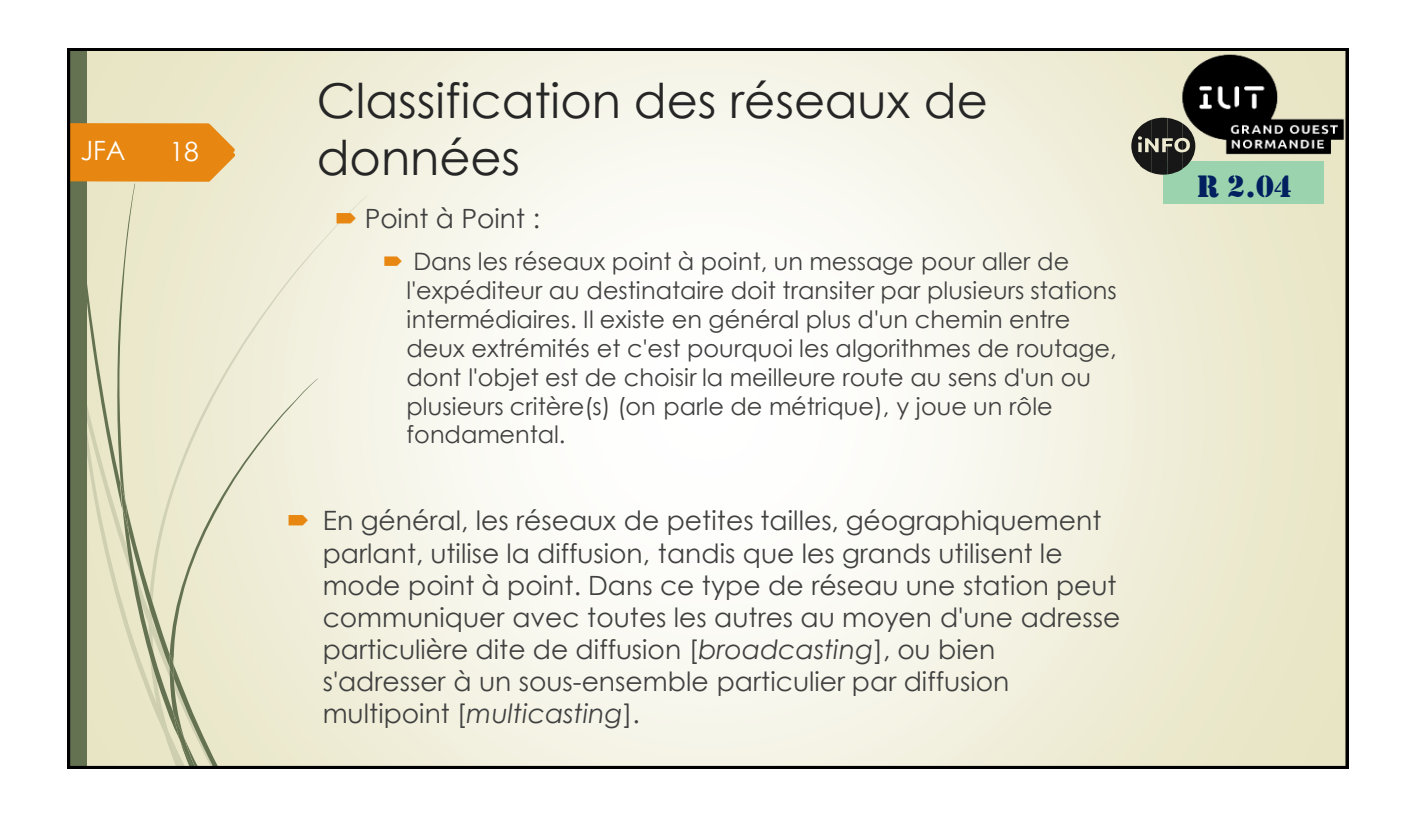

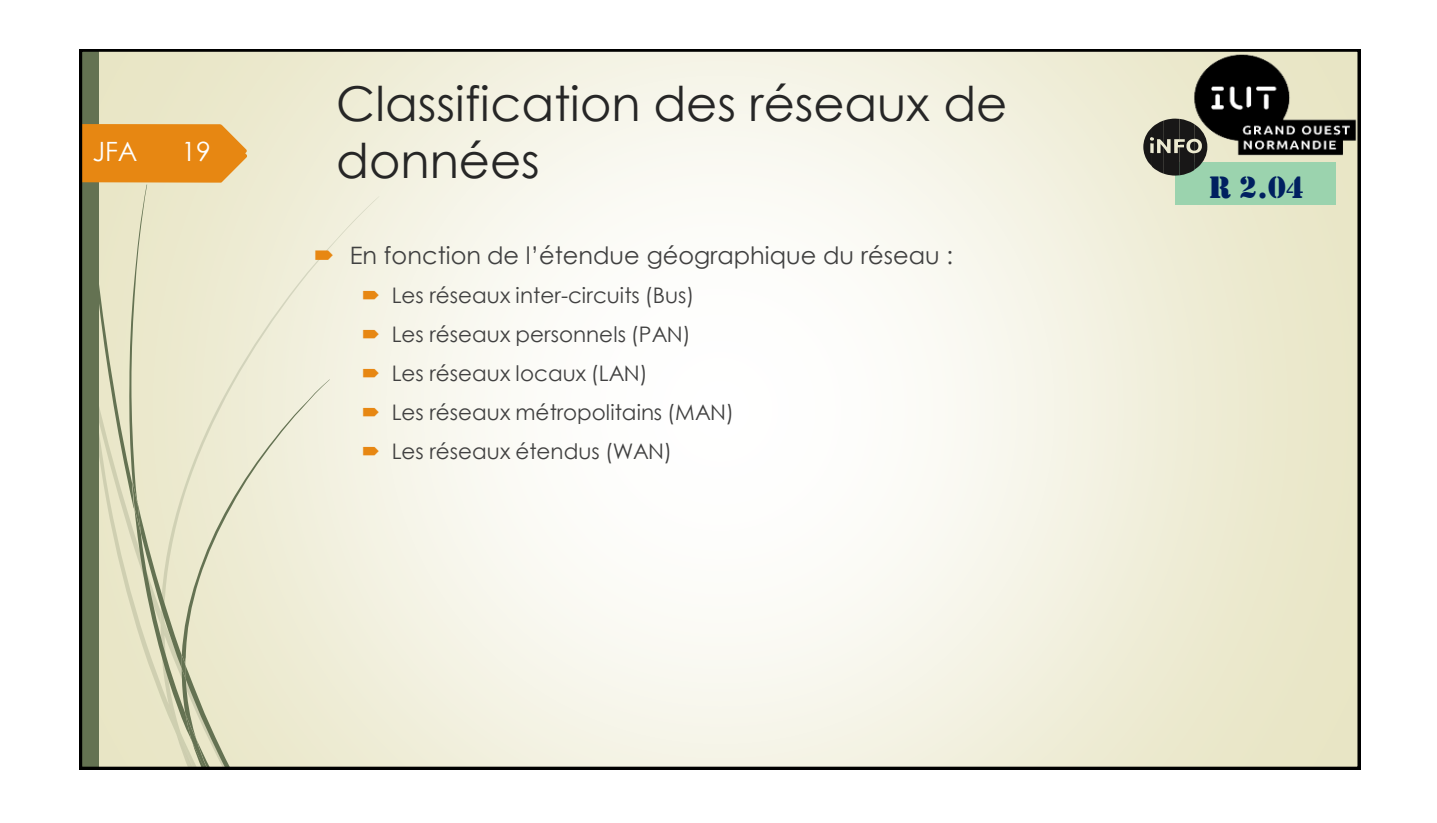

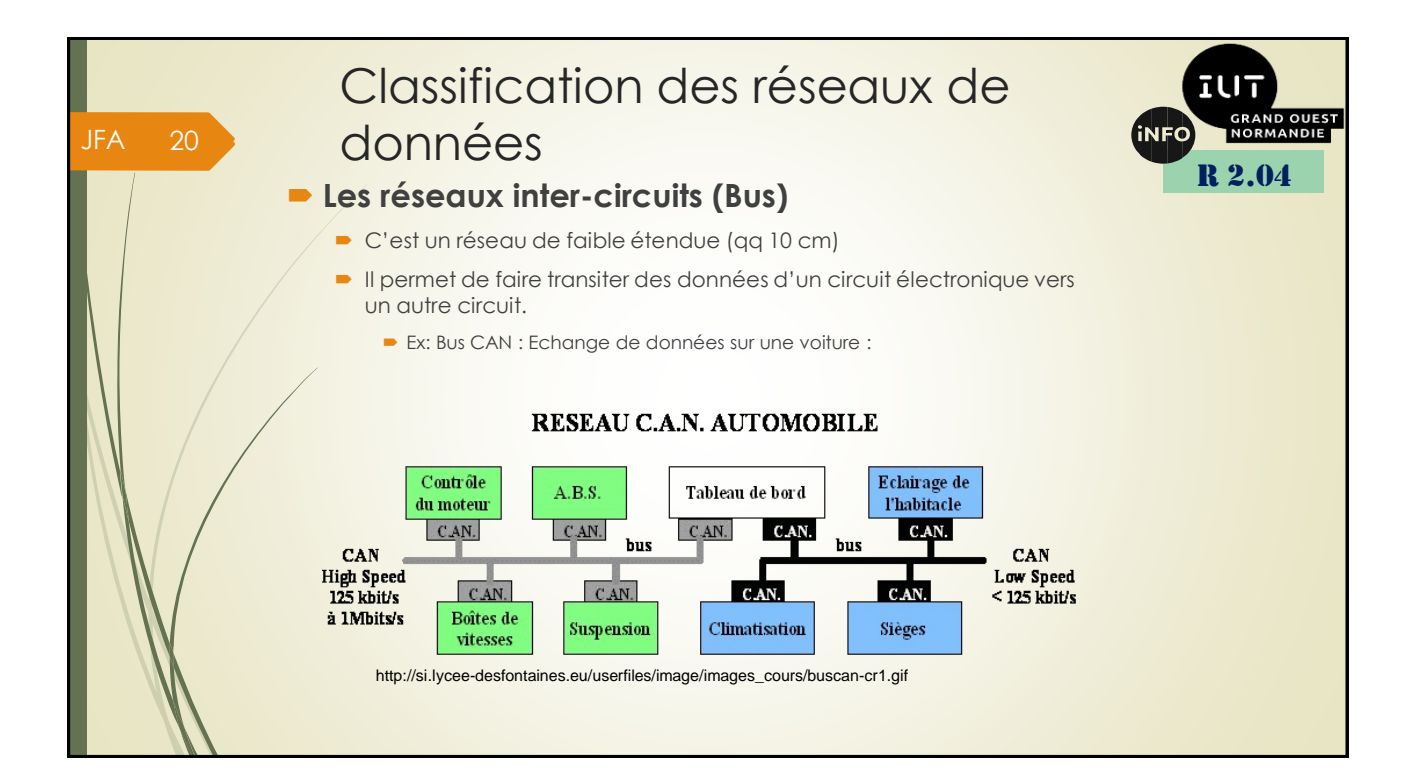

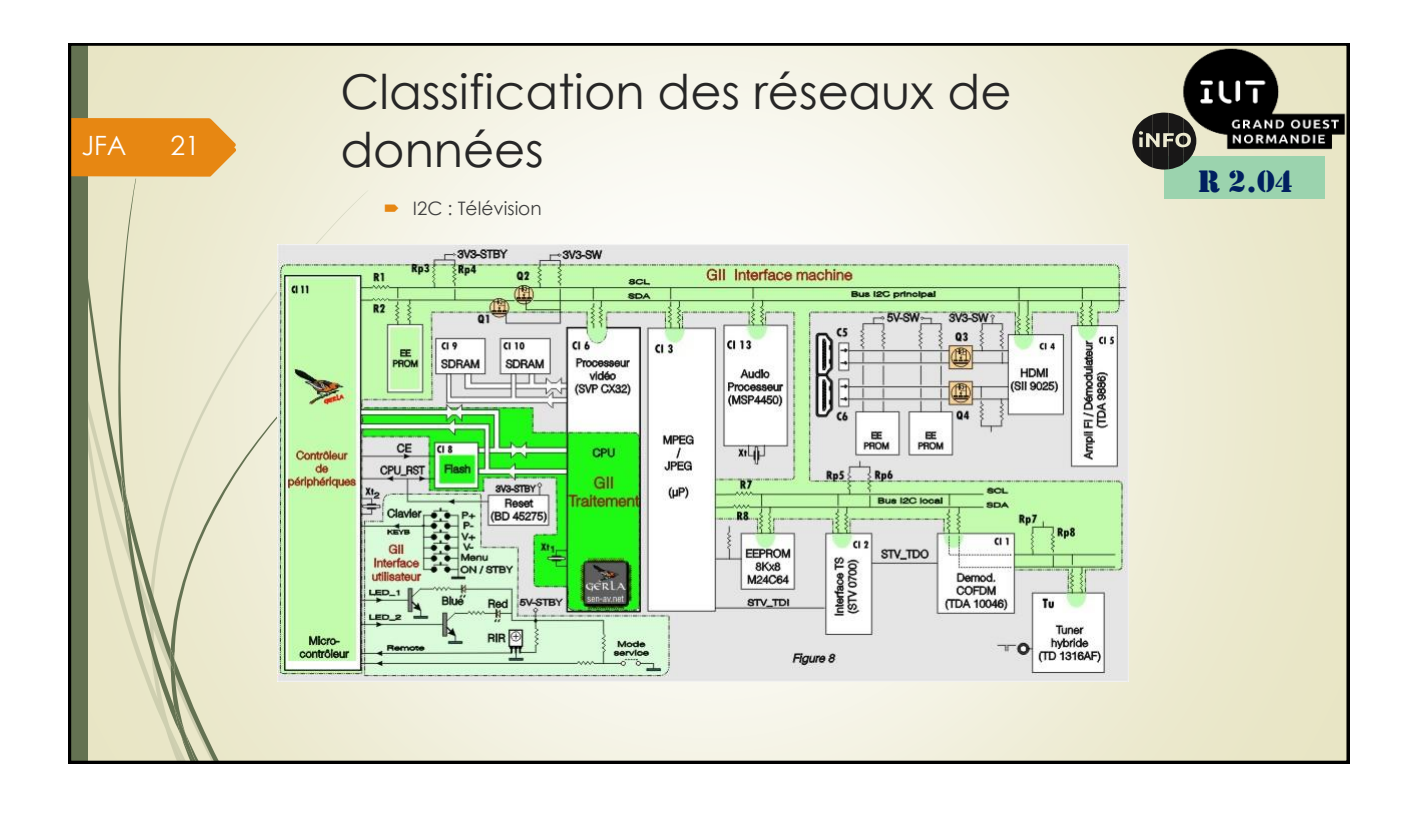

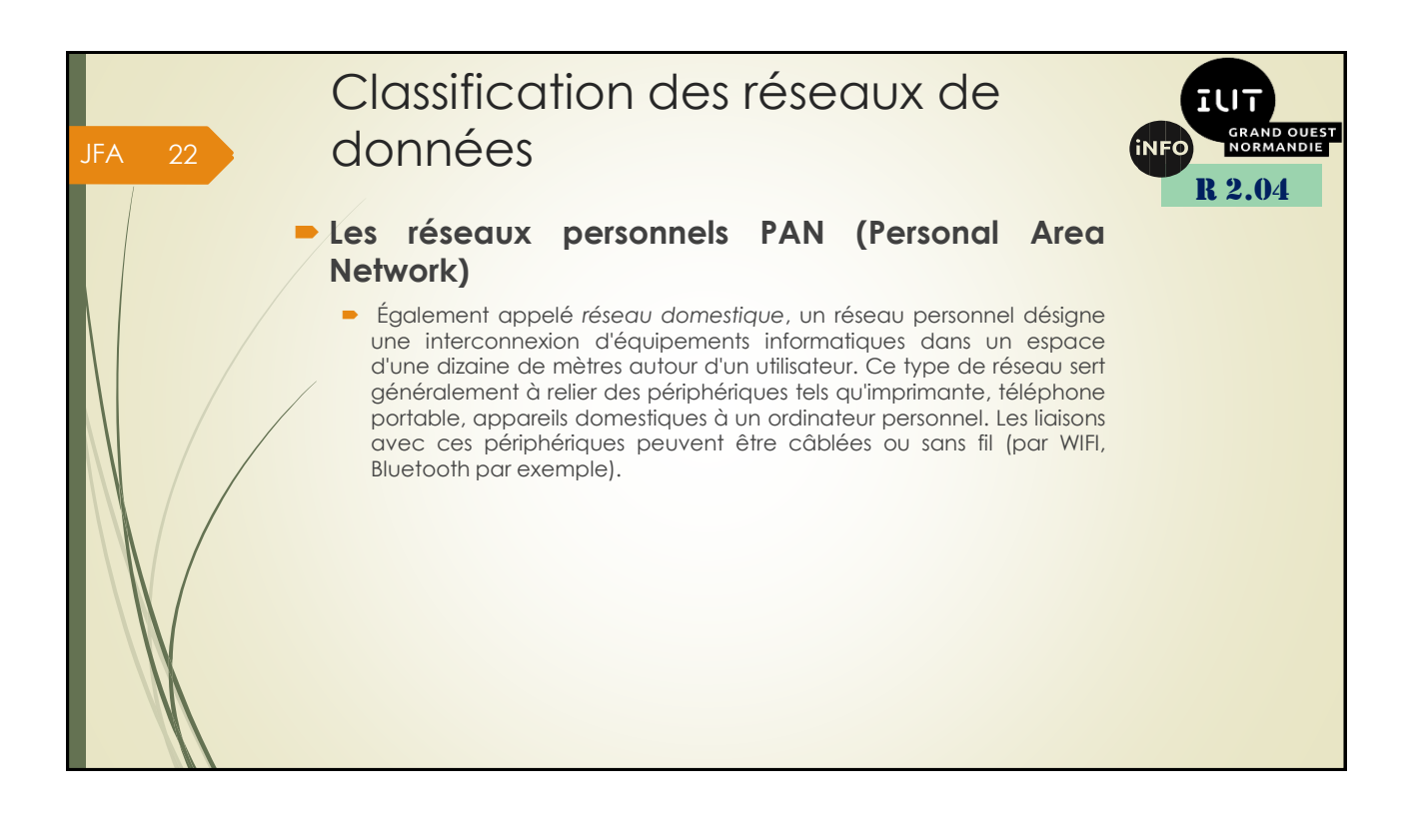

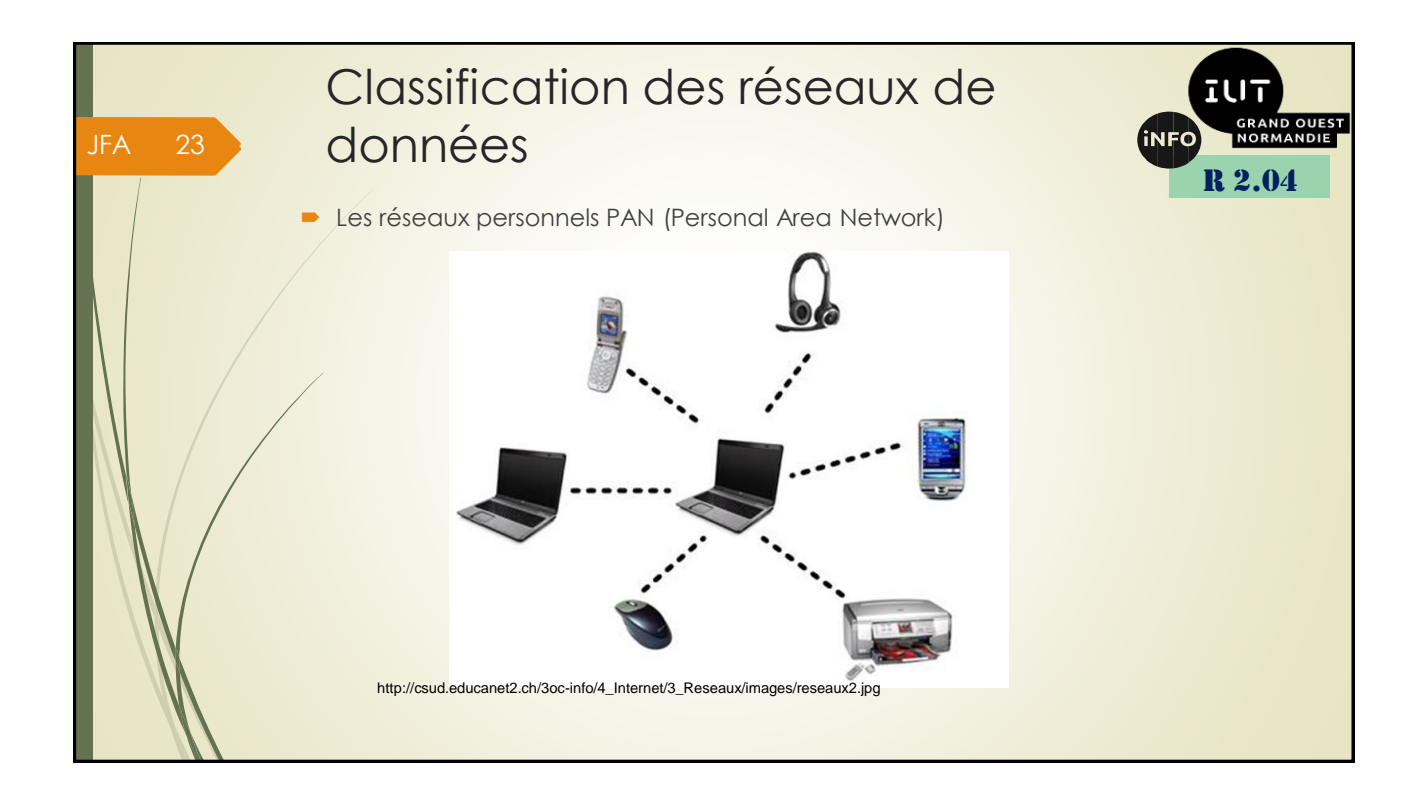

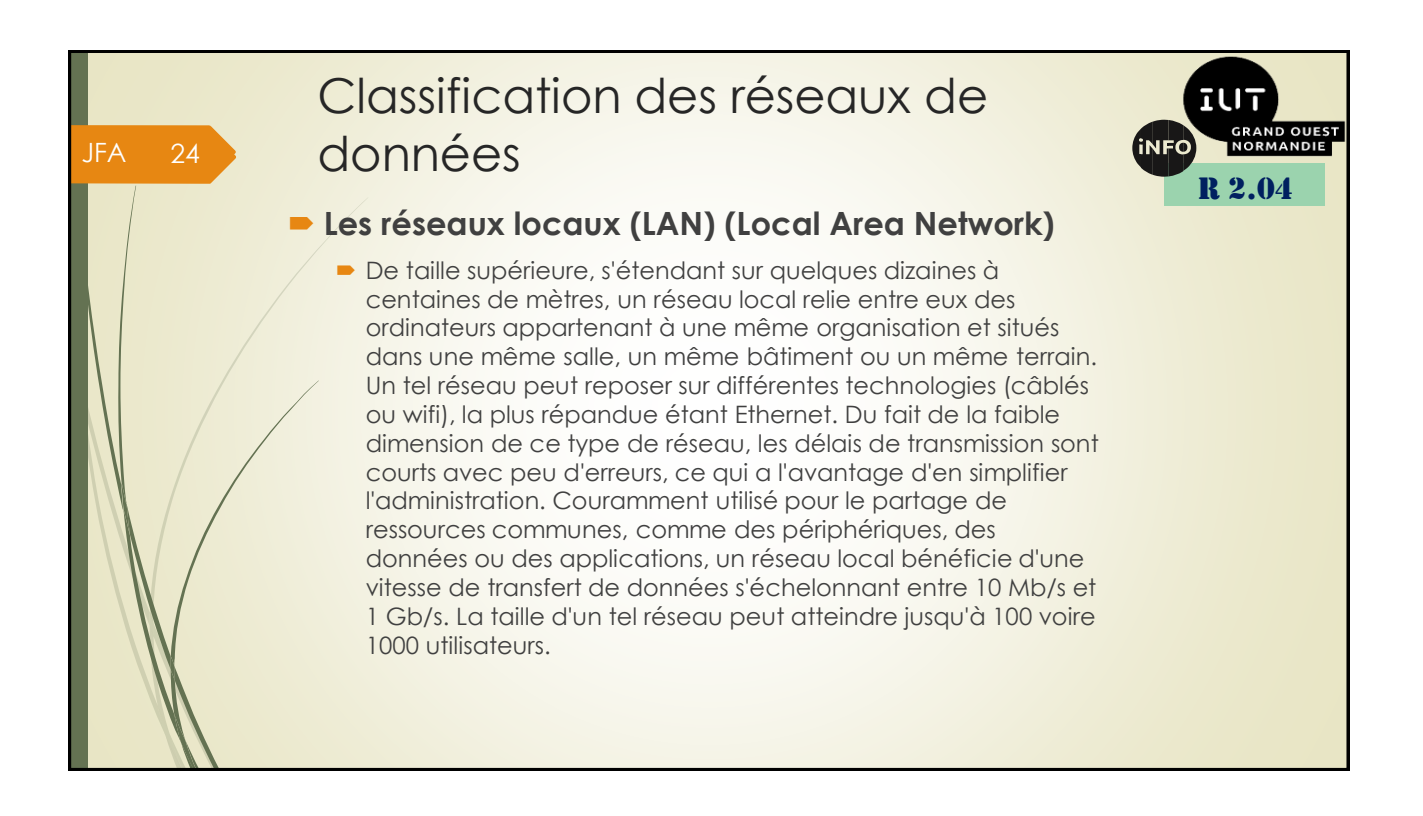

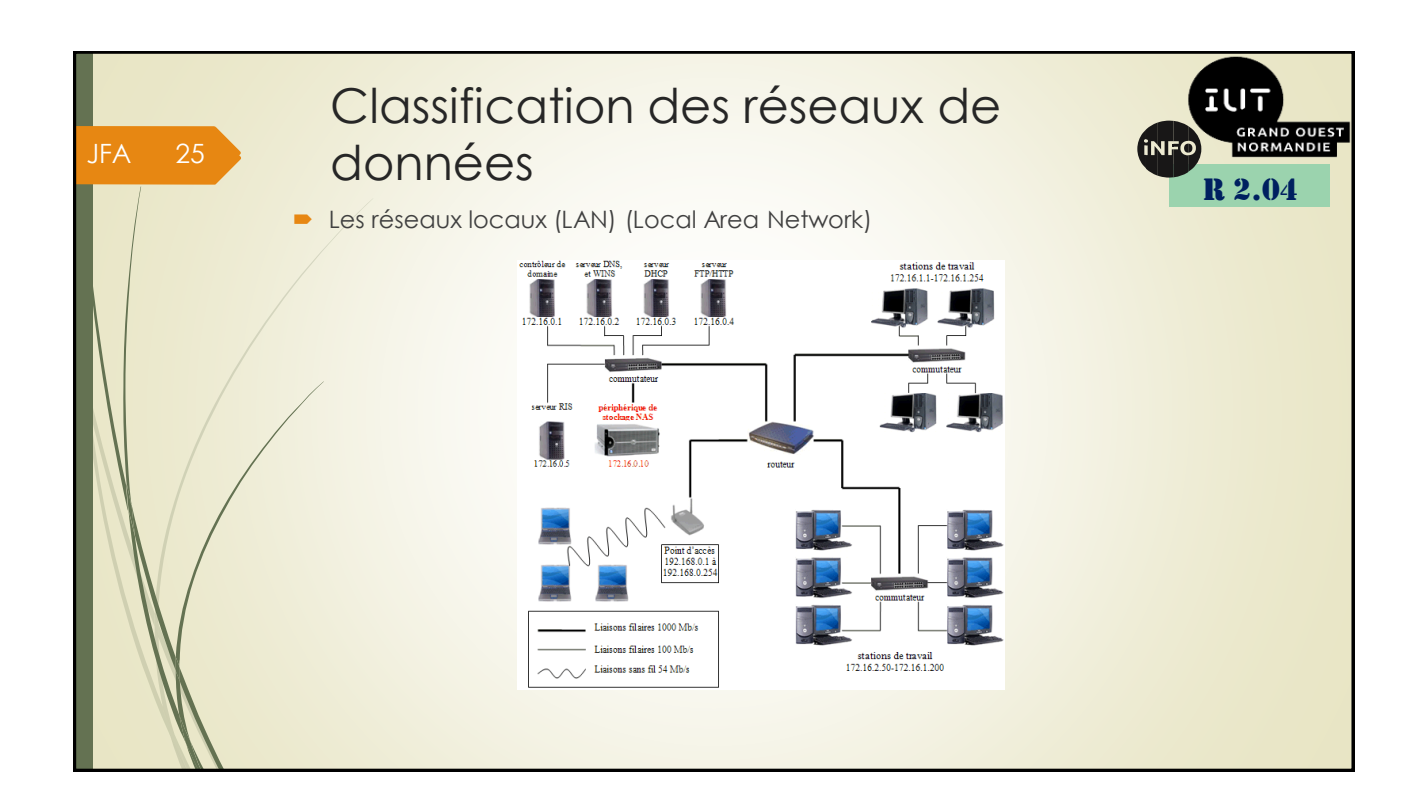

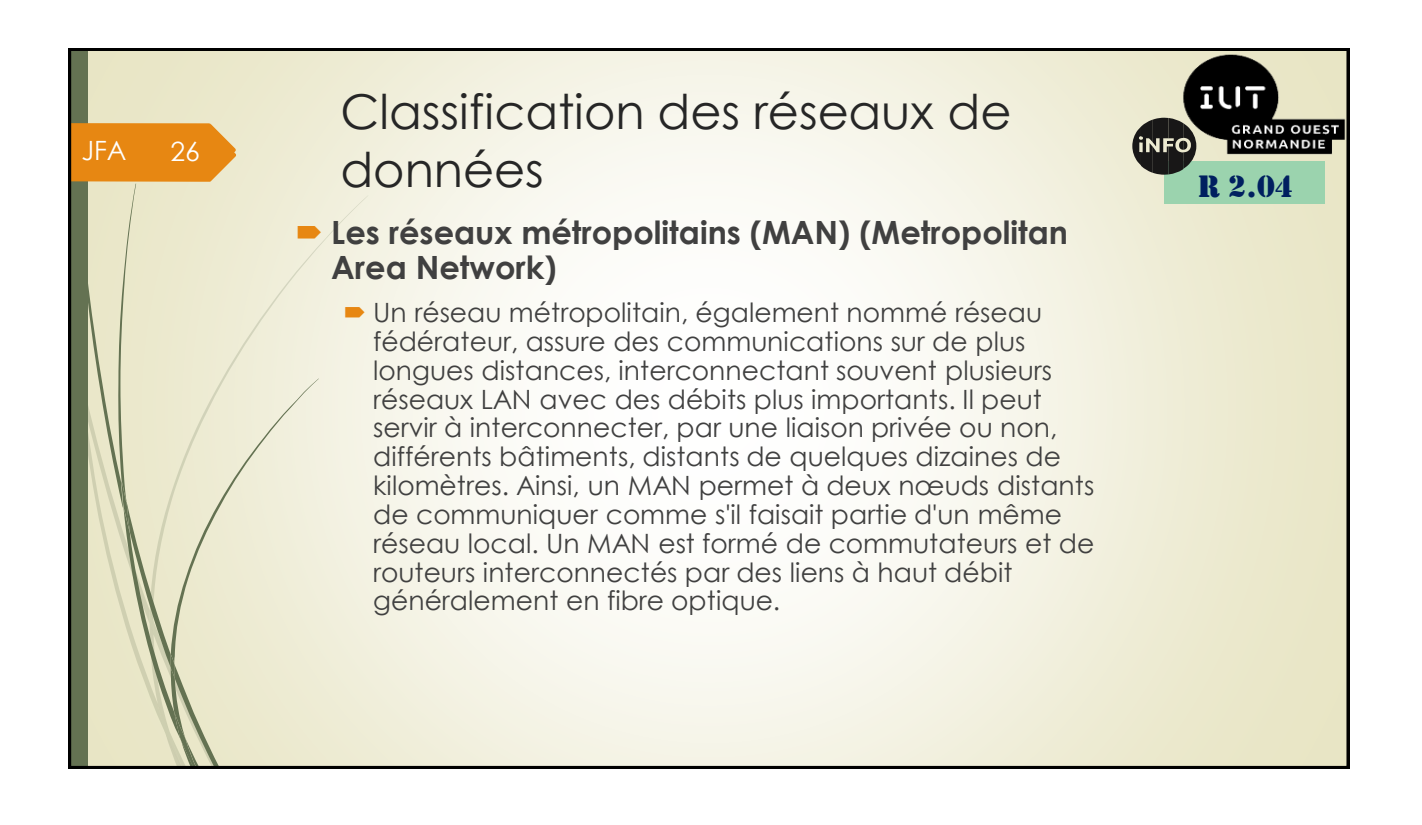

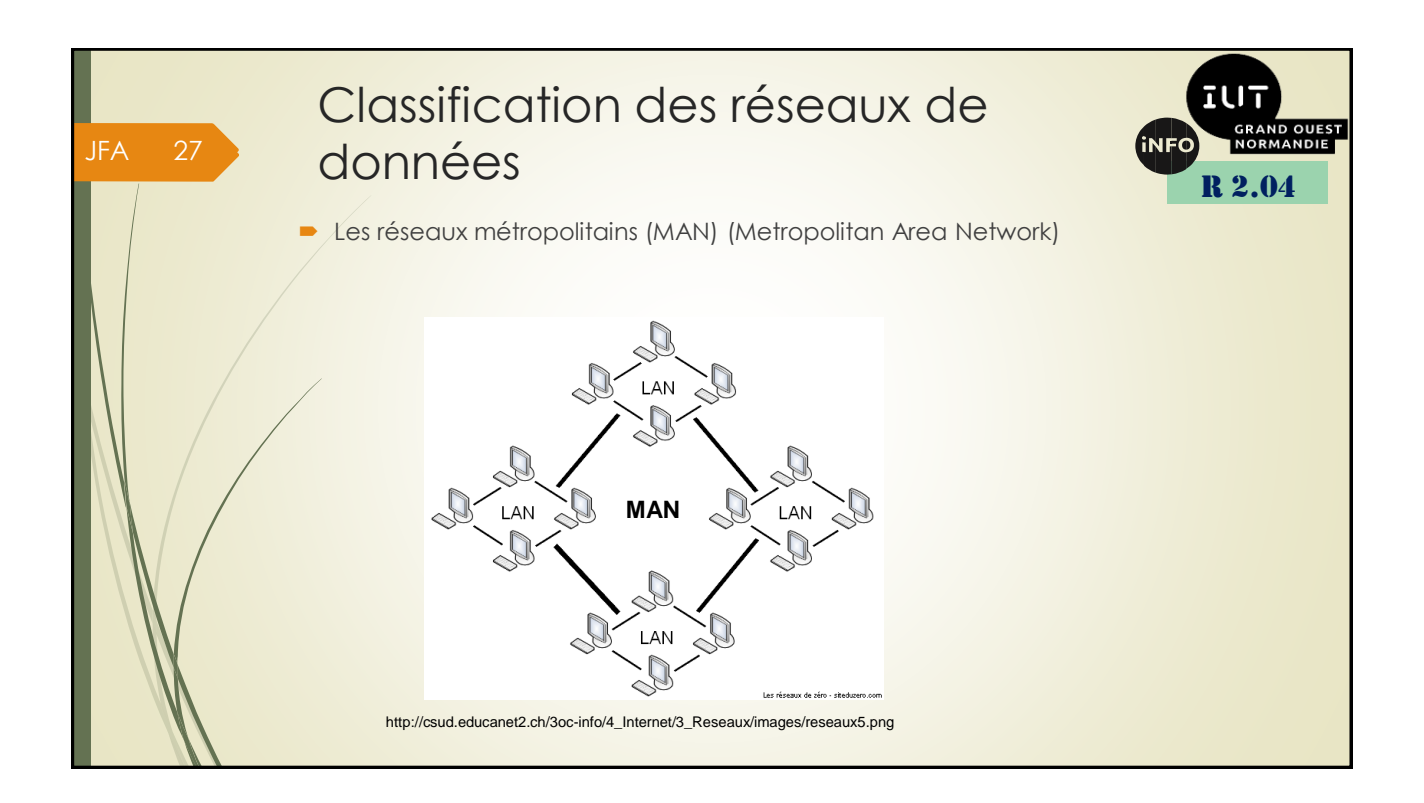

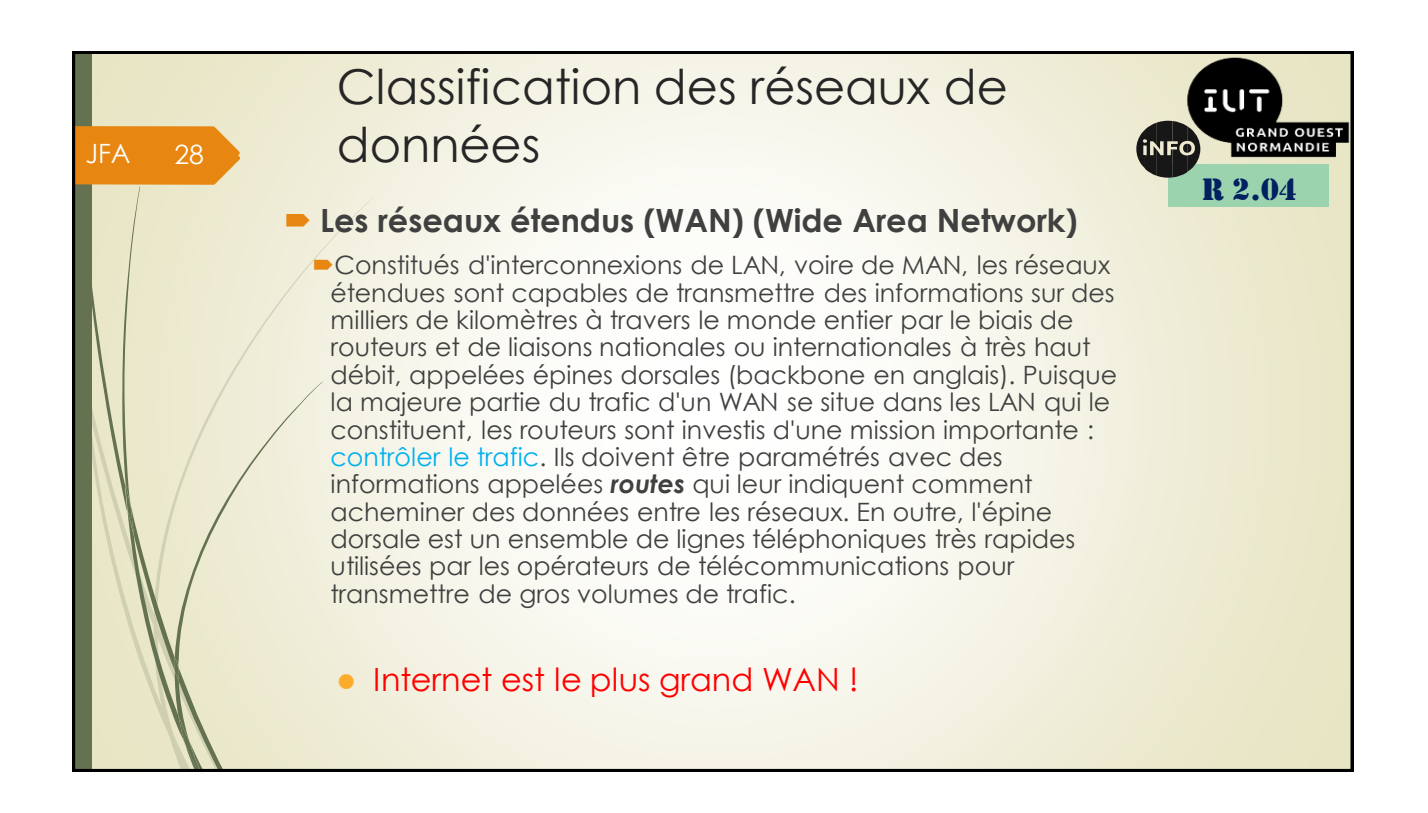

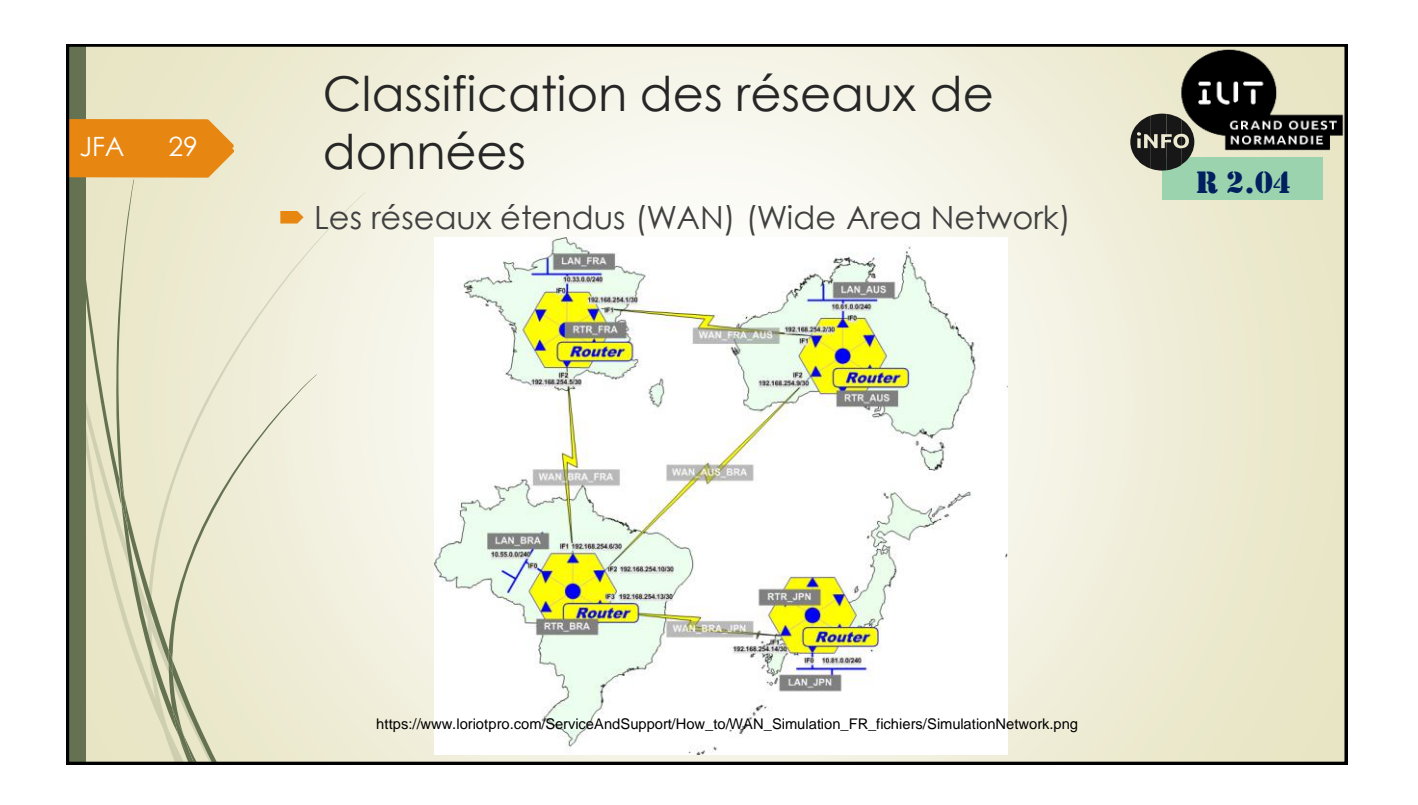

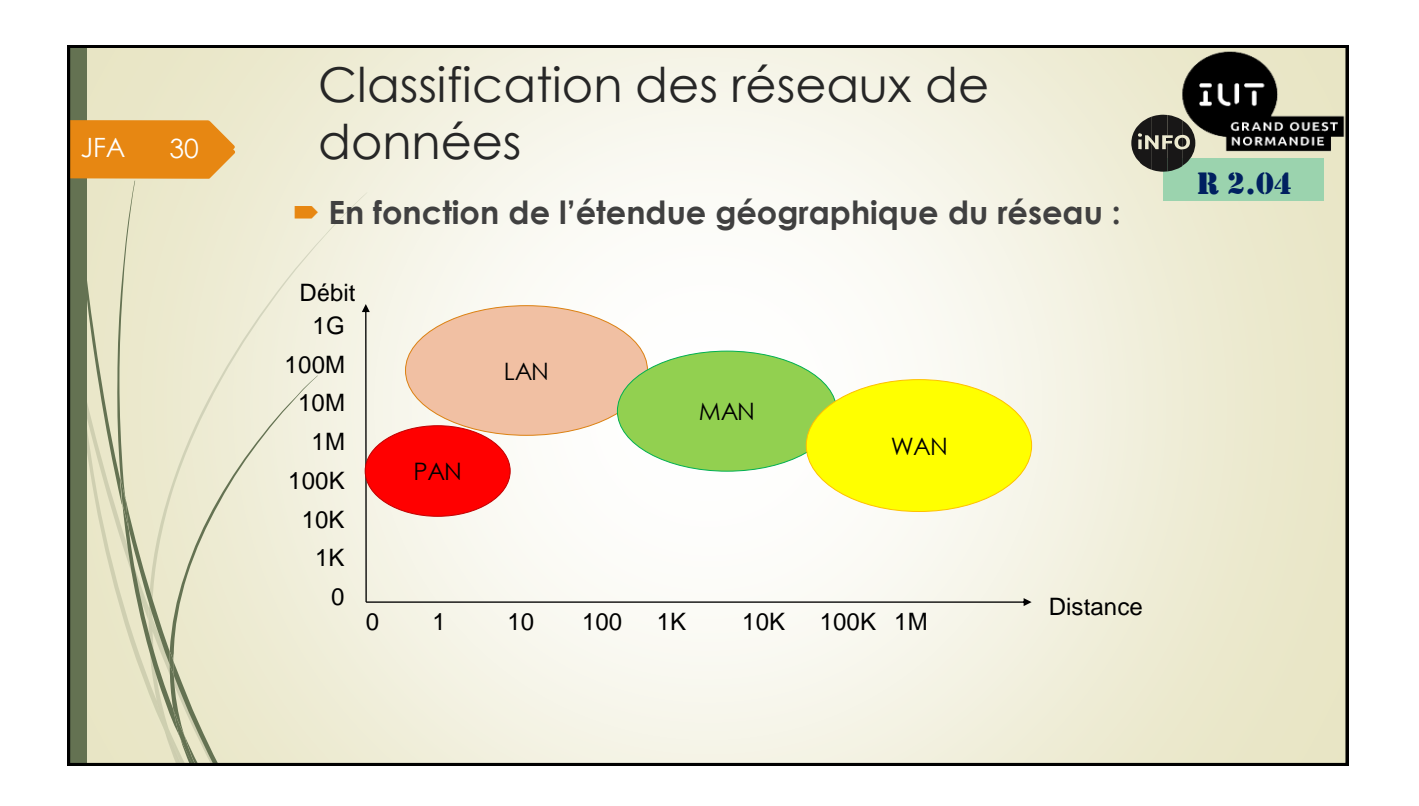

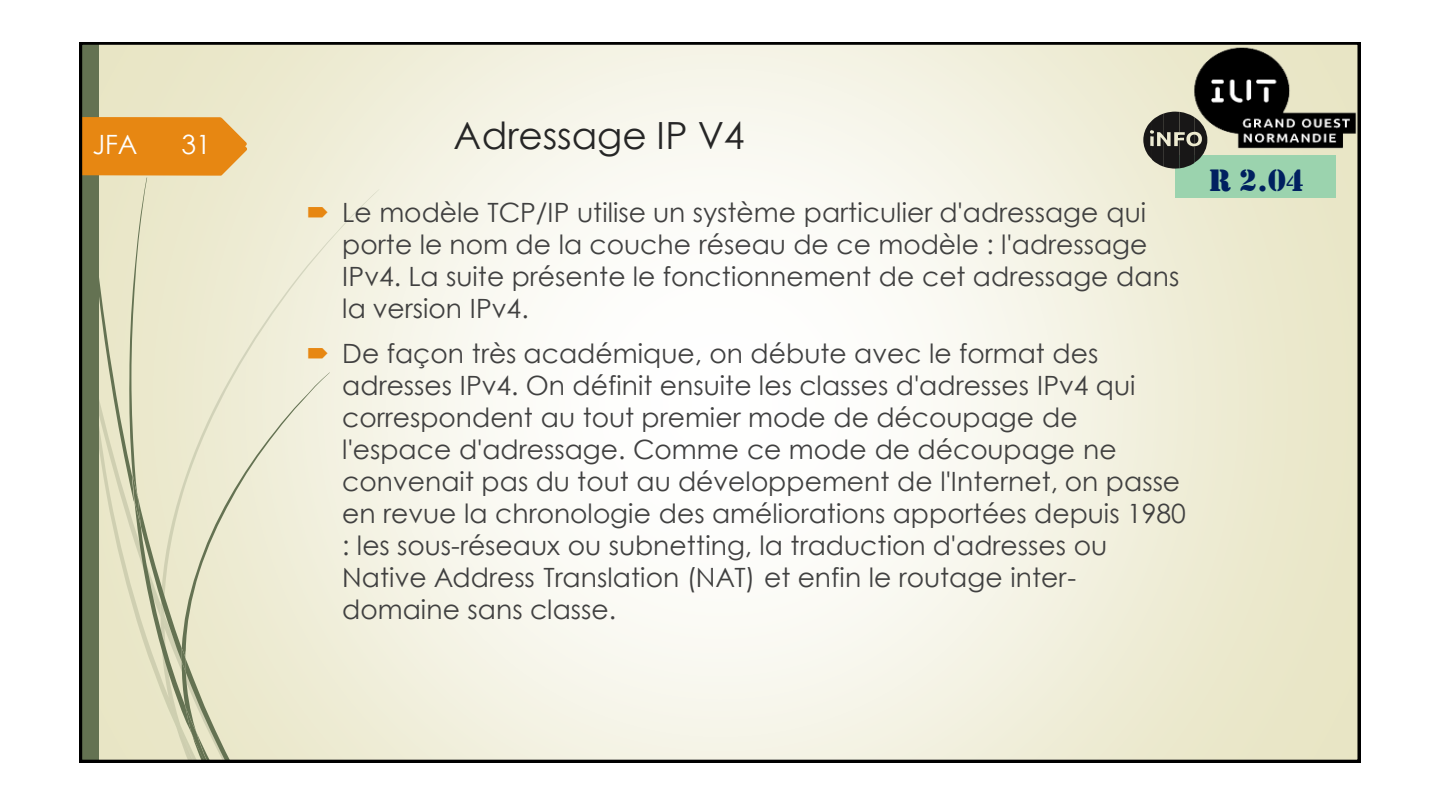

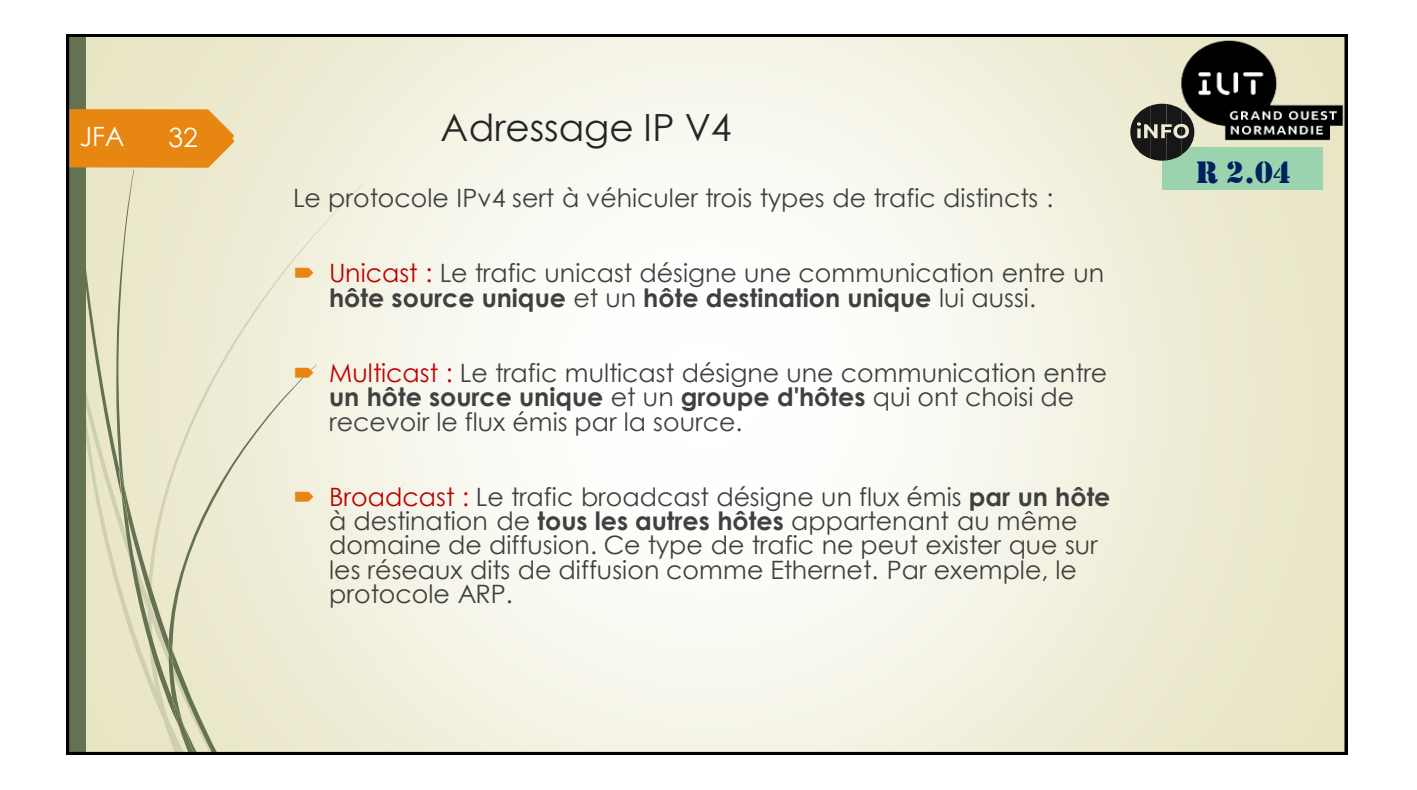

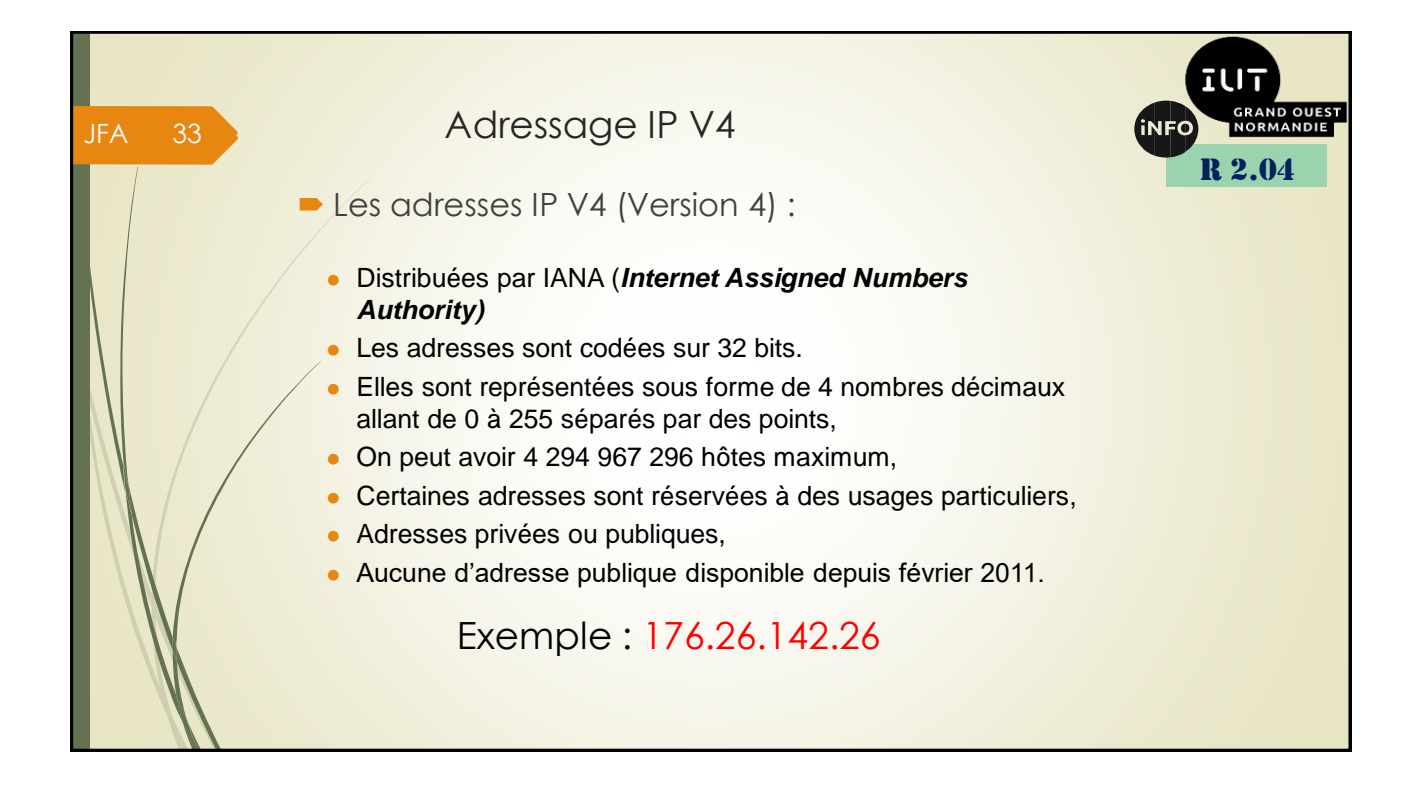

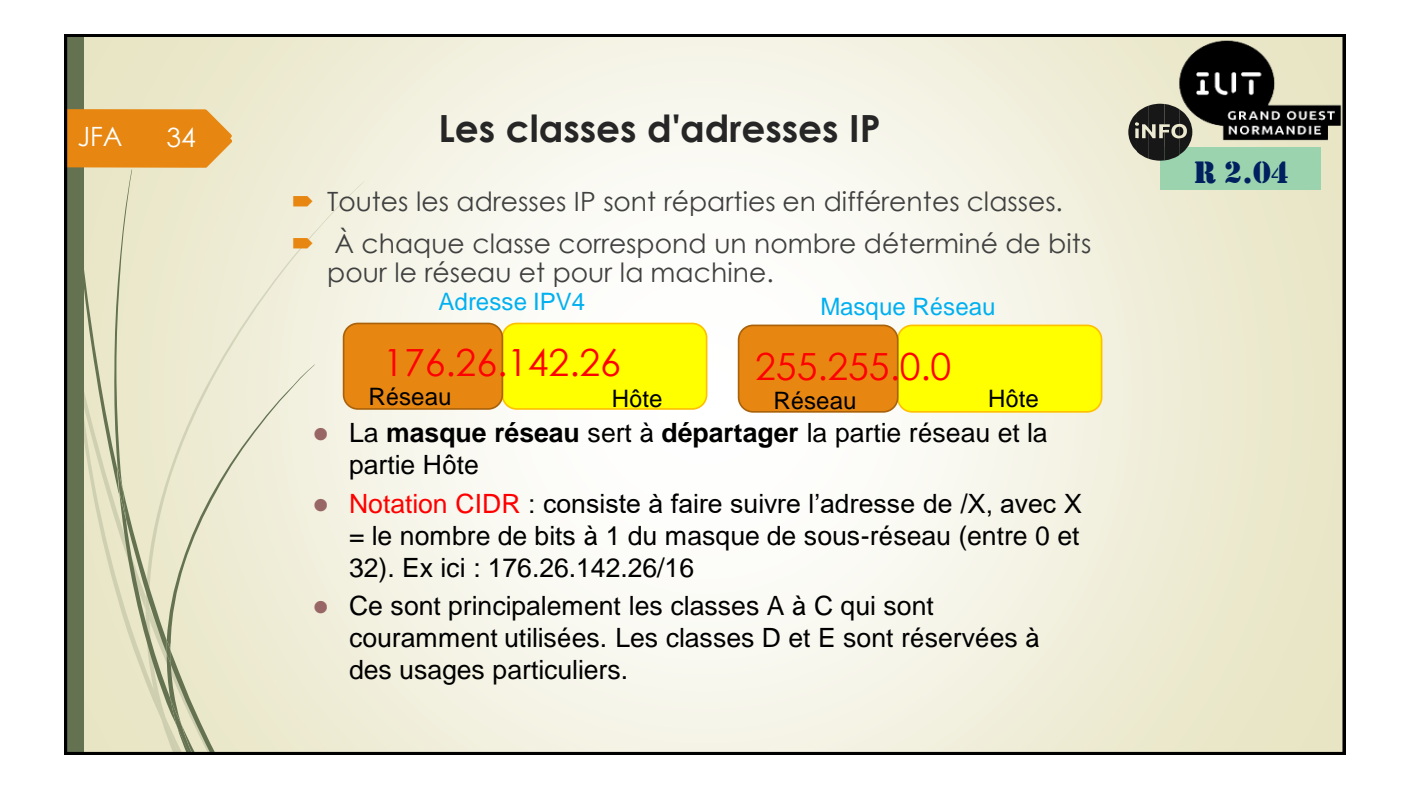

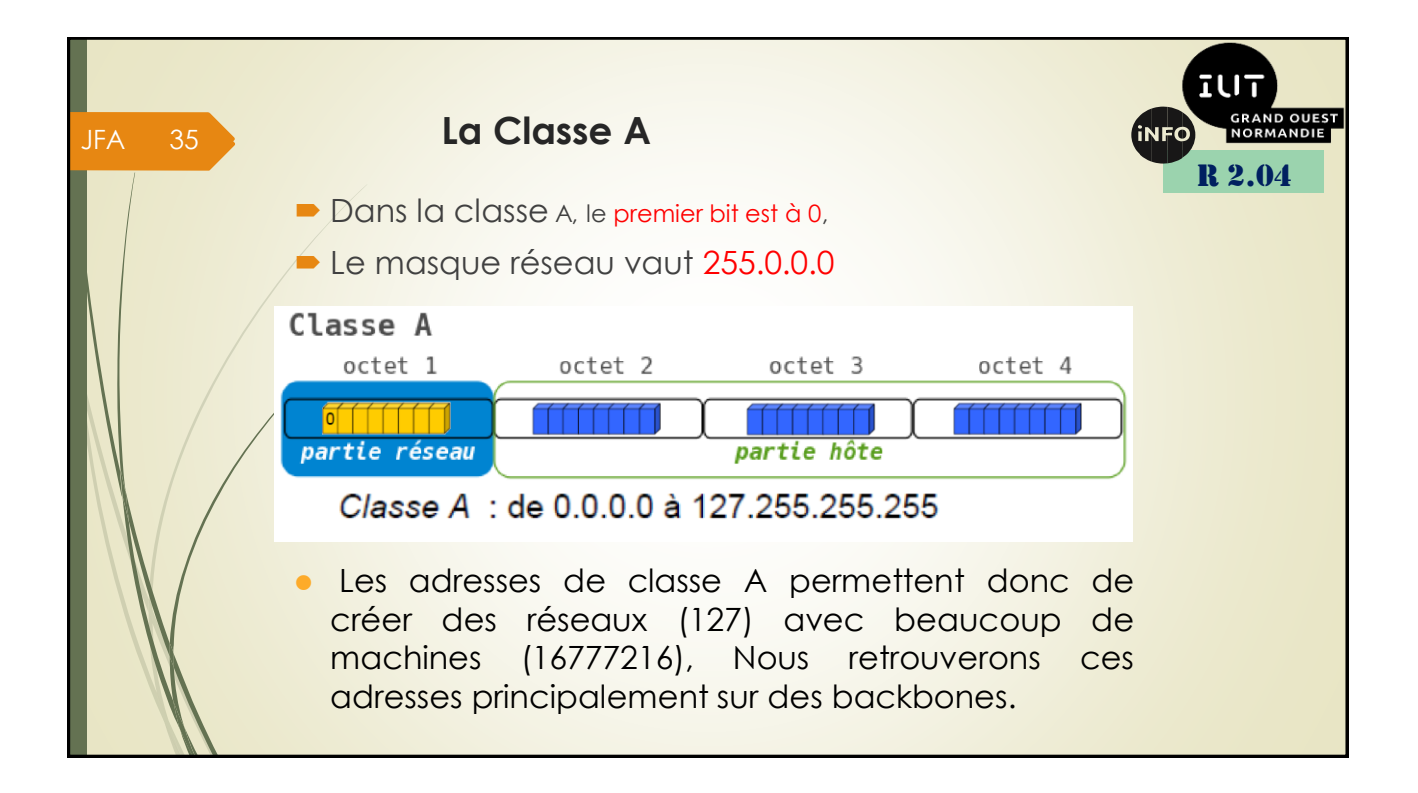

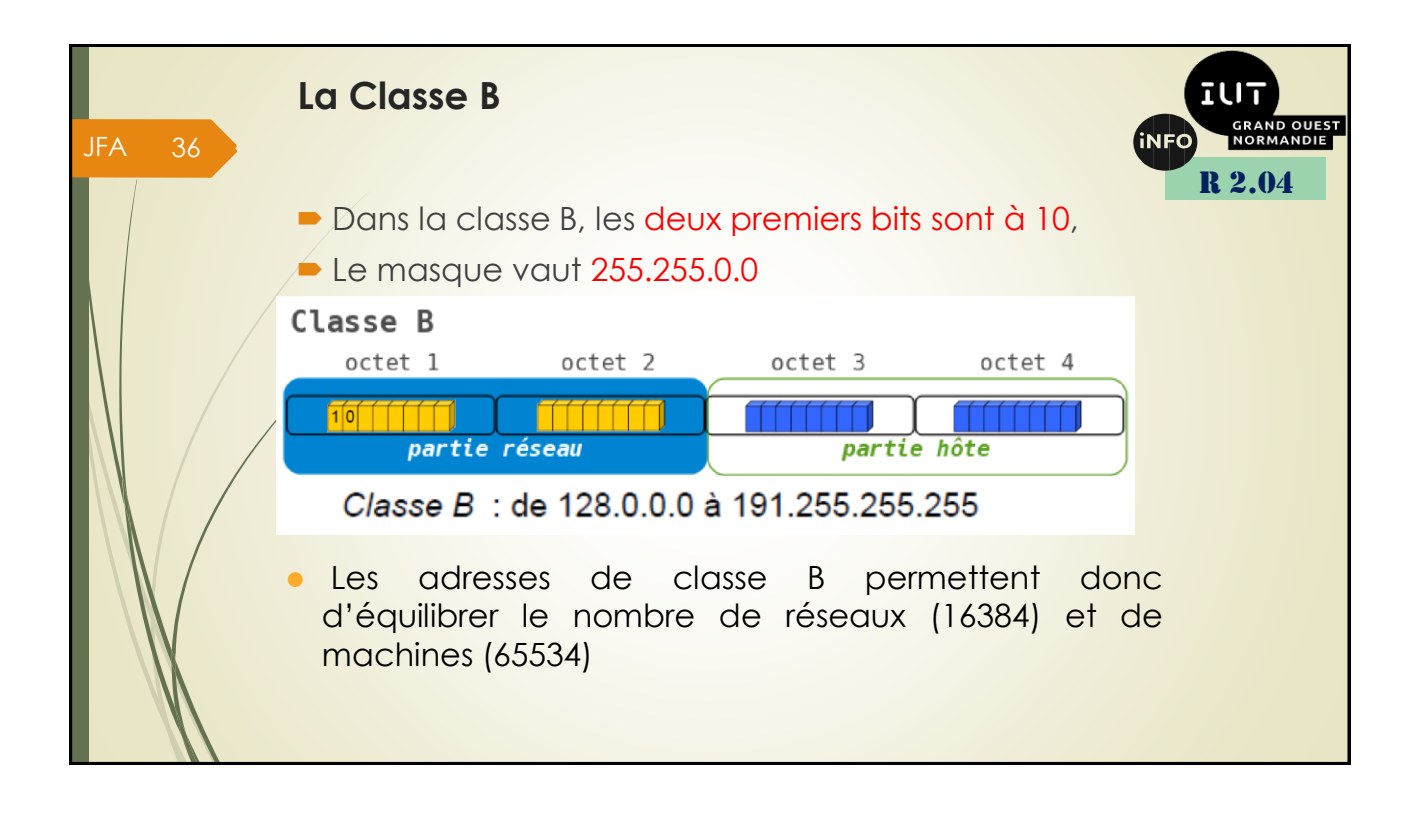

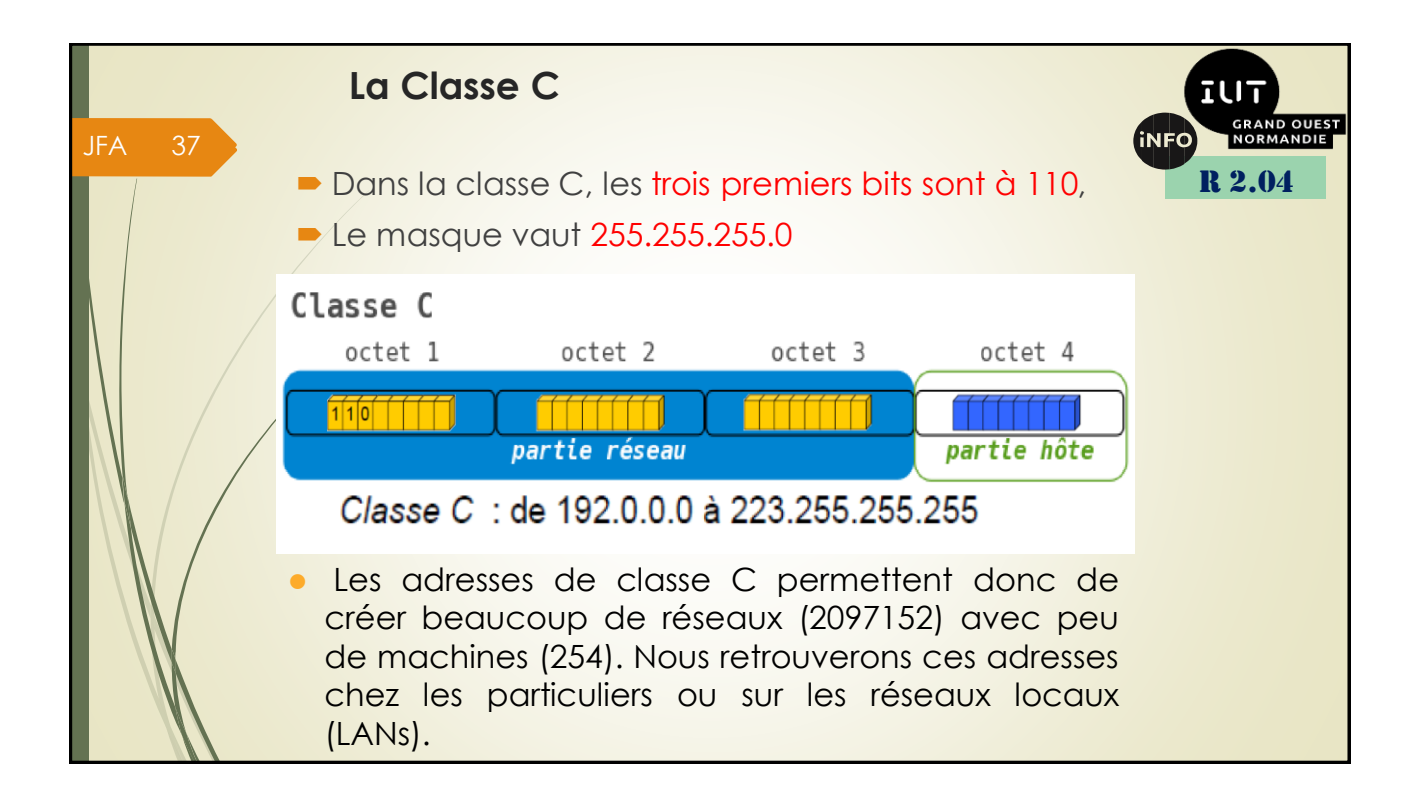

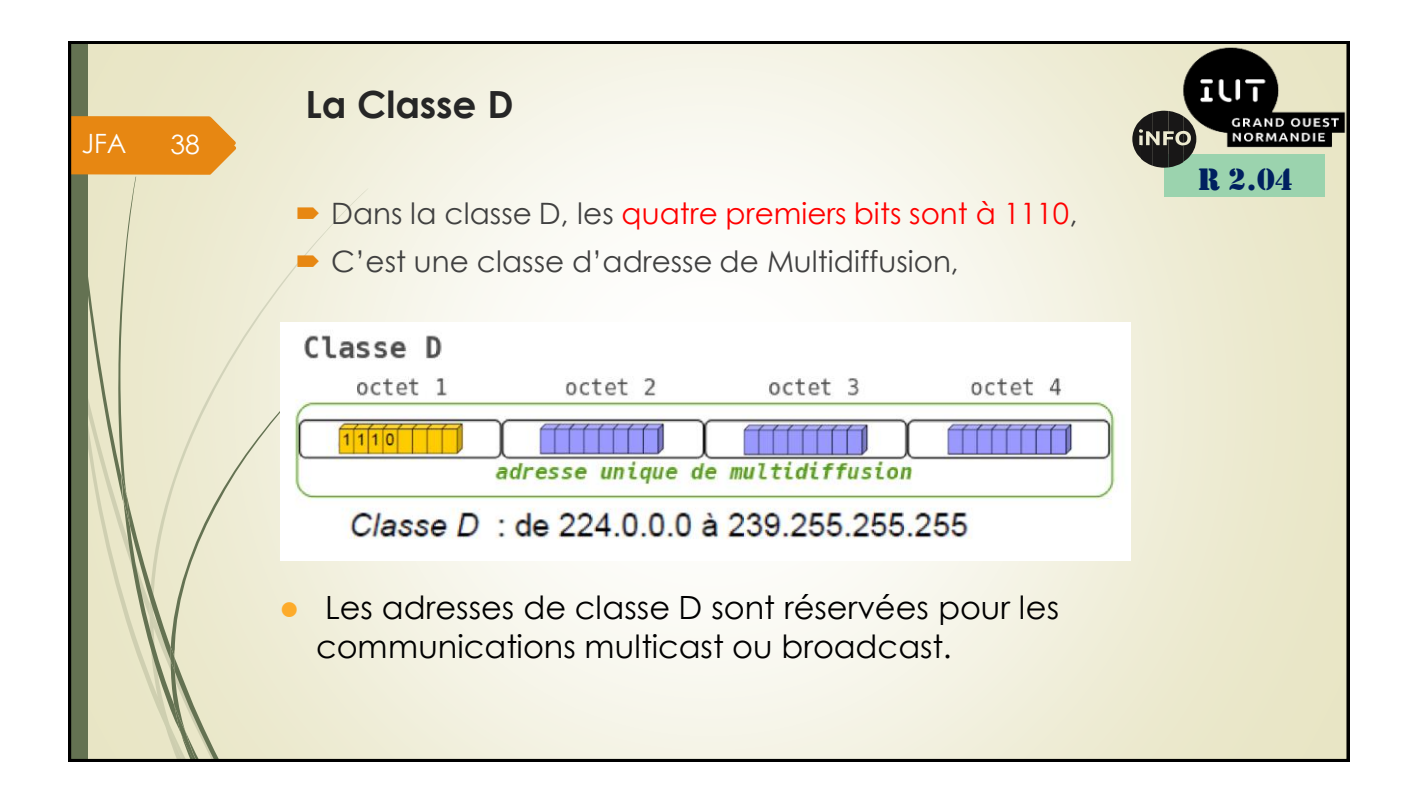

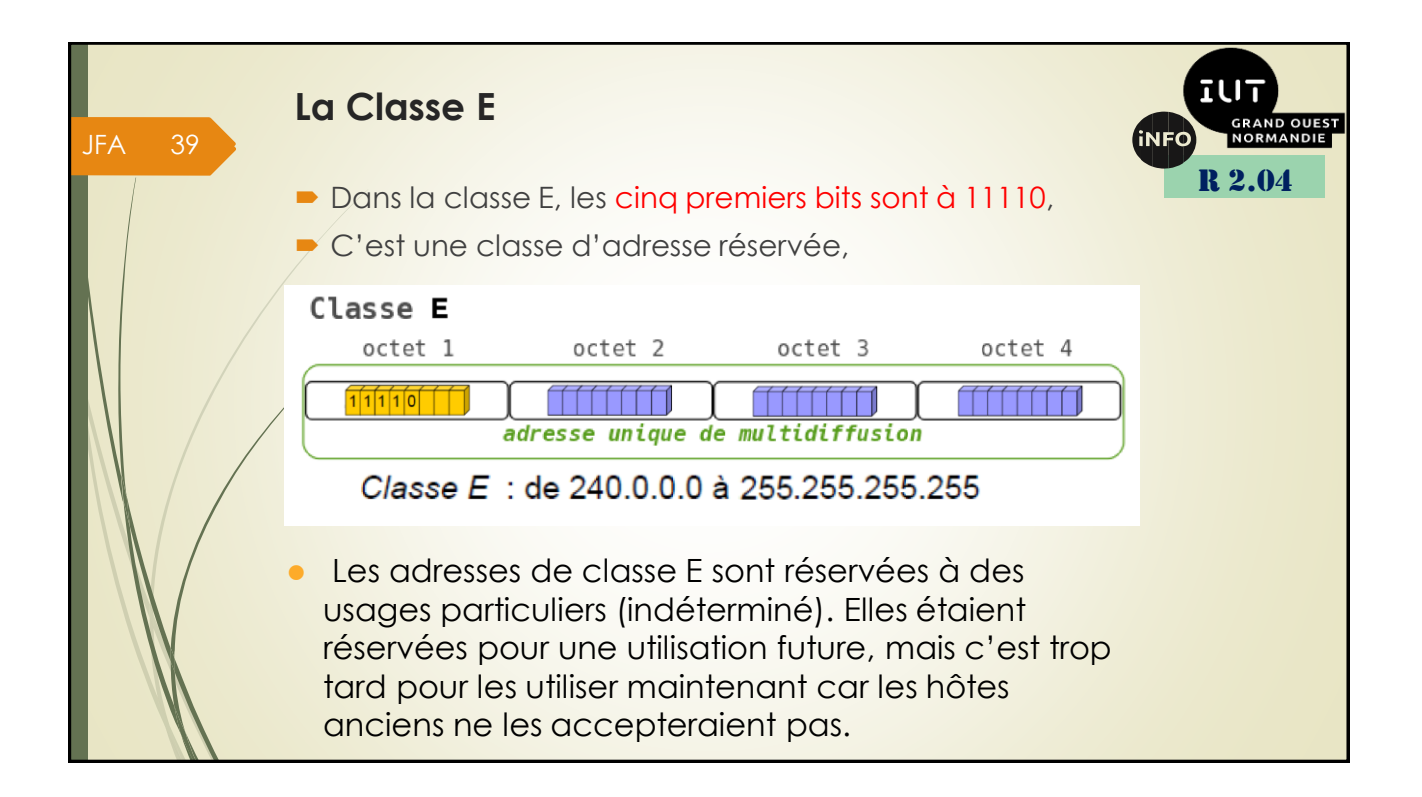

![](_page_19_Figure_1.jpeg)

![](_page_20_Figure_0.jpeg)

![](_page_20_Picture_1.jpeg)

![](_page_21_Figure_0.jpeg)

![](_page_21_Figure_1.jpeg)

![](_page_22_Figure_0.jpeg)

![](_page_22_Figure_1.jpeg)

![](_page_23_Figure_0.jpeg)

![](_page_23_Figure_1.jpeg)

![](_page_24_Figure_0.jpeg)

![](_page_24_Picture_1.jpeg)

![](_page_25_Figure_0.jpeg)

![](_page_25_Picture_1.jpeg)

![](_page_26_Figure_0.jpeg)

![](_page_26_Picture_202.jpeg)

## JFA 55

## **Solutions :**

![](_page_27_Picture_2.jpeg)

## *Exercice 1 :* Détermination du nombre de bits à utiliser pour l'ID sous-réseau.

Dans cet exercice, vous devez déterminer combien de bits sont nécessaires pour créer le nombre de sous-réseaux demandés

![](_page_27_Picture_411.jpeg)

## *Solution Ex1 :*

Il faut trouver la puissance de 2 qui est immédiatement supérieure au nombre de sous-réseaux.<br>Et la puissance nous donne le nombre de bits à réserver.

![](_page_27_Picture_8.jpeg)

![](_page_28_Picture_225.jpeg)

. .

![](_page_28_Figure_1.jpeg)

![](_page_29_Figure_0.jpeg)

![](_page_29_Picture_188.jpeg)

![](_page_30_Figure_0.jpeg)

![](_page_30_Figure_1.jpeg)

![](_page_31_Figure_0.jpeg)

![](_page_31_Picture_1.jpeg)

![](_page_32_Figure_0.jpeg)

![](_page_32_Figure_1.jpeg)

![](_page_33_Figure_0.jpeg)

![](_page_33_Picture_1.jpeg)

![](_page_34_Figure_0.jpeg)

![](_page_34_Picture_1.jpeg)

![](_page_35_Figure_0.jpeg)

![](_page_35_Picture_1.jpeg)
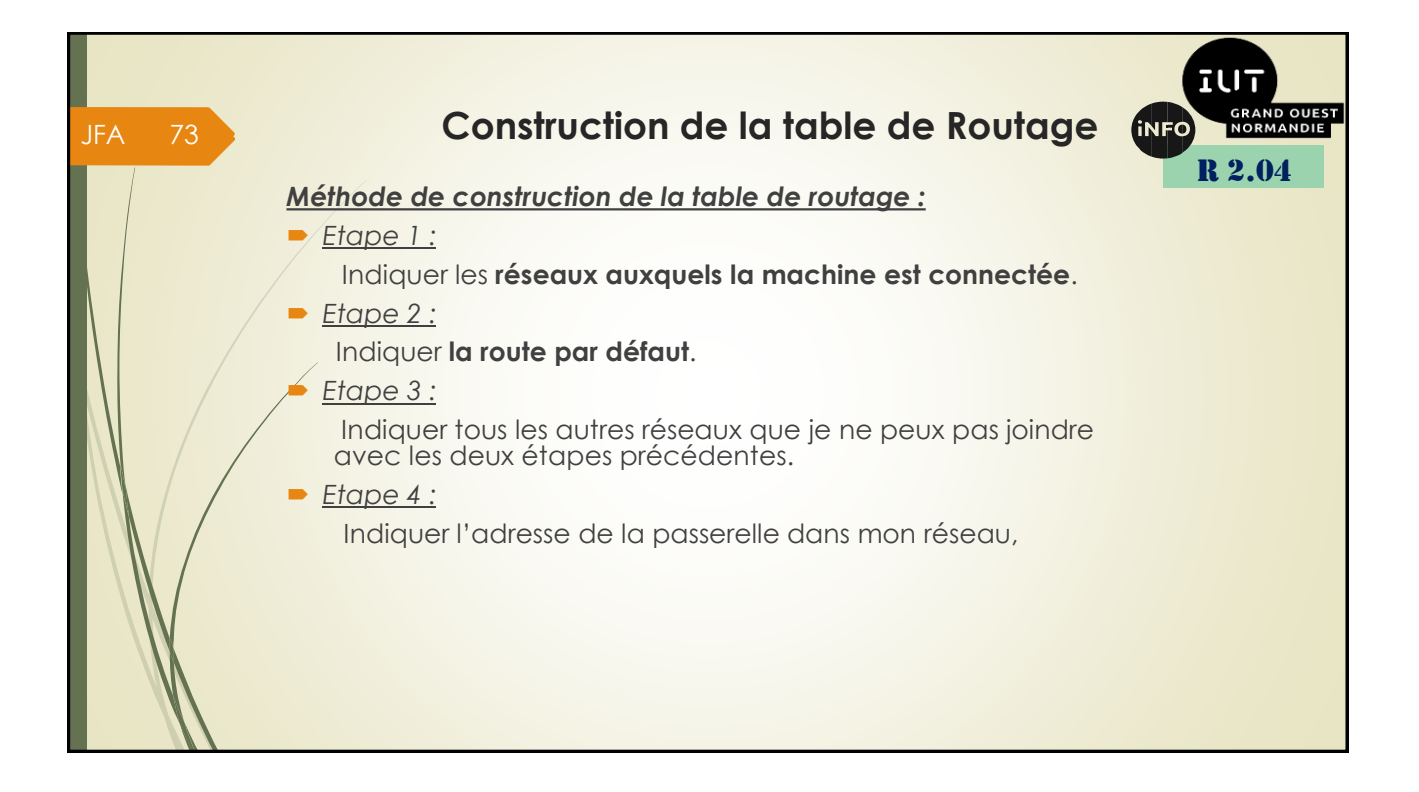

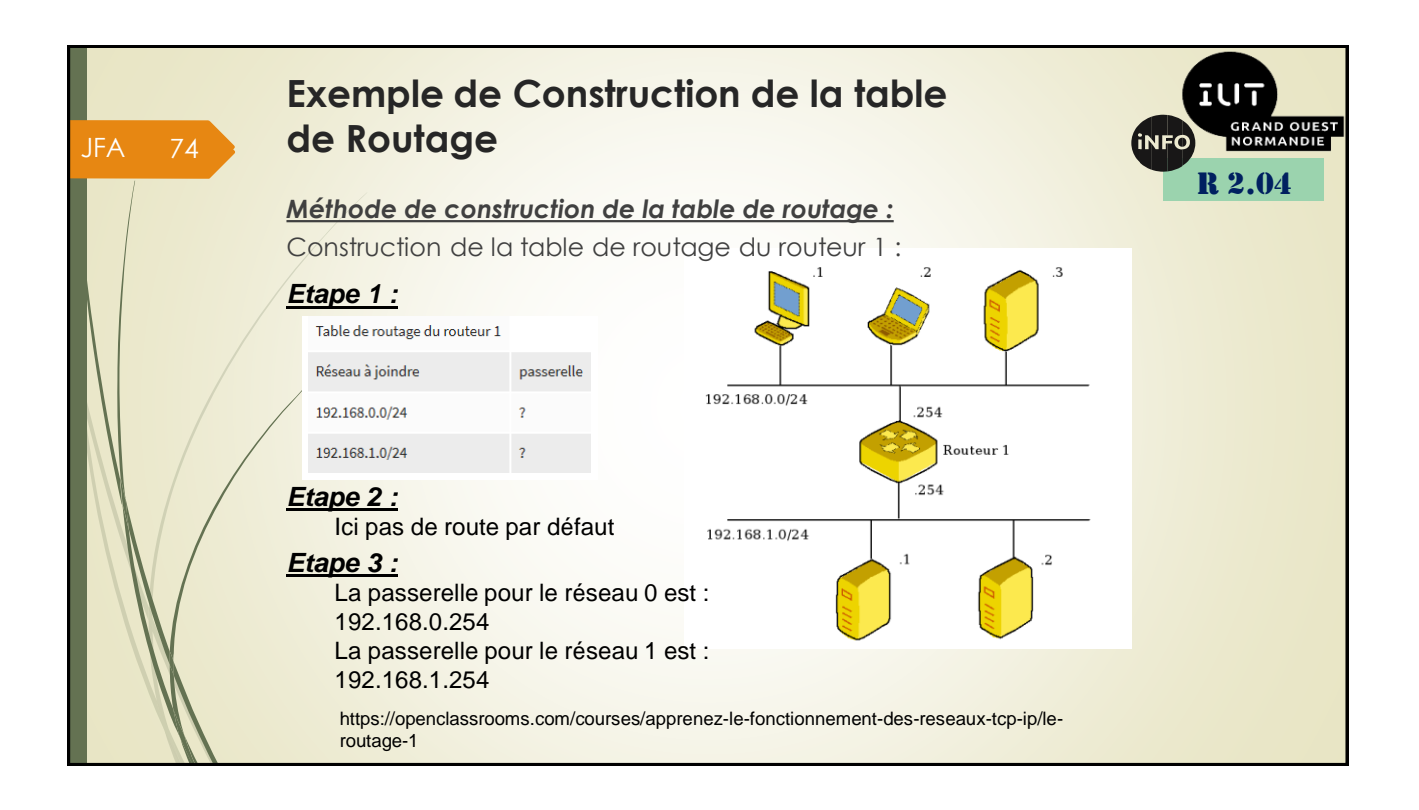

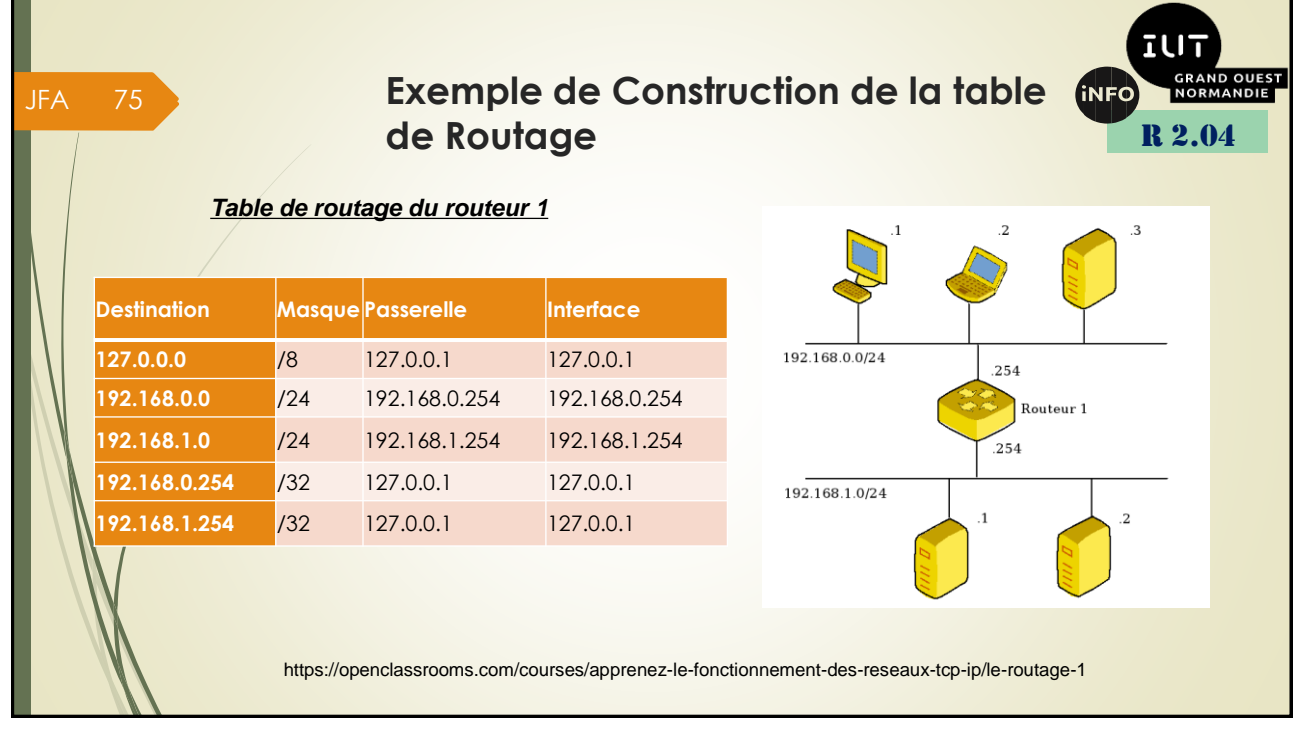

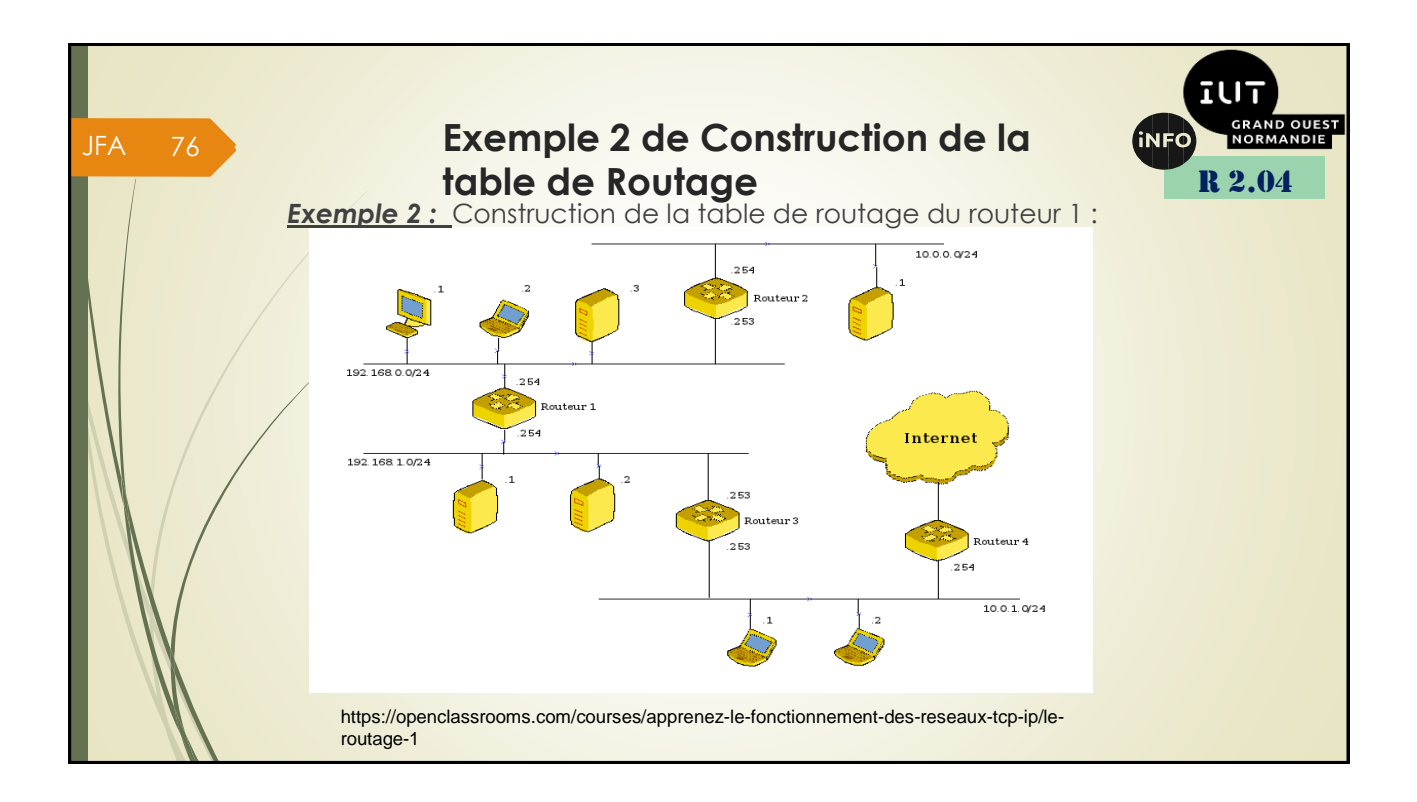

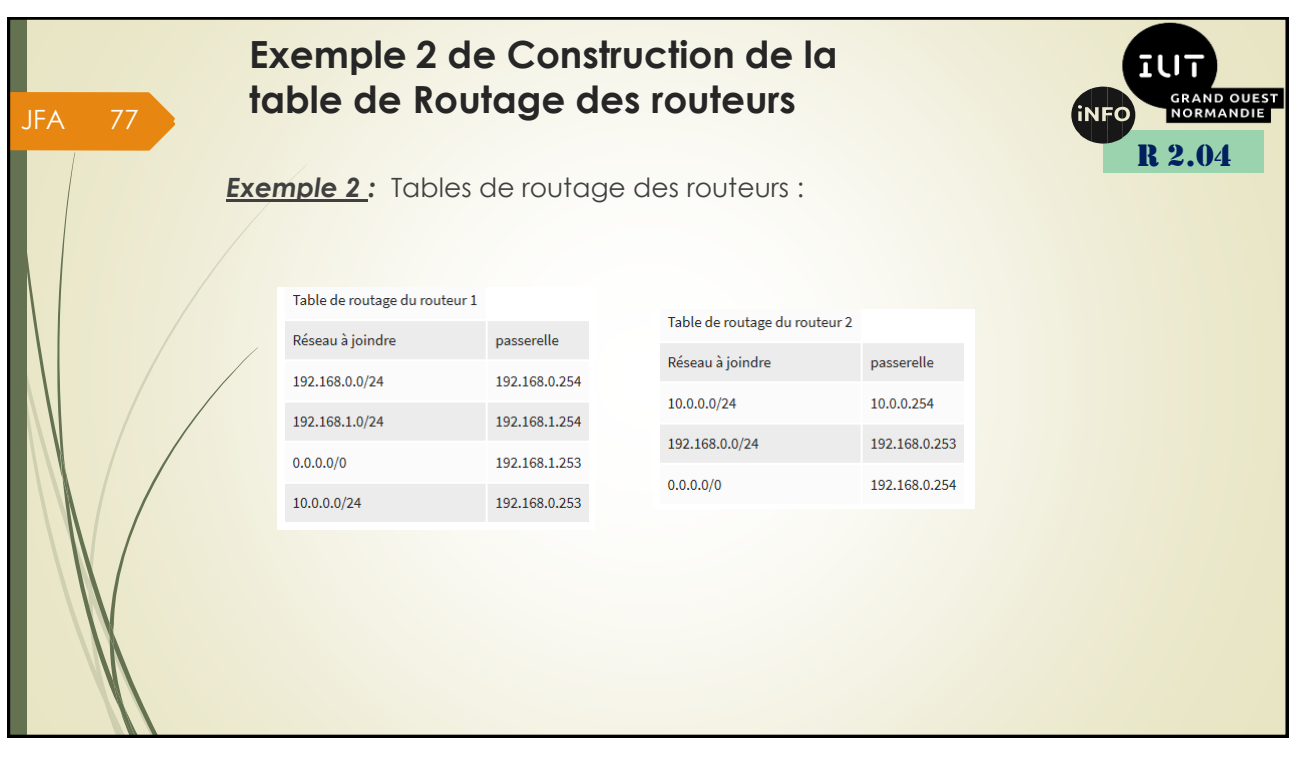

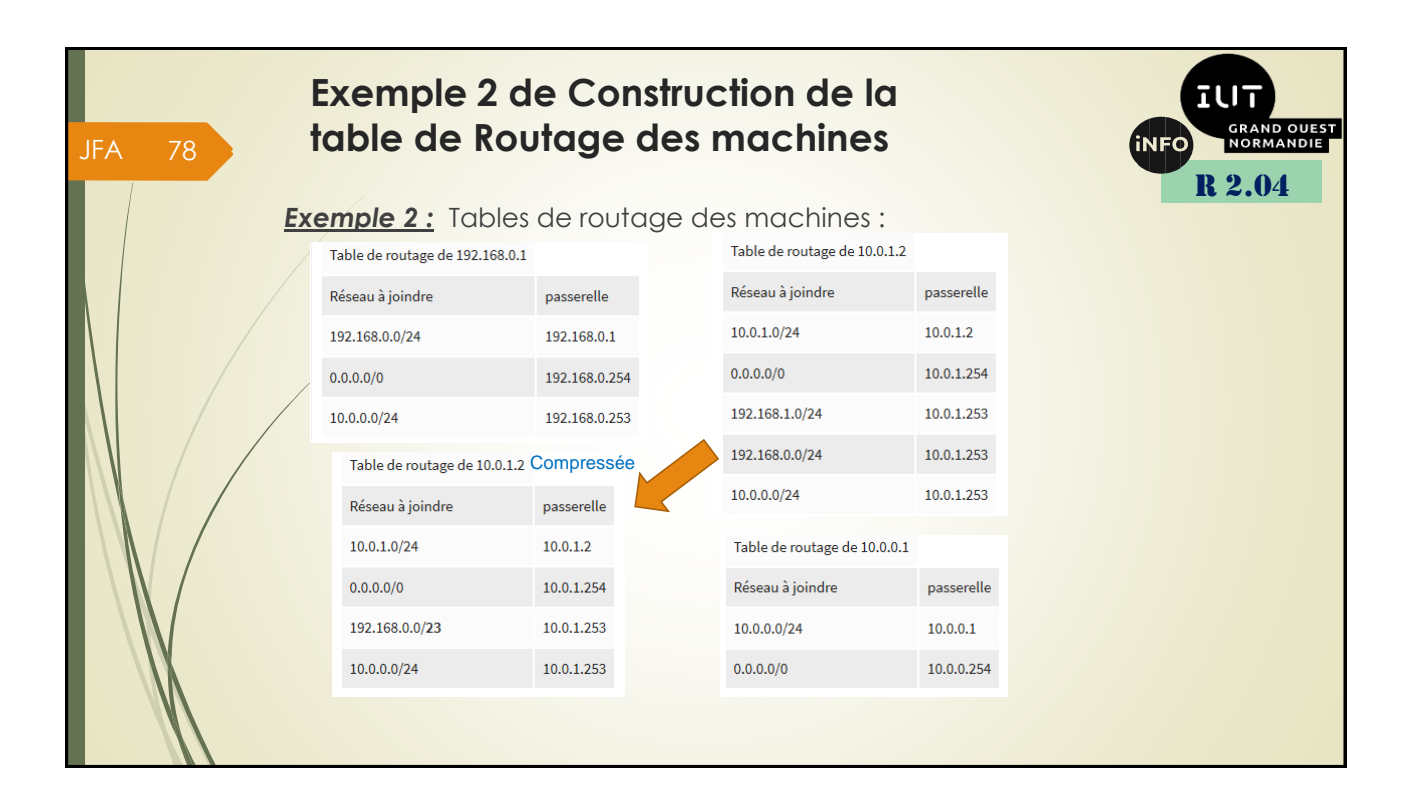

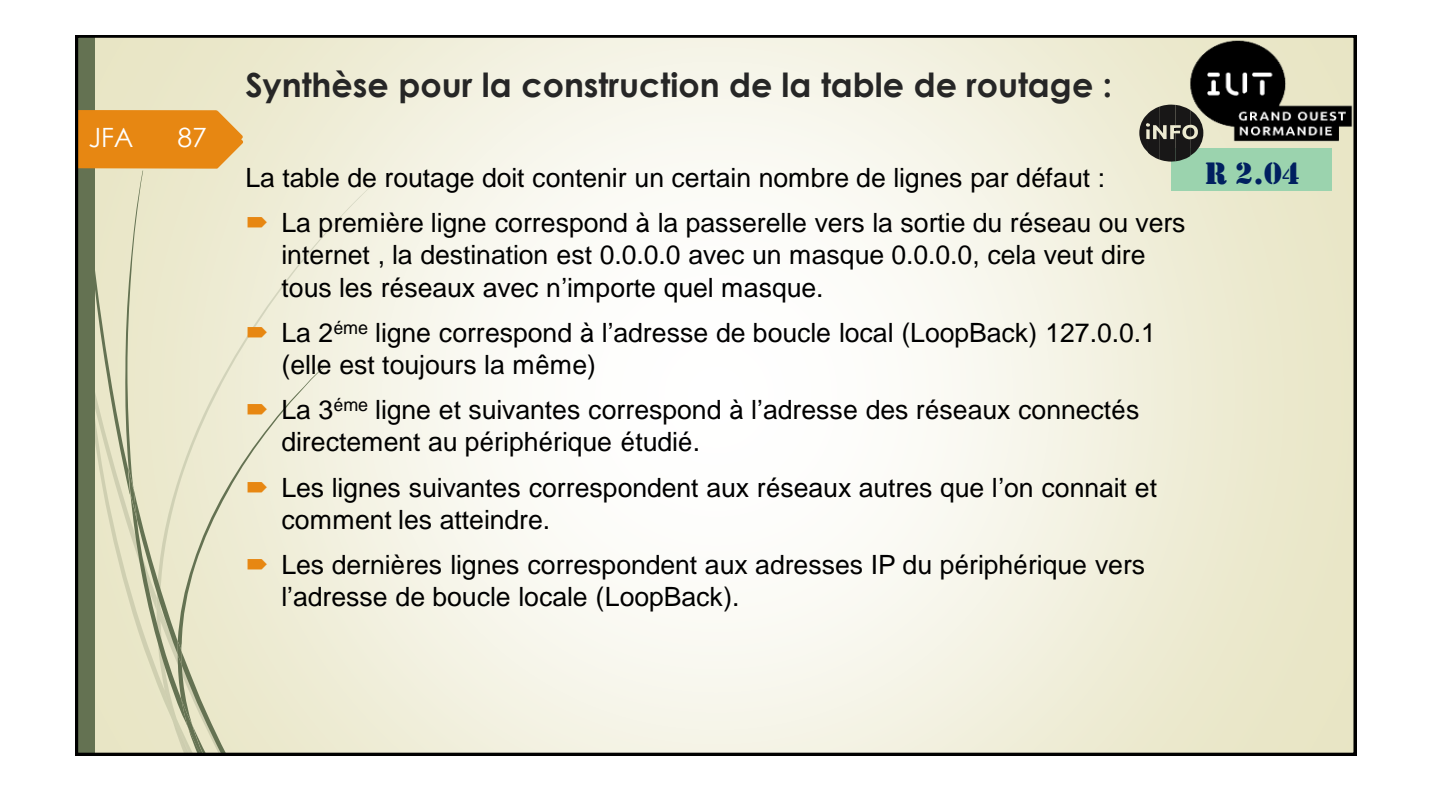

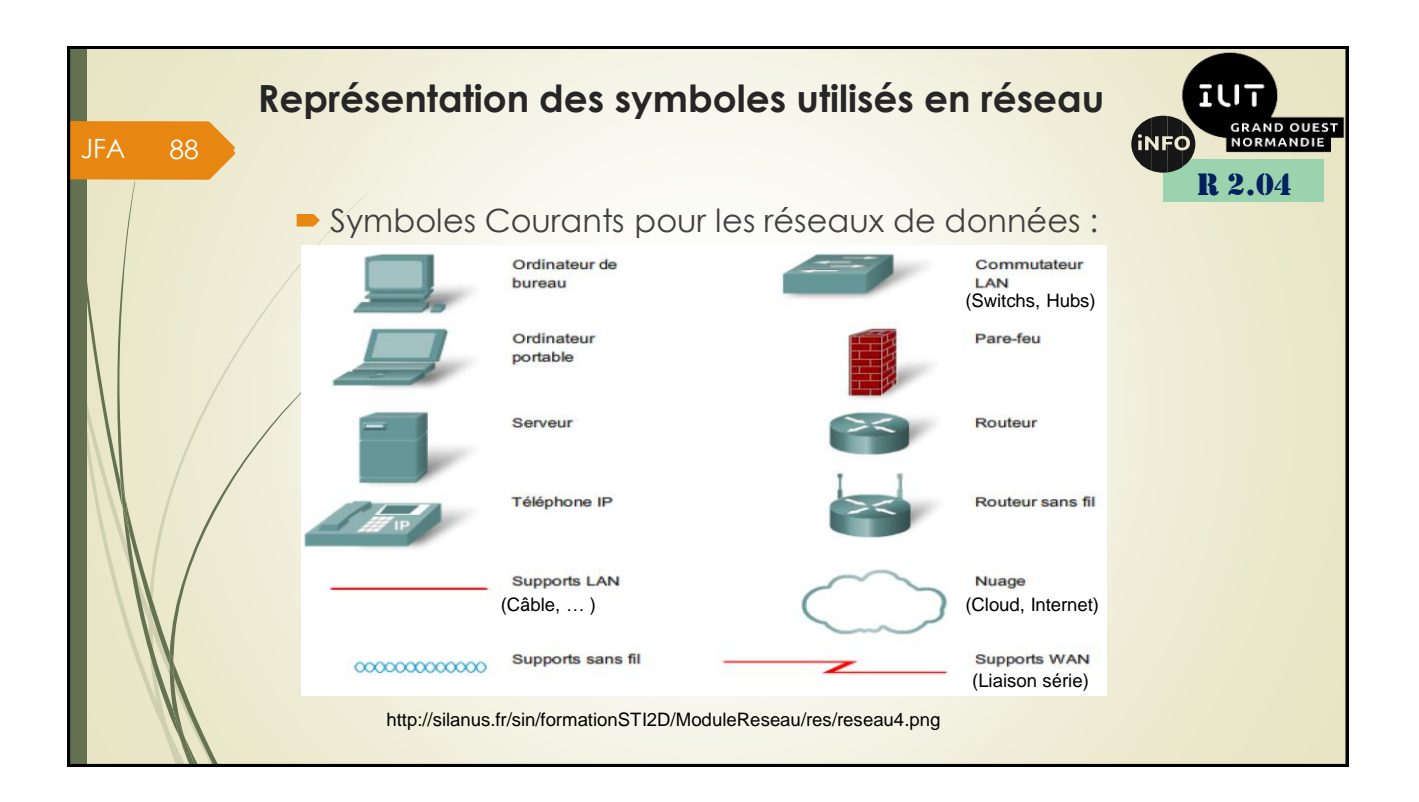

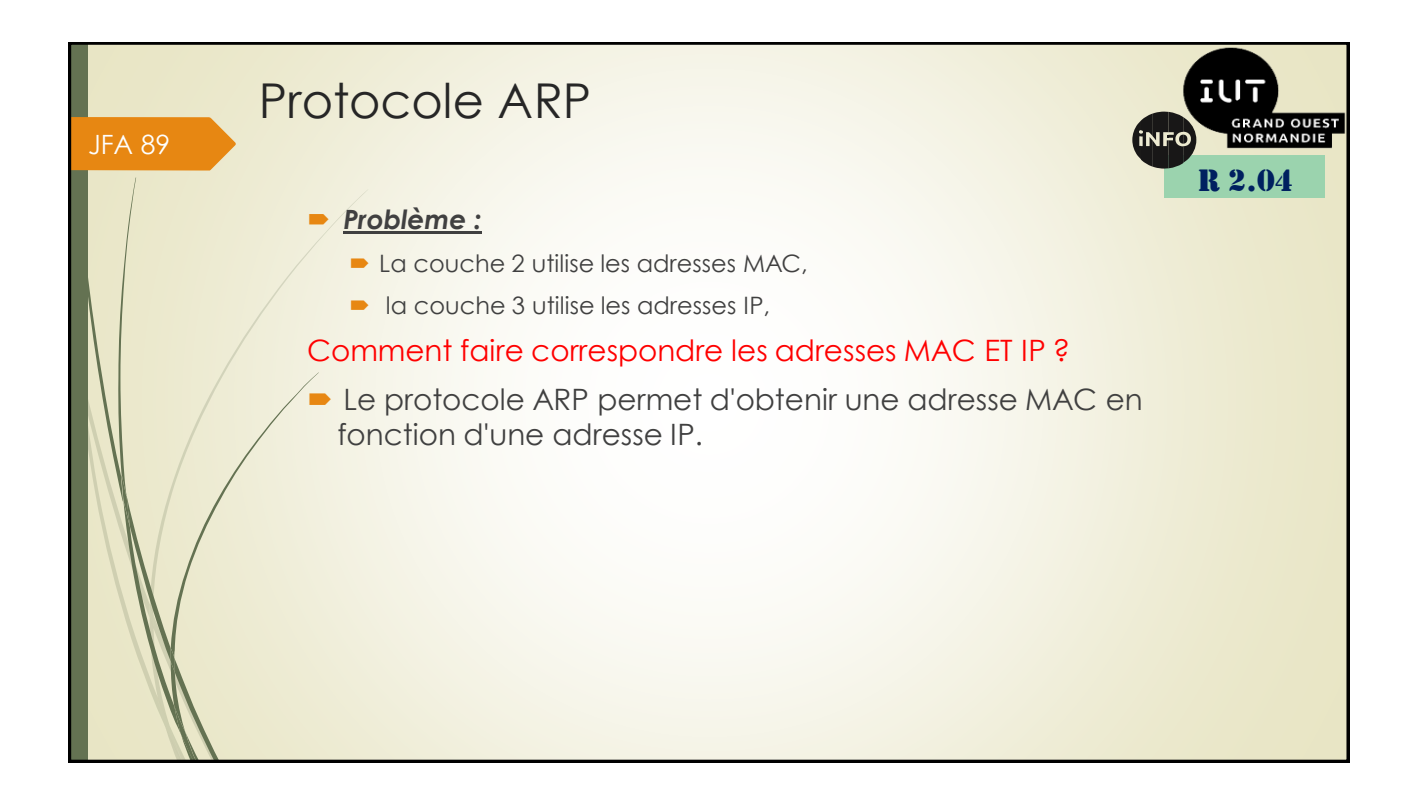

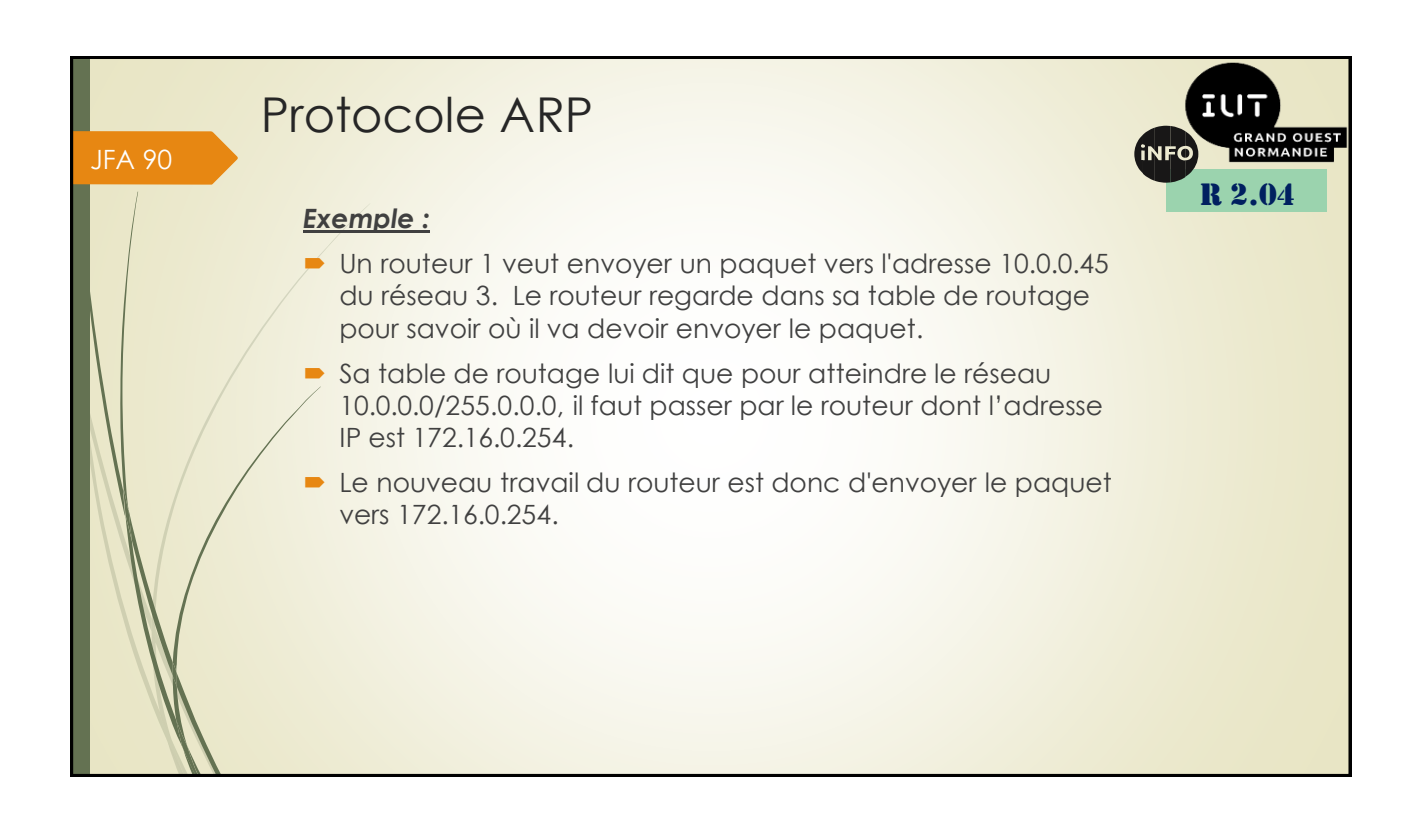

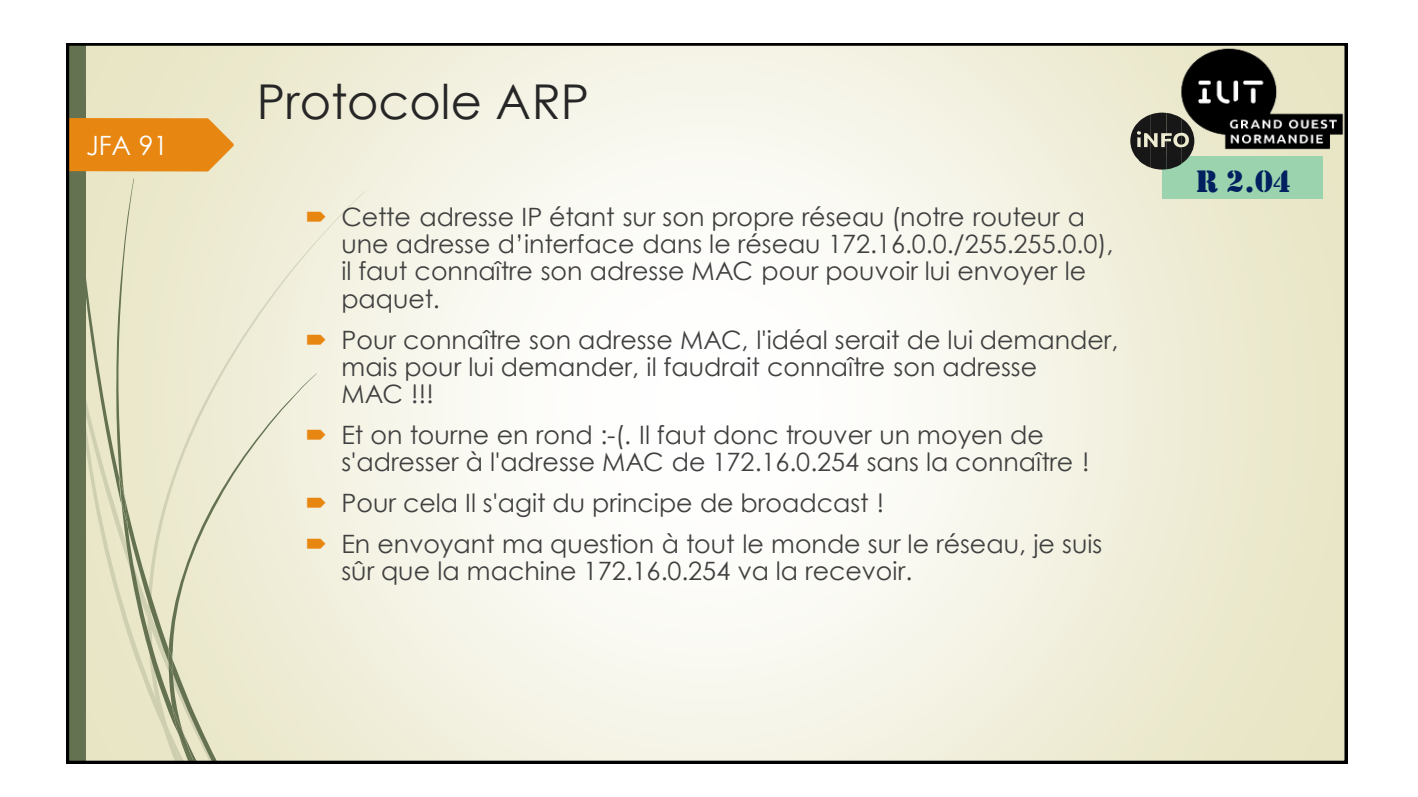

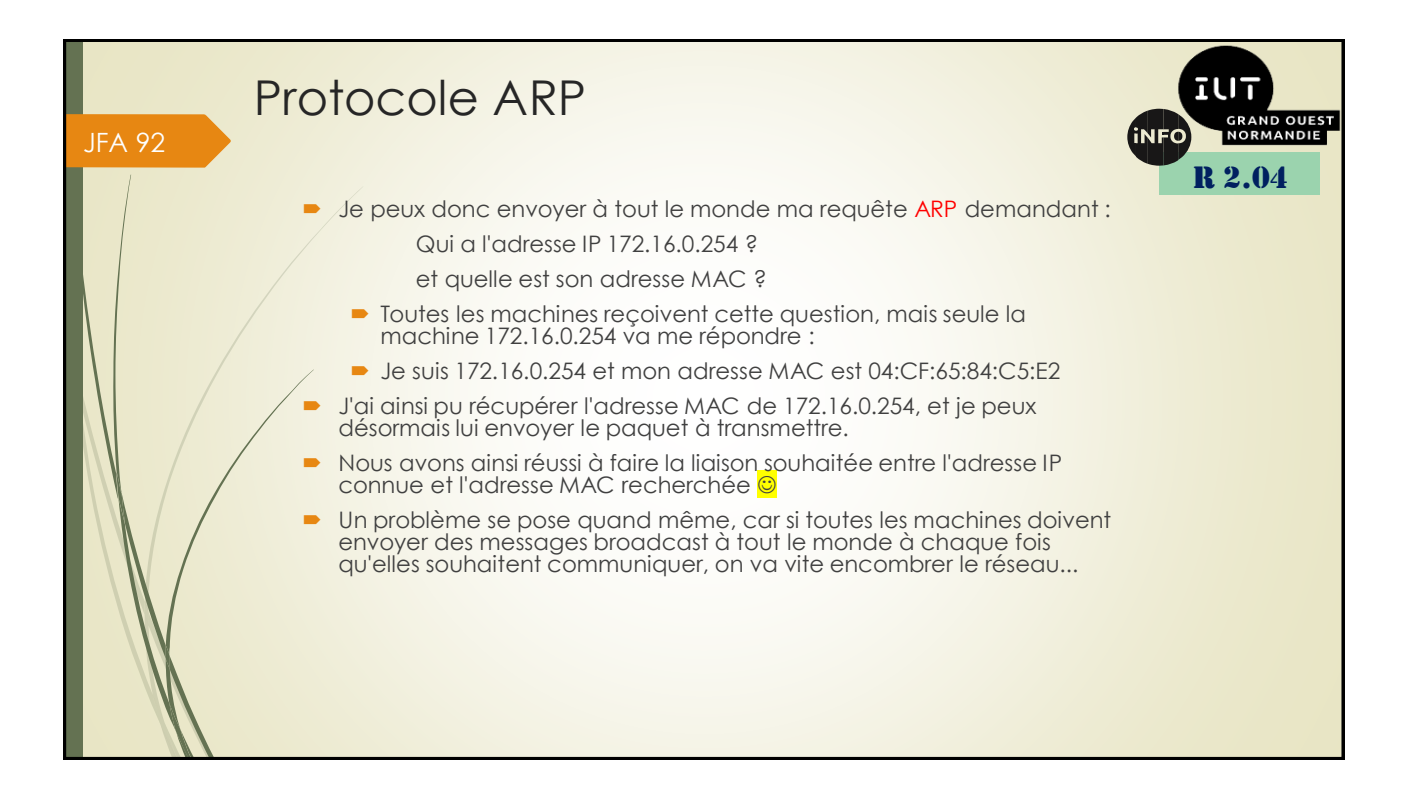

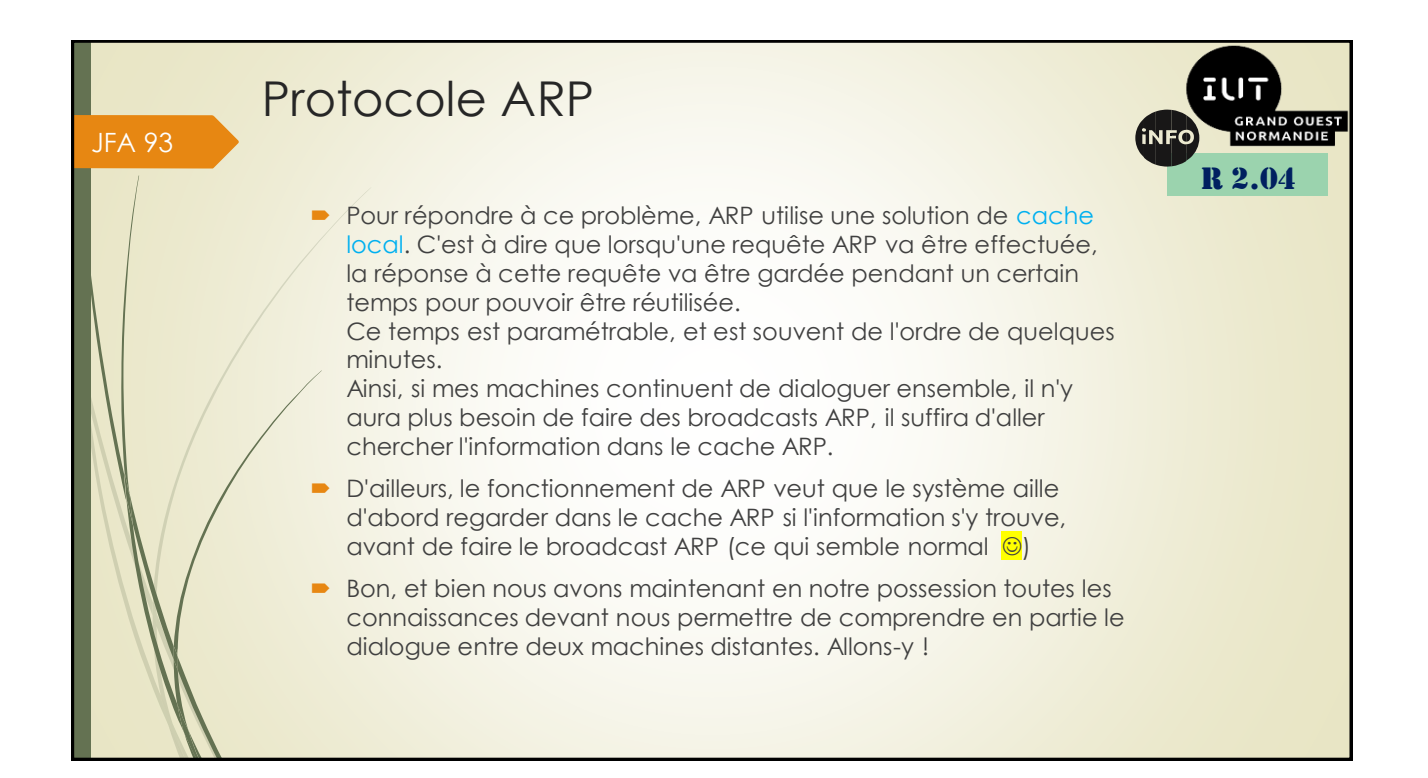

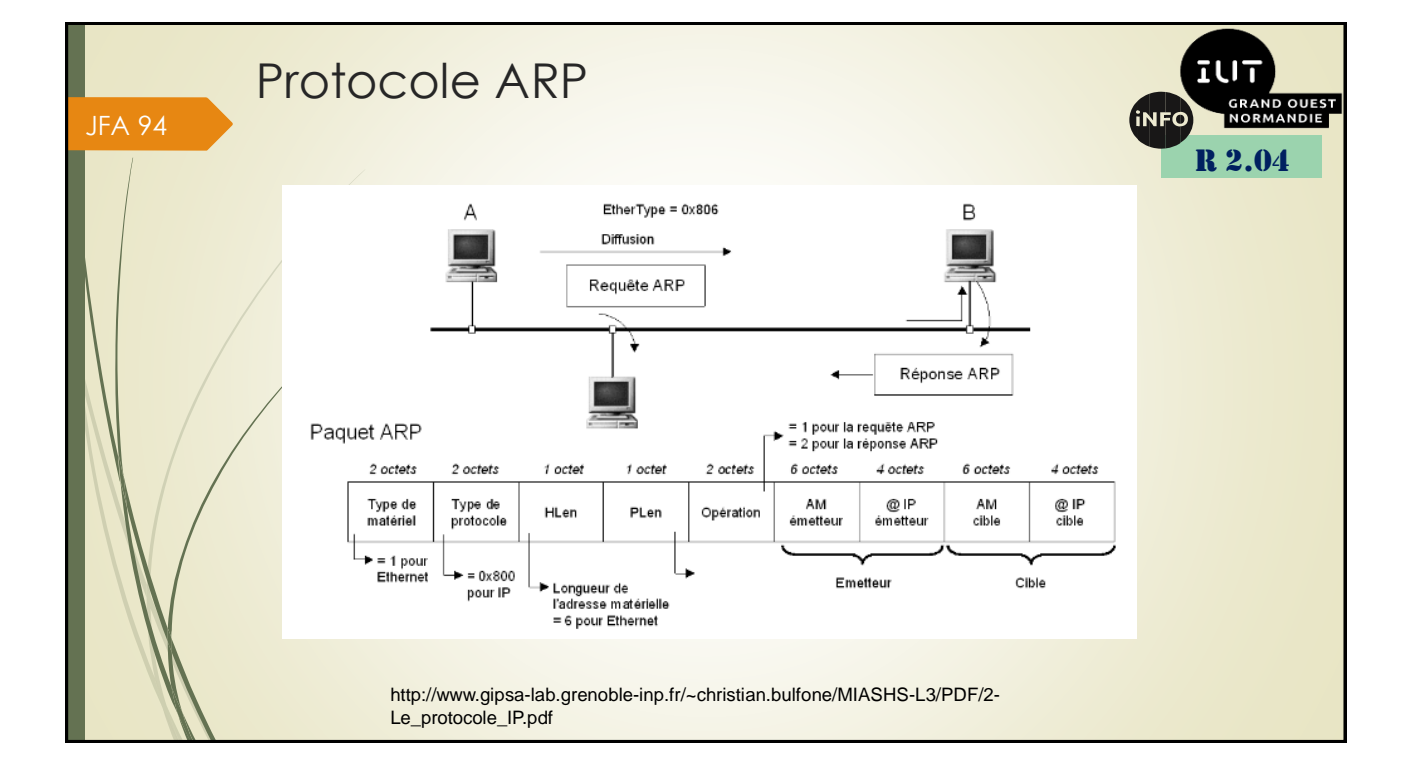

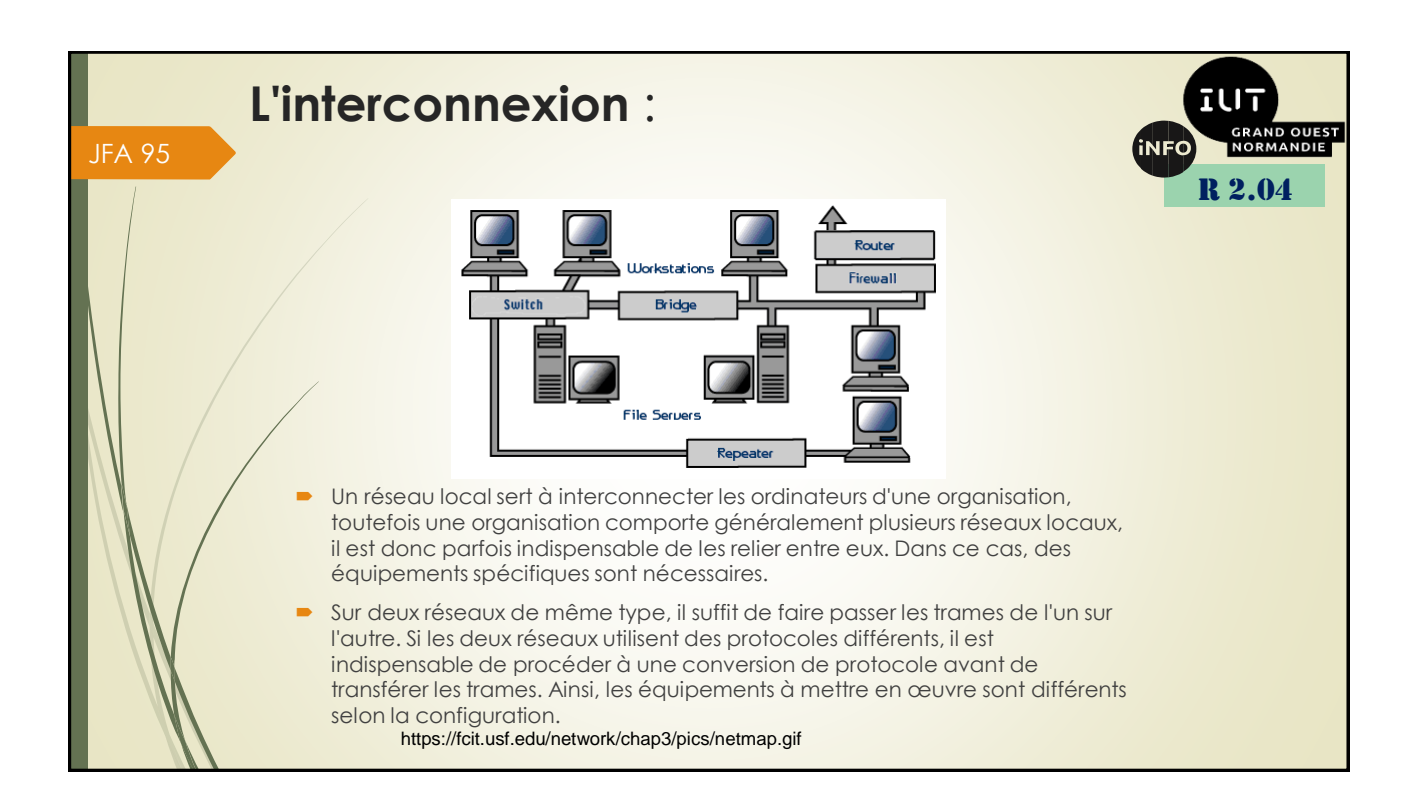

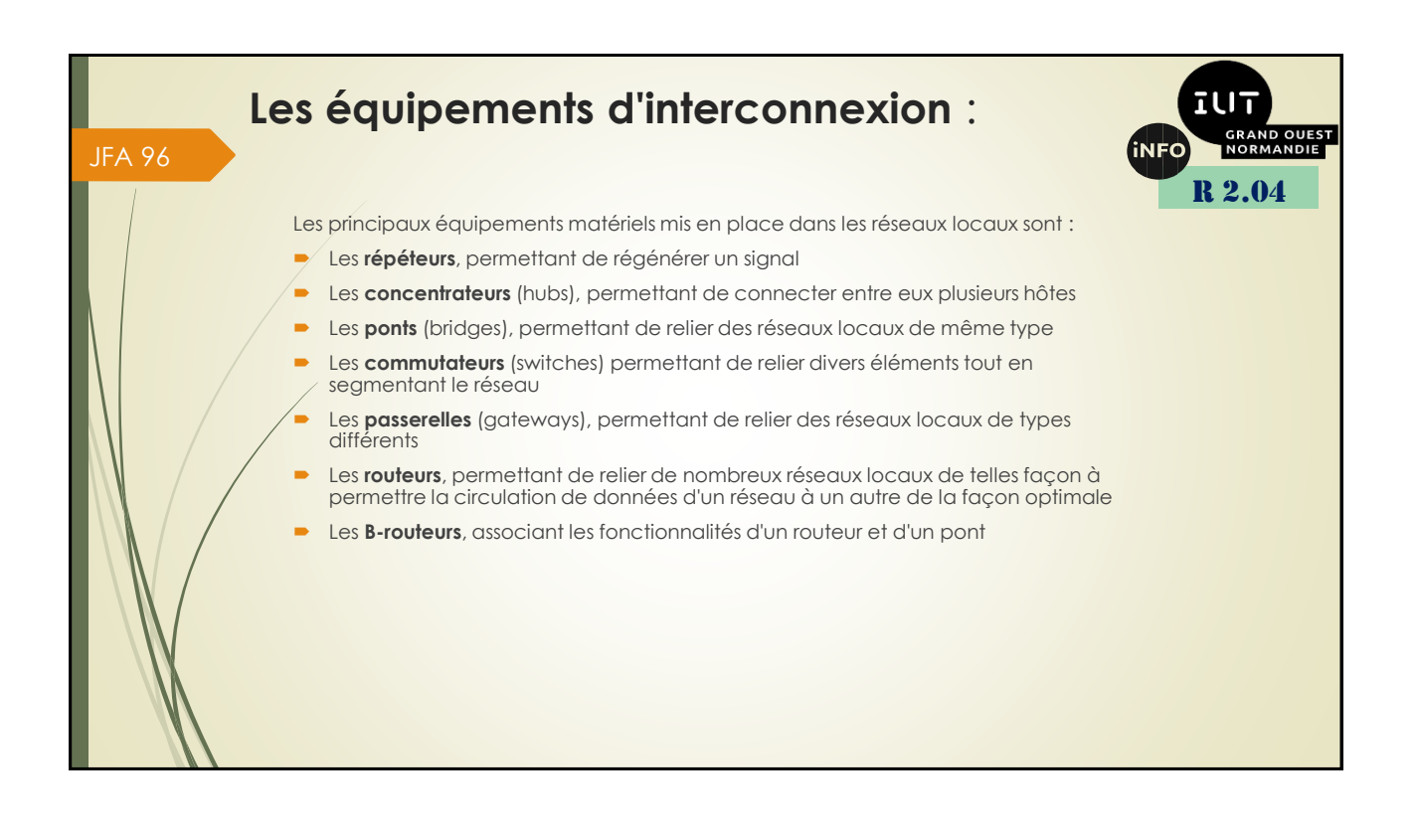

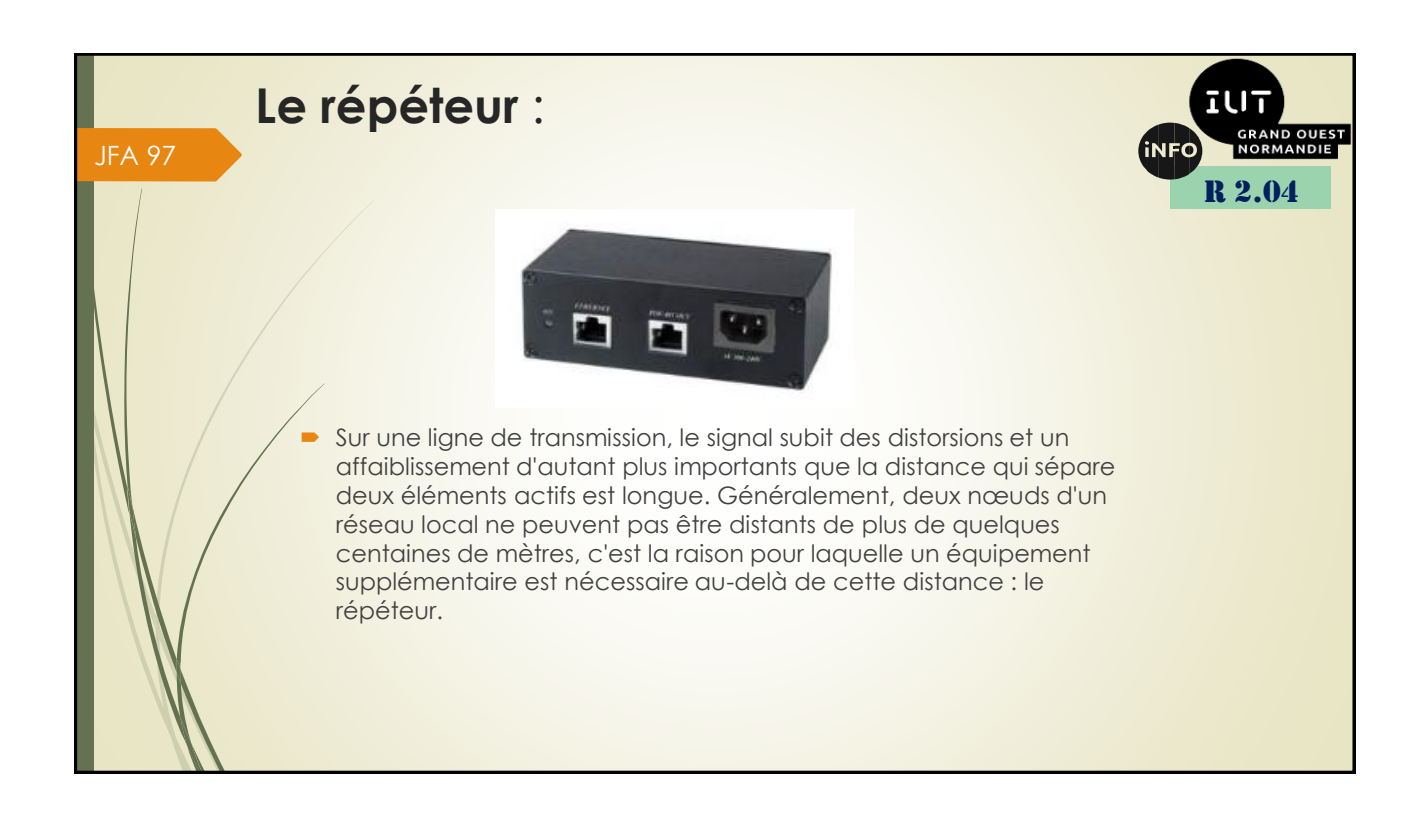

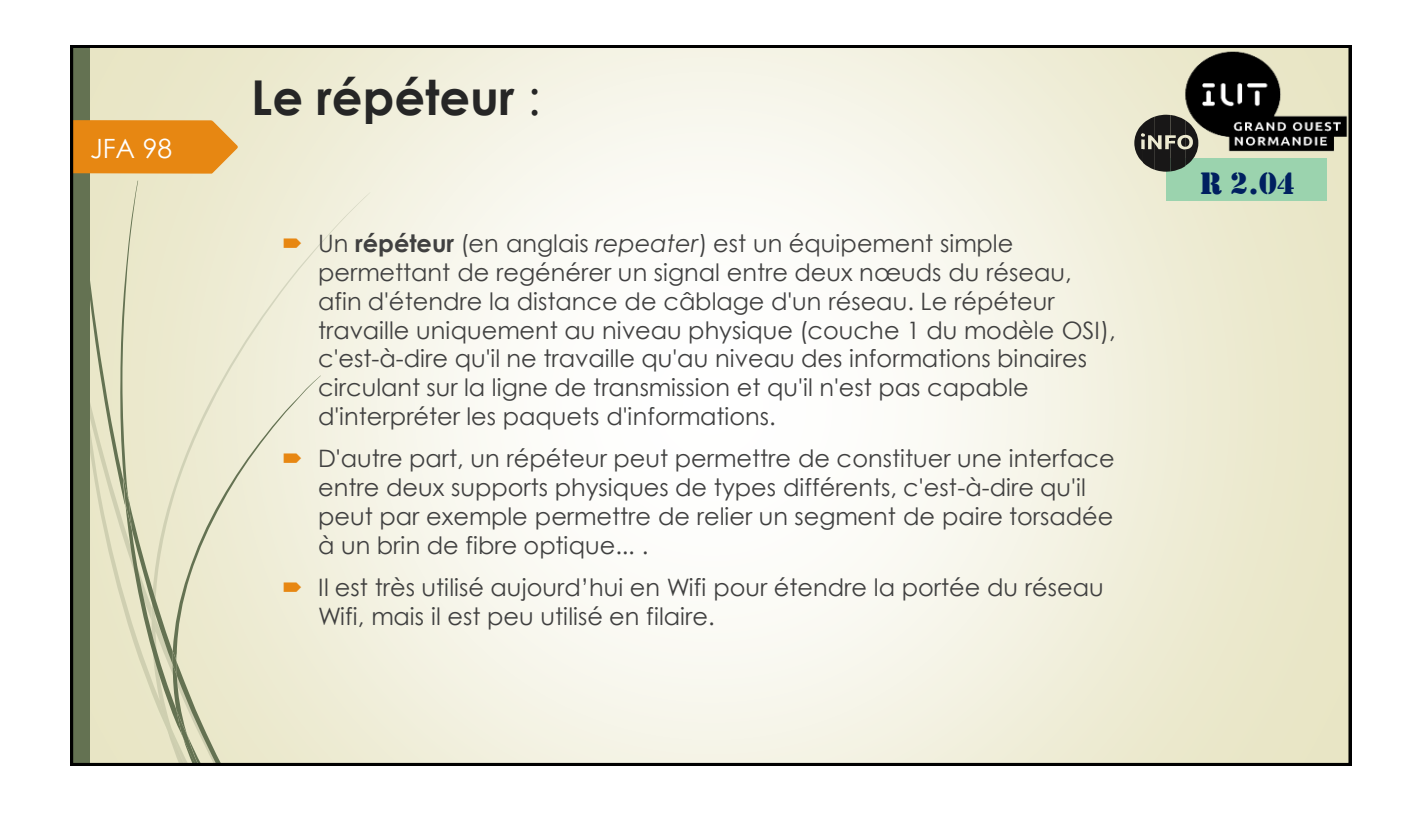

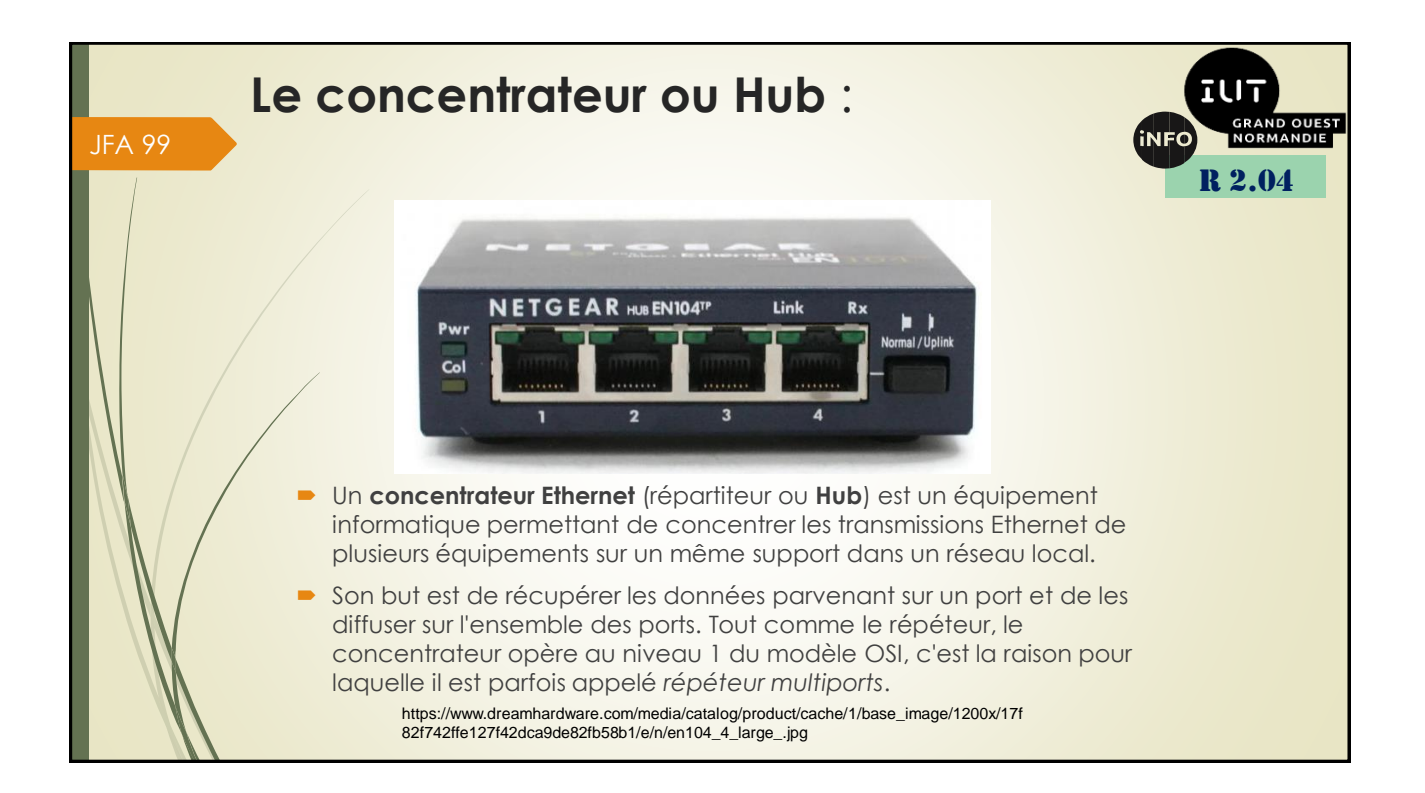

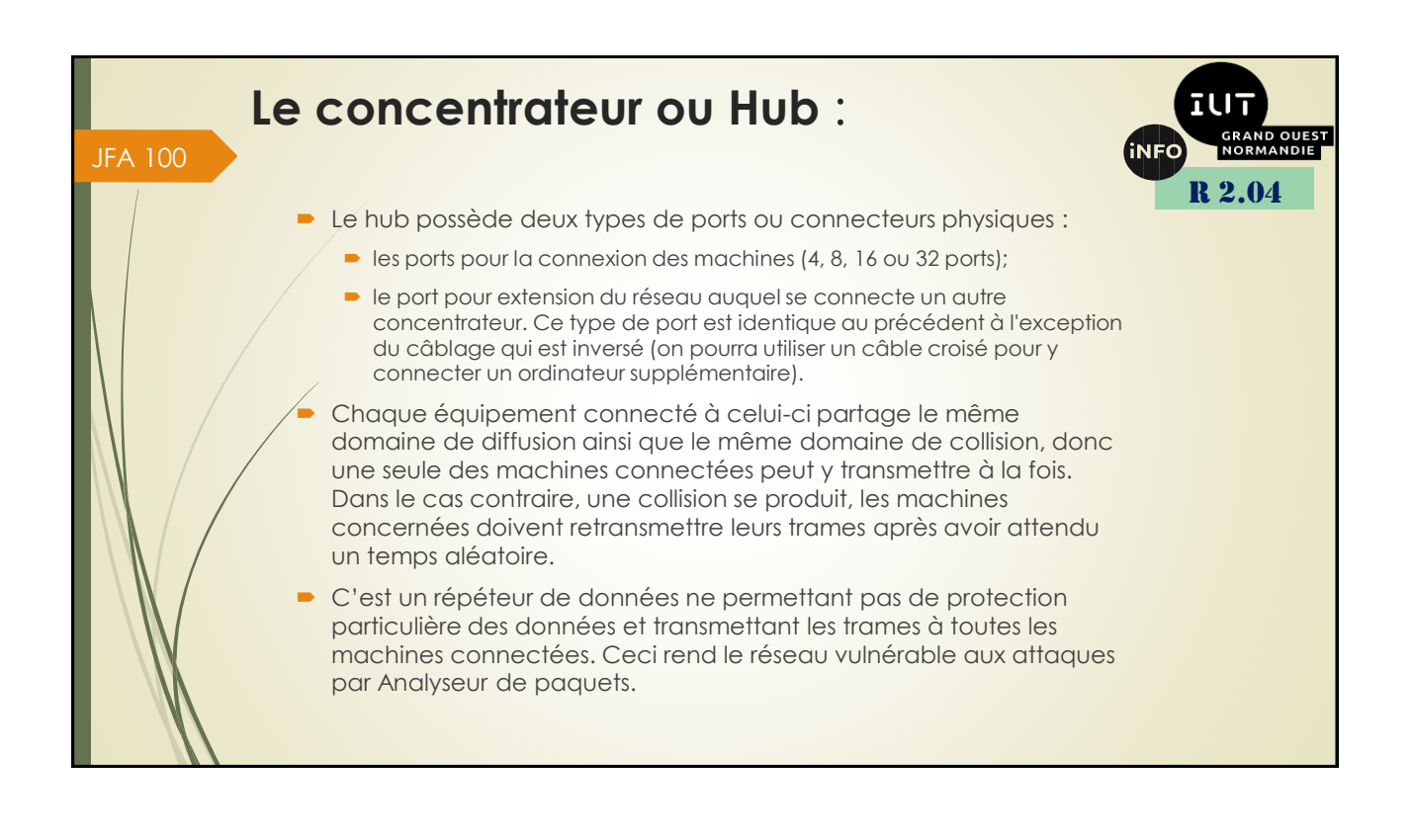

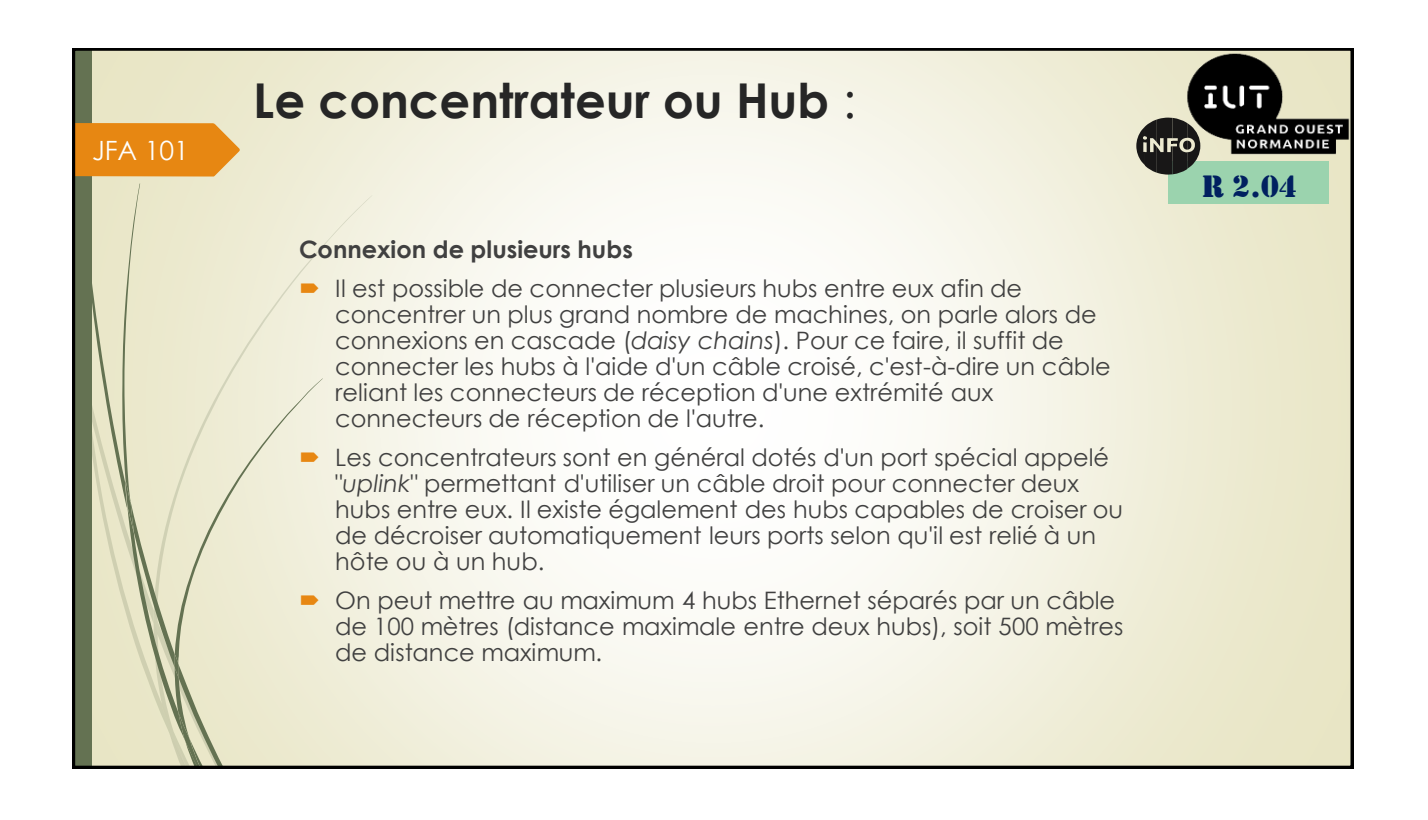

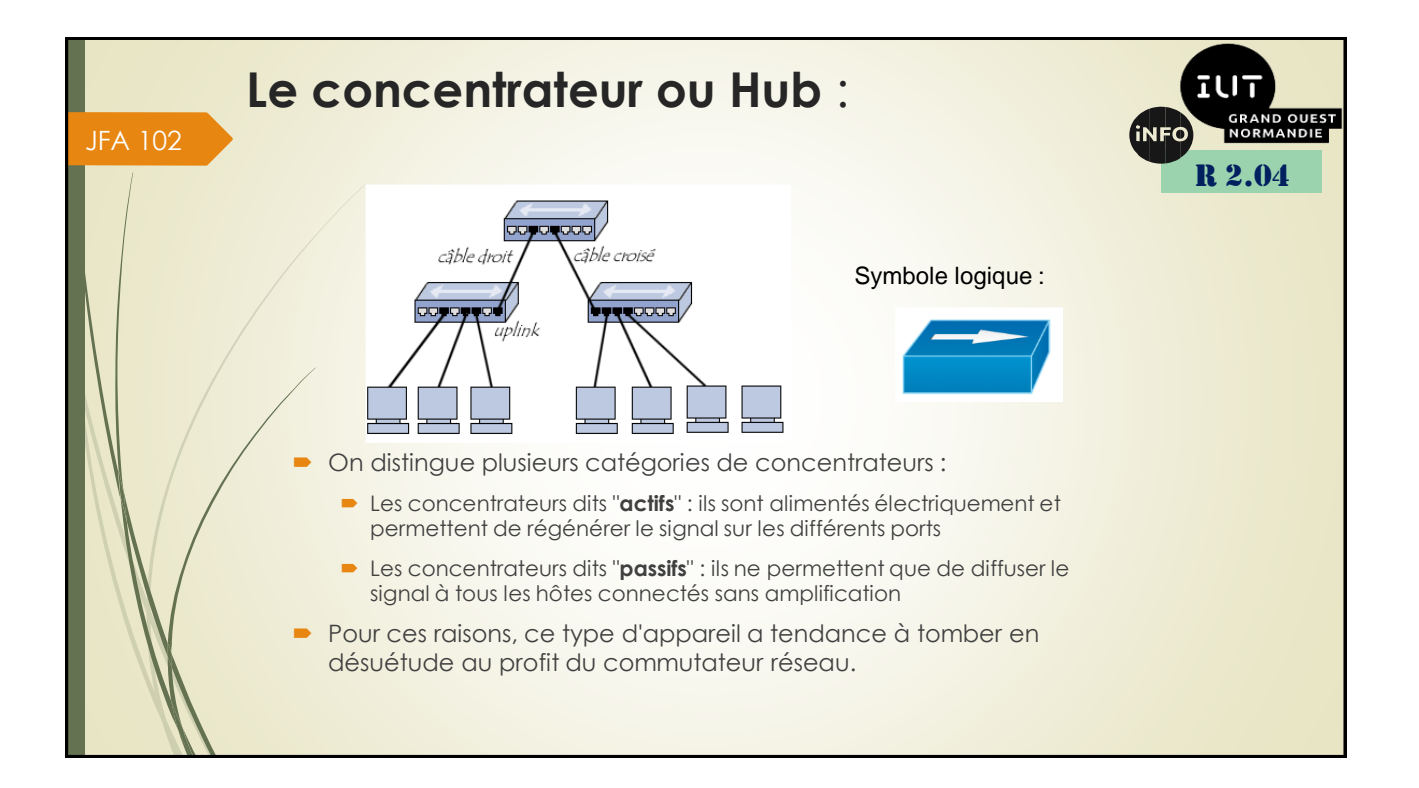

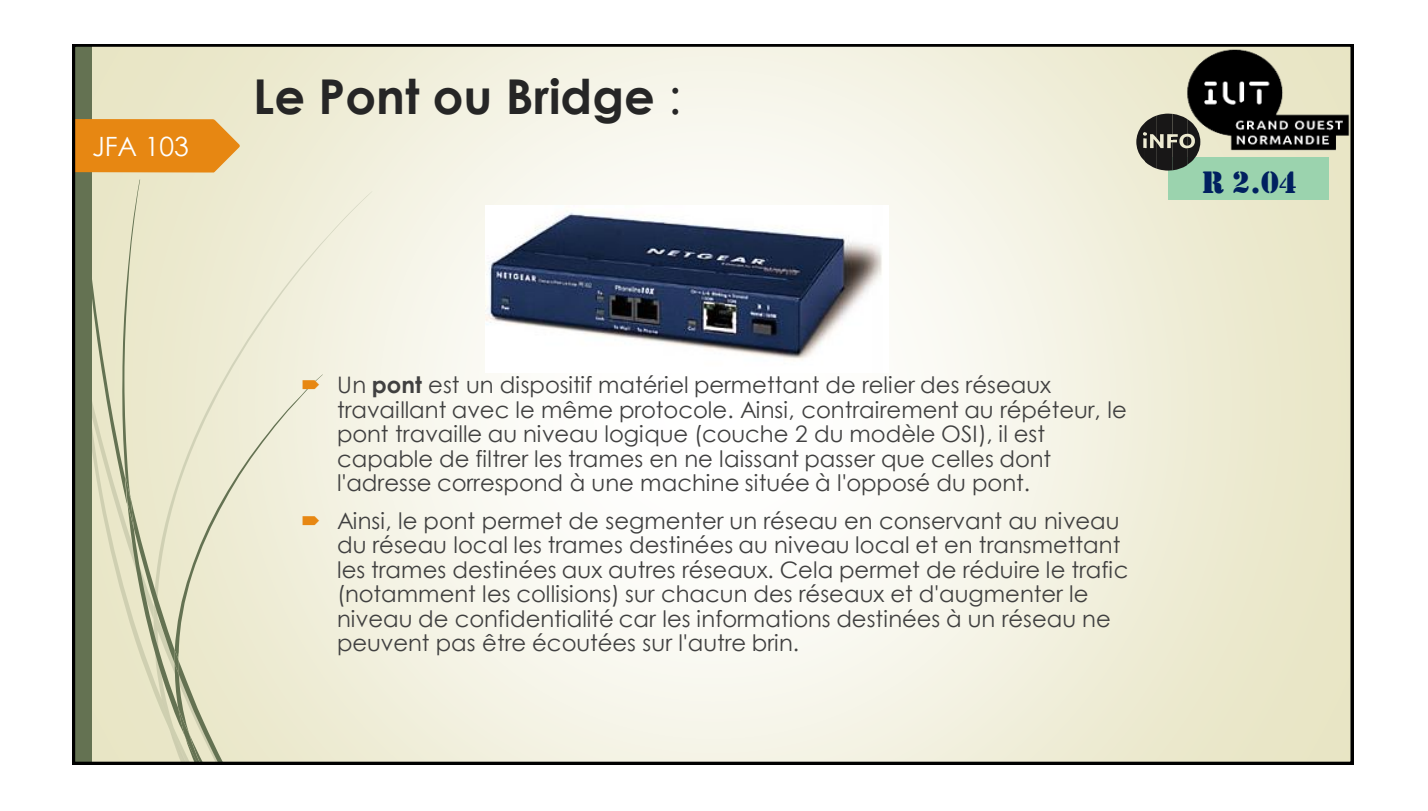

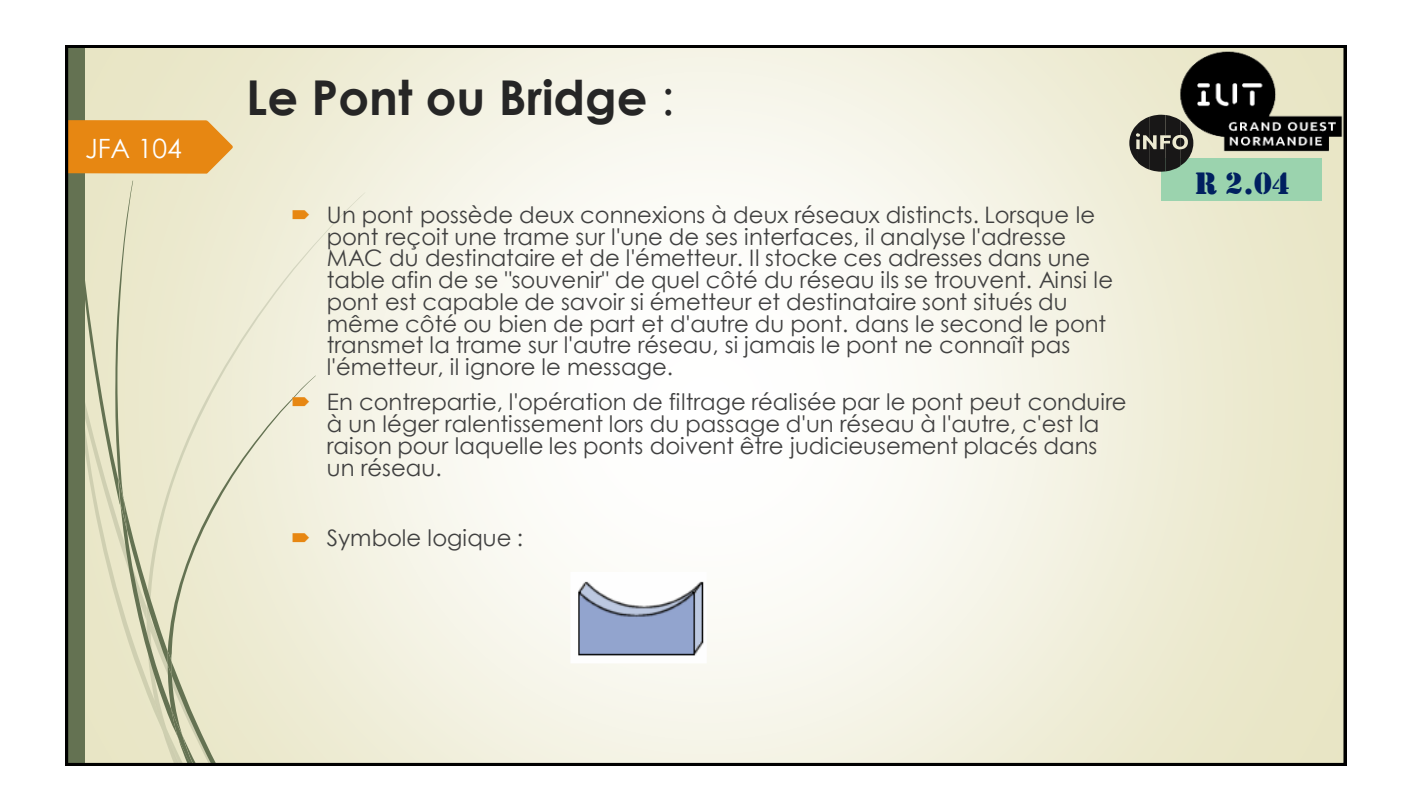

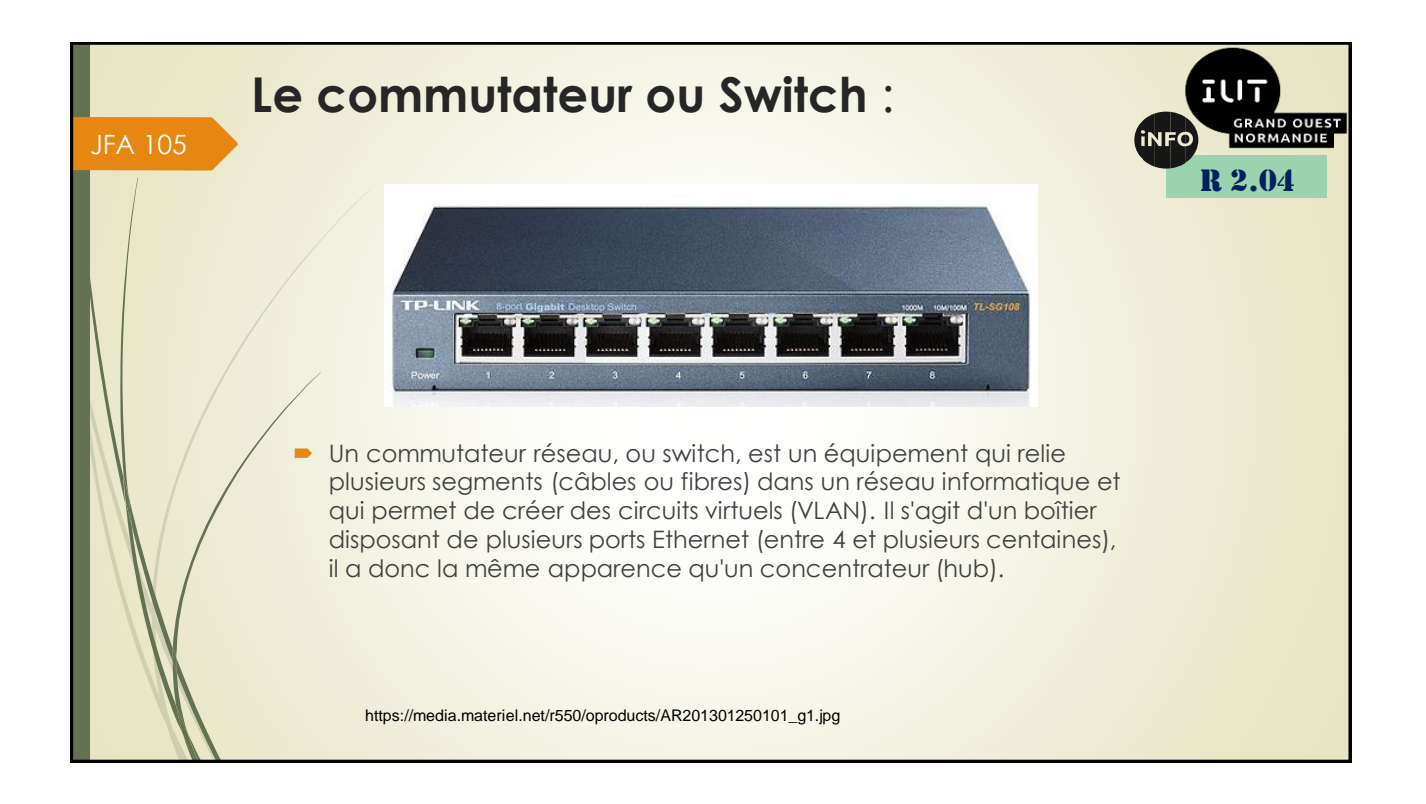

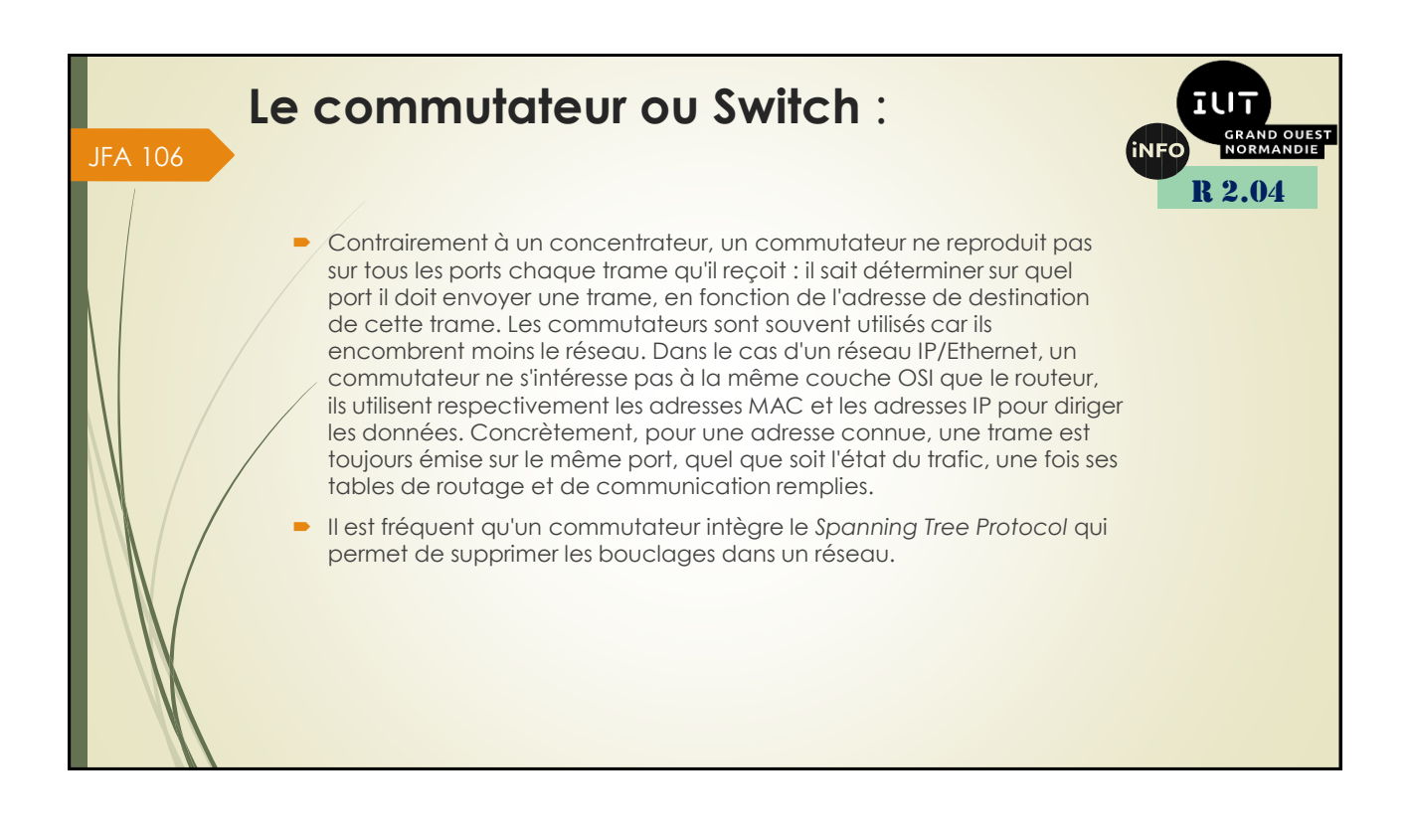

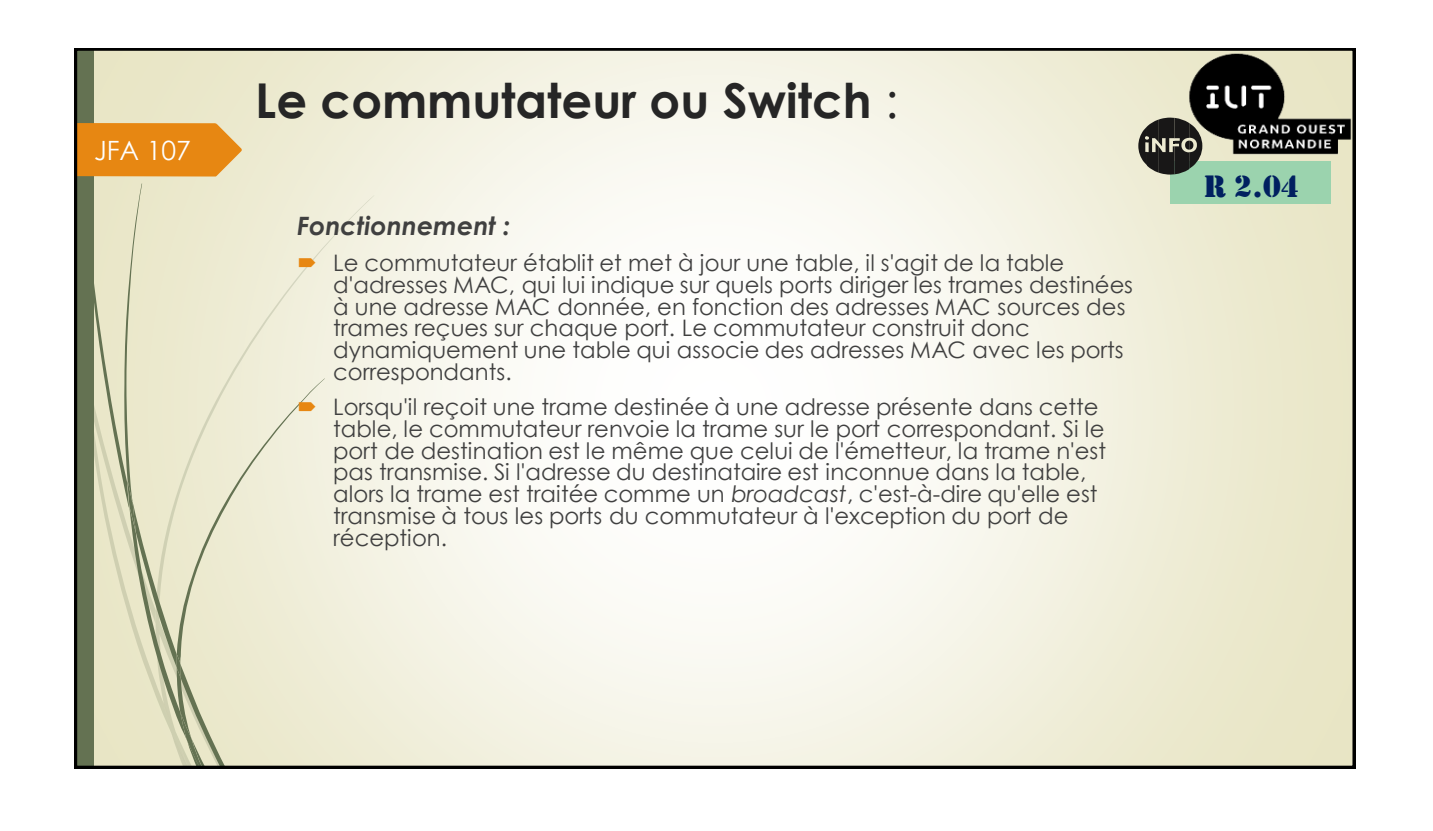

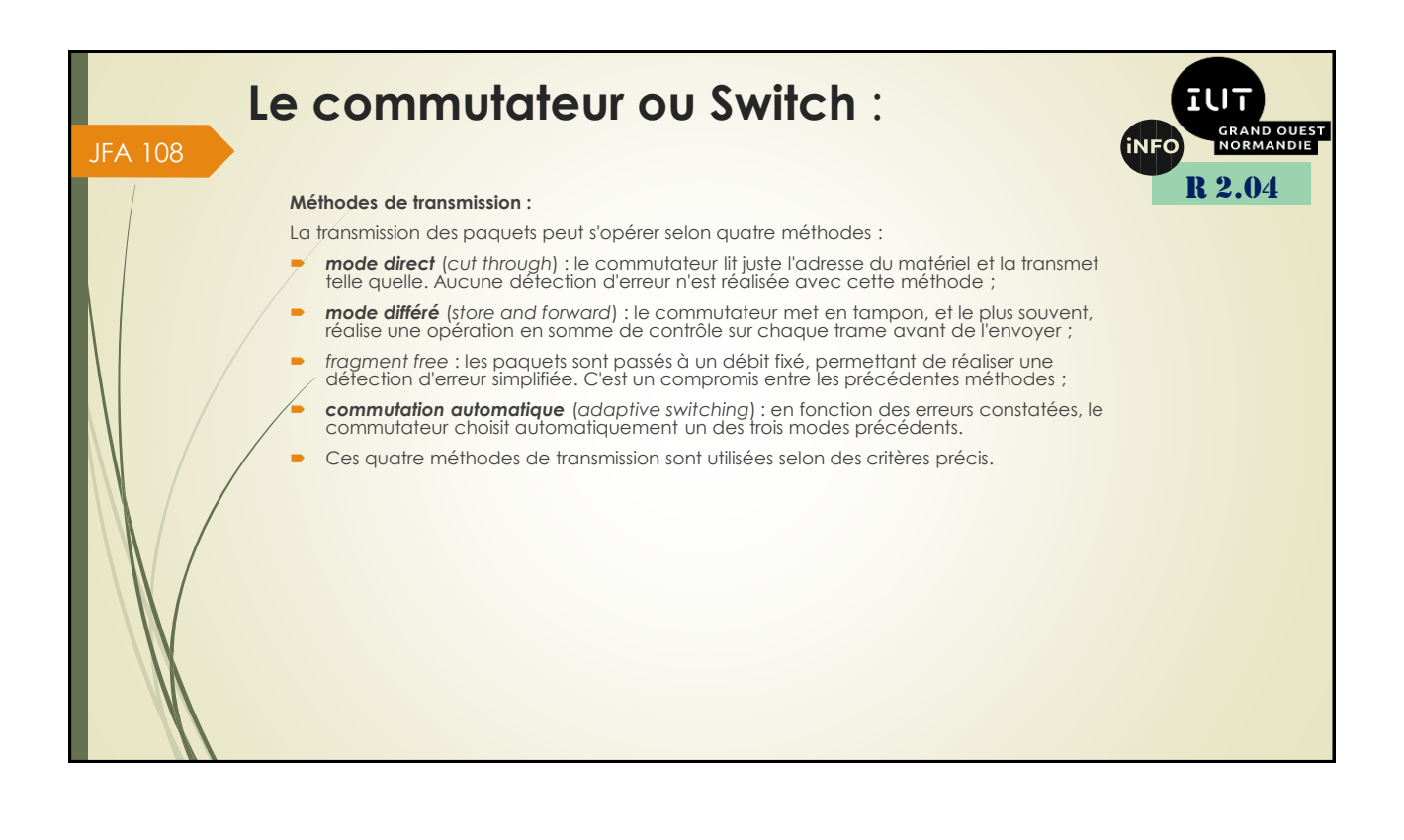

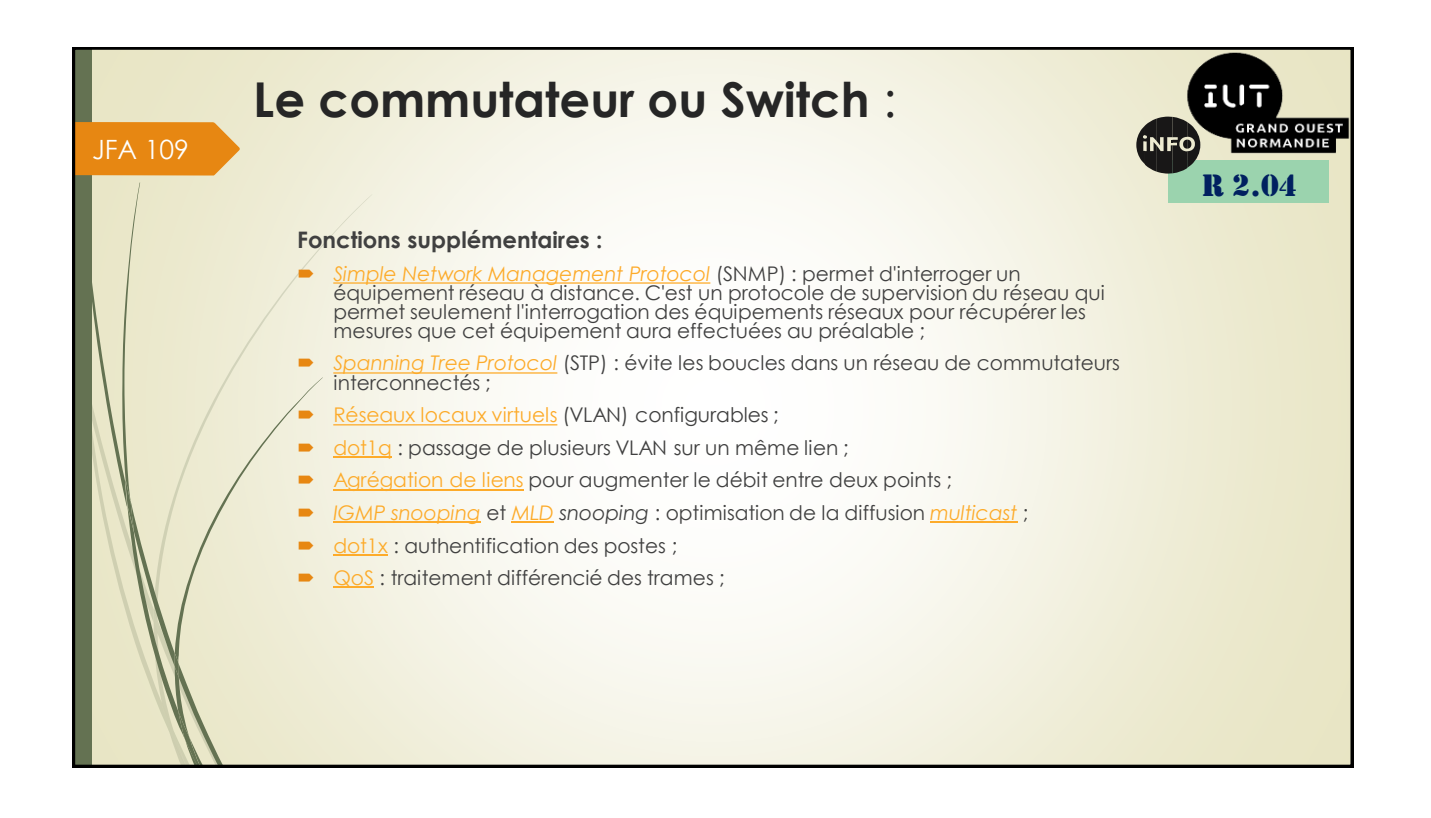

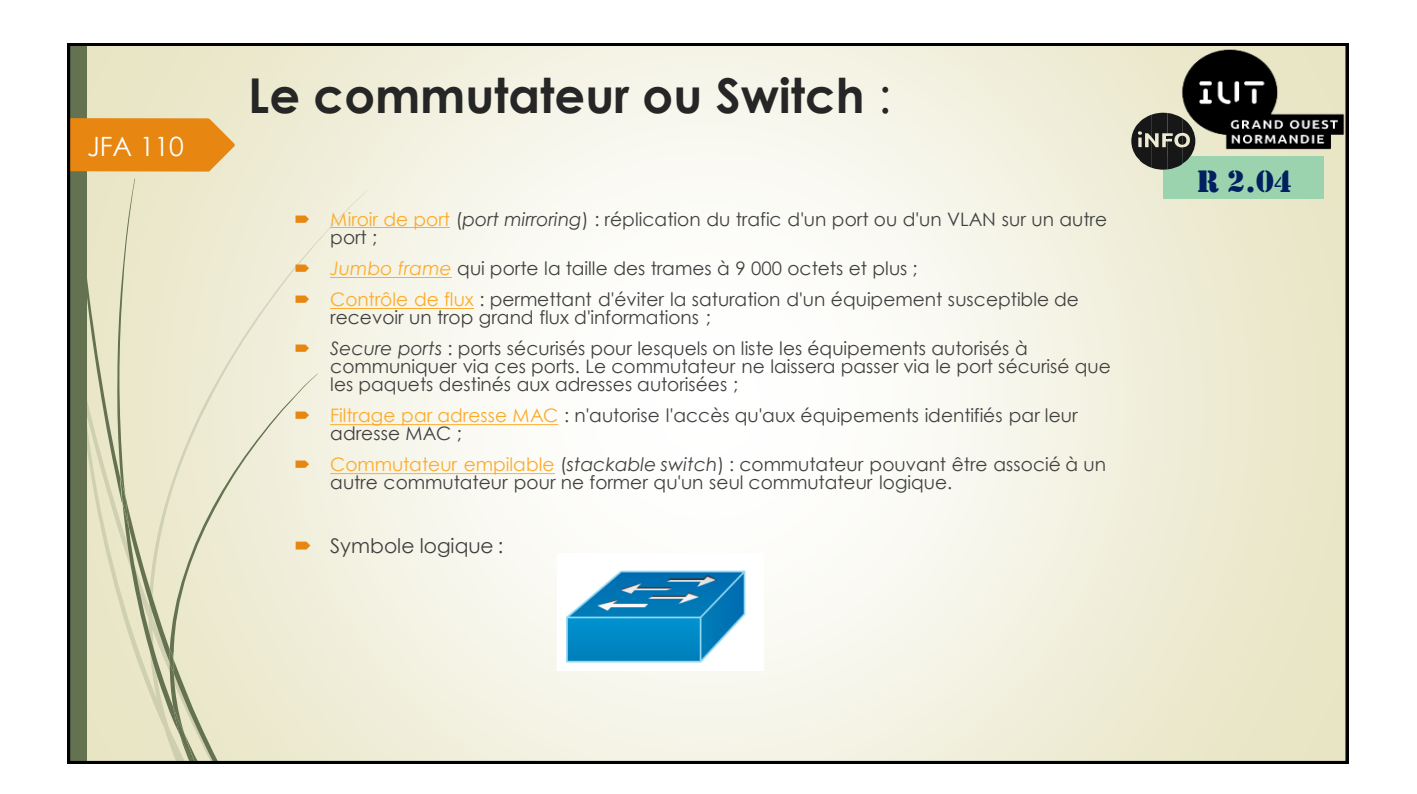

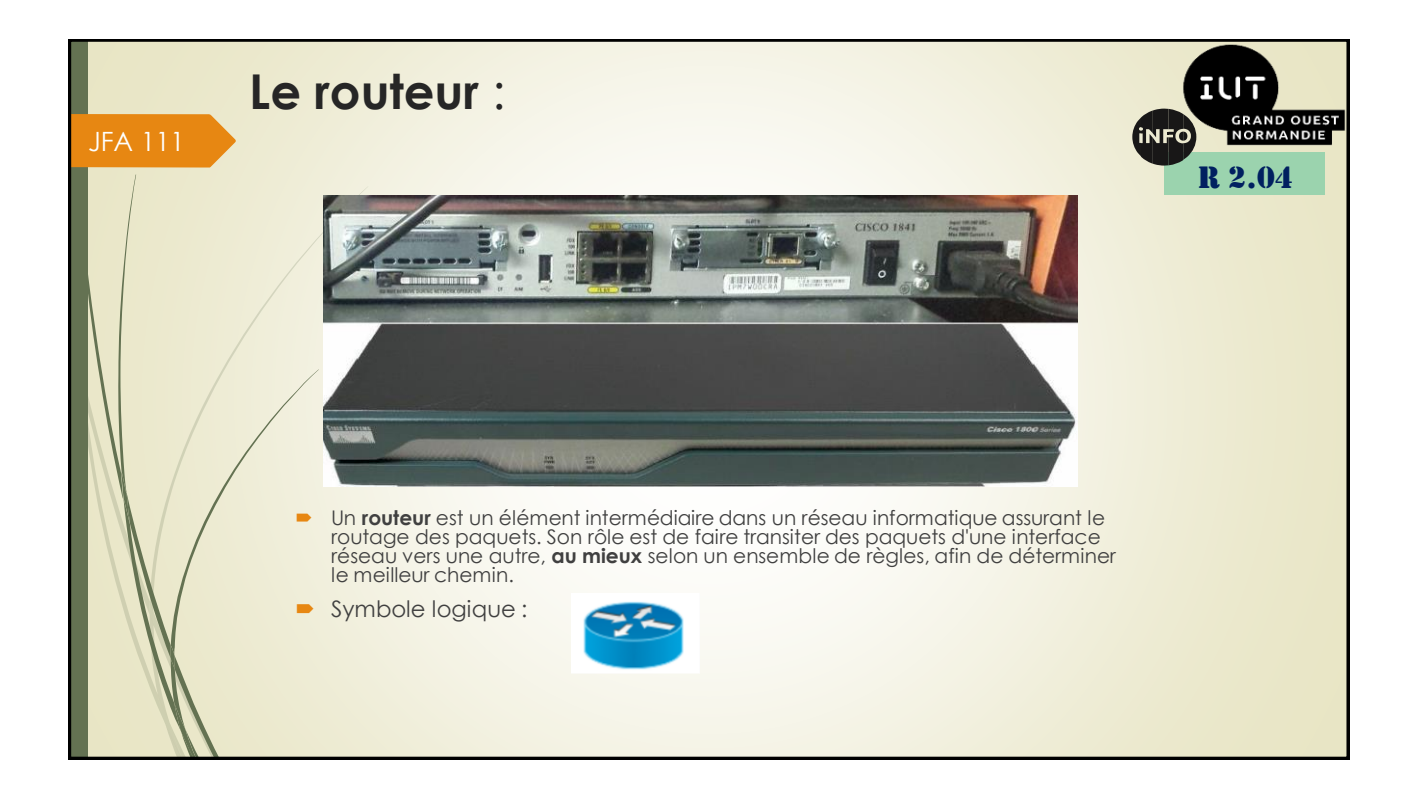

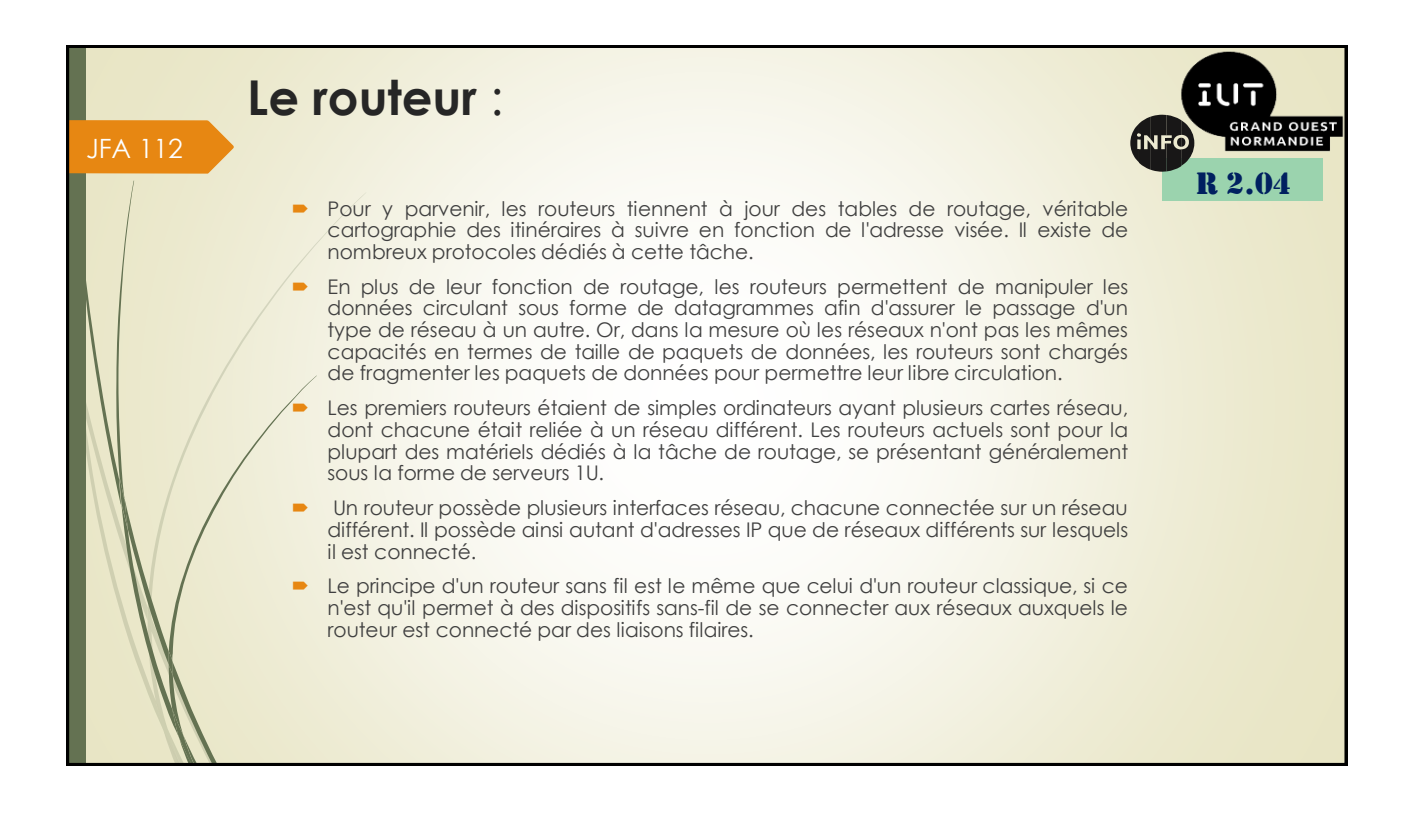

## **Le routeur** :

JFA 113

## **Algorithmes de routage :**

- On distingue généralement deux types d'algorithme de routage :
- Les routeurs de type vecteur de distance (distance vector) établissent une table de routage recensant en calculant le « coût » (en termes de nombre de sauts) de chacune des routes puis transmettent cette table aux routeurs voisins. A chaque demande de connexion le routeur choisit la route la moins coûteuse.
- Les routeurs de type link state (link state routing) écoutent le réseau en continu afin de recenser les différents éléments qui l'entourent. A partir de ces informations chaque routeur calcule le plus court chemin (en temps) vers les routeurs voisins et diffuse cette information sous forme de paquets de mise à jour. Chaque routeur construit enfin sa table de routage en calculant les plus courts chemins vers tous les autres routeurs (à l'aide de l'algorithme de Dijkstra).
- Dans les réseaux Ethernet les routeurs opèrent au niveau de la couche 3 du modèle OSI.

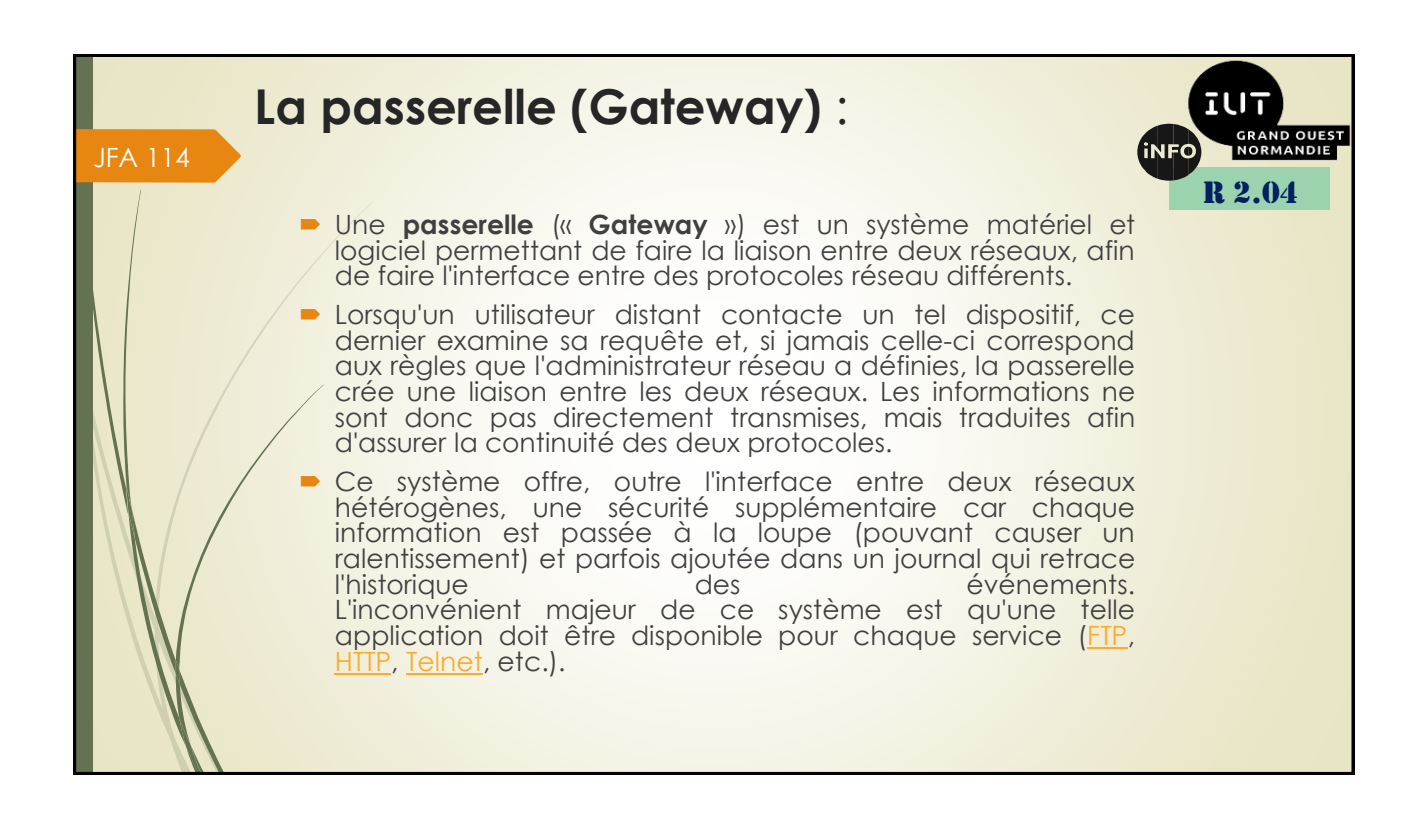

R 2.04

**IUT** 

**iNFC** 

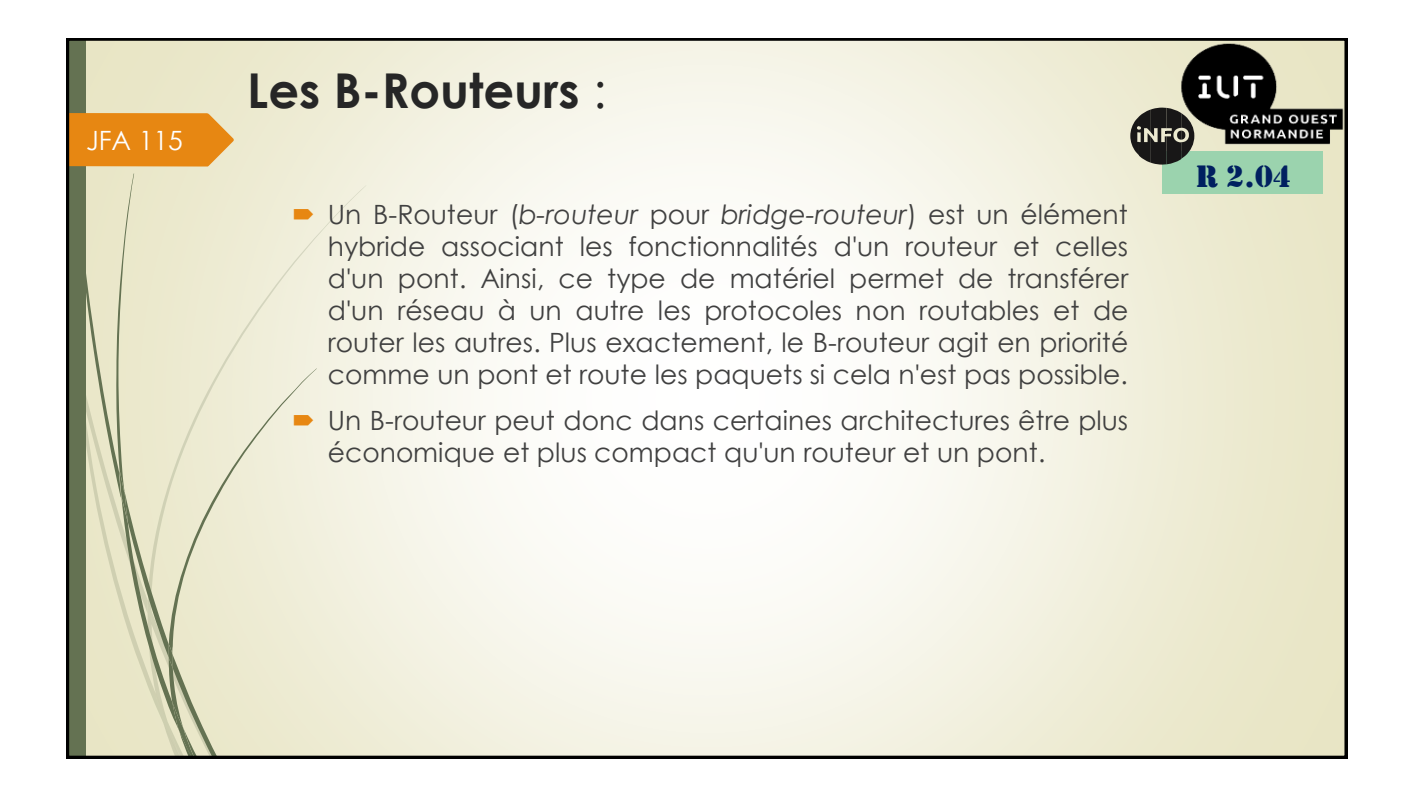

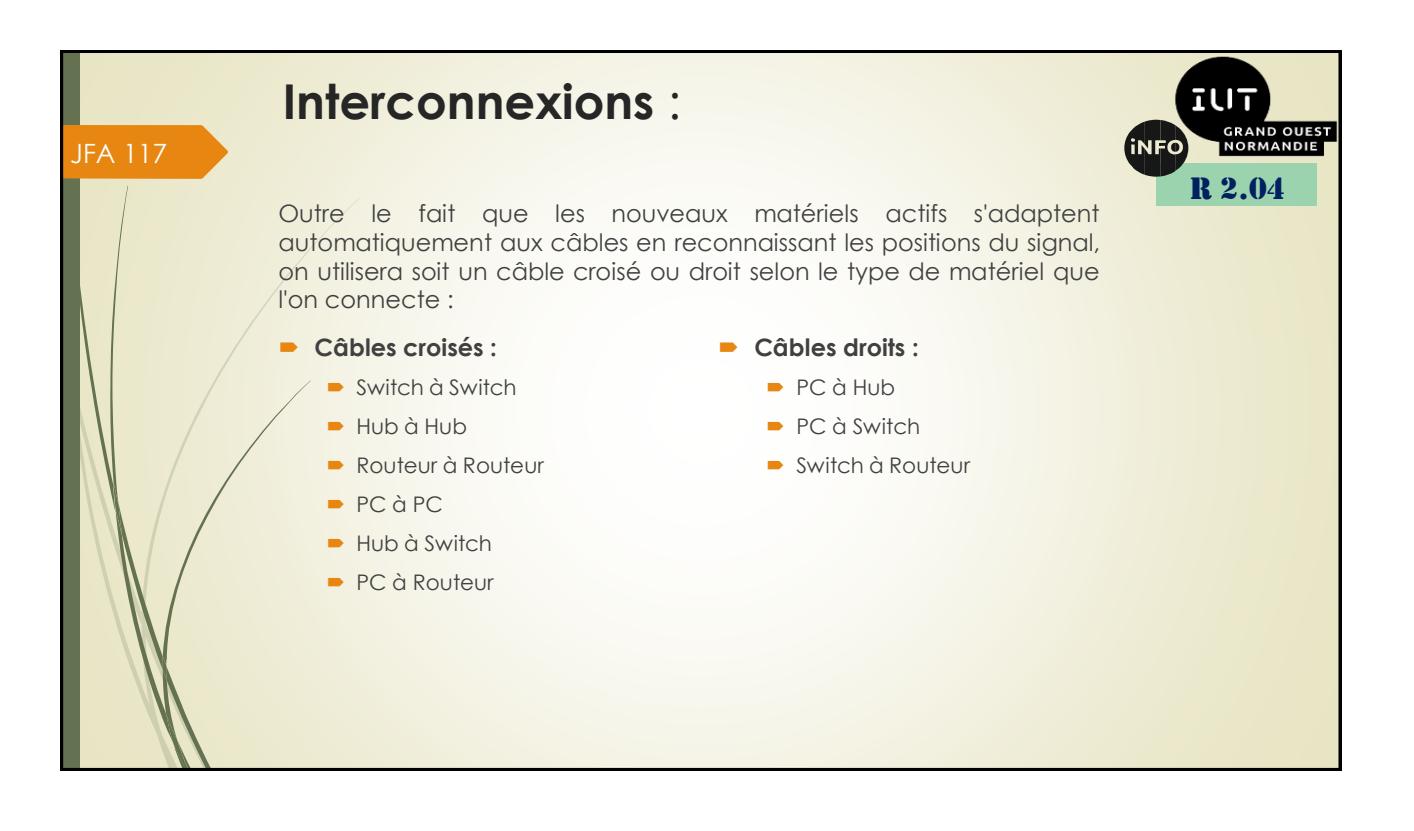

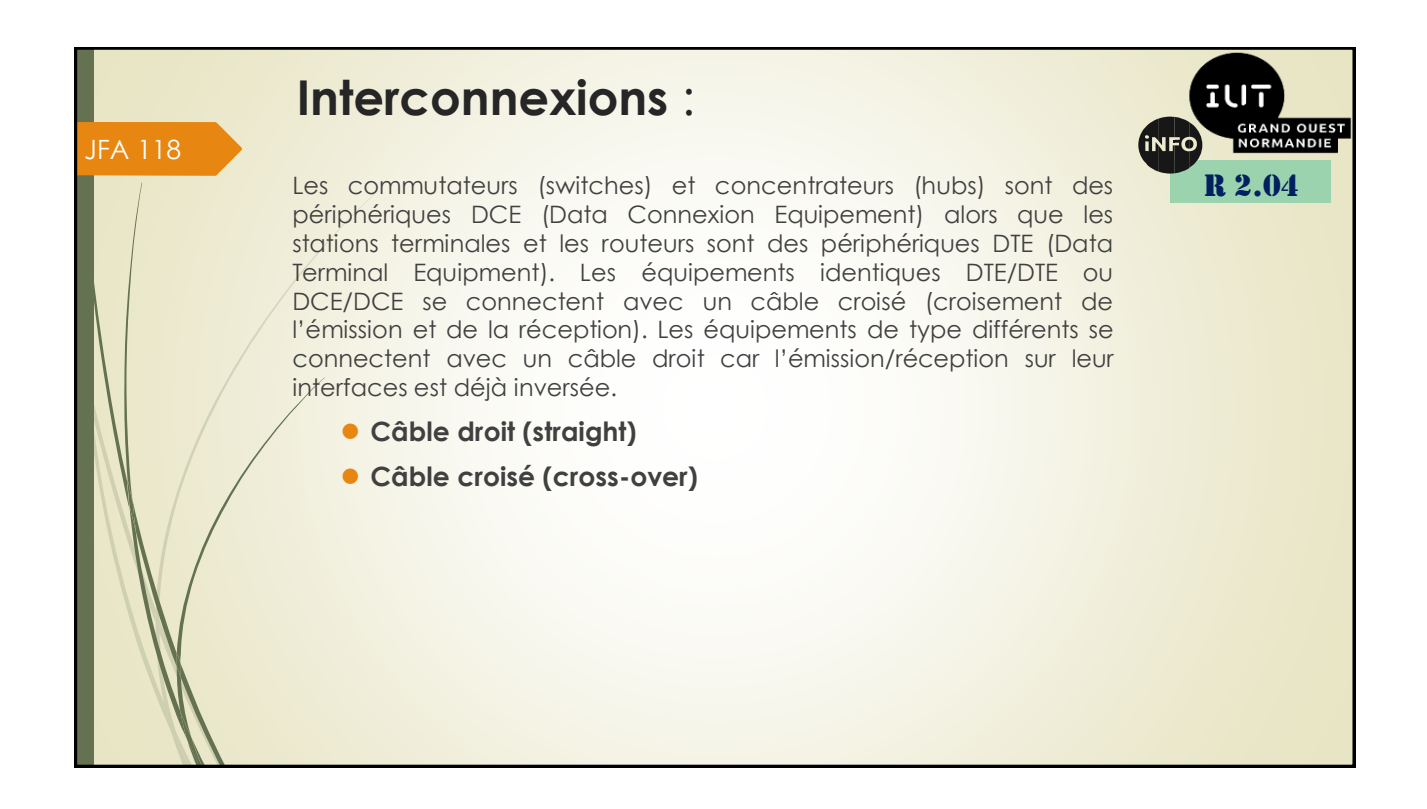

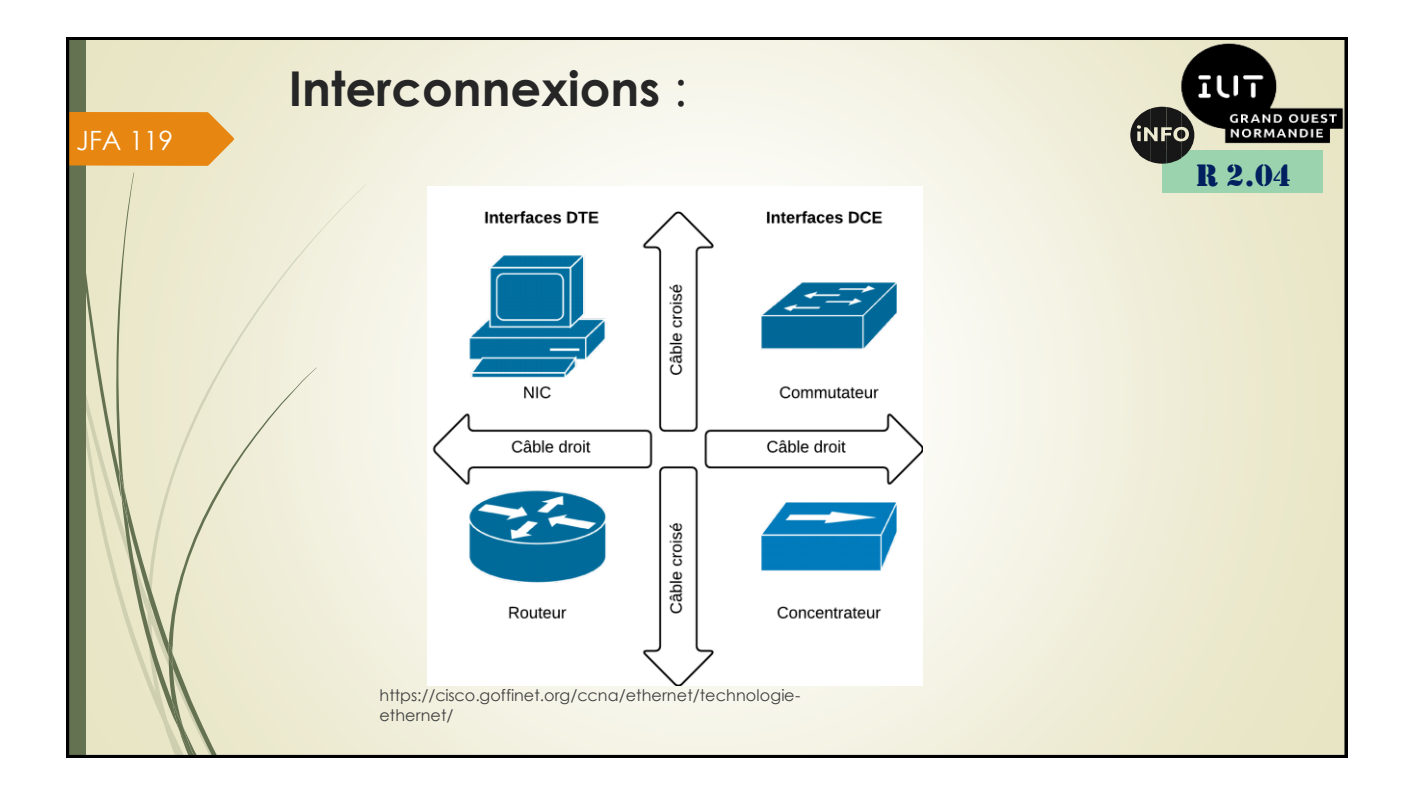

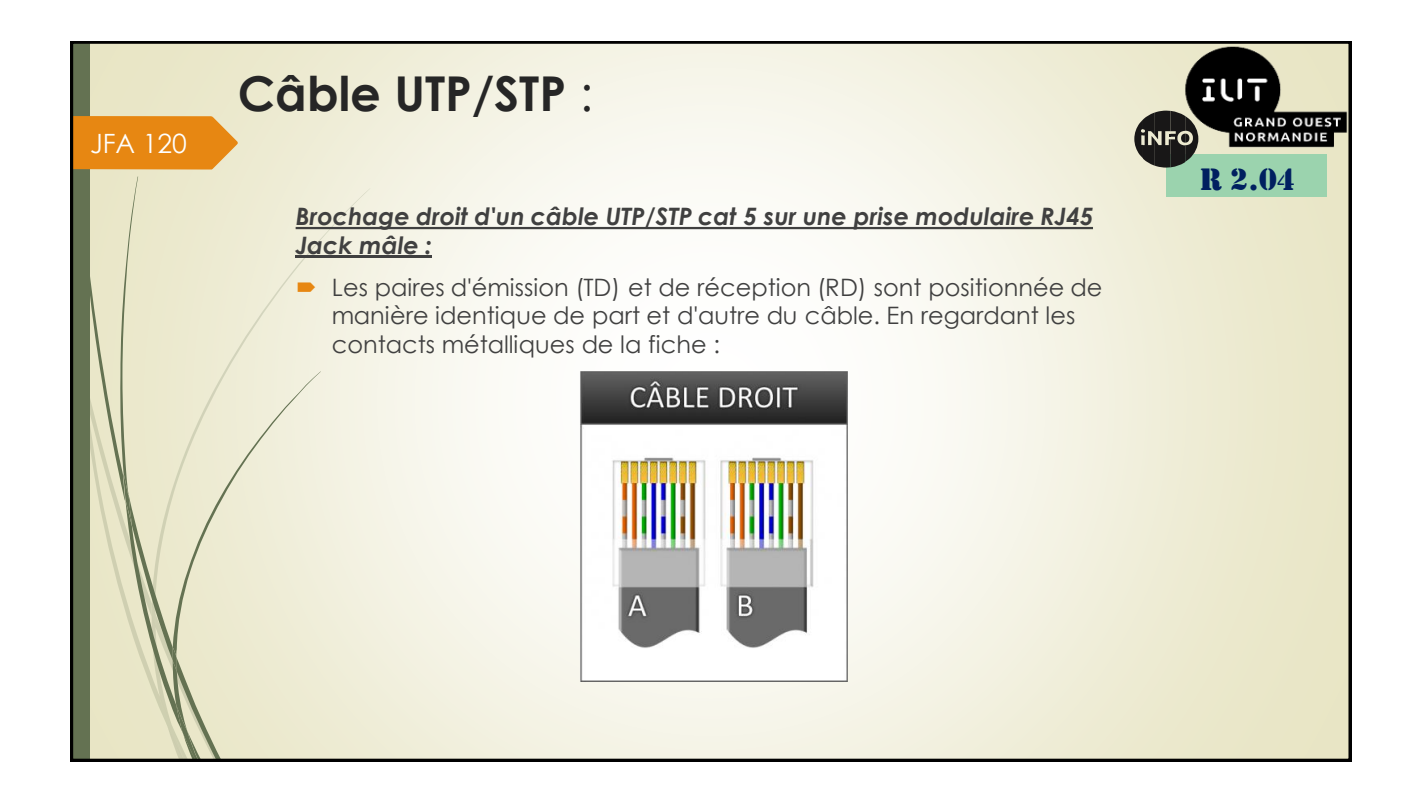

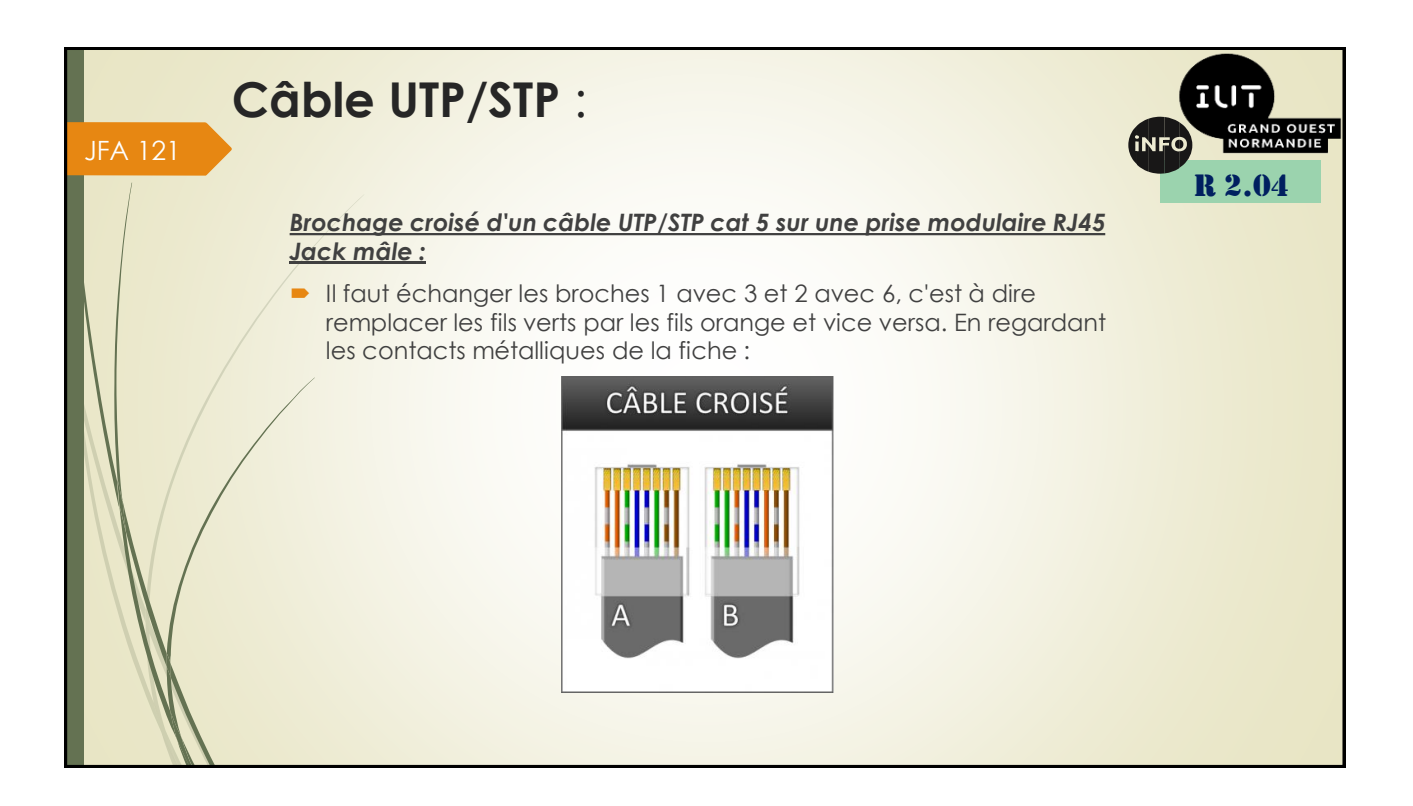

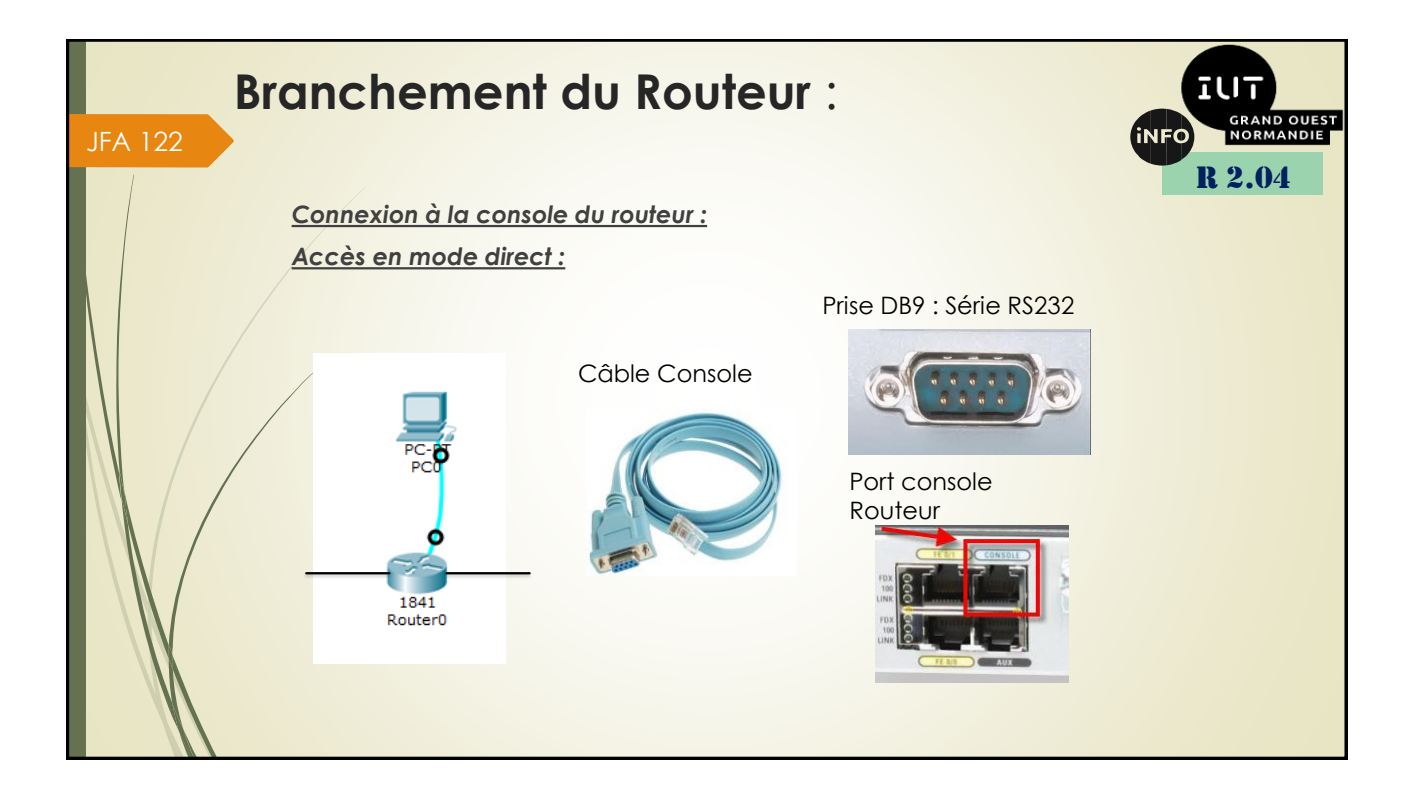

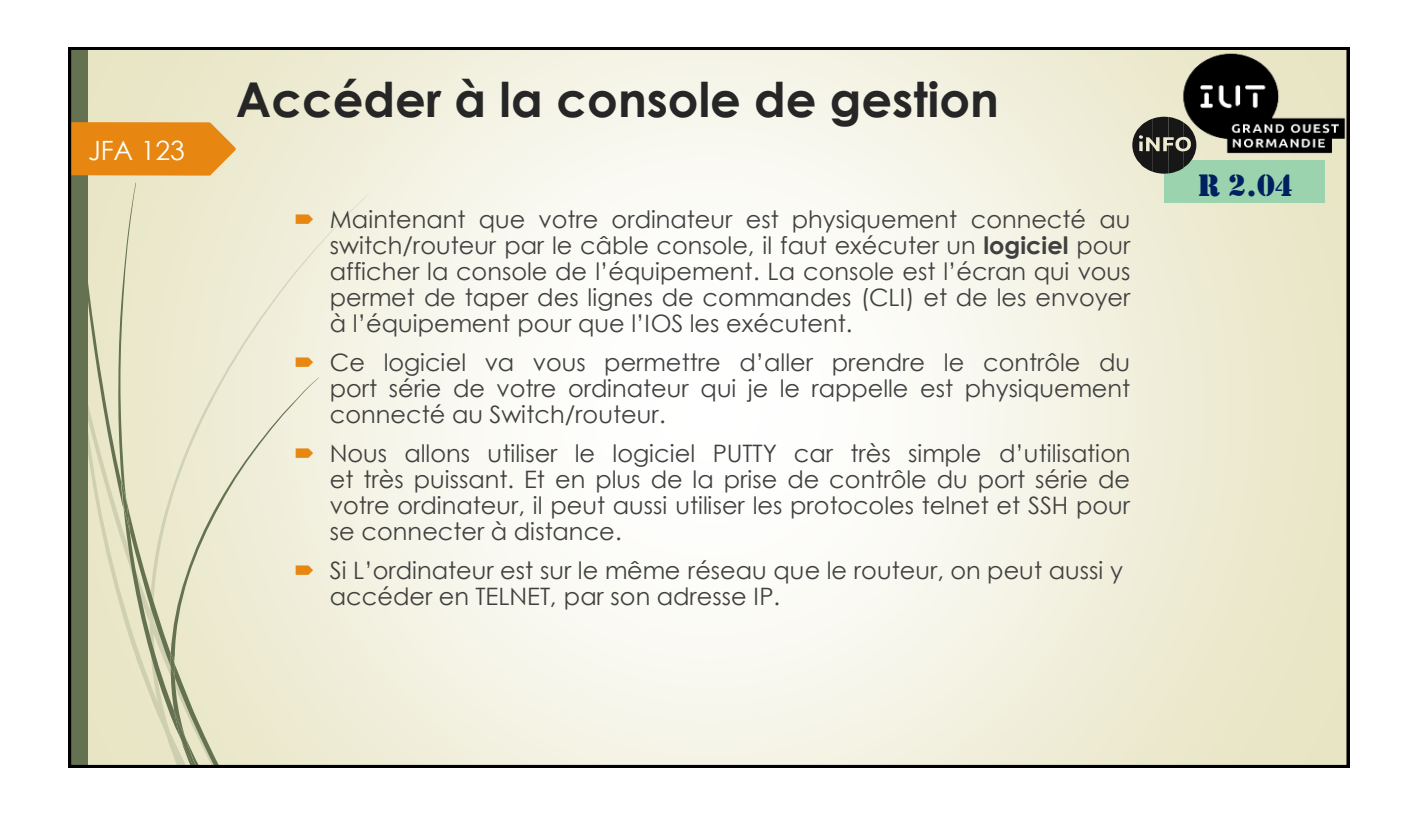

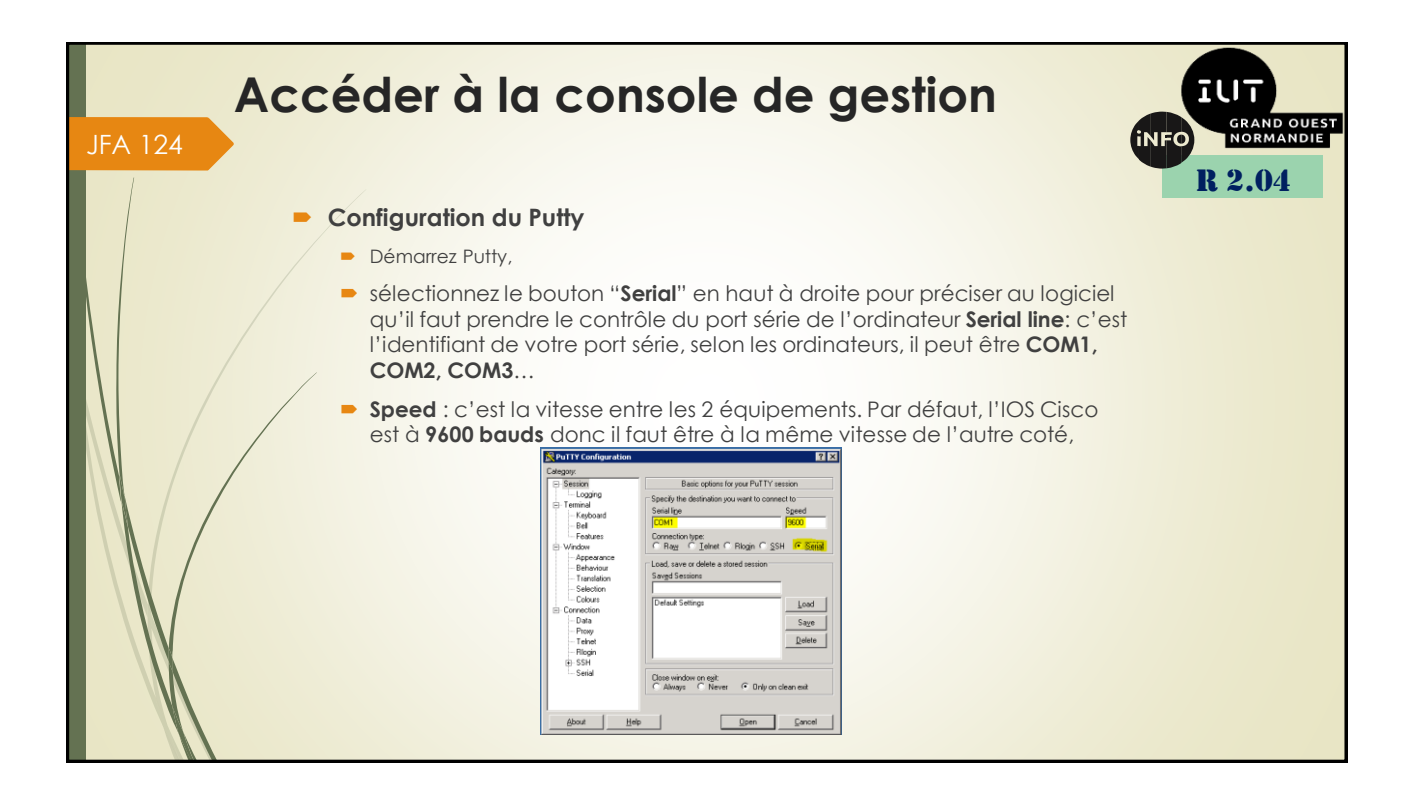

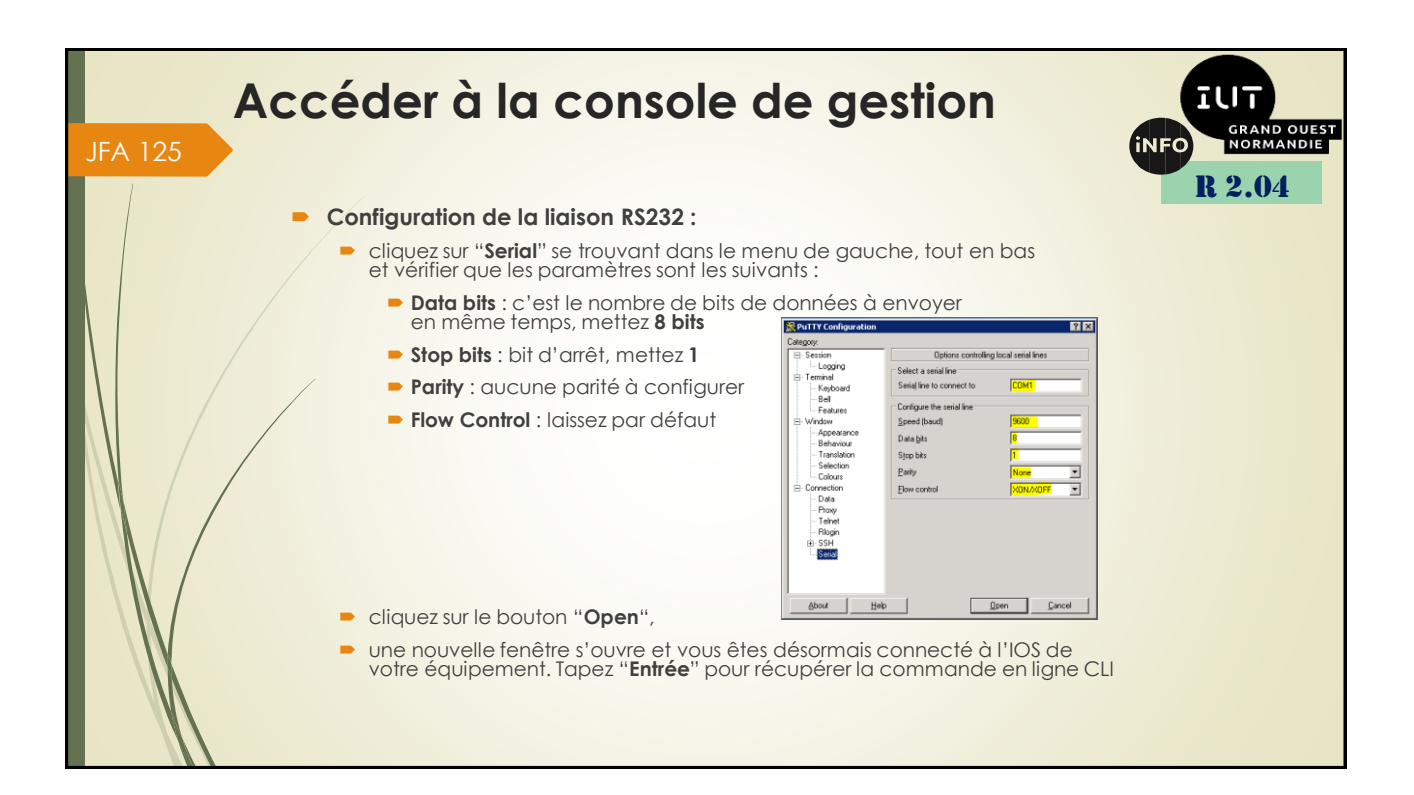

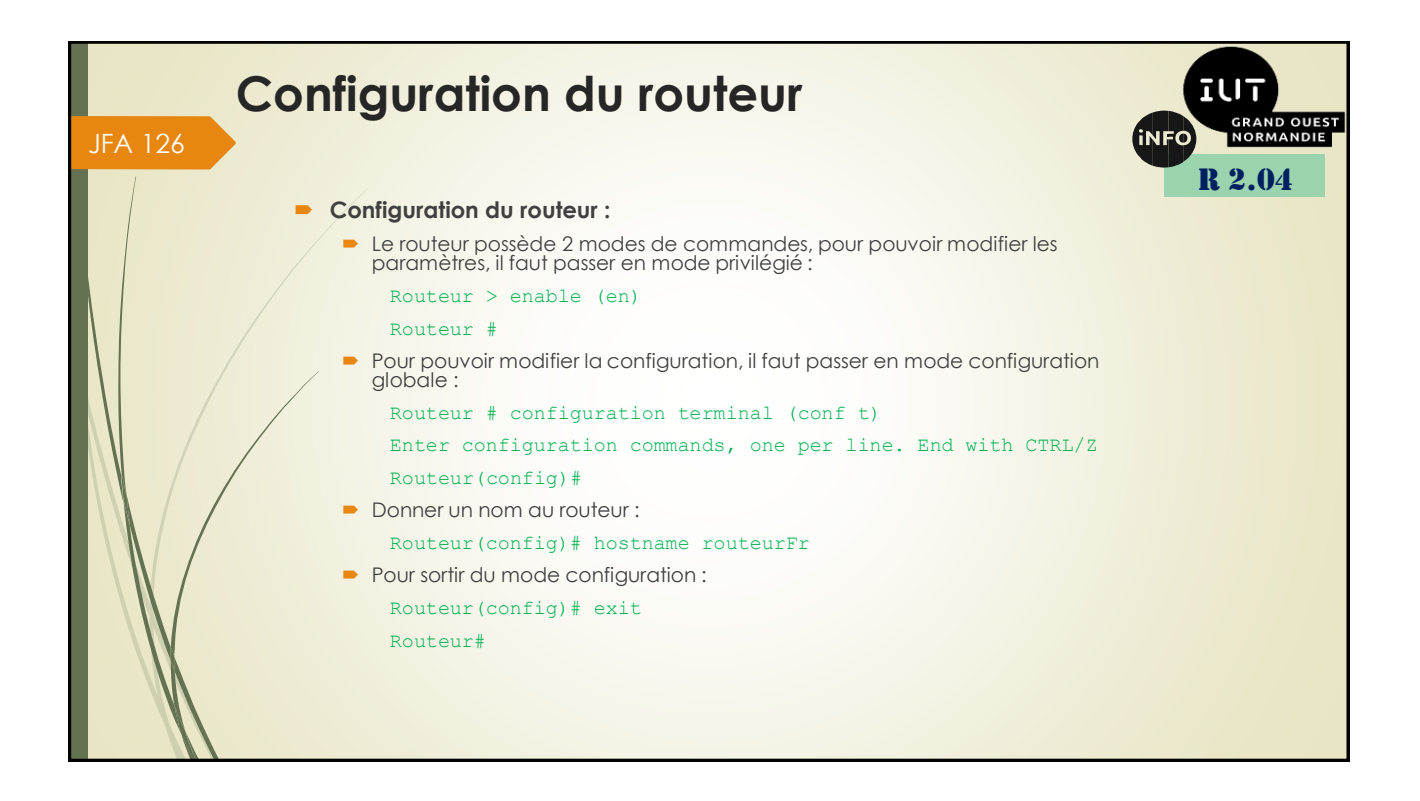

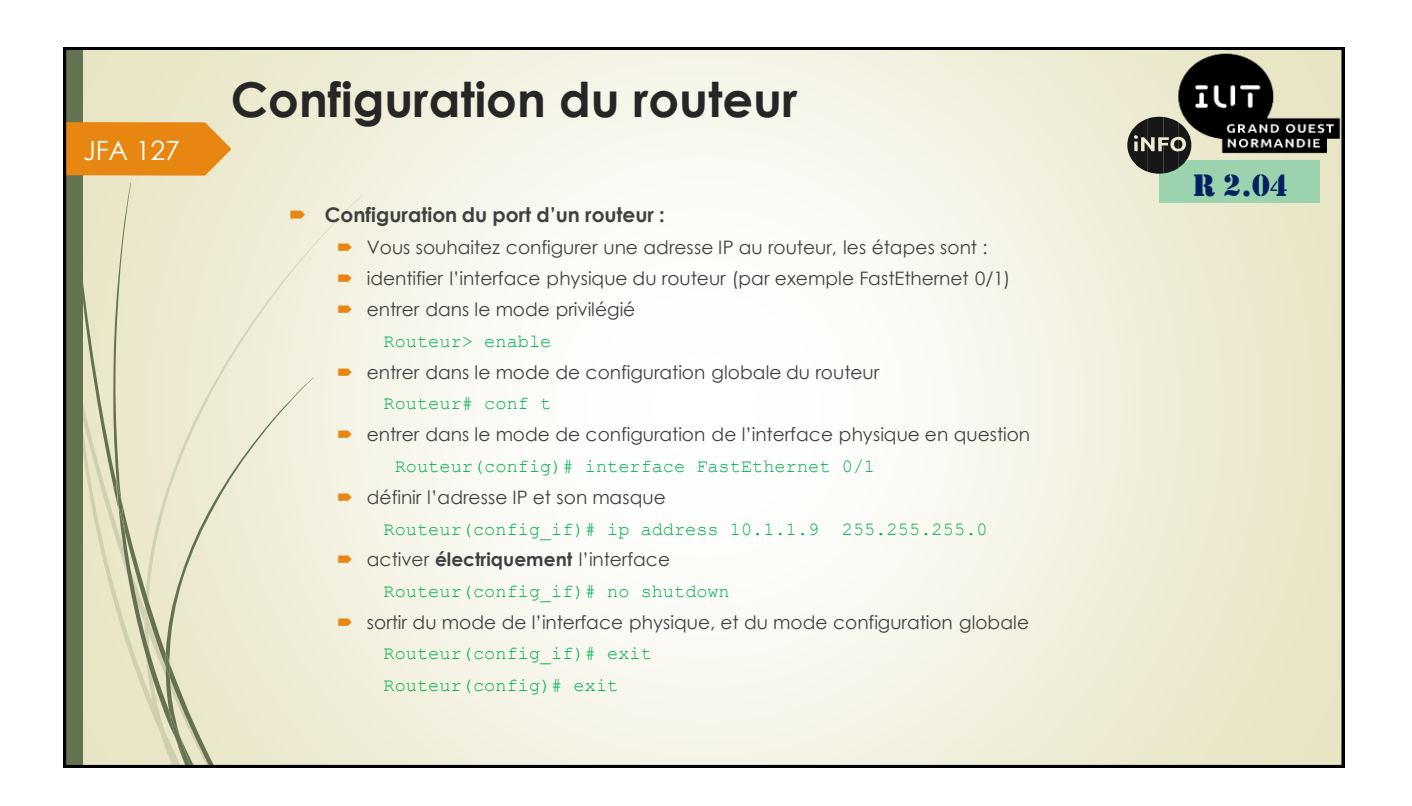

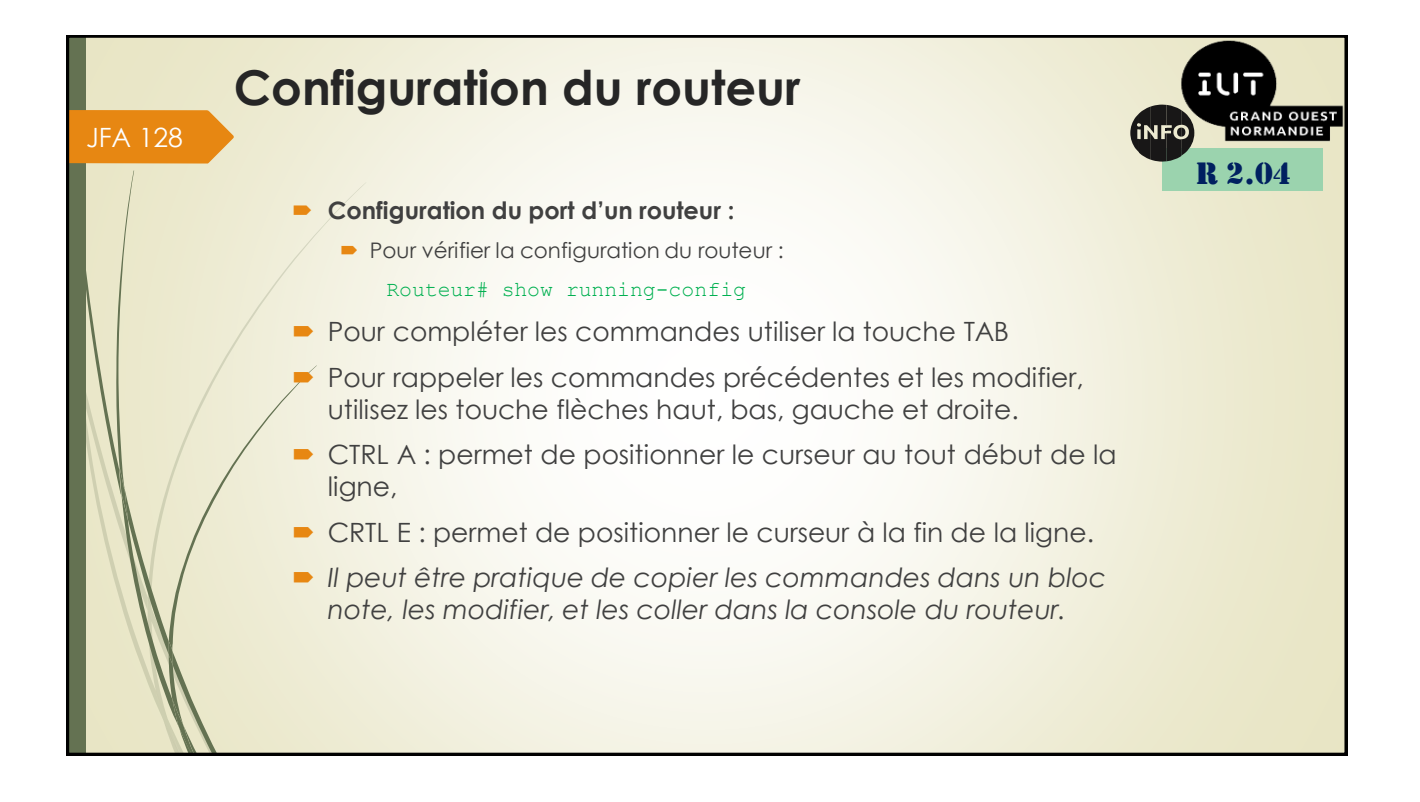

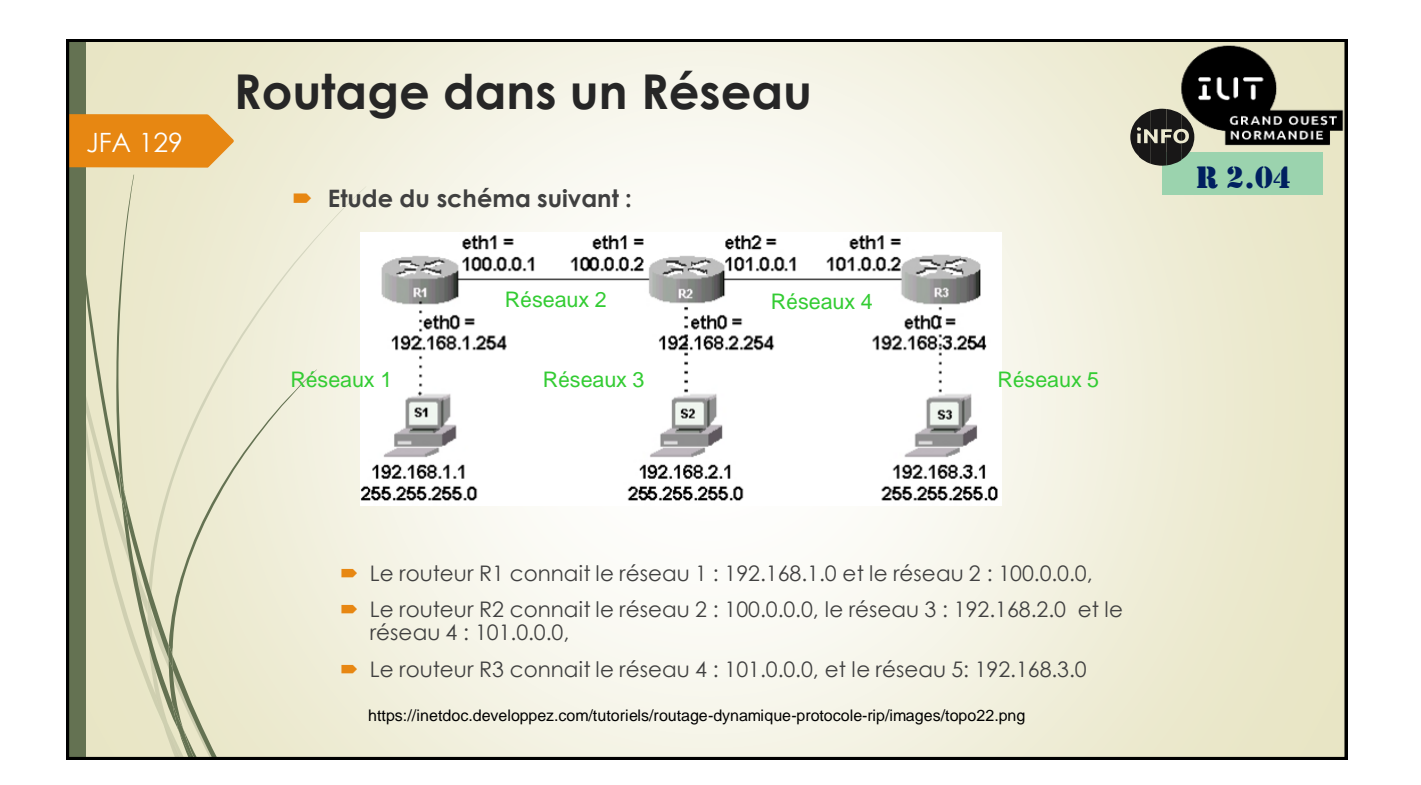

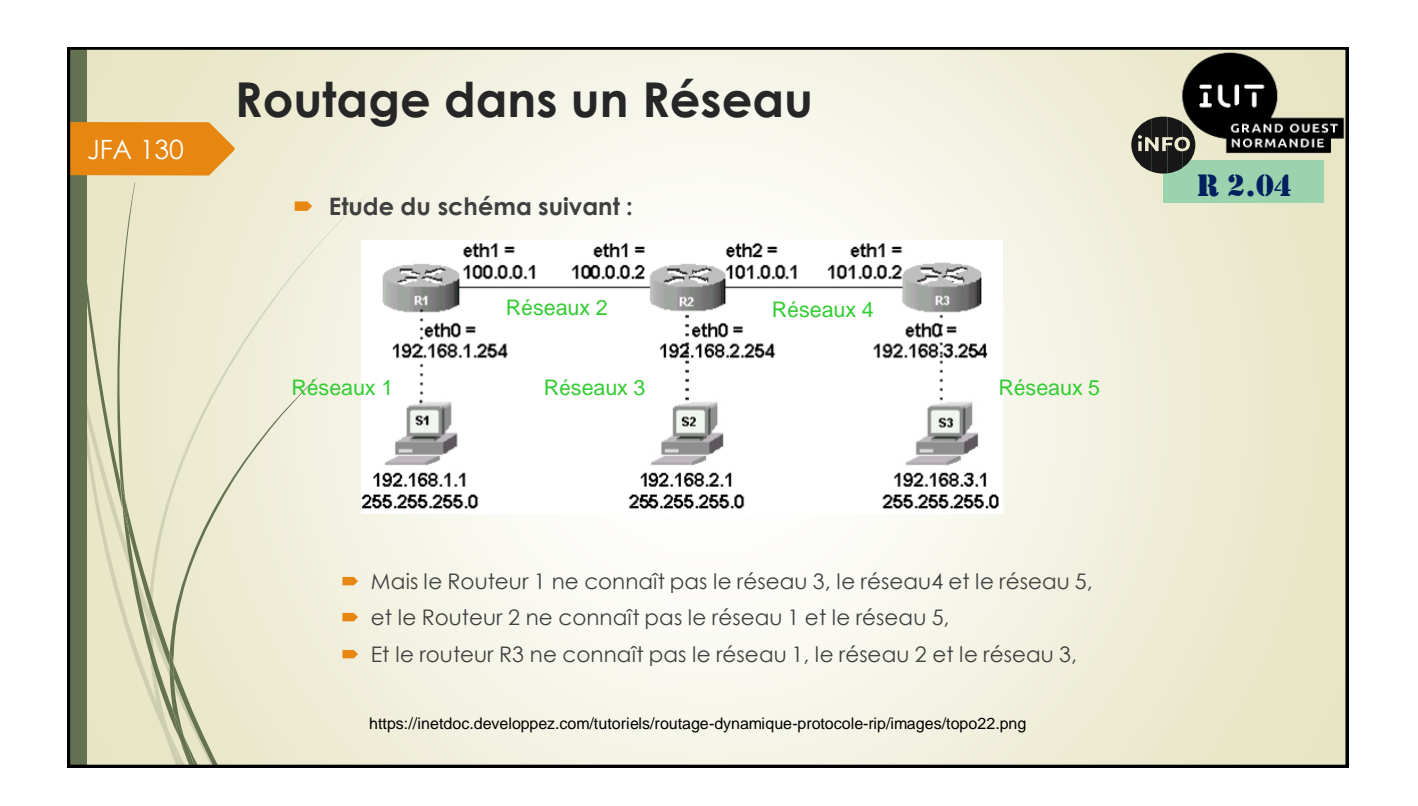

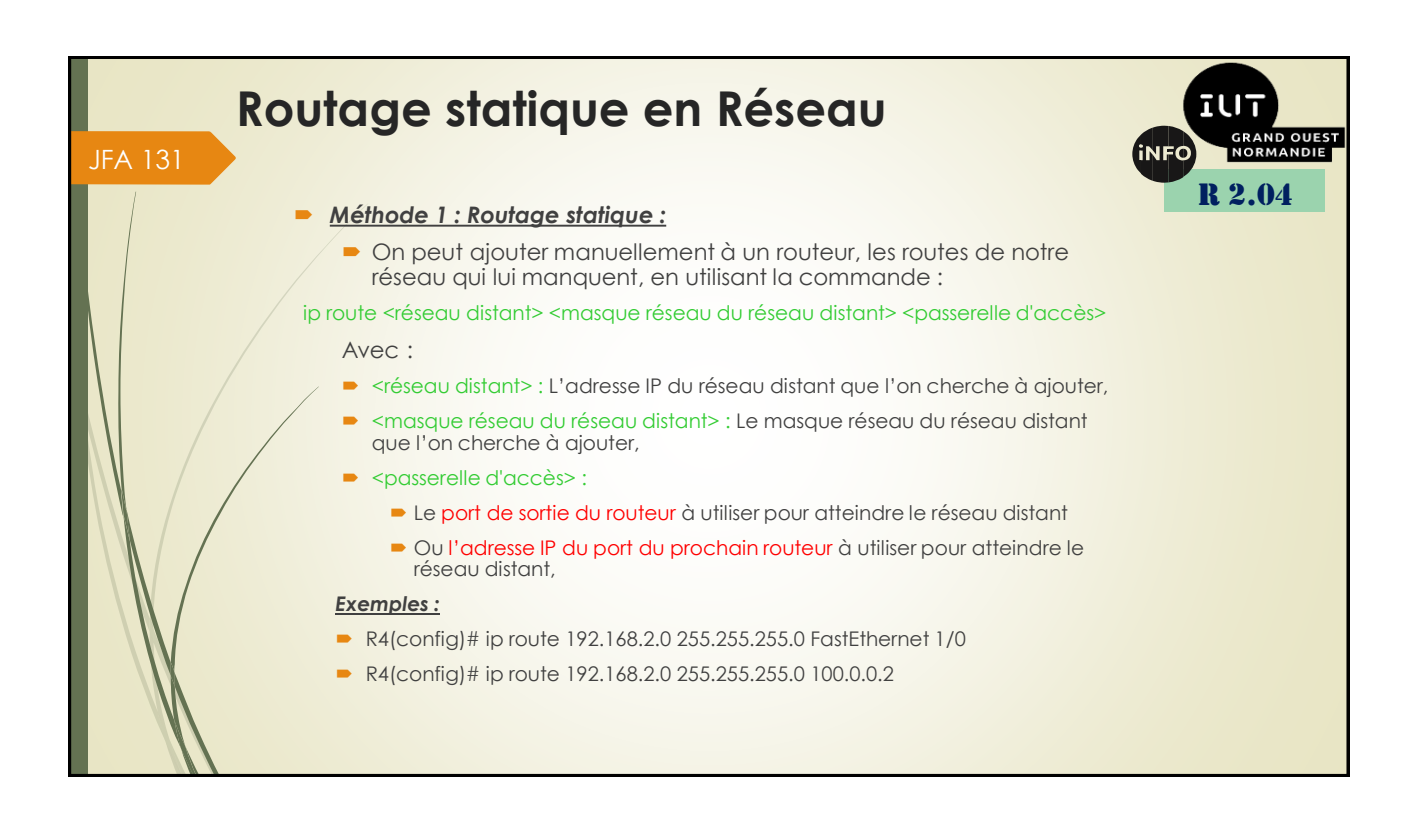

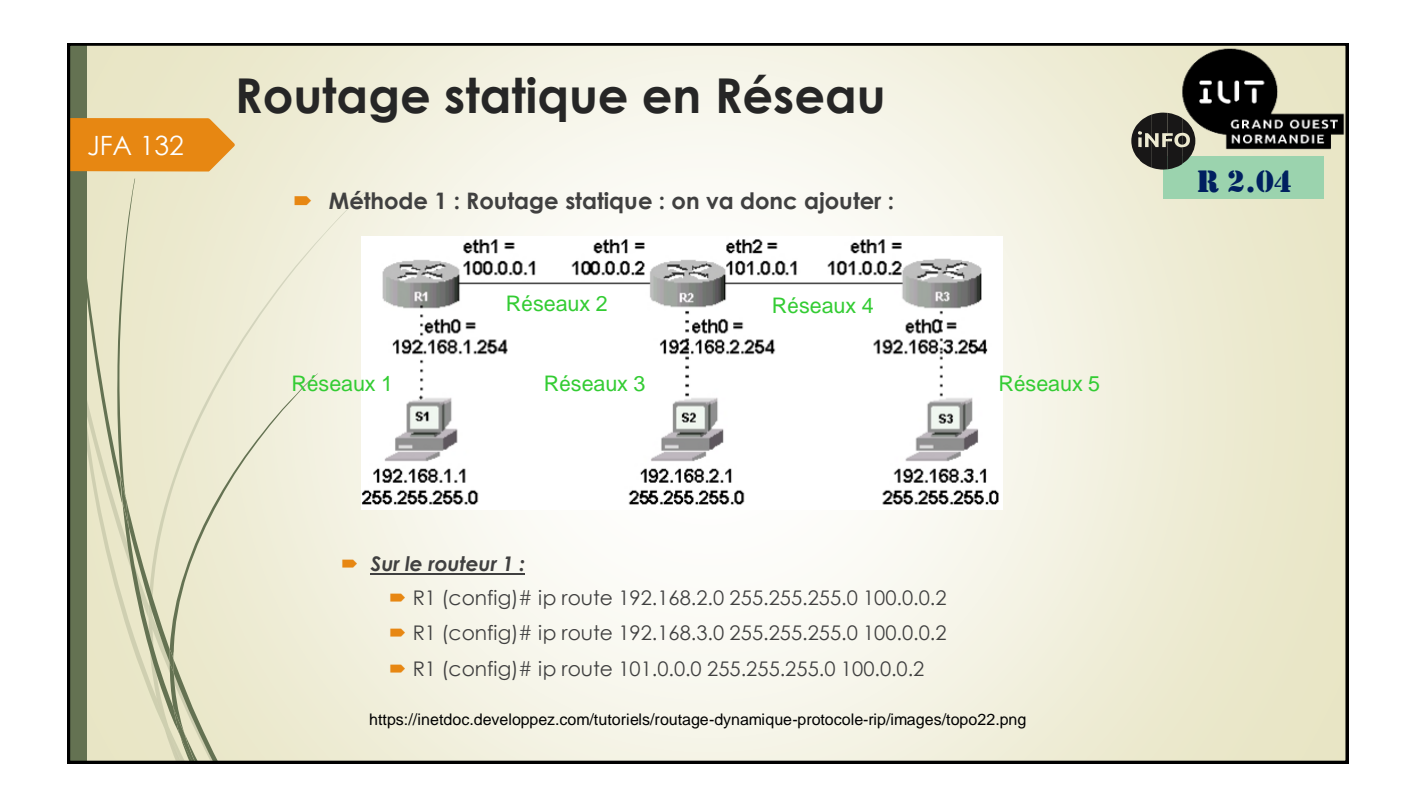

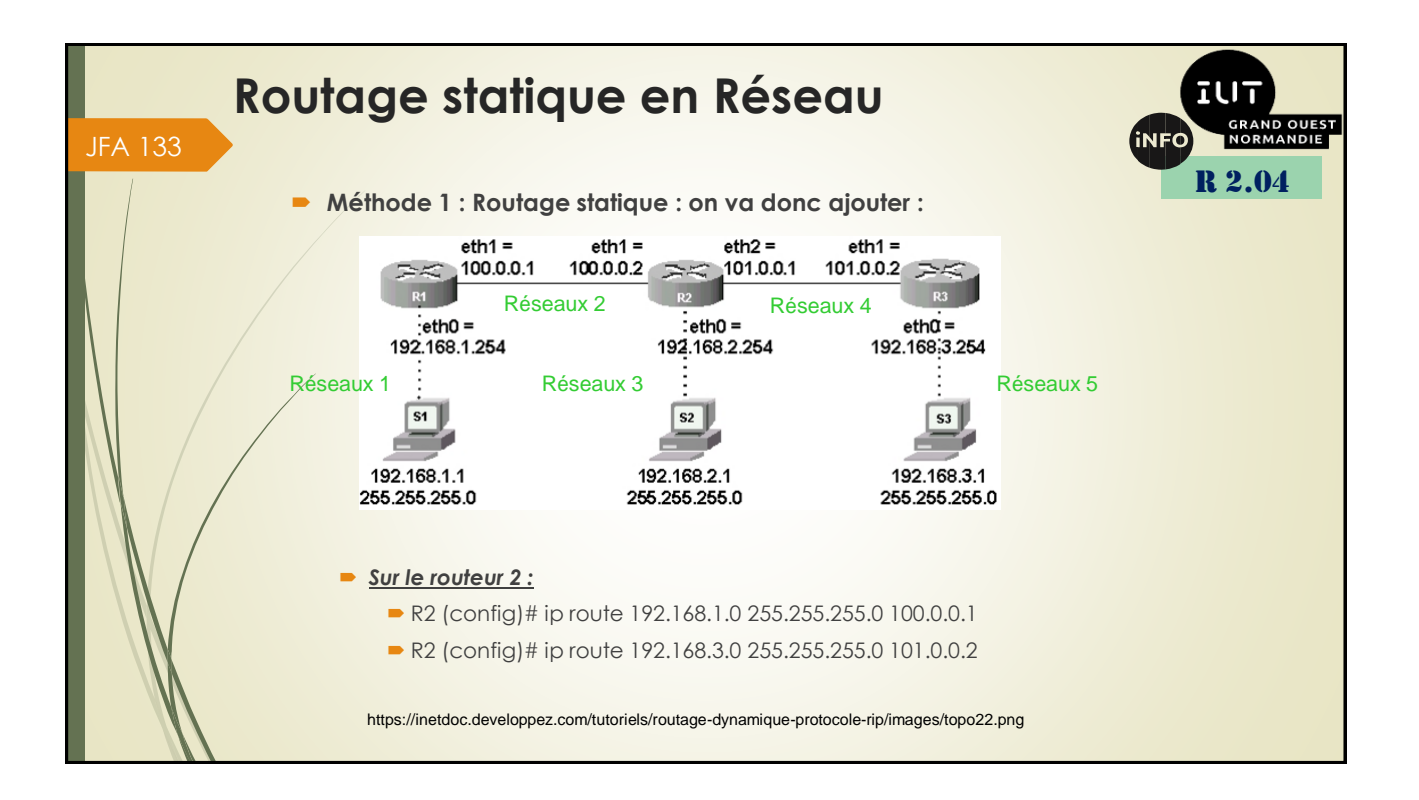

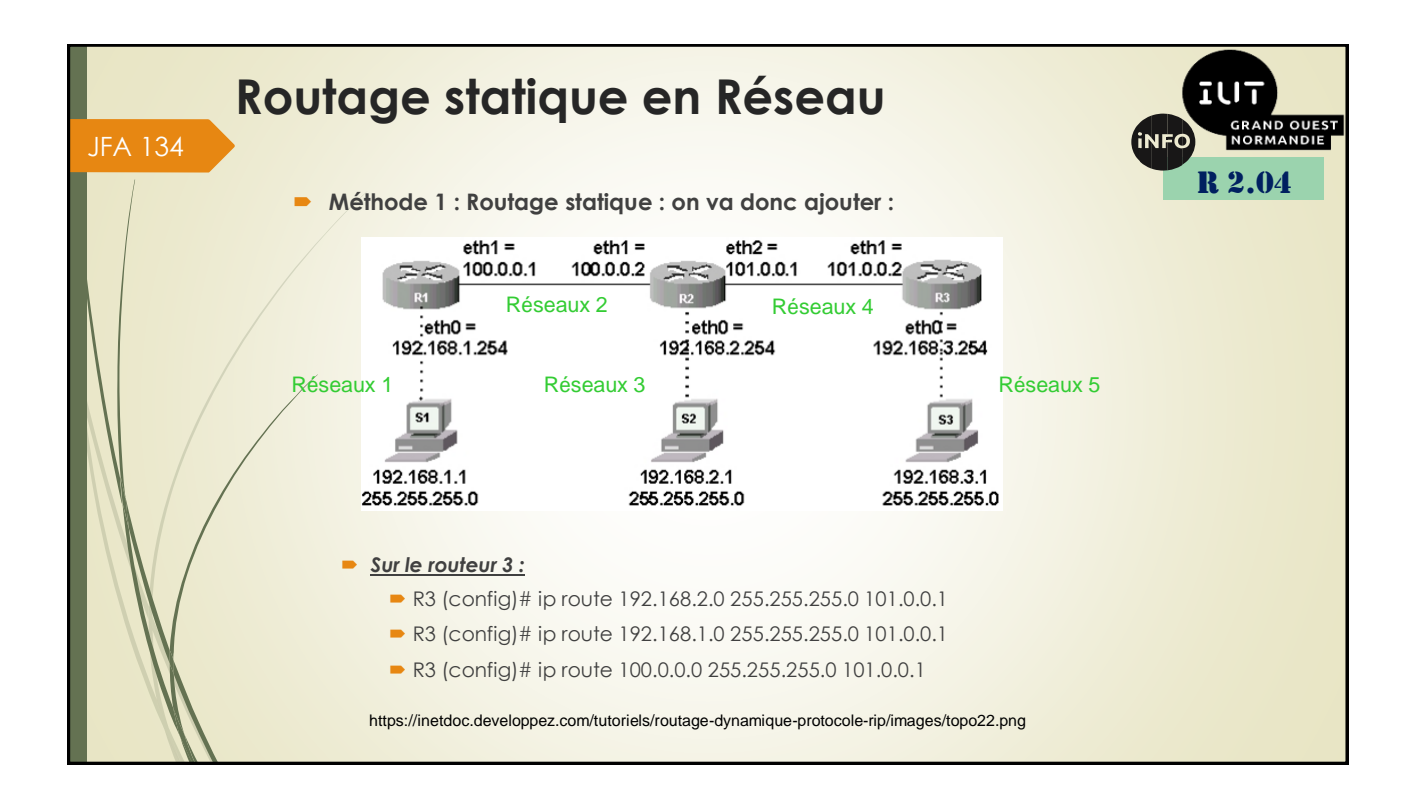

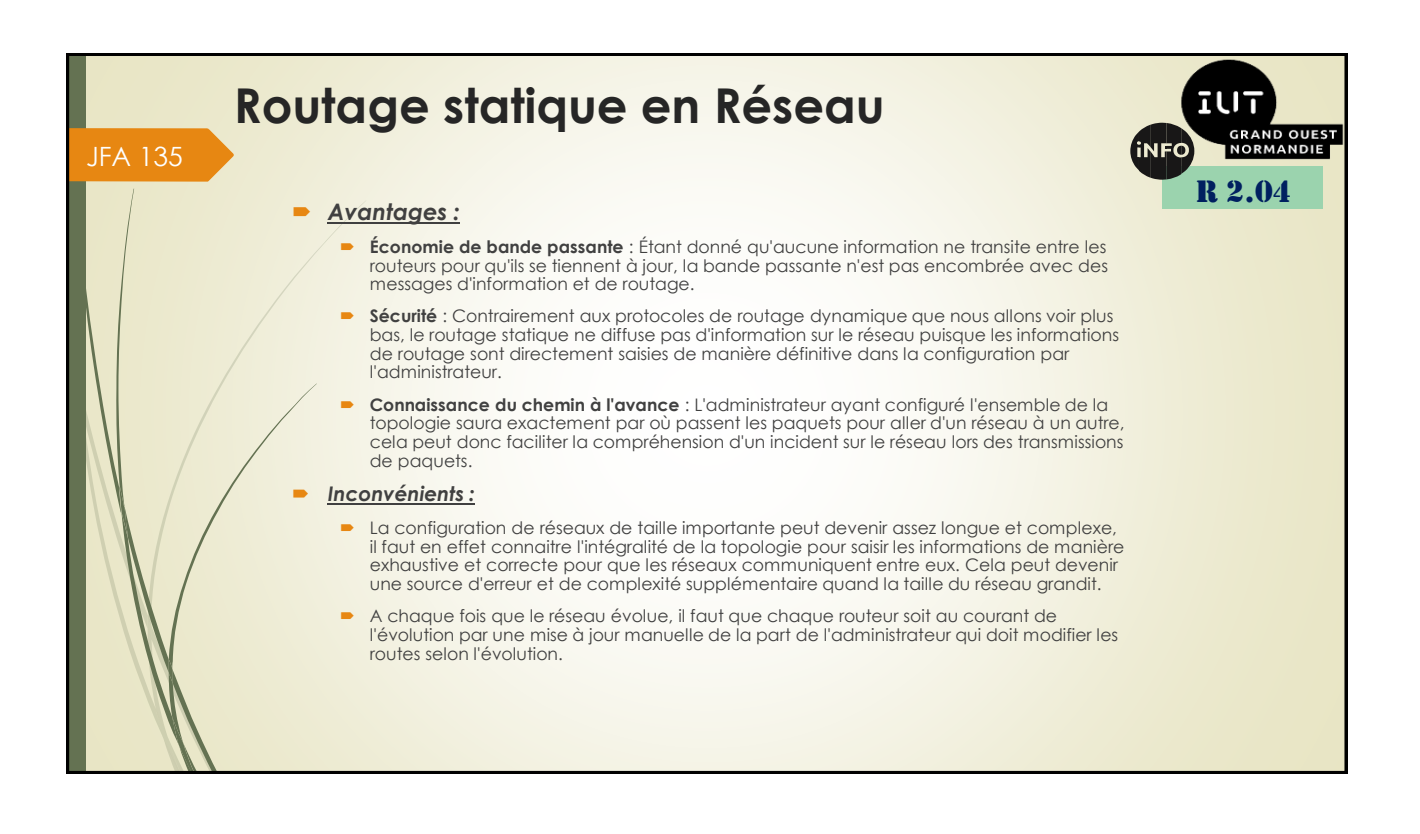

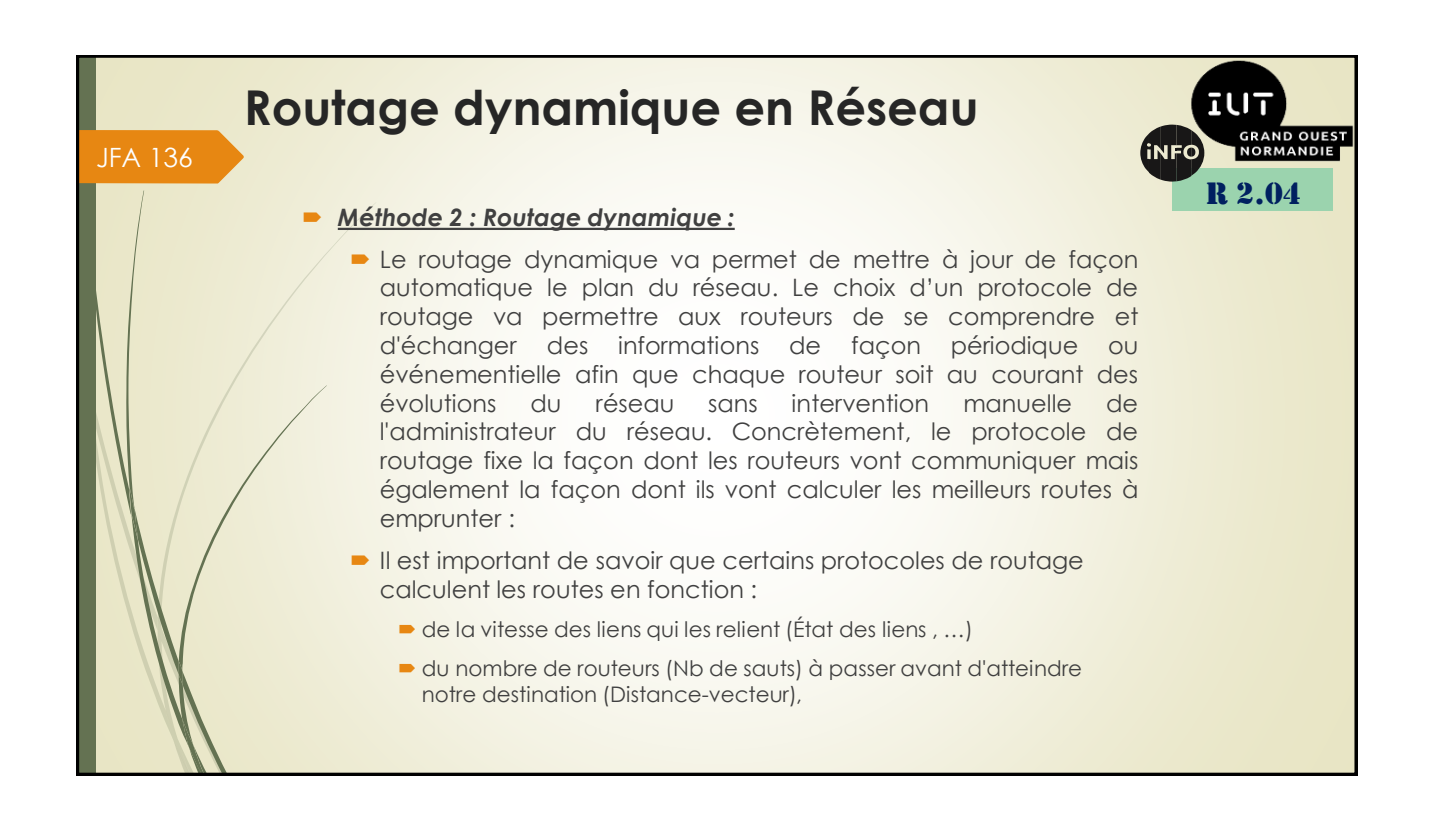

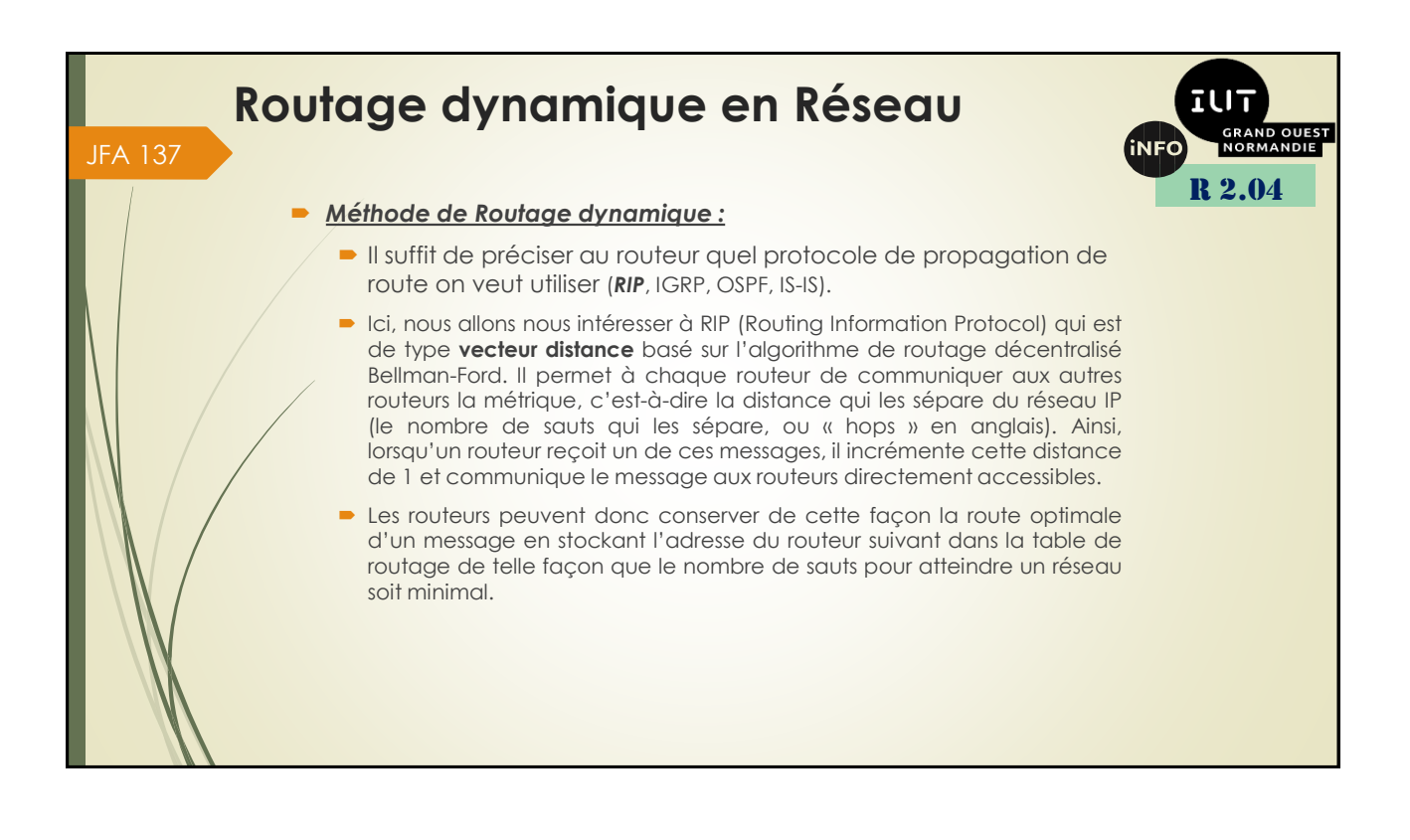

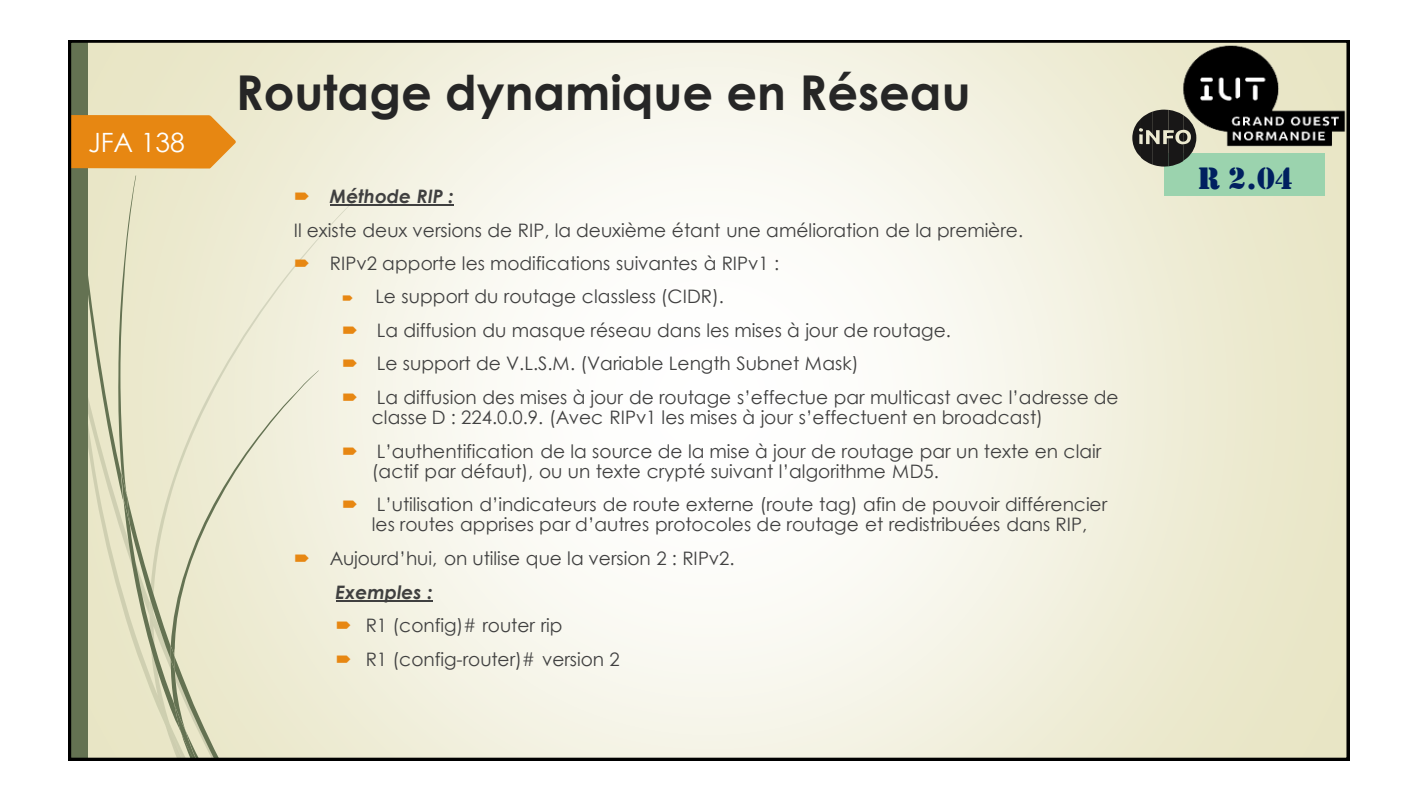

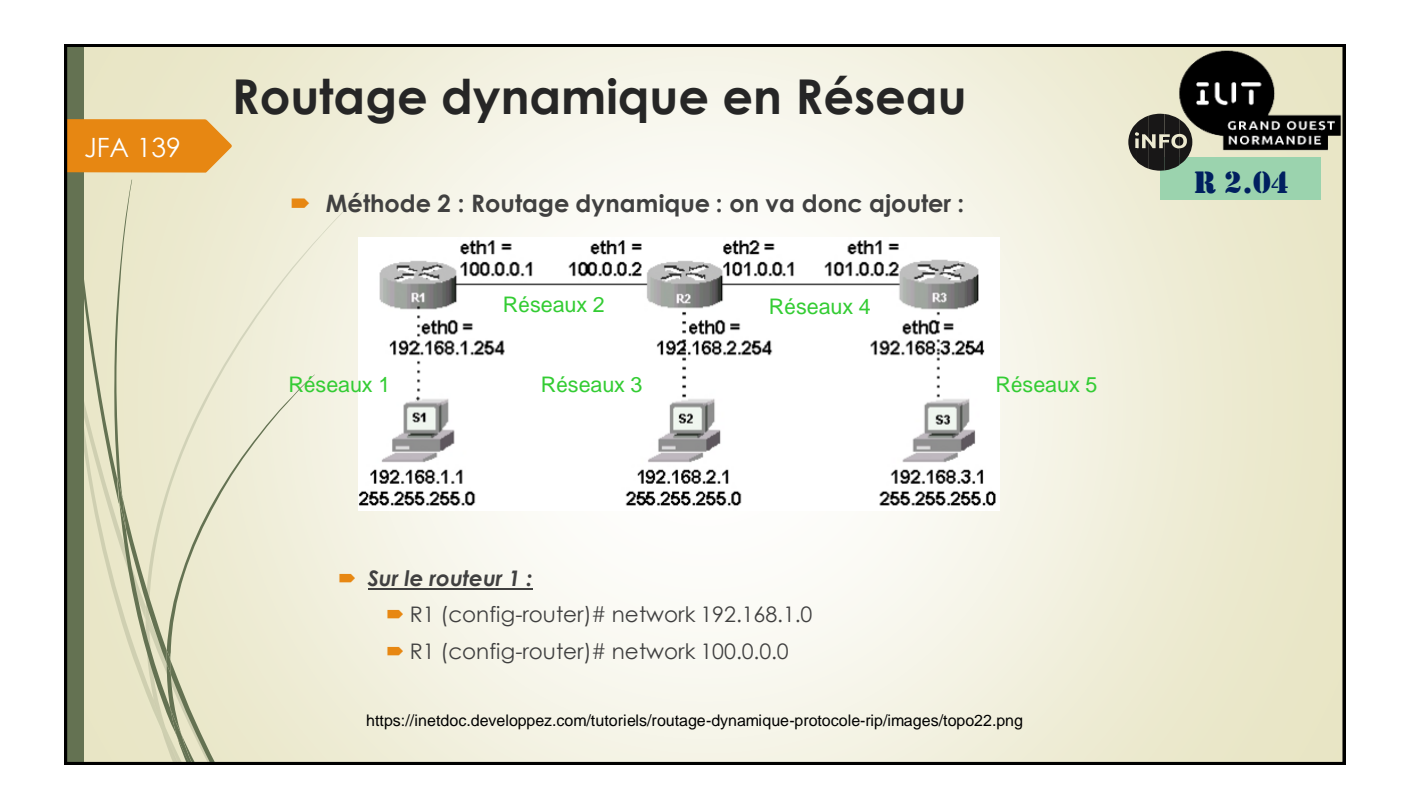

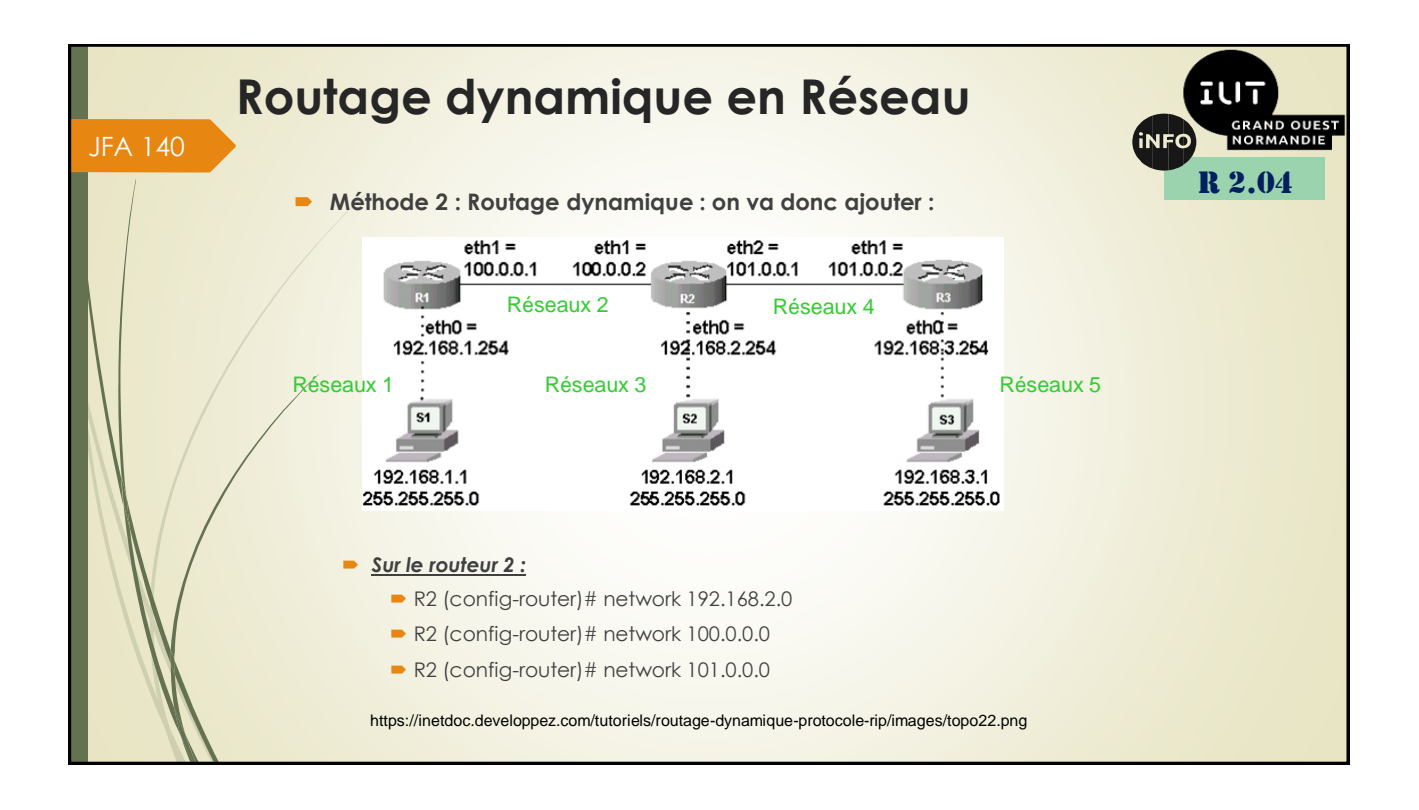

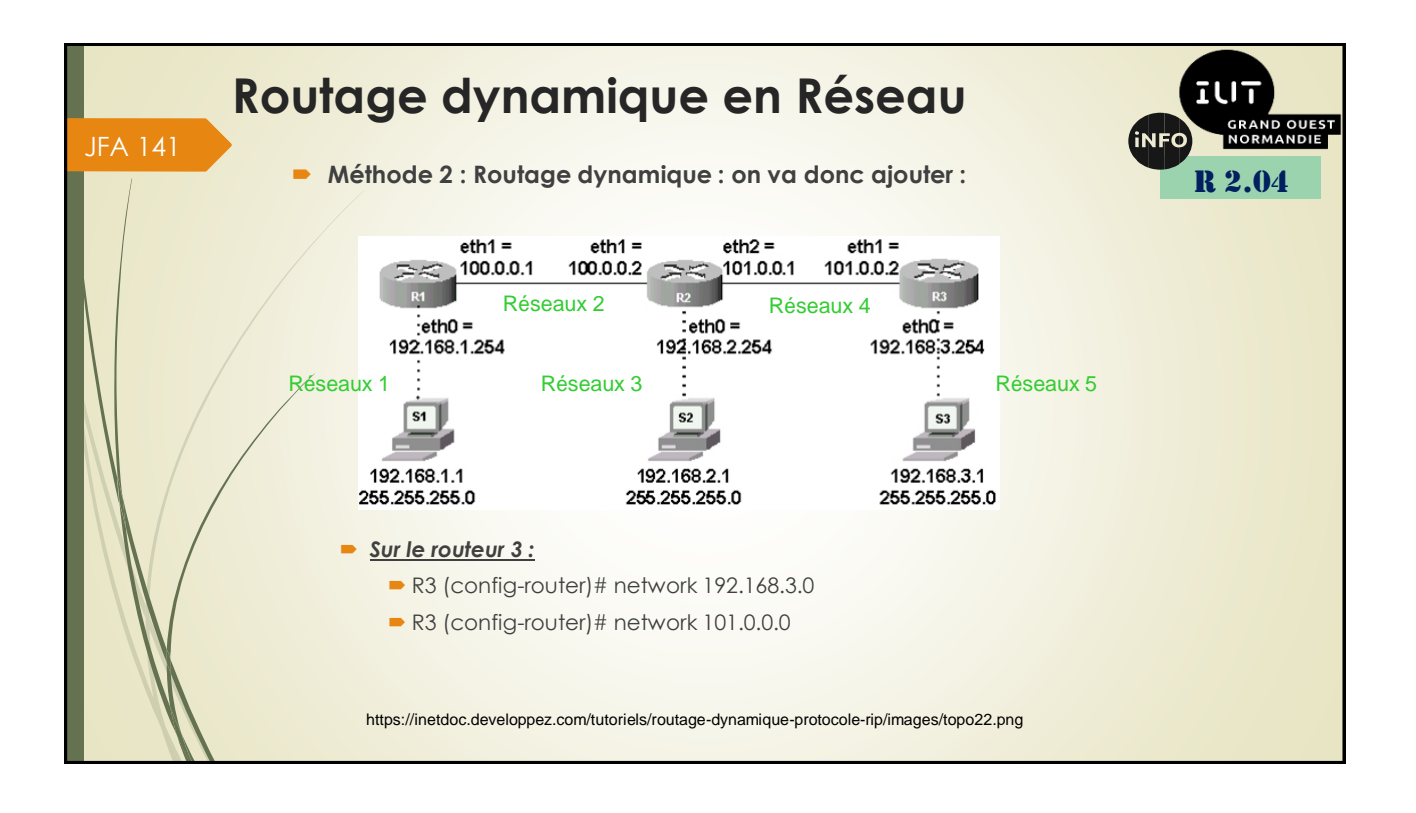

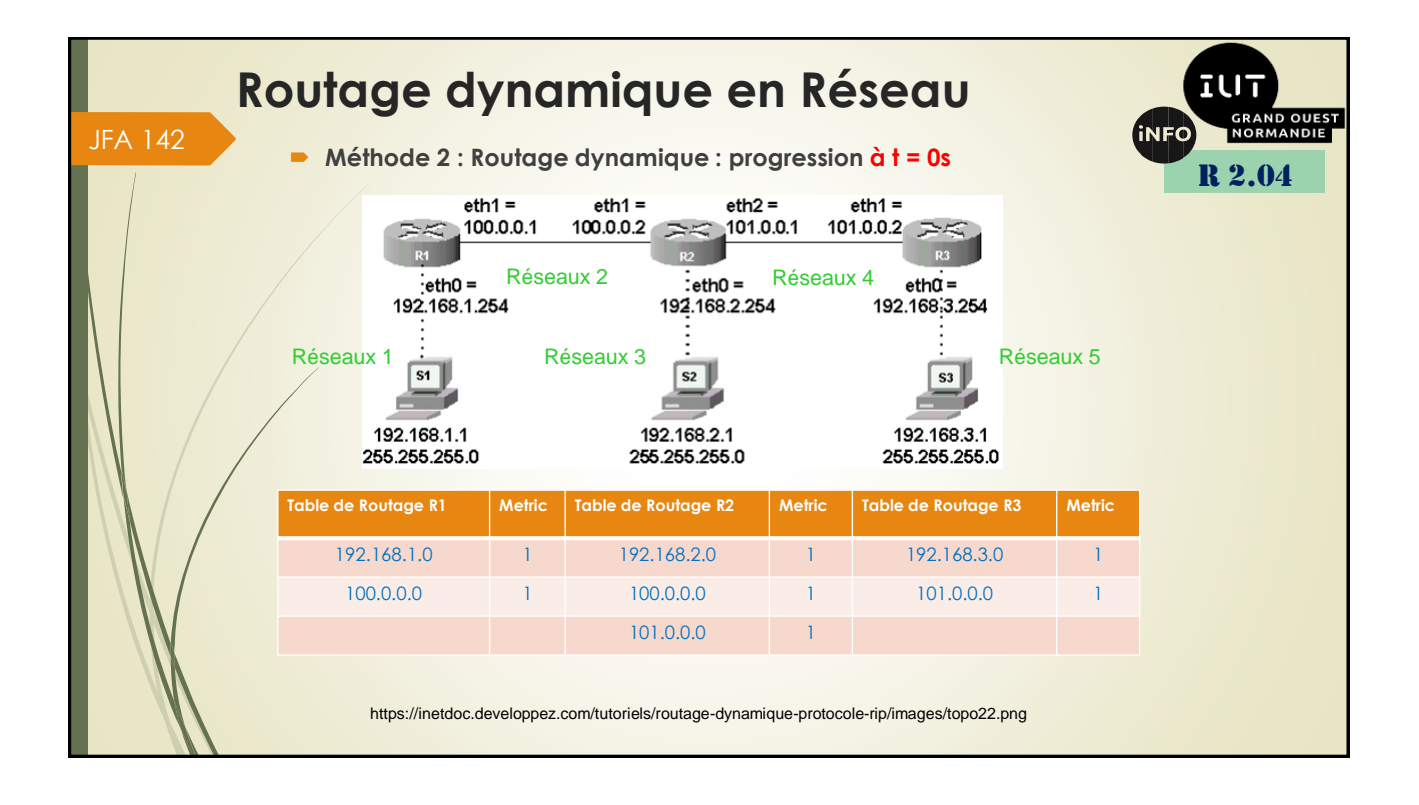

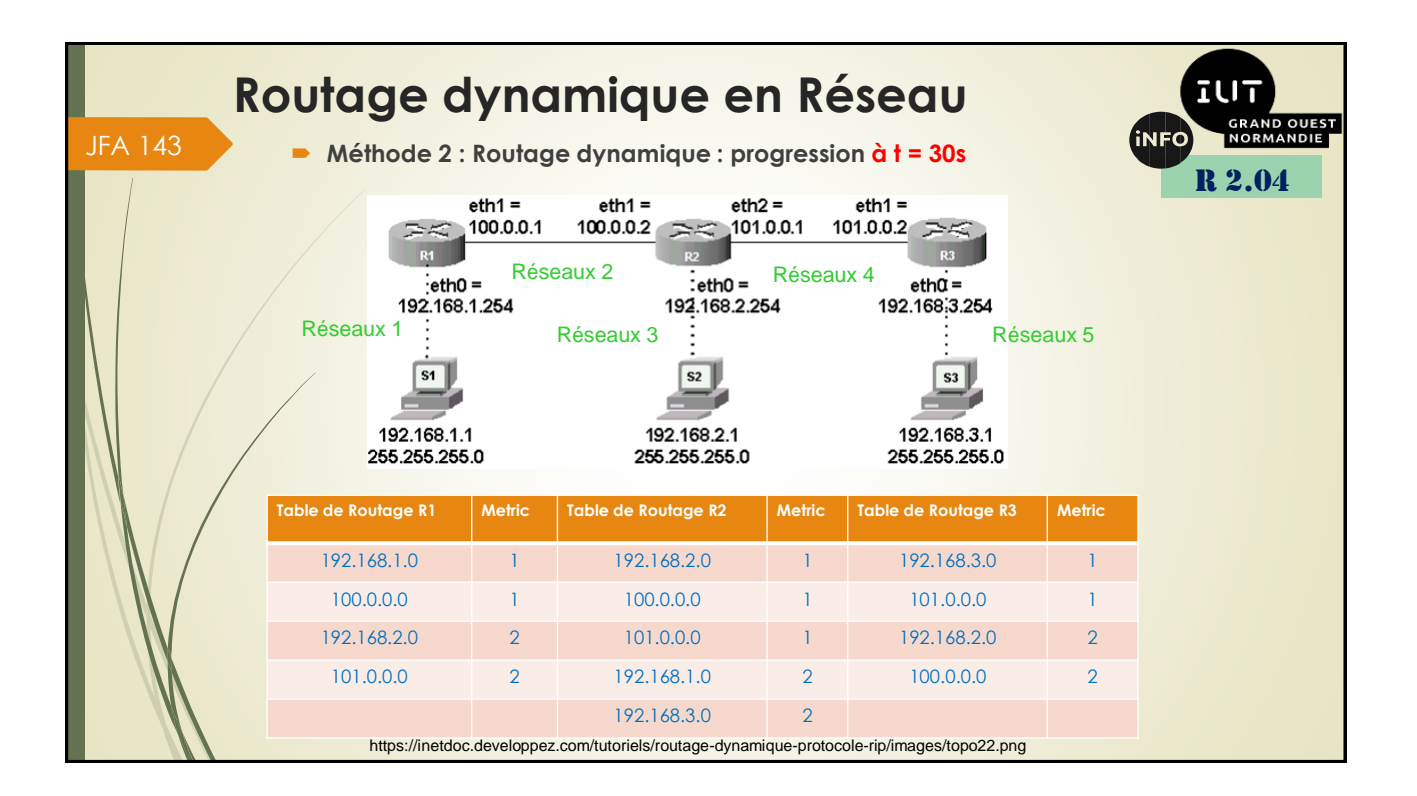

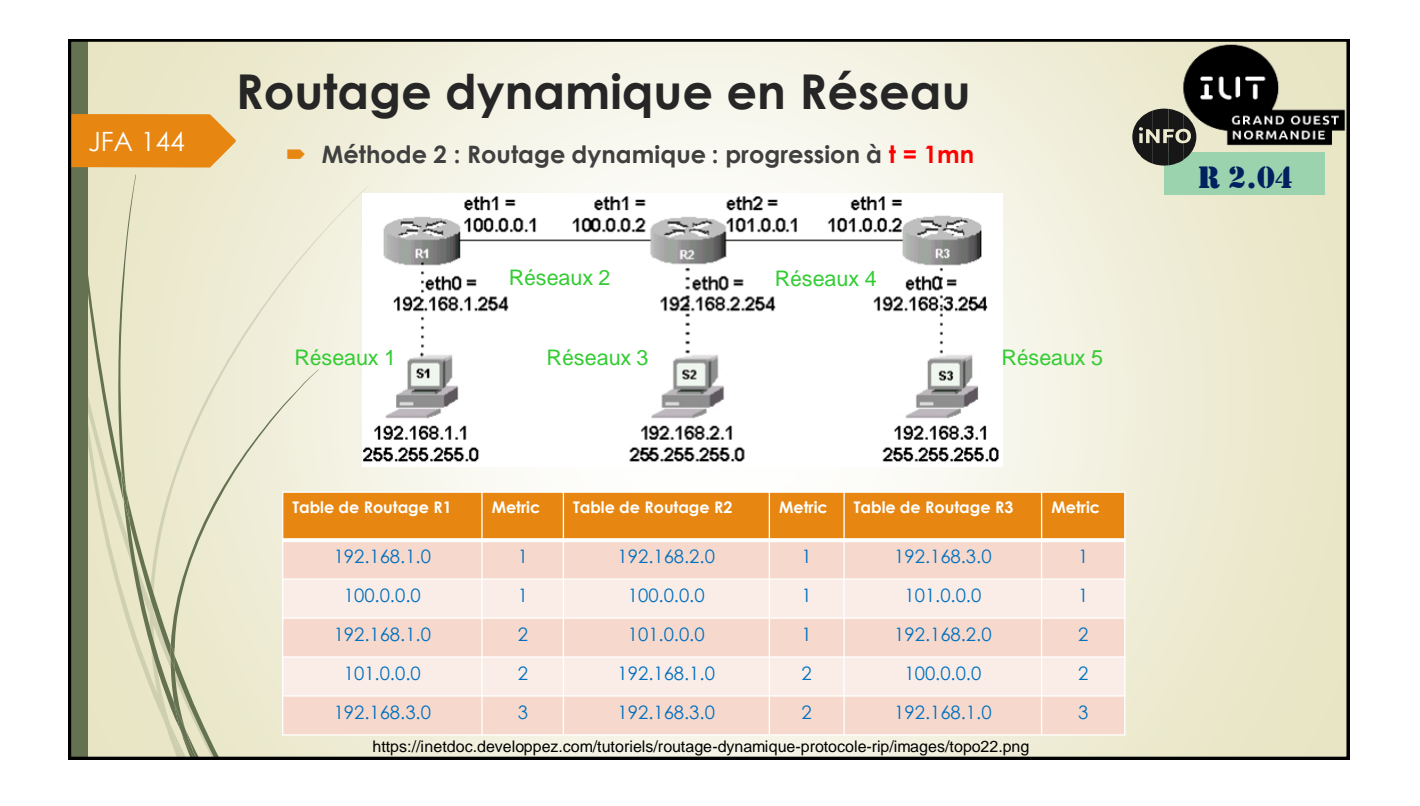

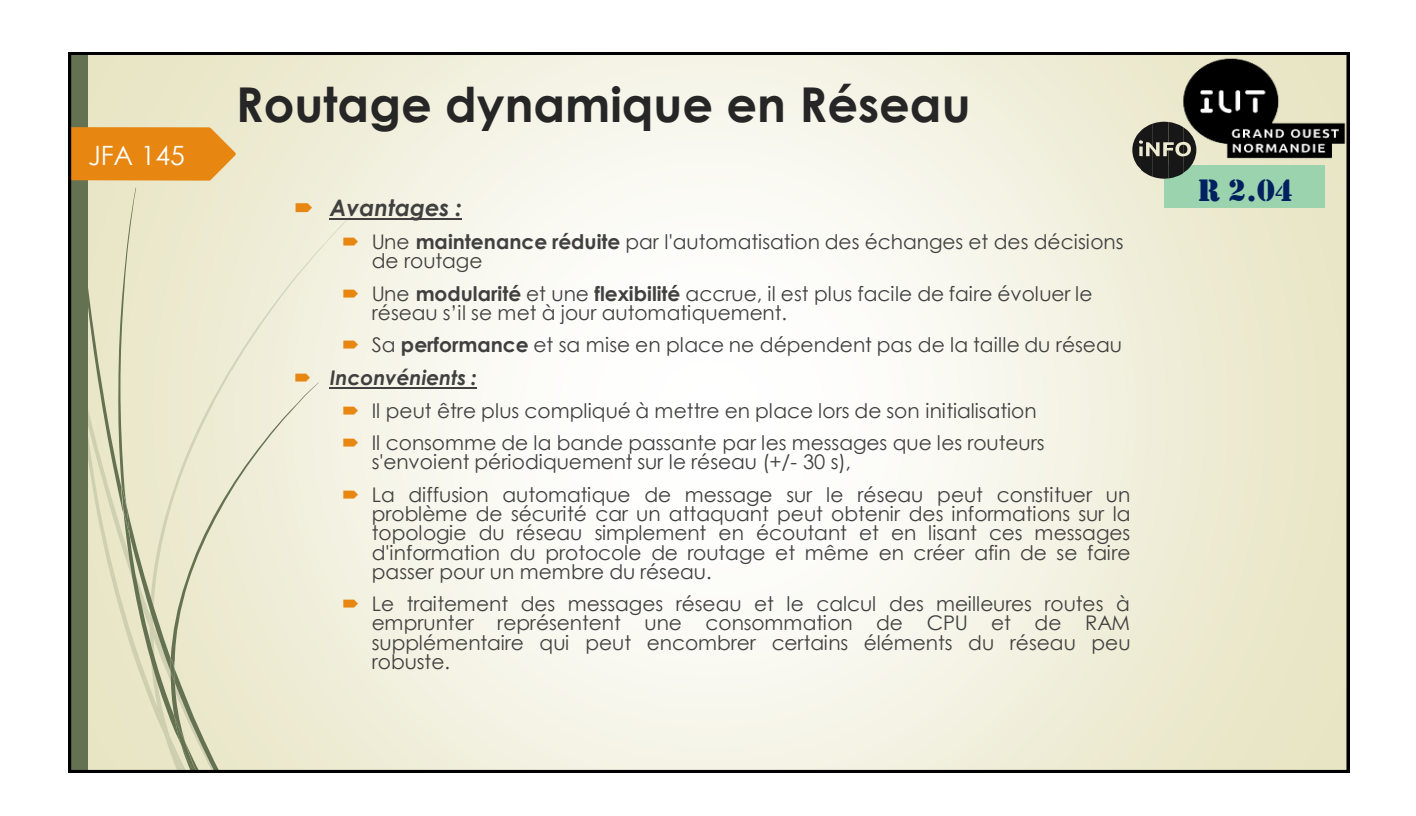

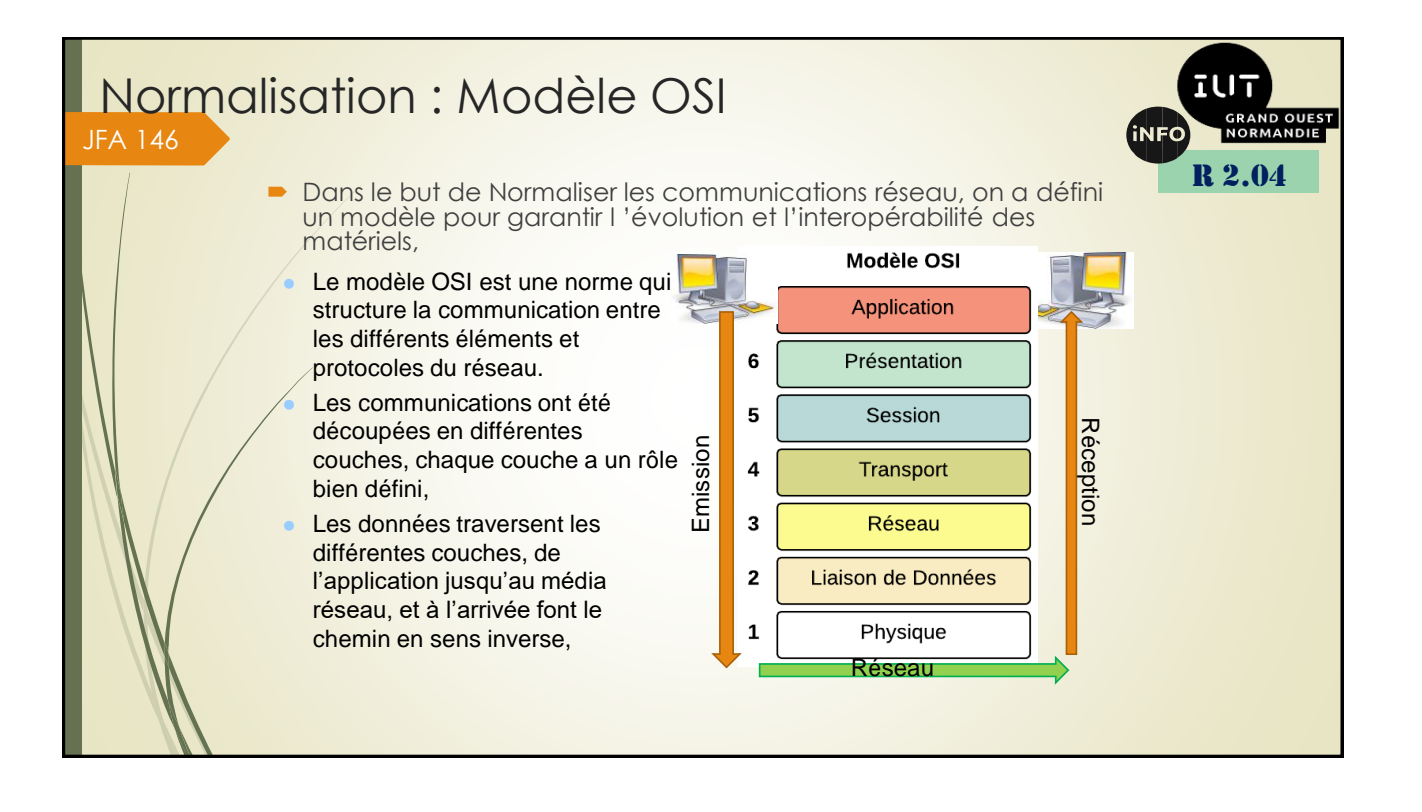

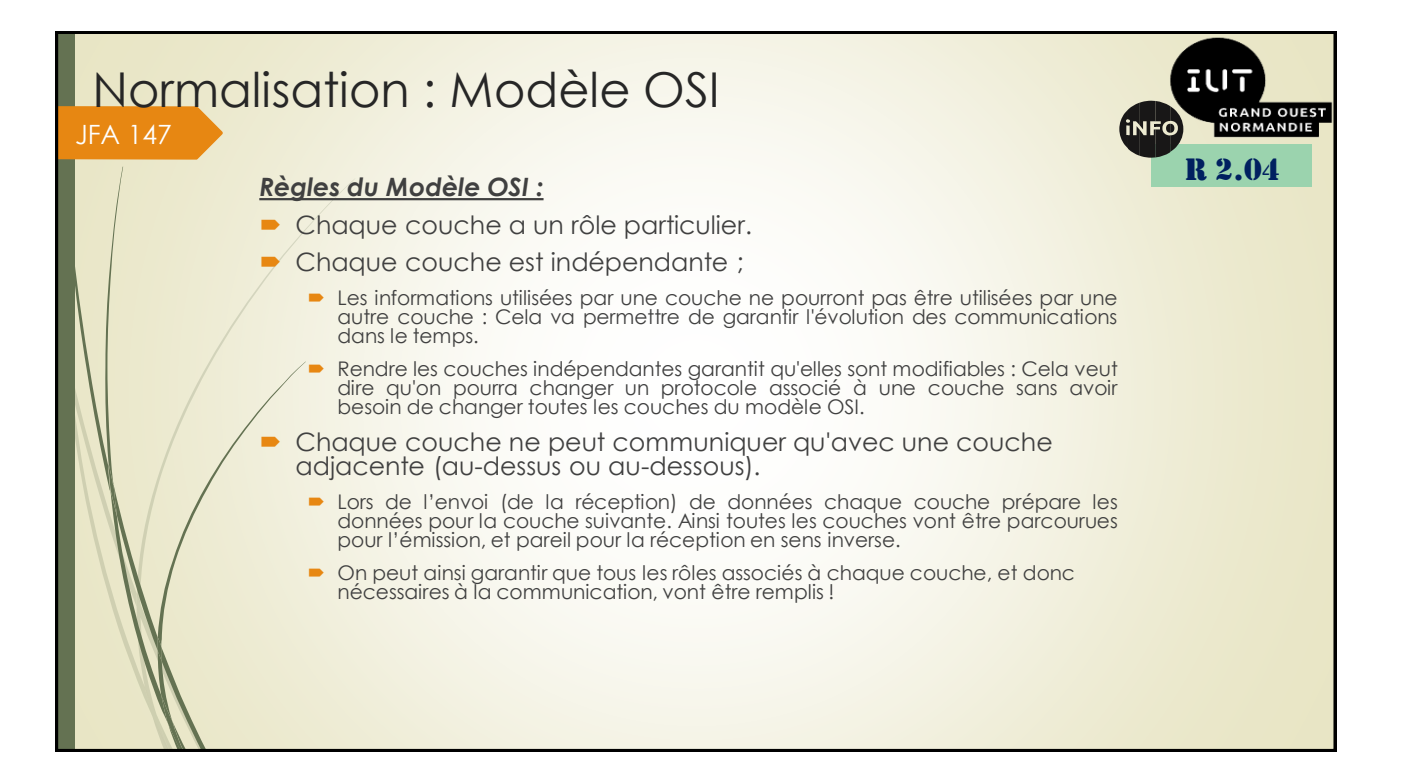

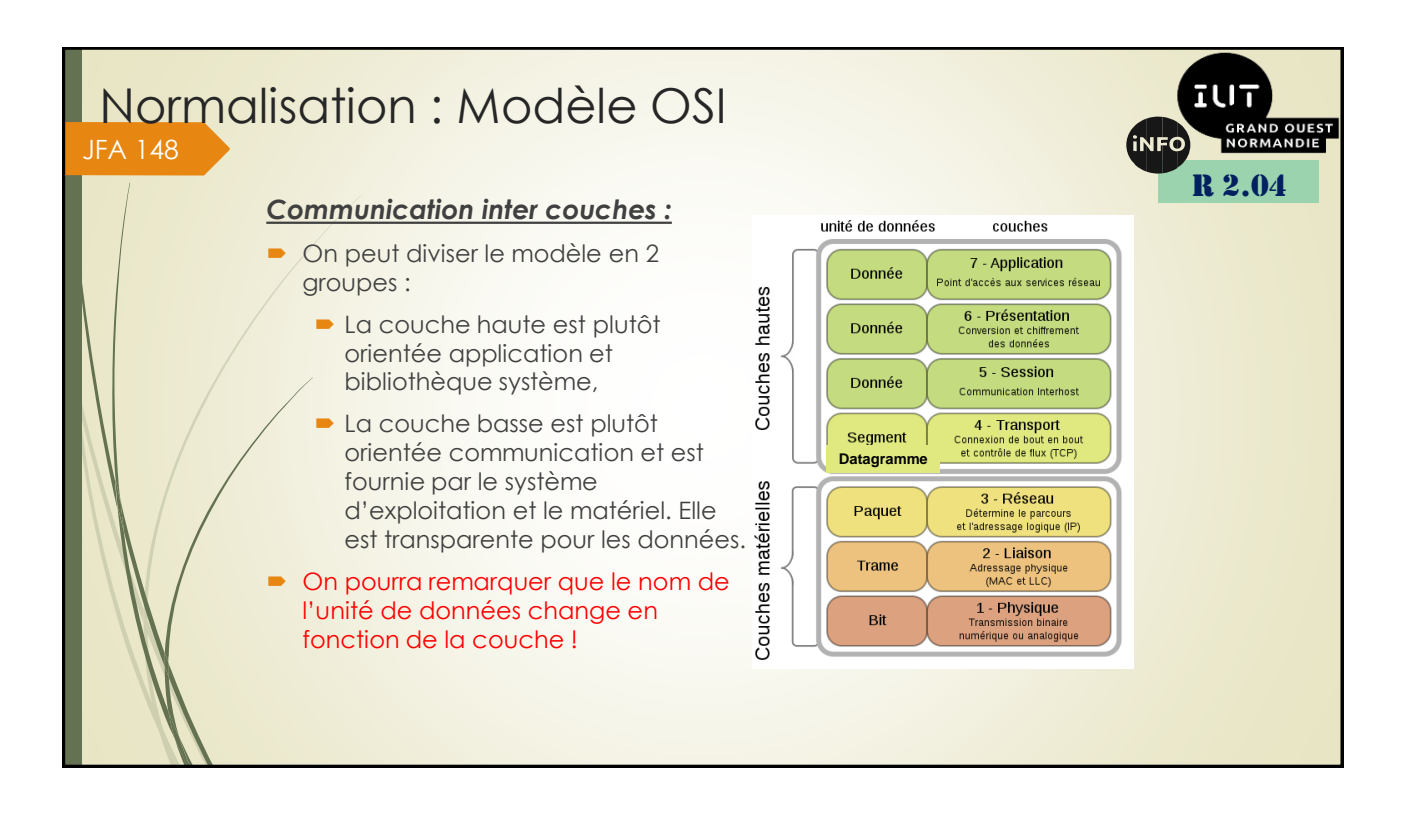

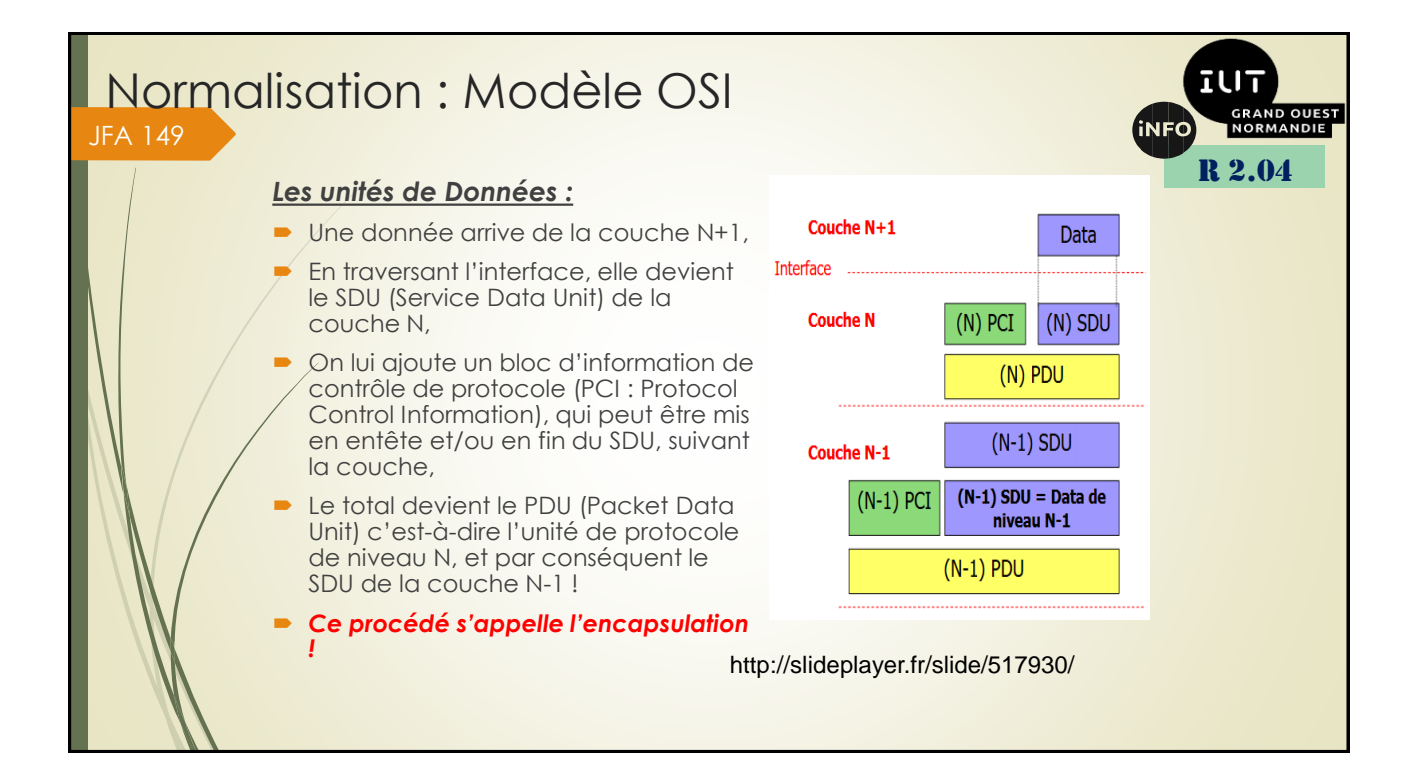

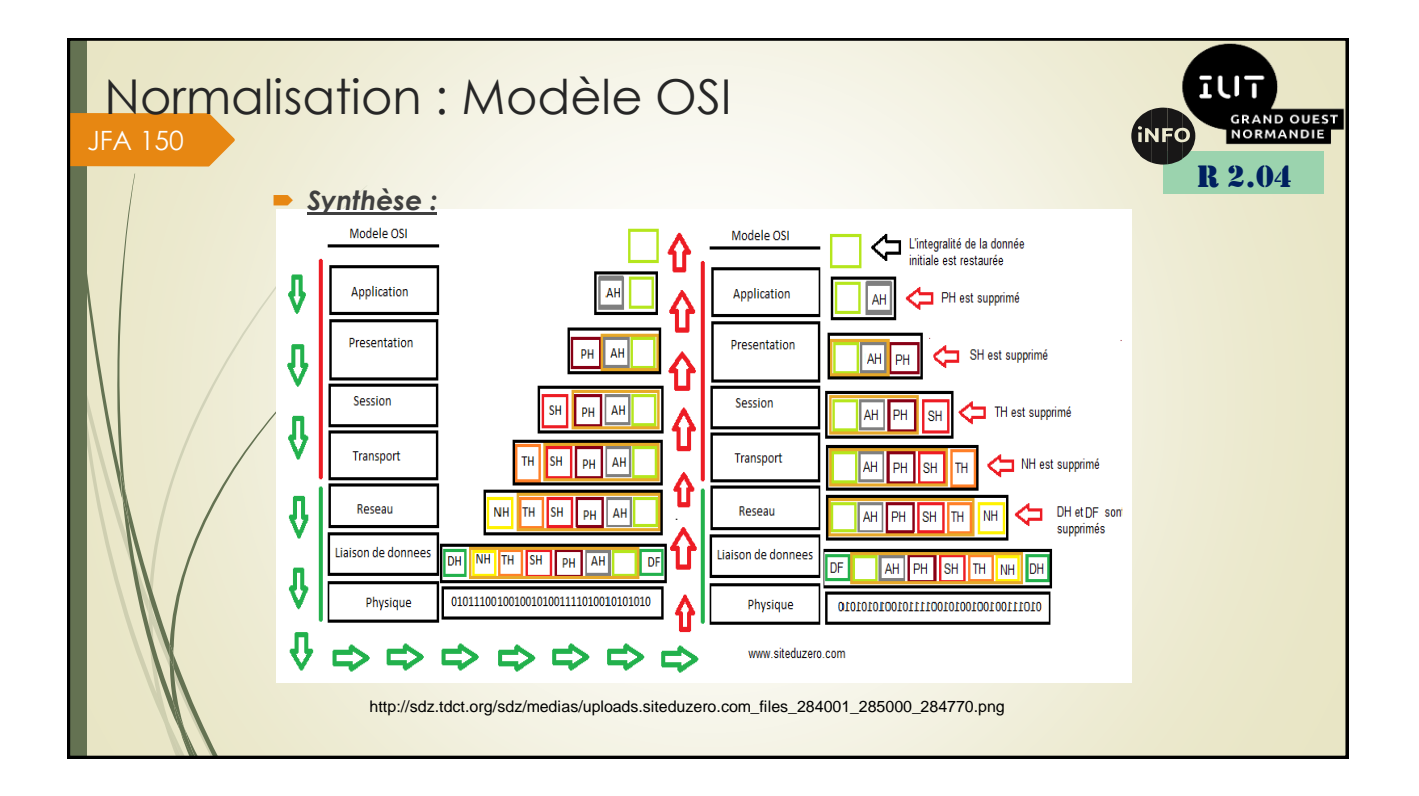

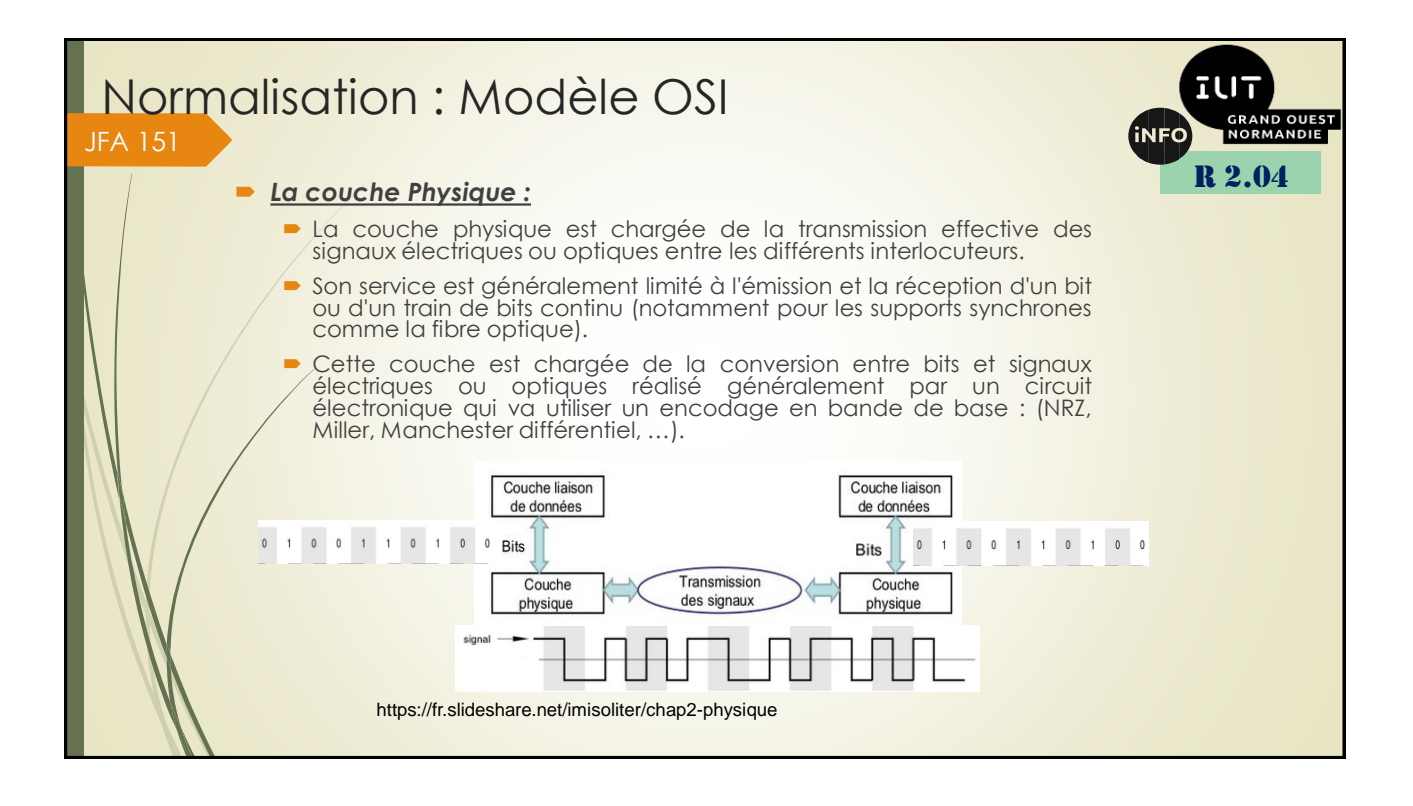

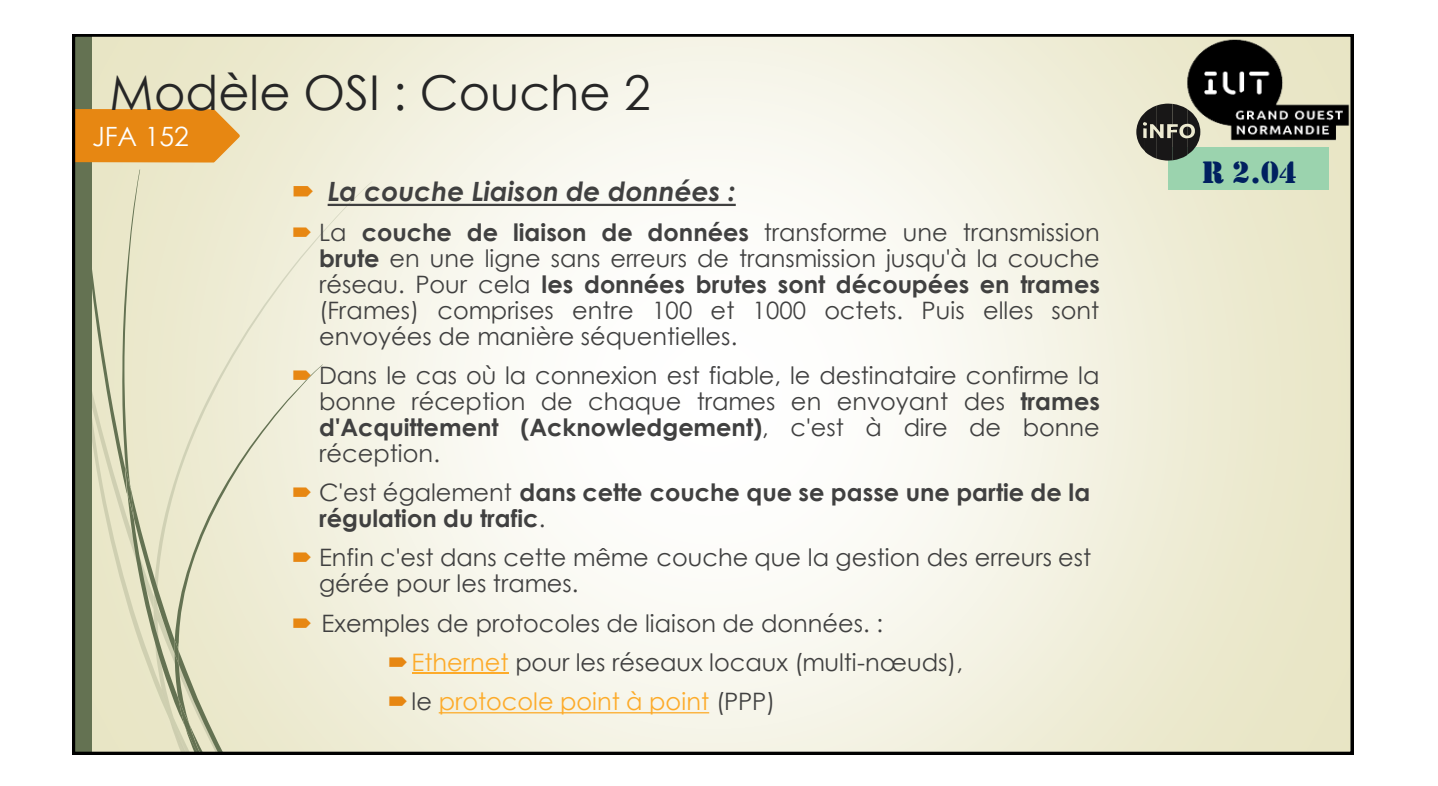

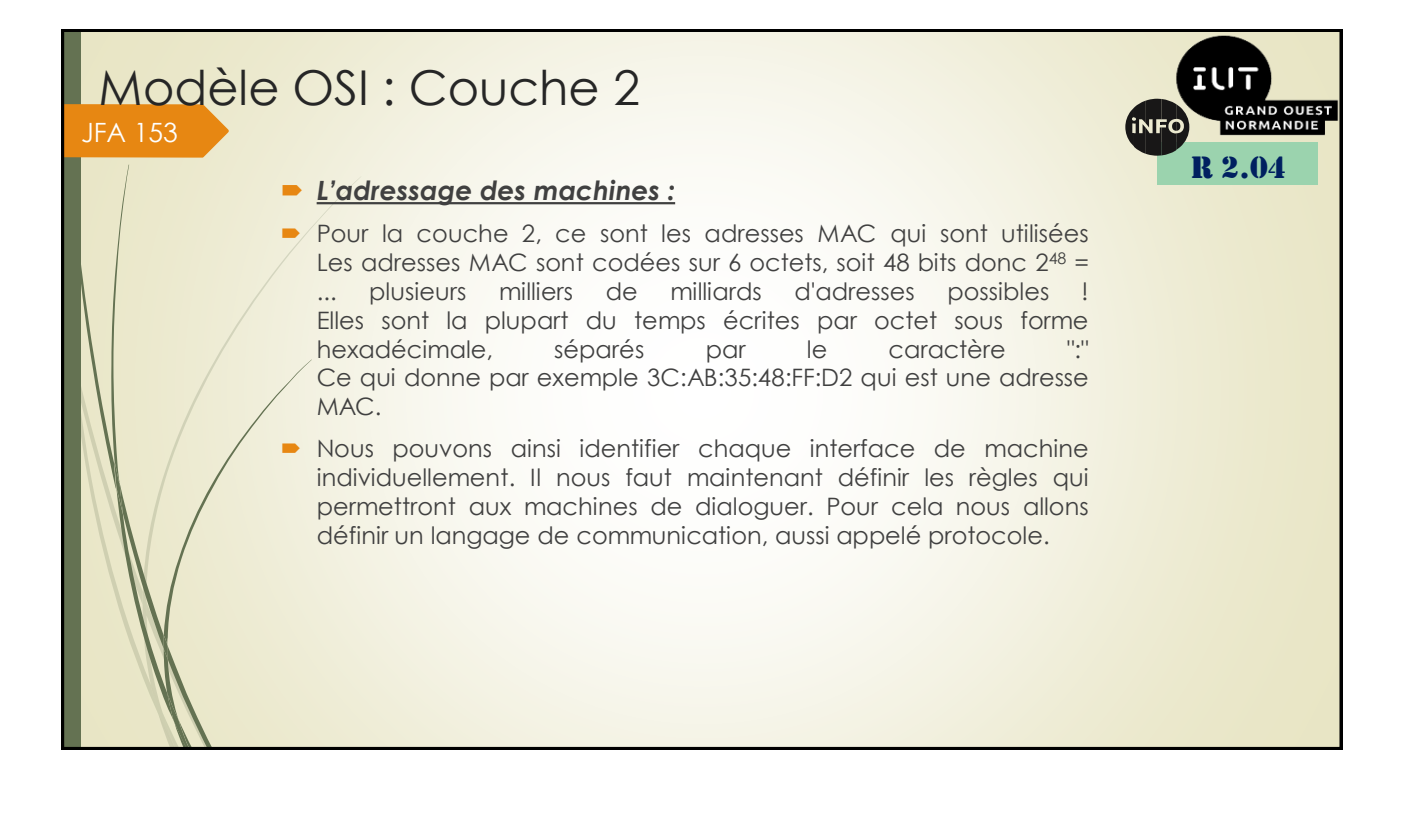
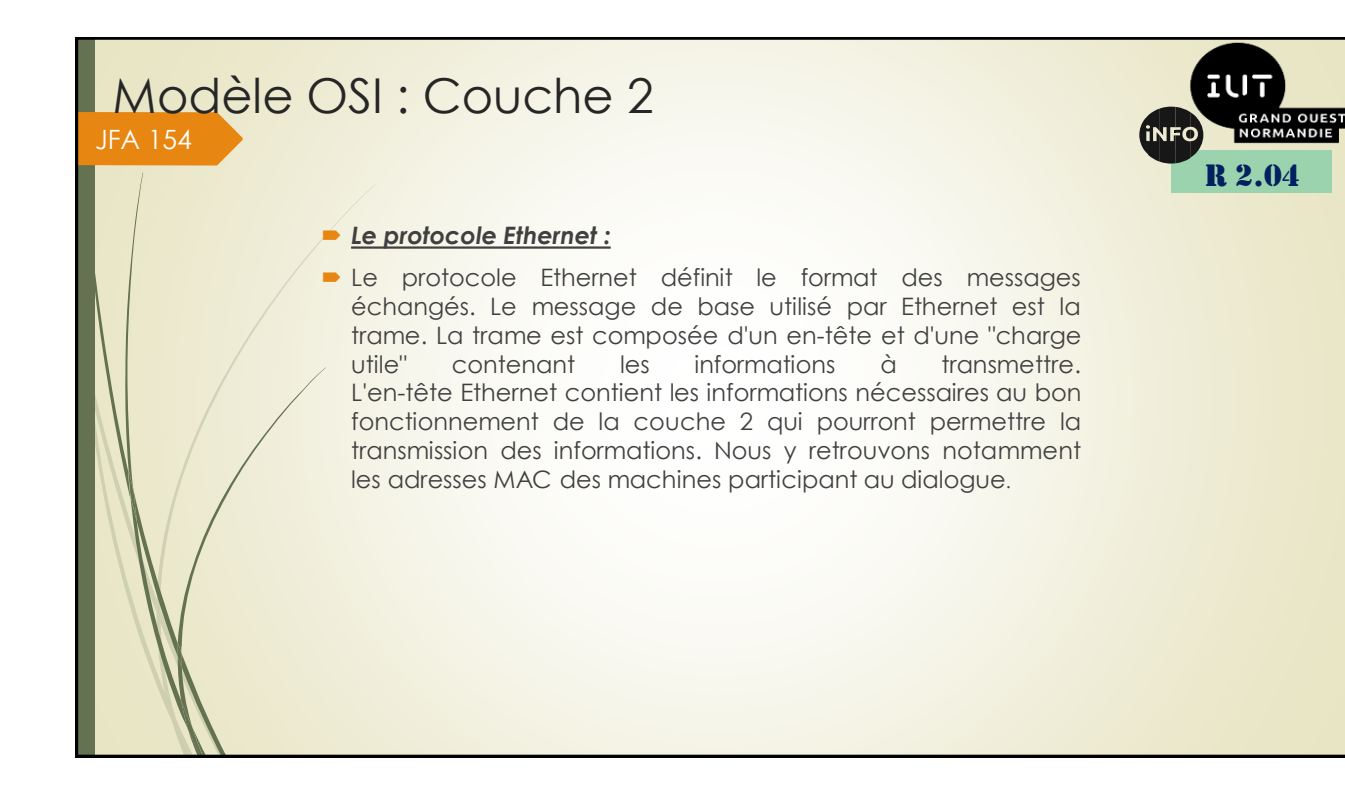

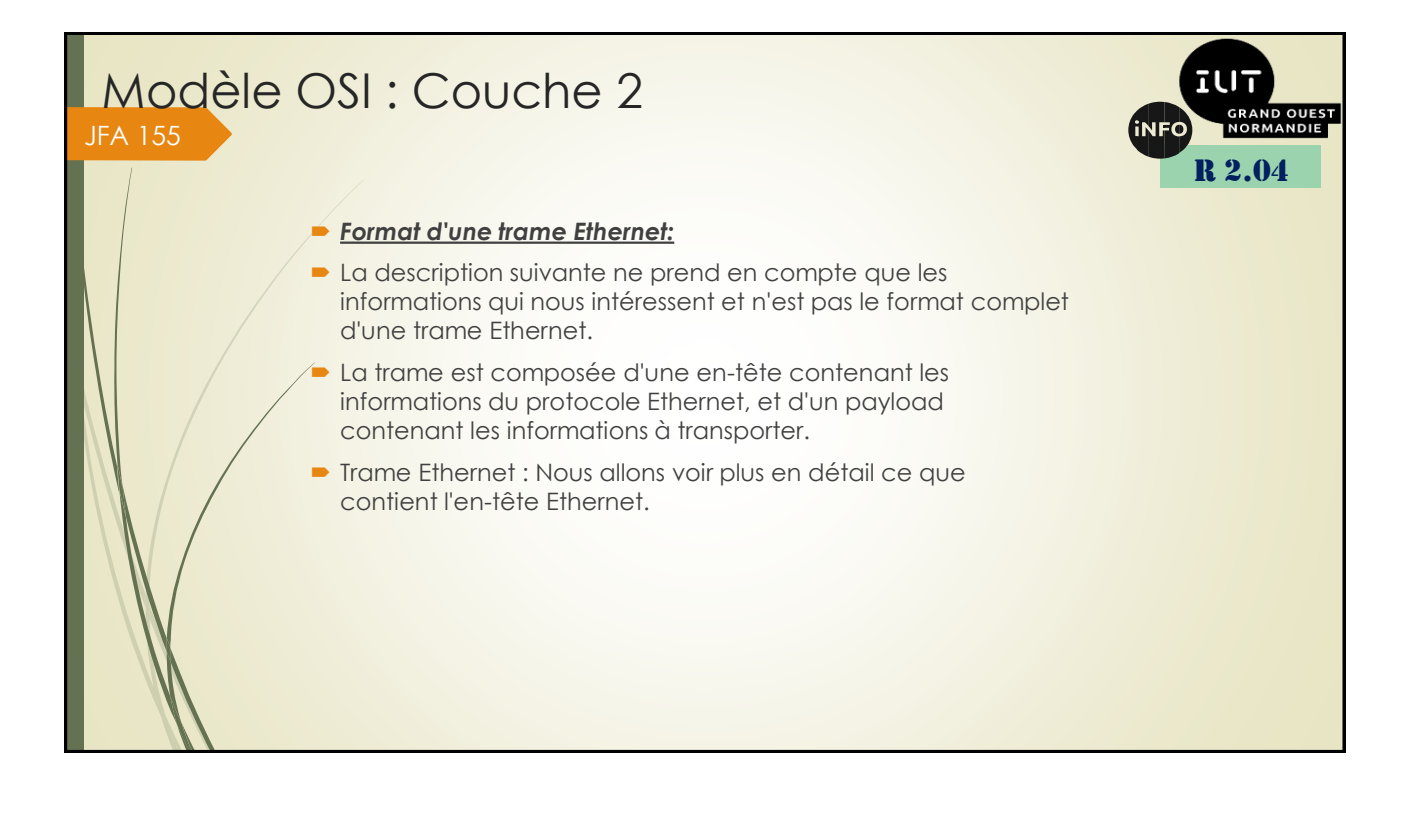

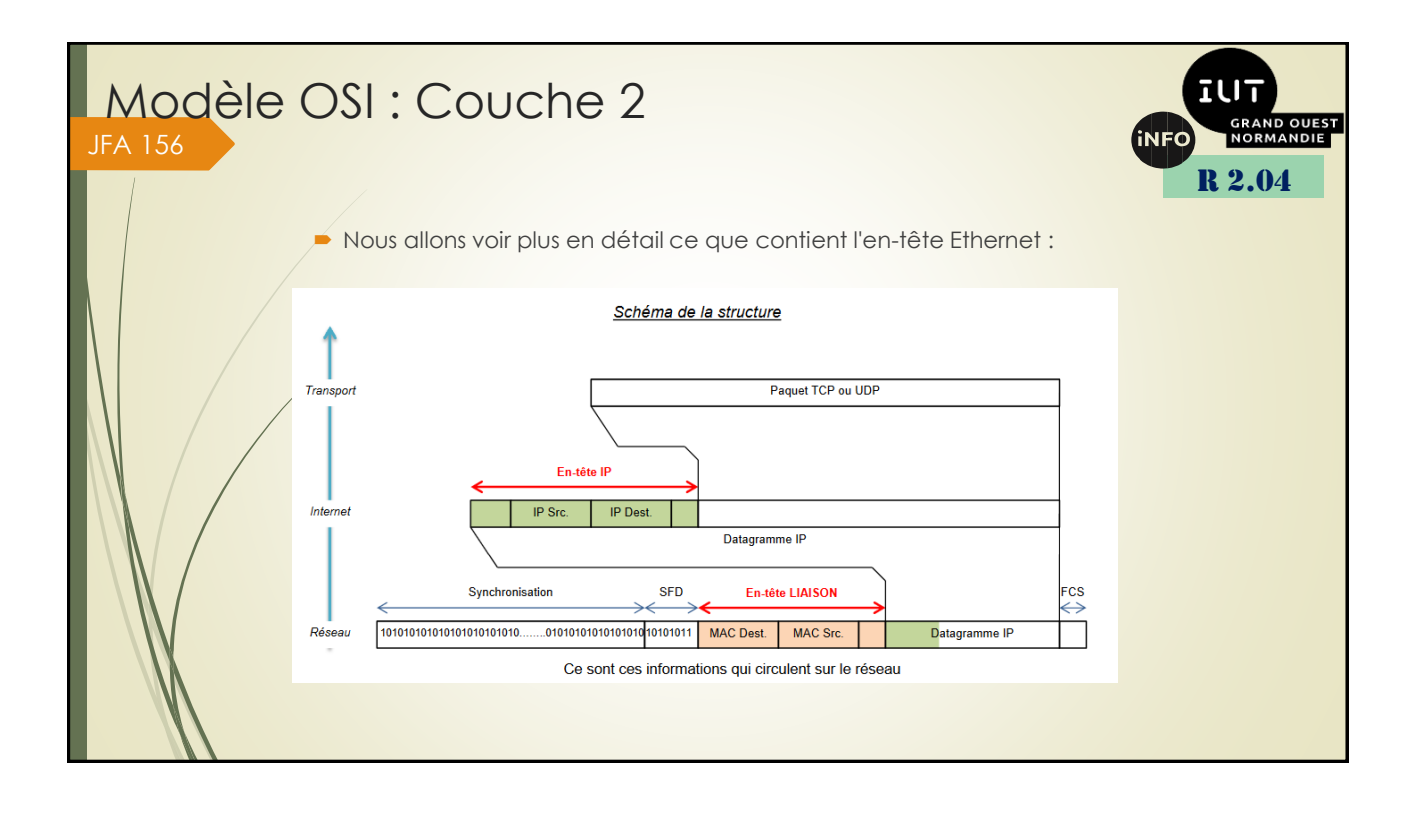

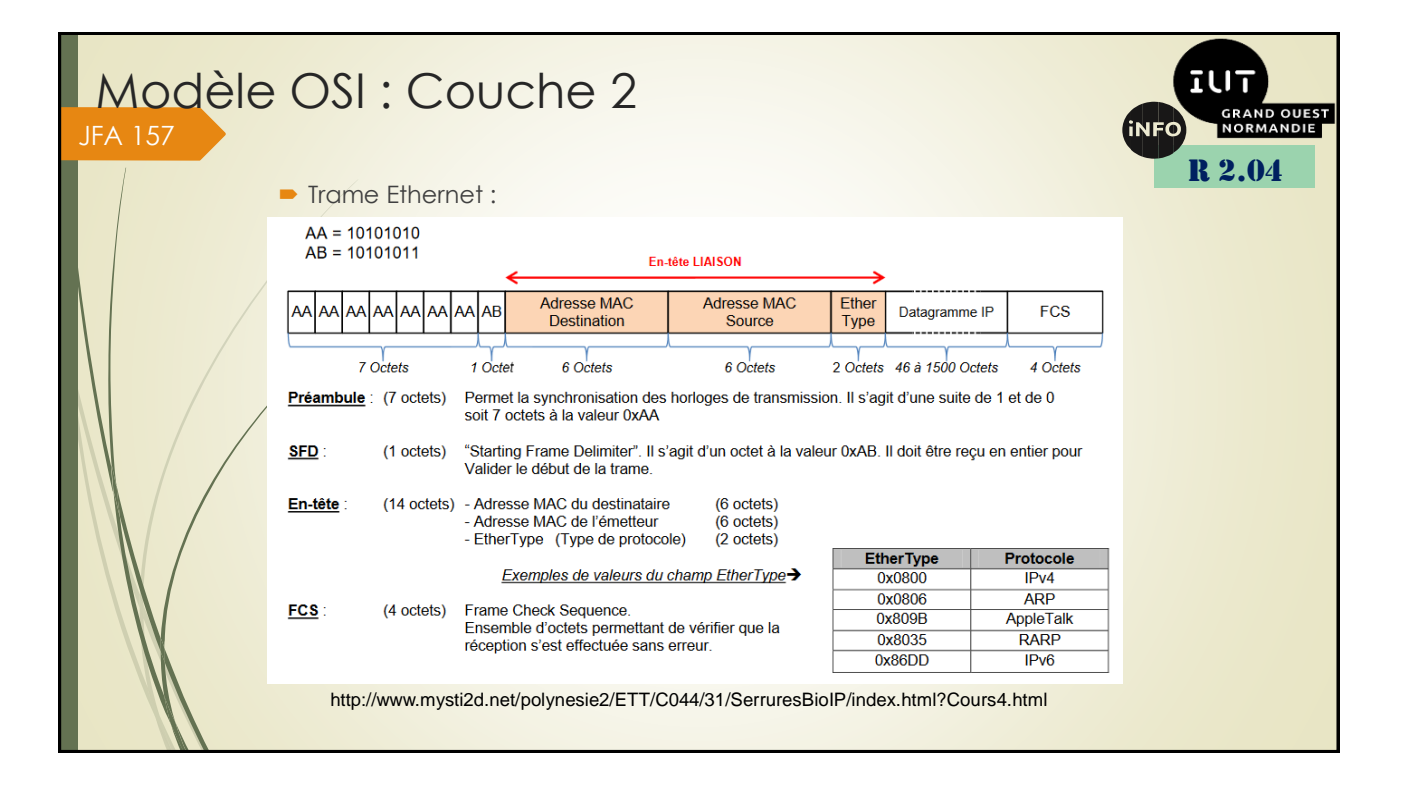

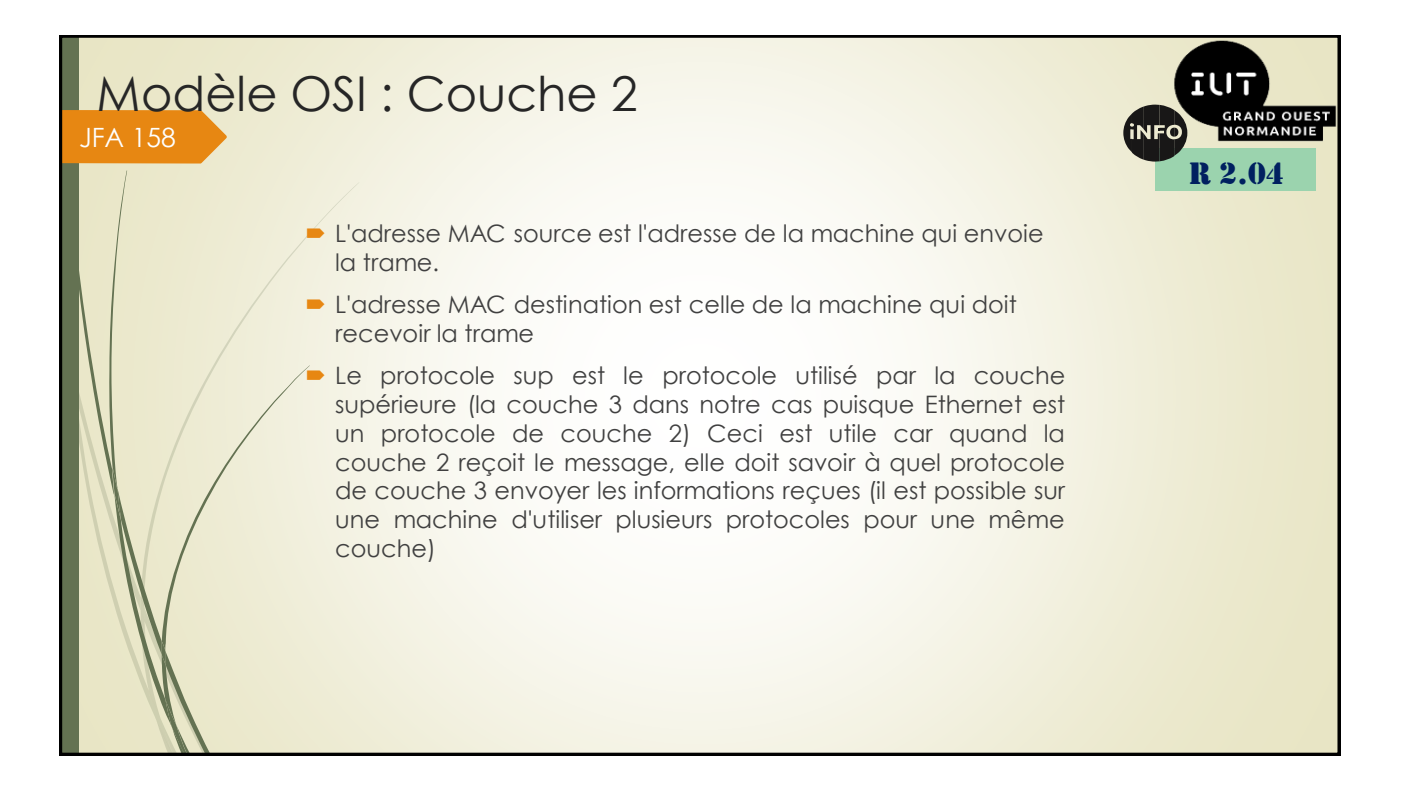

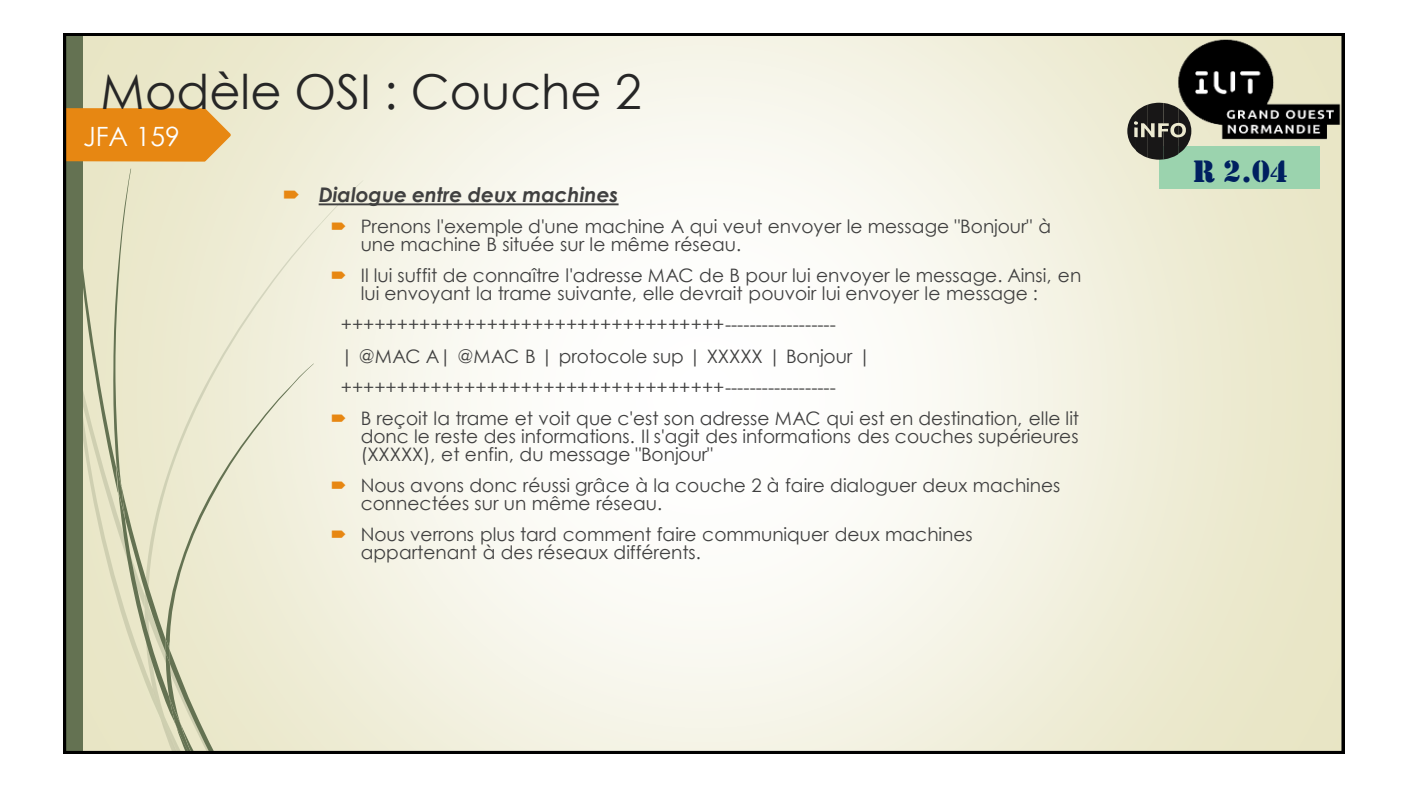

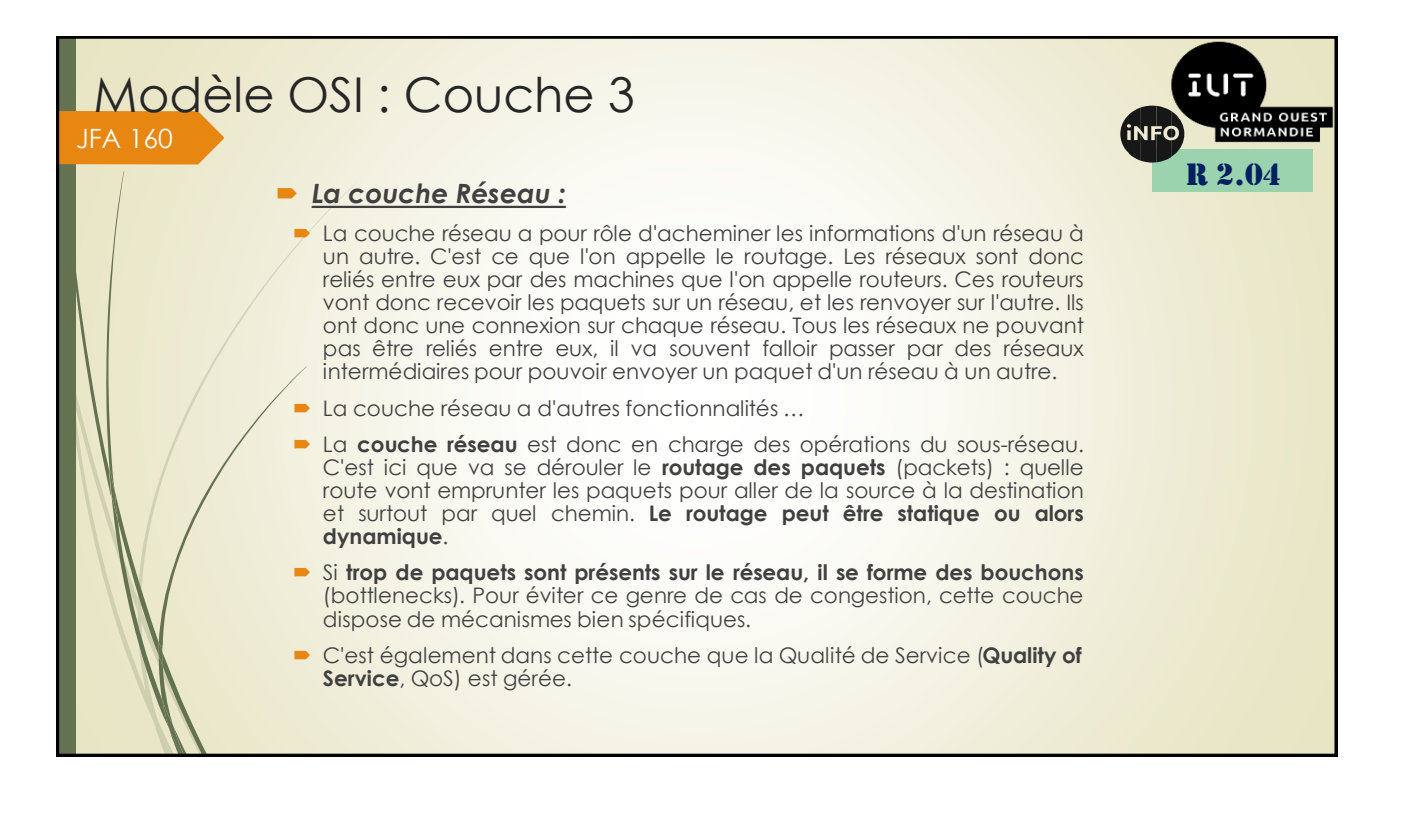

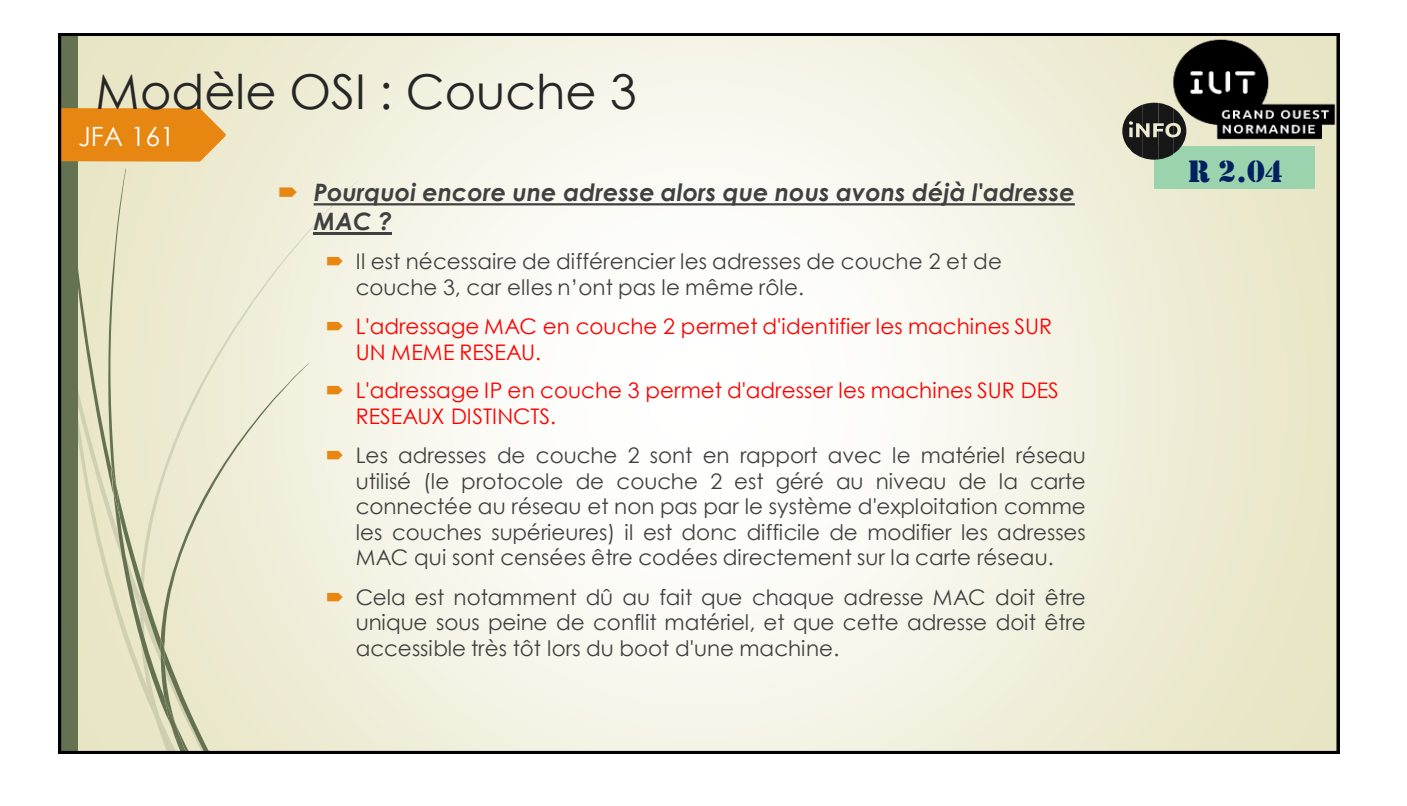

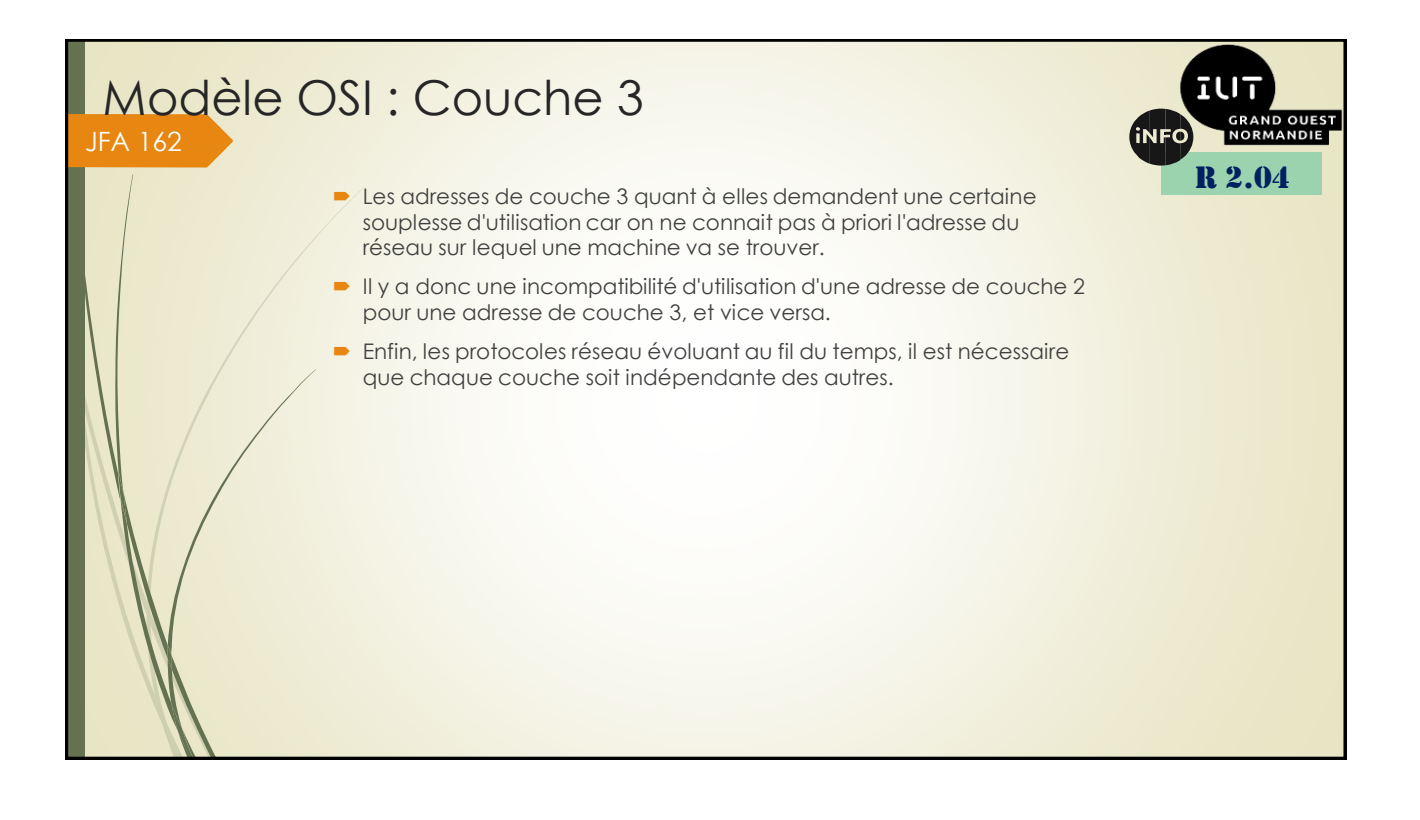

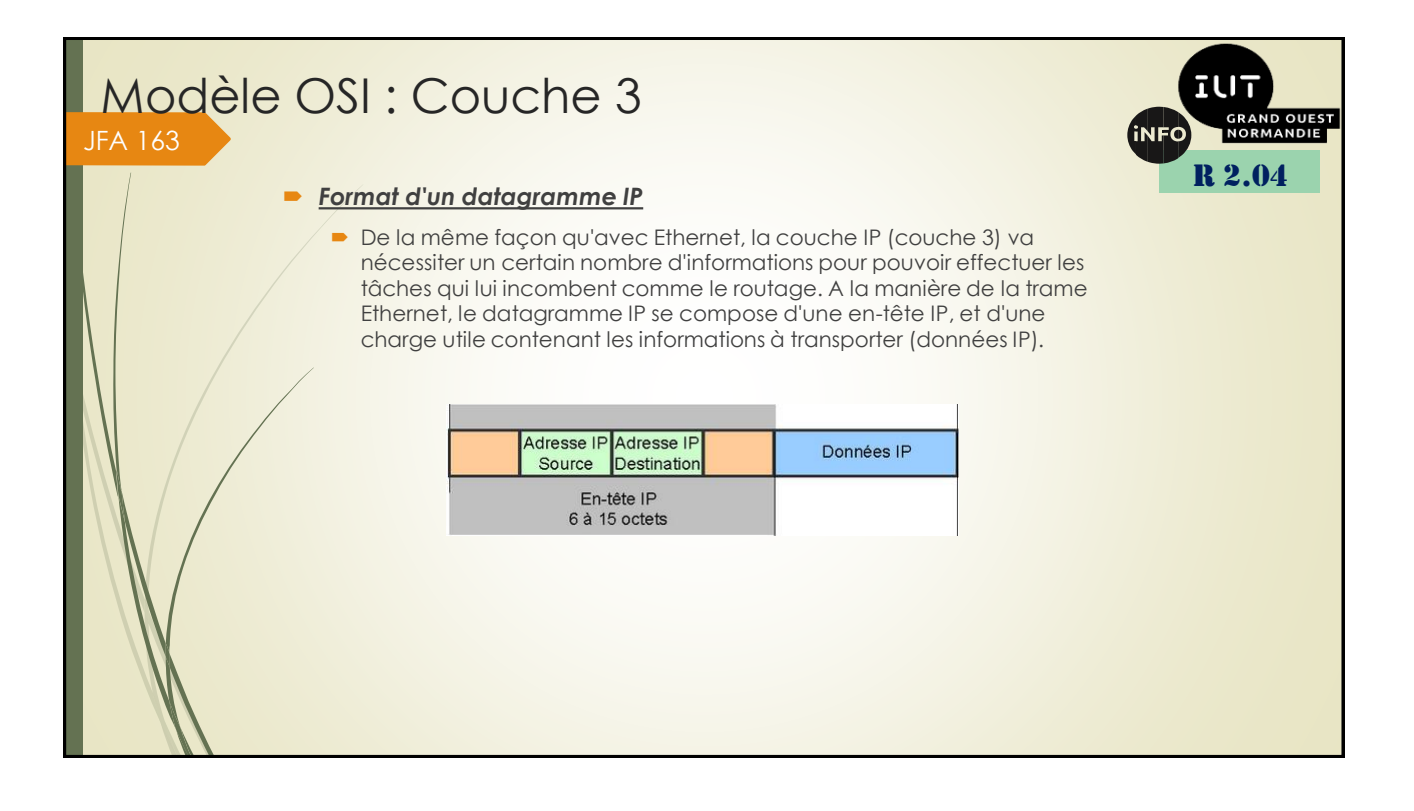

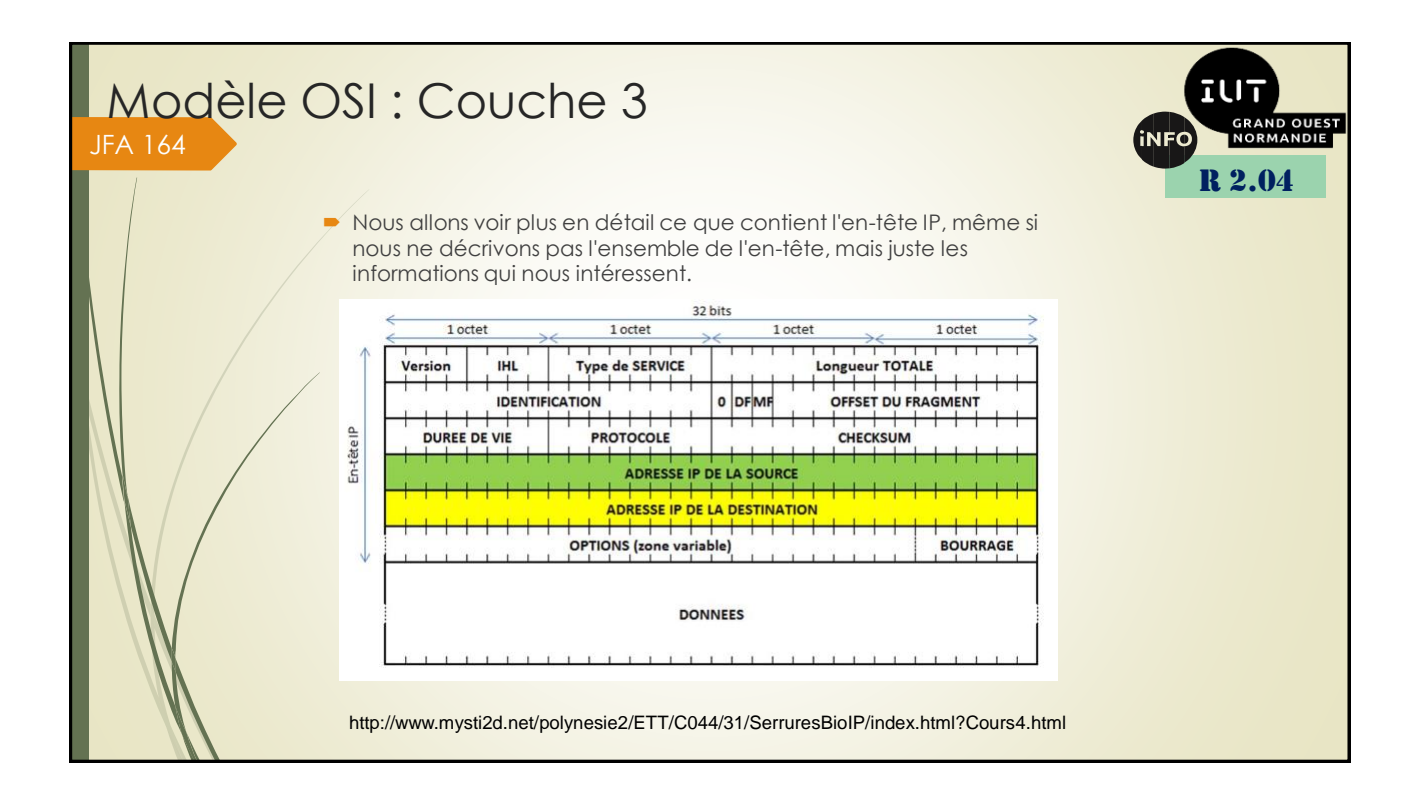

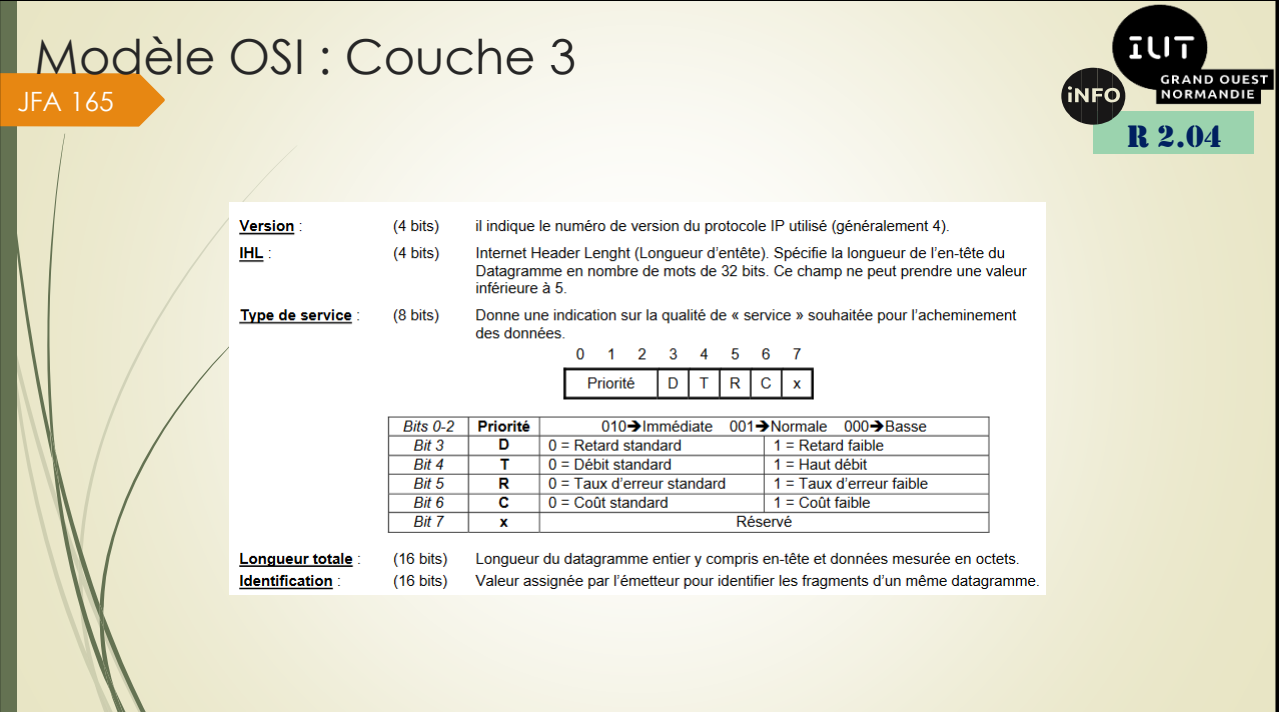

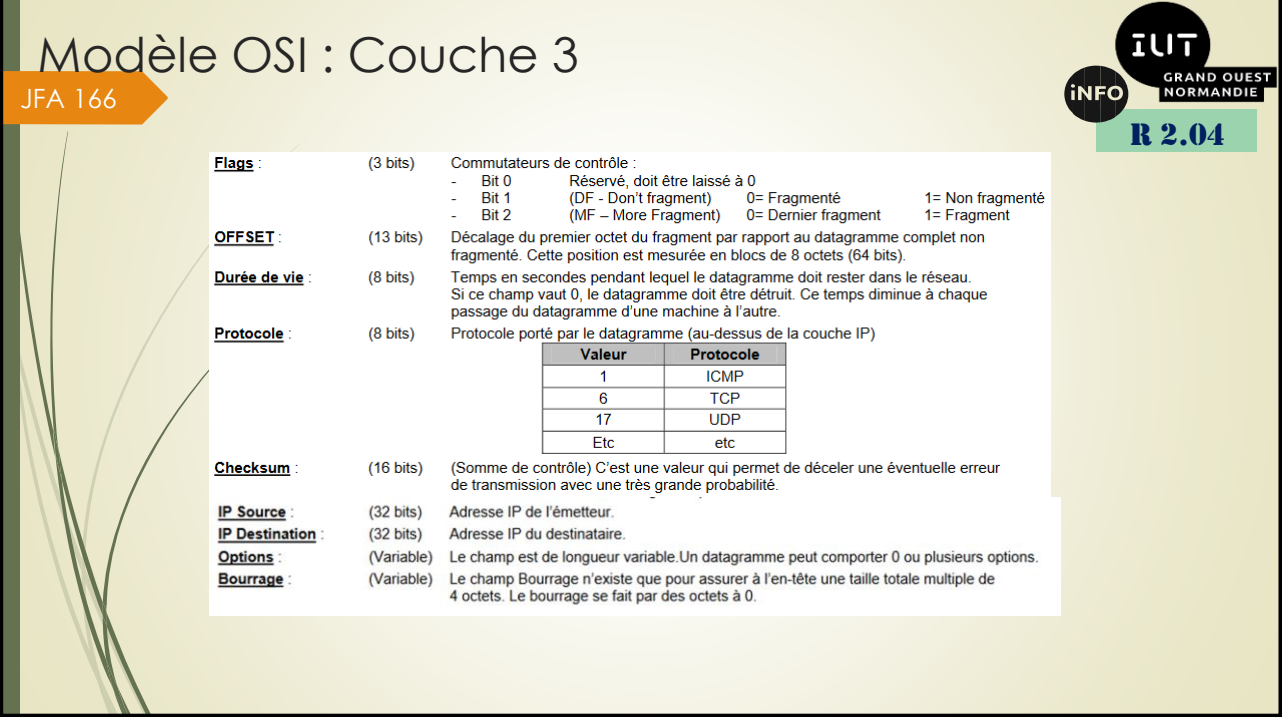

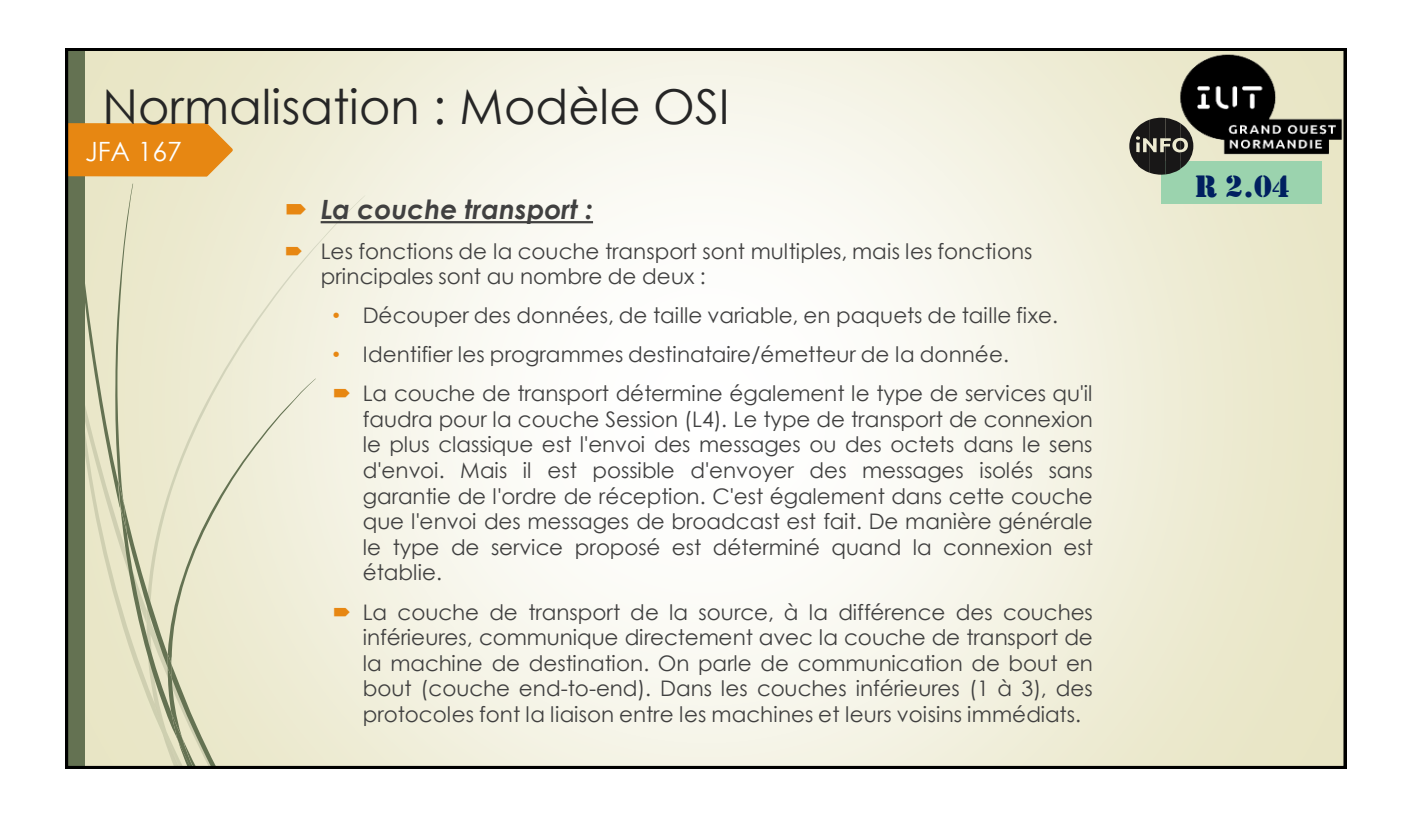

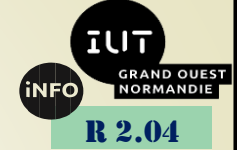

#### **La segmentation :**

- D'ordinaire, les ordinateurs s'échangent des données de taille variable et nonbornée : des fichiers, des pages web, des images, etc. Cependant, on a vu que le matériel réseau ne gère que des paquets de données, qui ont une taille maximale. Pour résoudre cette incompatibilité apparente, on est obligé de les découper en paquets de taille fixe, qui ne peuvent pas dépasser une taille maximale (le MTU). Dans le jargon du réseau, ces paquets de taille fixe de couche transport sont appelées des datagrammes ou des segments.
- Lors de l'envoi d'une donnée sur le réseau, l'équipement réseau doit segmenter les datagrammes en paquets et les envoyer sur le réseau individuellement. Un problème avec cette solution est que les segments/datagrammes sont envoyés séparément et qu'ils peuvent arriver dans le désordre. UDP et TCP gèrent ce problème différemment. UDP ignore totalement l'ordre des datagrammes et ne cherche pas à les remettre dans l'ordre à la réception. Cela marche bien pour certaines données, comme la transmission de la téléphonie par IP, ou un flux vidéo. De son côté, TCP dispose de mécanismes pour remettre les segments dans l'ordre d'envoi et reconstituer fidèlement la donnée transmise.

#### Normalisation : Modèle OSI **iNFC** JFA 169R 2.04 **L'identification des processus émetteur/récepteur :** Quand un ordinateur reçoit un paquet, il doit savoir à quel programme est destiné ce paquet : est-il destiné au navigateur web, à un jeu vidéo, ou au service de mise à jour de l'OS ? Pour cela, on définit ce qu'on appelle des ports logiciels : ce sont de simples numéros, que chaque application va réserver en émettant des données. Pour comprendre ce qu'est un port logiciel, on peut faire une analogie avec le courrier. Quand quelqu'un envoie une lettre, il ne précise pas seulement l'adresse postale, mais aussi la personne à laquelle elle est destinée, au cas où plusieurs personnes vivent à la même adresse. Dans le domaine du réseau, la lettre est un paquet réseau, le destinataire et l'émetteur de la lettre sont des programmes/processus, l'adresse postale est équivalente à l'adresse IP et le nom du destinataire est le port logiciel. Les numéros de ports actuels font deux octets (16 bits), ce qui donne 65536 ports différents. L'IANA, l'organisme qui gère les noms de domaine, classe ces ports en trois types, illustrés dans le tableau ci-après

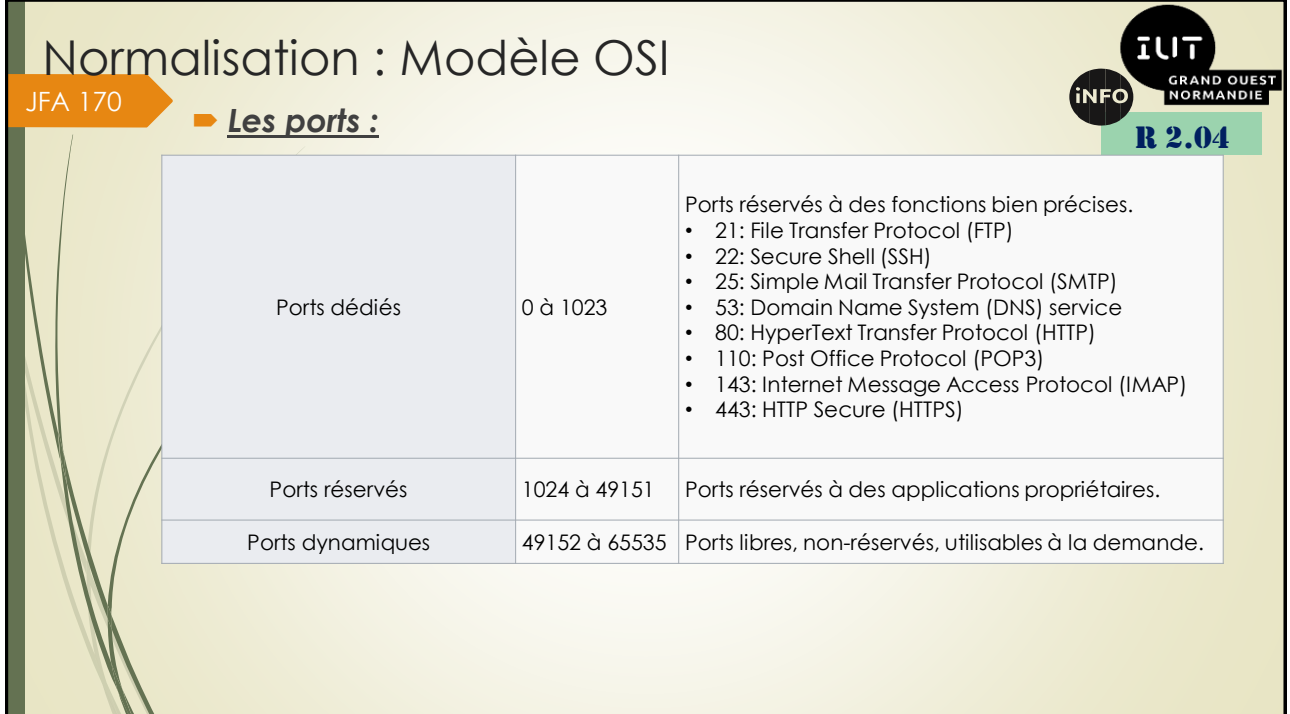

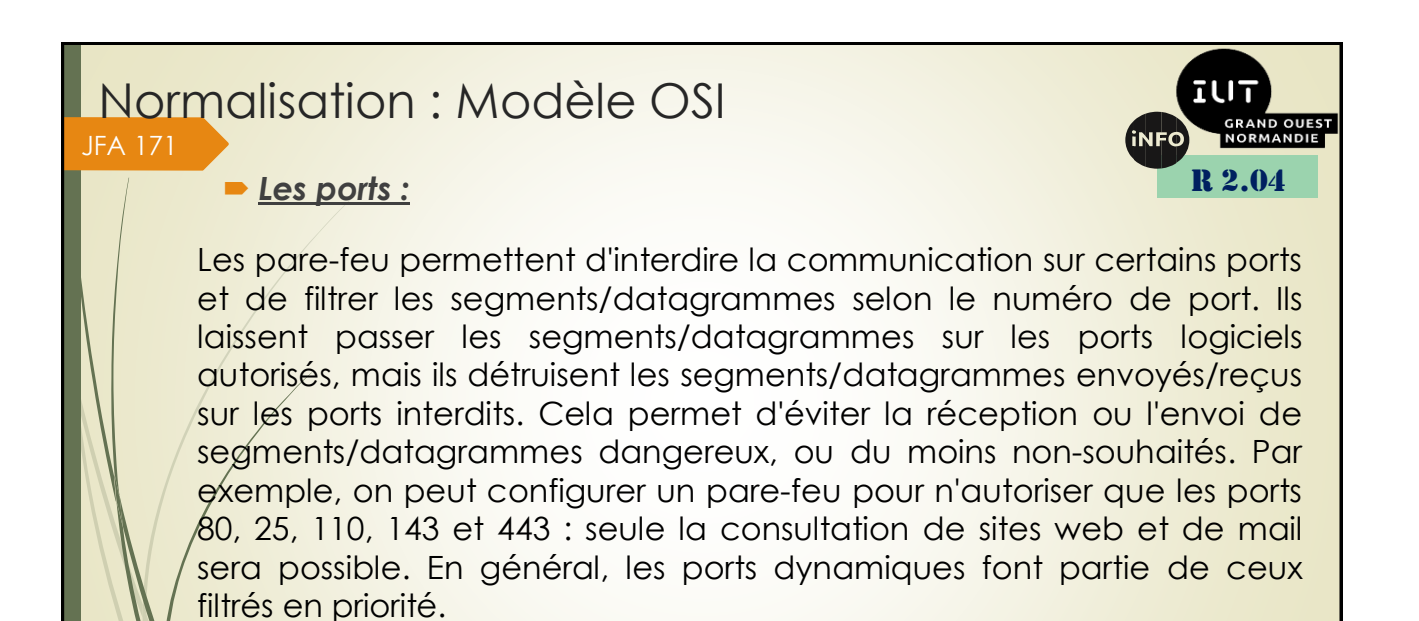

*Le protocole UDP :*

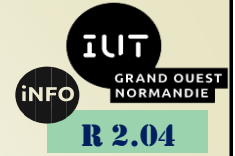

UDP se contente du minimum syndical qu'on attend d'un protocole de couche transport : il gère les ports logiciels, mais ne vérifie pas que la donnée est bien arrivée à bon port, pas plus qu'il ne remet les datagrammes dans leur ordre d'envoi. Il est donc très adapté dans les situations où on se moque que les

totale du paquet, en-tête compris, et des octets de contrôle d'erreur optionnels.

podcast, des jeux vidéo en ligne sont des utilisations les plus courantes de UDP. UDP se contente d'ajouter un en-tête particulièrement simple aux datagrammes. Cet en-tête contient diverses informations, toutes codées sur deux octets. Il a une taille fixe, de 64 bits, soit 8 octets, quel que soit le paquét. On y trouve naturellement le port de l'application émettrice ainsi que le port de destination, deux informations essentielles pour tout protocole de la couche transport. L'en-tête contient aussi la longueur

données arrivent dans l'ordre et où les pertes de données sont acceptables. Typiquement, un flux vidéo, un

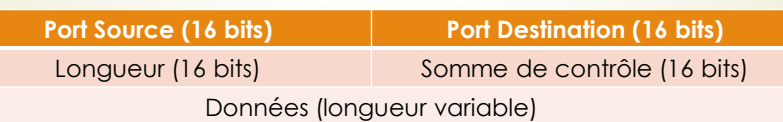

La seule subtilité de ce protocole tient dans le calcul de la somme de contrôle, que nous n'aborderons pas ici. Nous allons simplement dire que ce calcul se base sur l'en-tête IP, chose qui est en contradiction avec l'indépendance des couches ! Heureusement, UDP et IP sont pris en charge par le système d'exploitation, ce qui réduit quelque peu les problèmes engendrés par cette méthode de calcul.

#### Normalisation : Modèle OSI JFA 173

# *Le protocole TCP :*

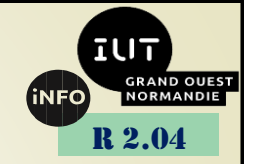

Le protocole TCP peut être vu comme un UDP sous stéroïdes. Non seulement il utilise des ports logiciels, mais il ajoute aussi des fonctionnalités qu'UDP n'a pas. Parmi ces fonctionnalités, on trouve la gestion des connexions, les accusés de réception et la détection des pertes de données et la gestion de l'ordre de réception. Ces fonctionnalités sont indispensables pour de nombreuses applications, comme les navigateurs web, le transfert de mails, et bien d'autres. Il n'est donc pas étonnant que TCP soit le protocole de couche transport le plus utilisé, loin devant UDP.

## *Le séquencement des paquets :*

Comme dit précédemment, TCP doit remettre les segments dans l'ordre pour reconstituer la donnée transmise. Le moyen le plus simple pour cela est de réutiliser la technique de la fenêtre glissante. Pour rappel, cette méthode demande que les paquets soient numérotés selon leur ordre d'envoi. Si un datagramme est découpé en N paquets, on peut simplement numéroter chaque paquet suivant son ordre dans la donnée initiale : le premier paquet sera le paquet numéro 1, le second paquet le numéro 2, etc. Ce numéro est transmis avec le paquet en question, à côté des numéros de ports logiciels.

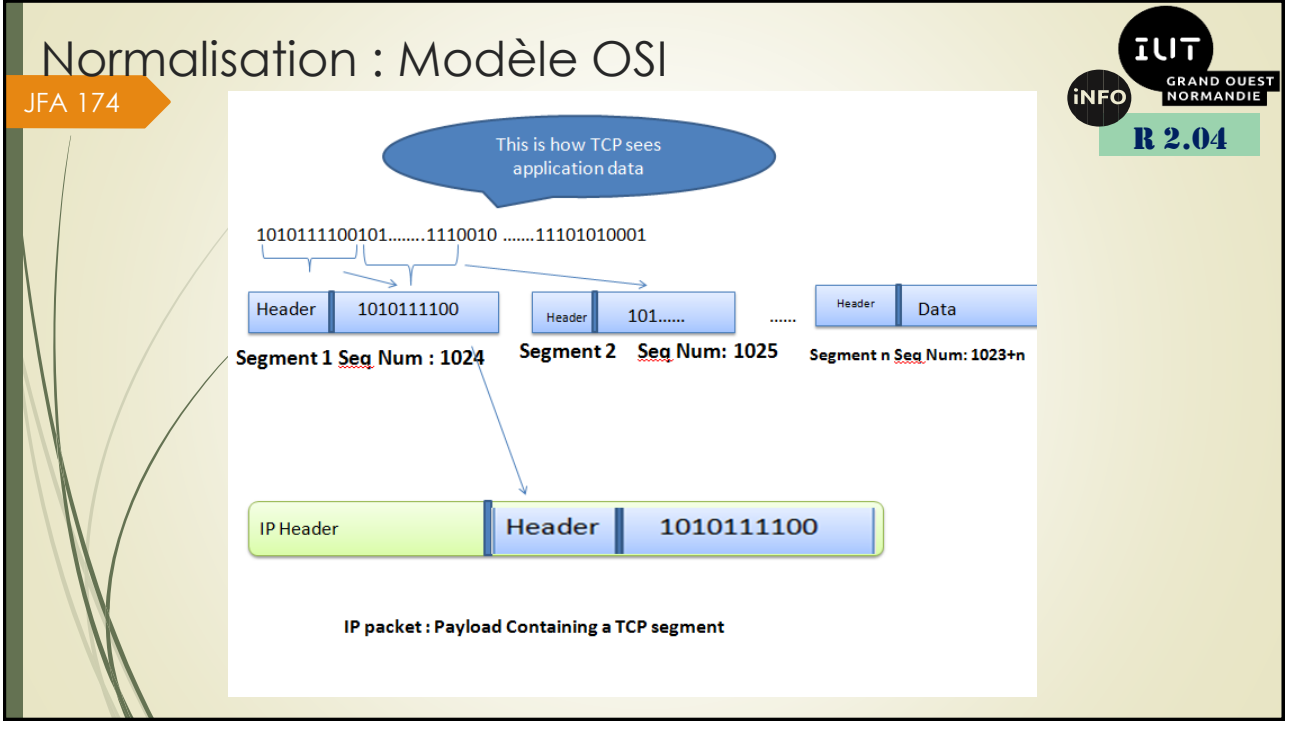

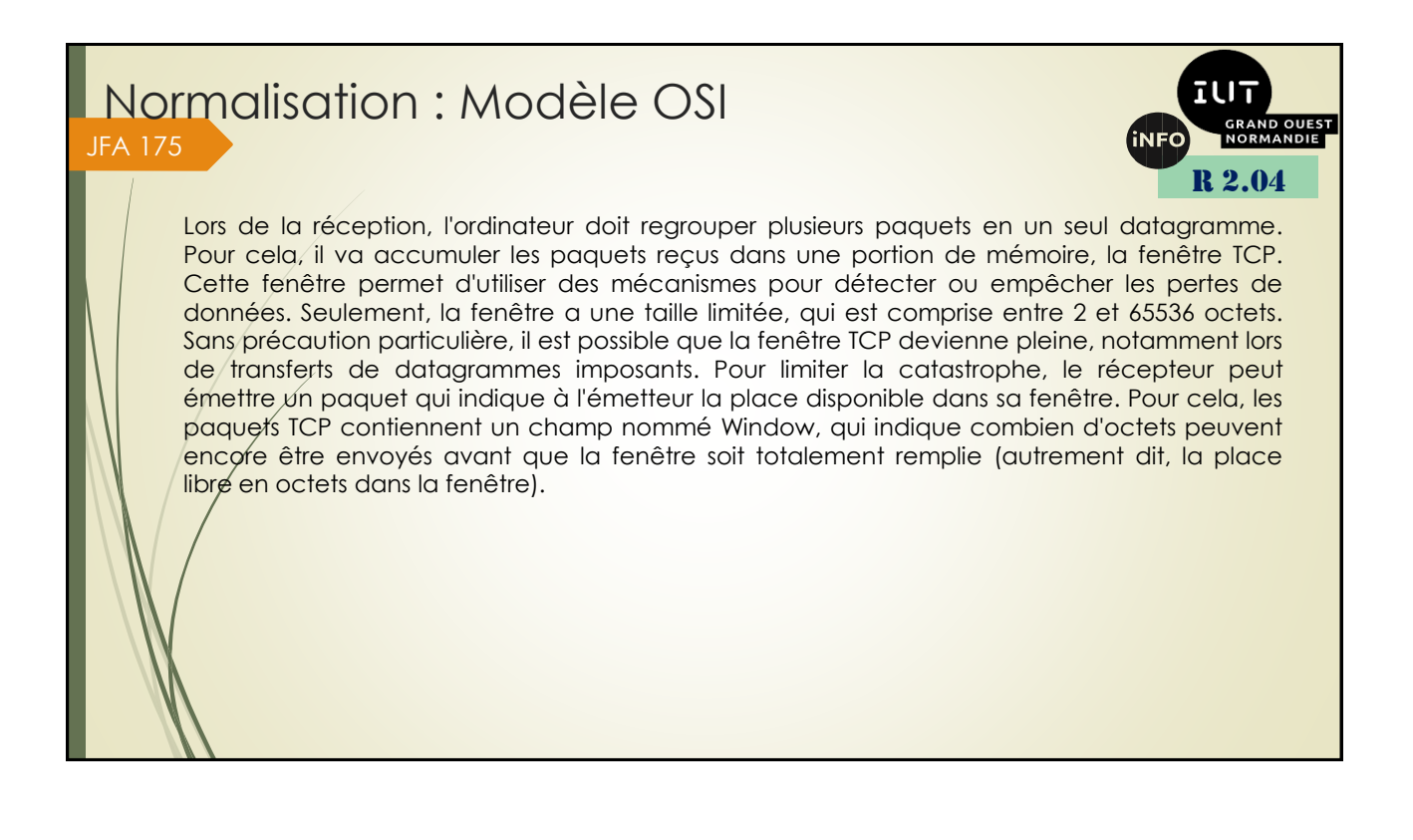

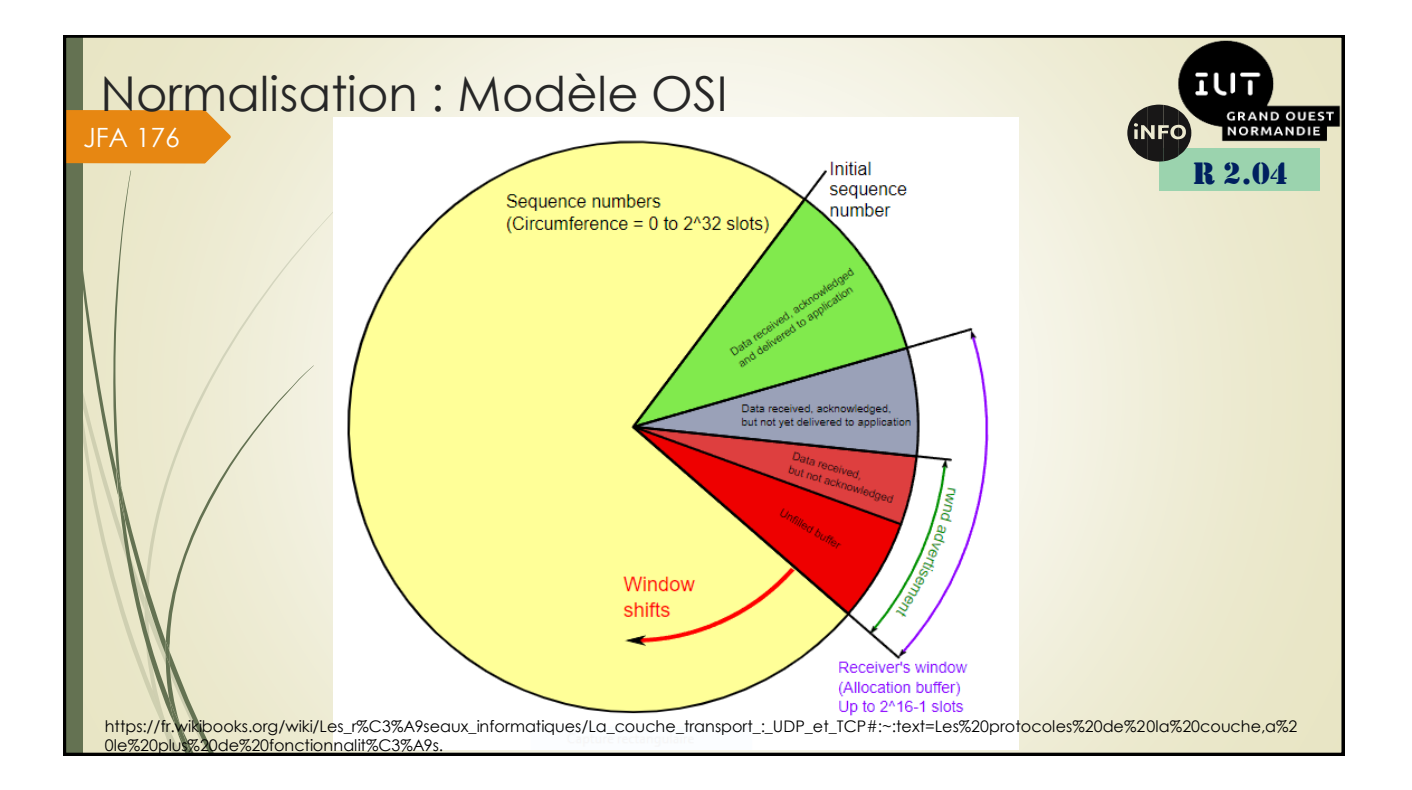

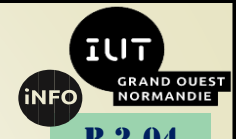

Les accusés de réception permettent de savoir si un paquet envoyé a bien été reçu. Lorsque le serveur reçoit un paquet, il envoie à l'émetteur un paquet ACK qui indique qu'il a bien reçu le paquet en question. Ces accusés de réception permettent de savoir si une donnée a été perdue lors de son transfert, que celle-ci n'est pas arrivée à destination à temps et a disparu. De telles pertes de données arrivent assez souvent, pour des raisons diverses. Chaque accusé de réception contient un numéro de séquence, qui indique que tous les paquets situés avant ce numéro de séquence ont été reçus : il permet donc d'accuser la réception de plusieurs paquets en même temps. Précisément, la fenêtre TCP commence au premier paquet non-acquitté, et contient tous les paquets suivants (acquittés ou non). La fenêtre TCP contient donc des paquets acquittés, des paquets non acquittés, et de l'espace vide.

Avec les accusés de réception, on sait qu'une donnée a disparu si on n'a pas reçu d'accusé de réception après un certain temps. Si une donnée est déclarée comme perdue, il suffit de la rénvoyer en espérant que cette fois sera la bonne. Reste que la durée avant qu'on considère qu'un paquet est perdu varie suivant les circonstances. Tout dépend en réalité du serveur, de sa distance, du temps mis à transférer les données, et d'autres paramètres. Une donnée trop courte entraînera beaucoup de renvois de données inutiles, alors qu'une donnée trop longue fera attendre le client inutilement. Déterminer la durée idéale se fait par divers algorithmes logiciels, tégré dans le système d'exploitation.

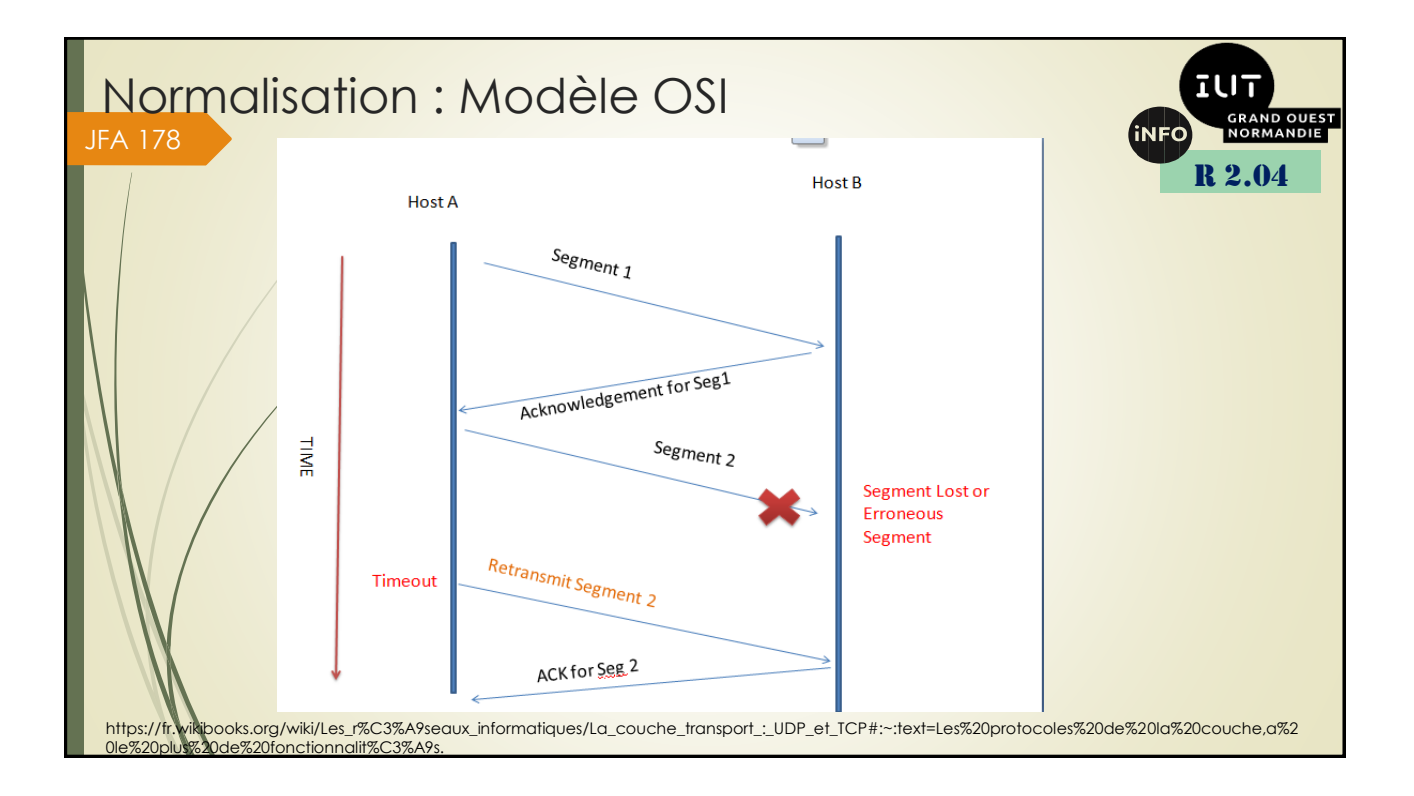

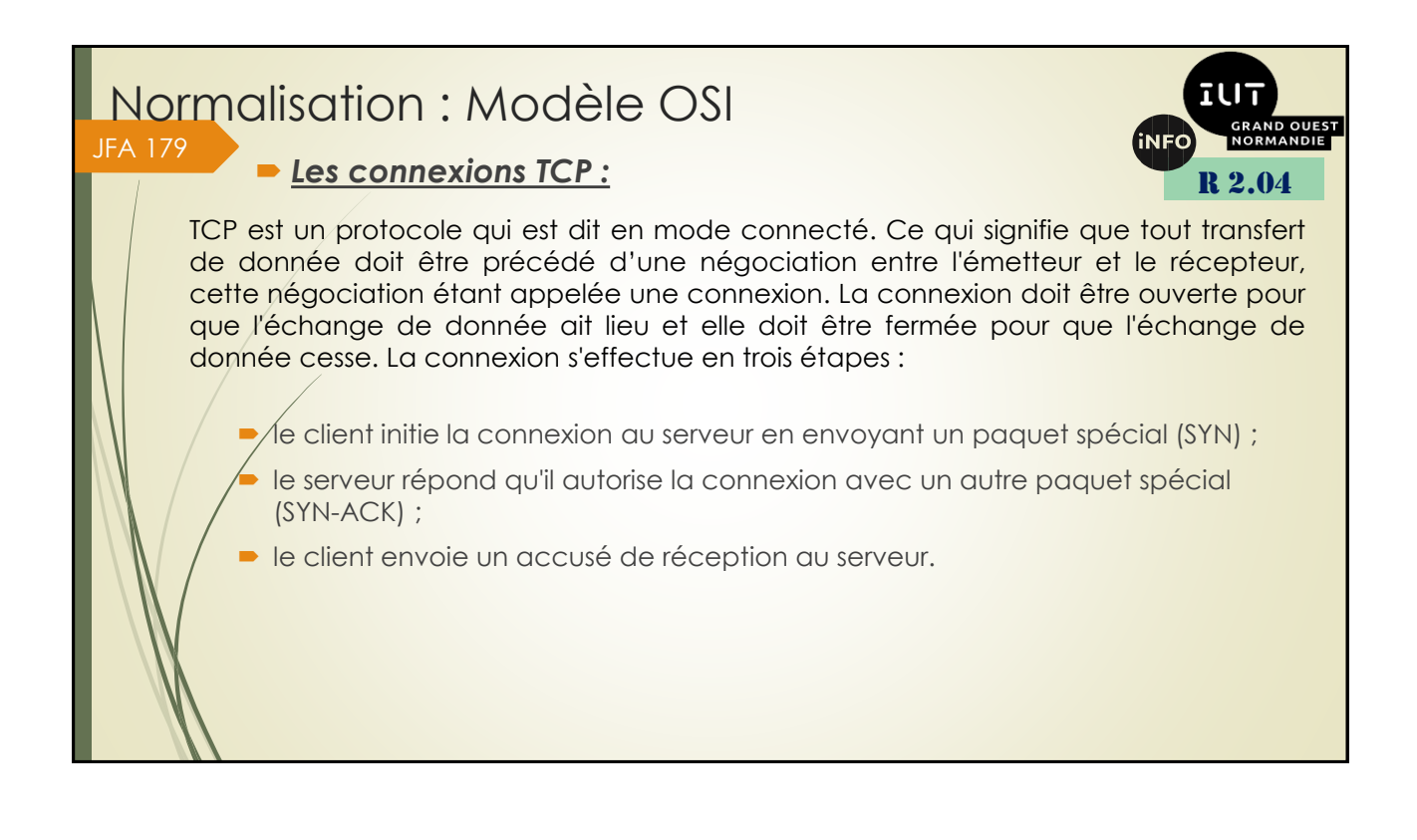

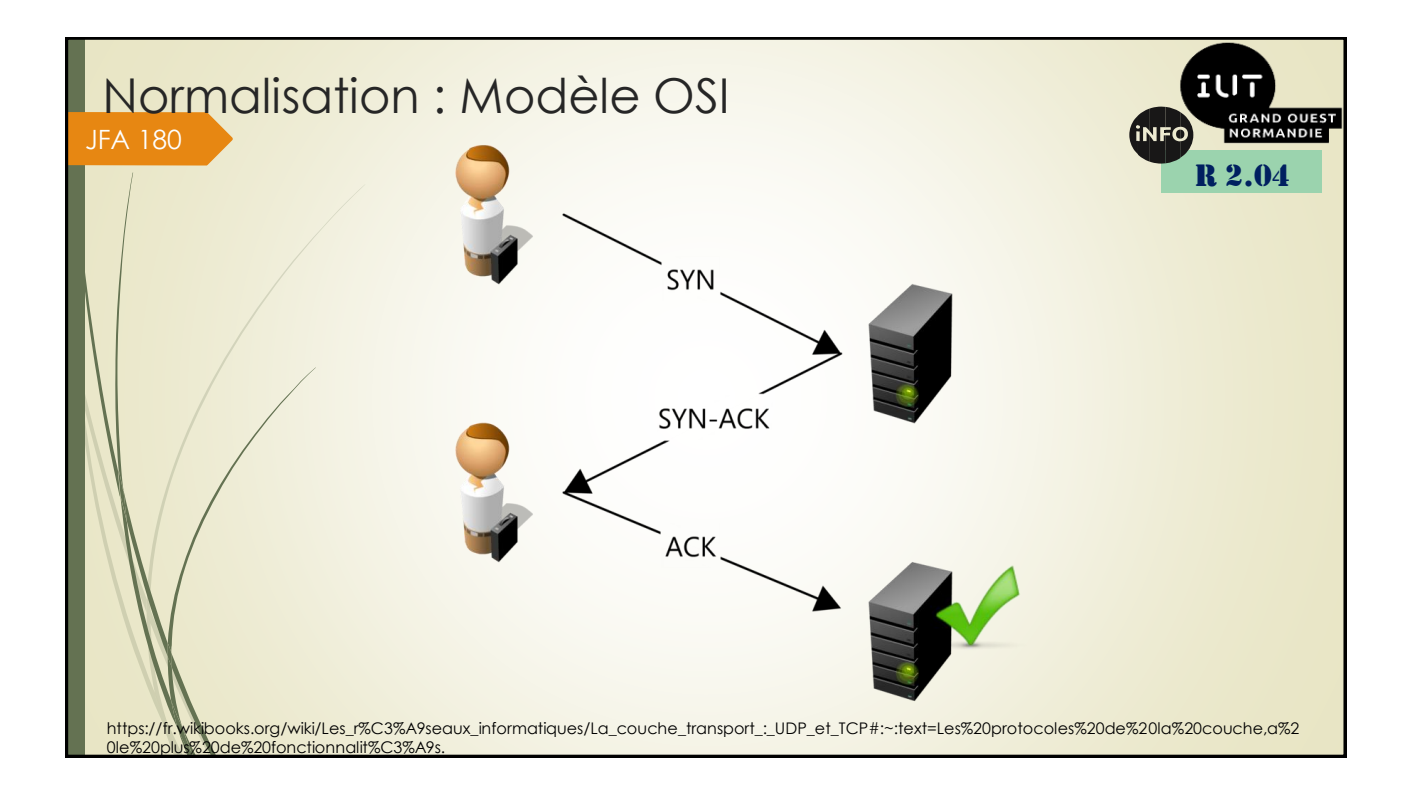

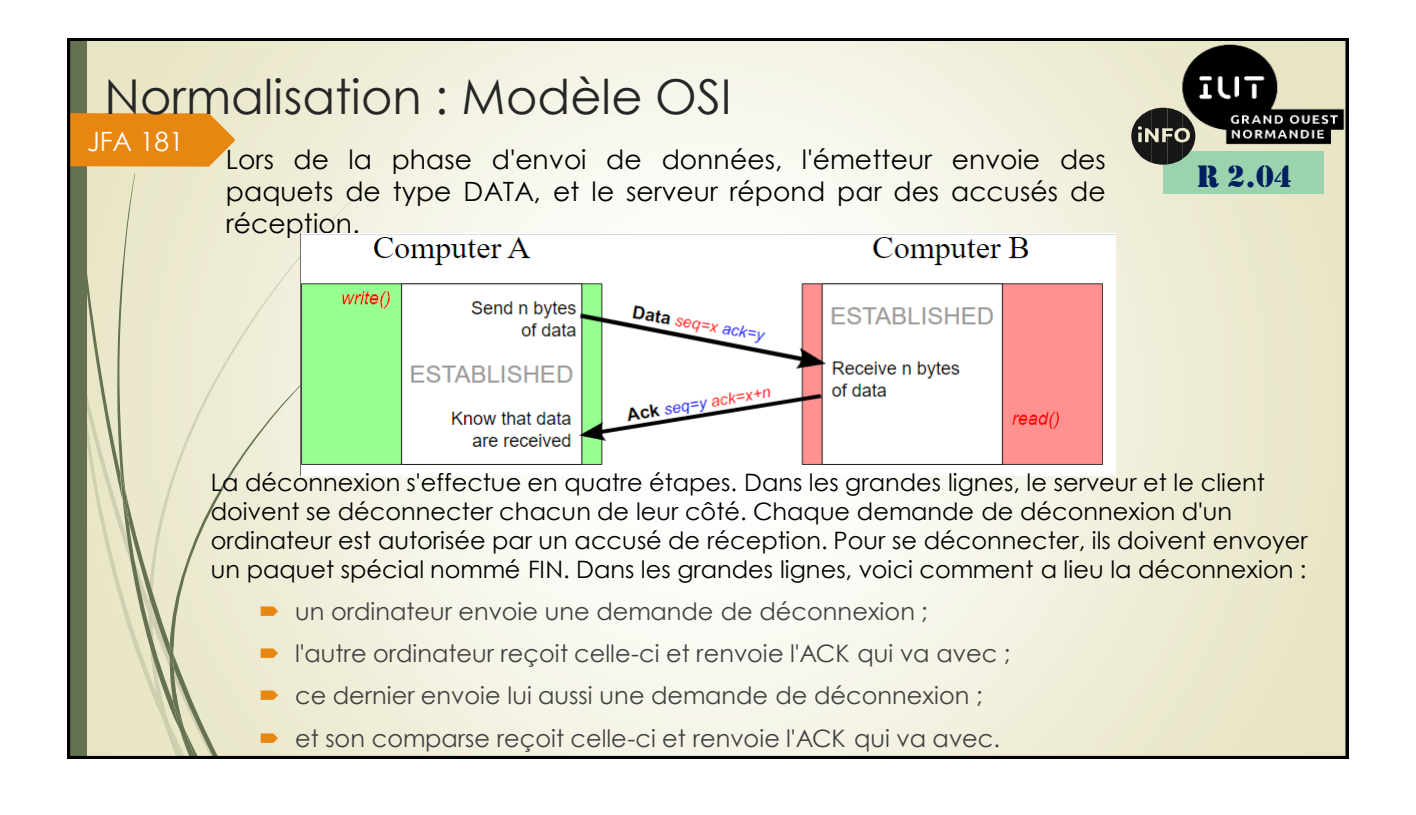

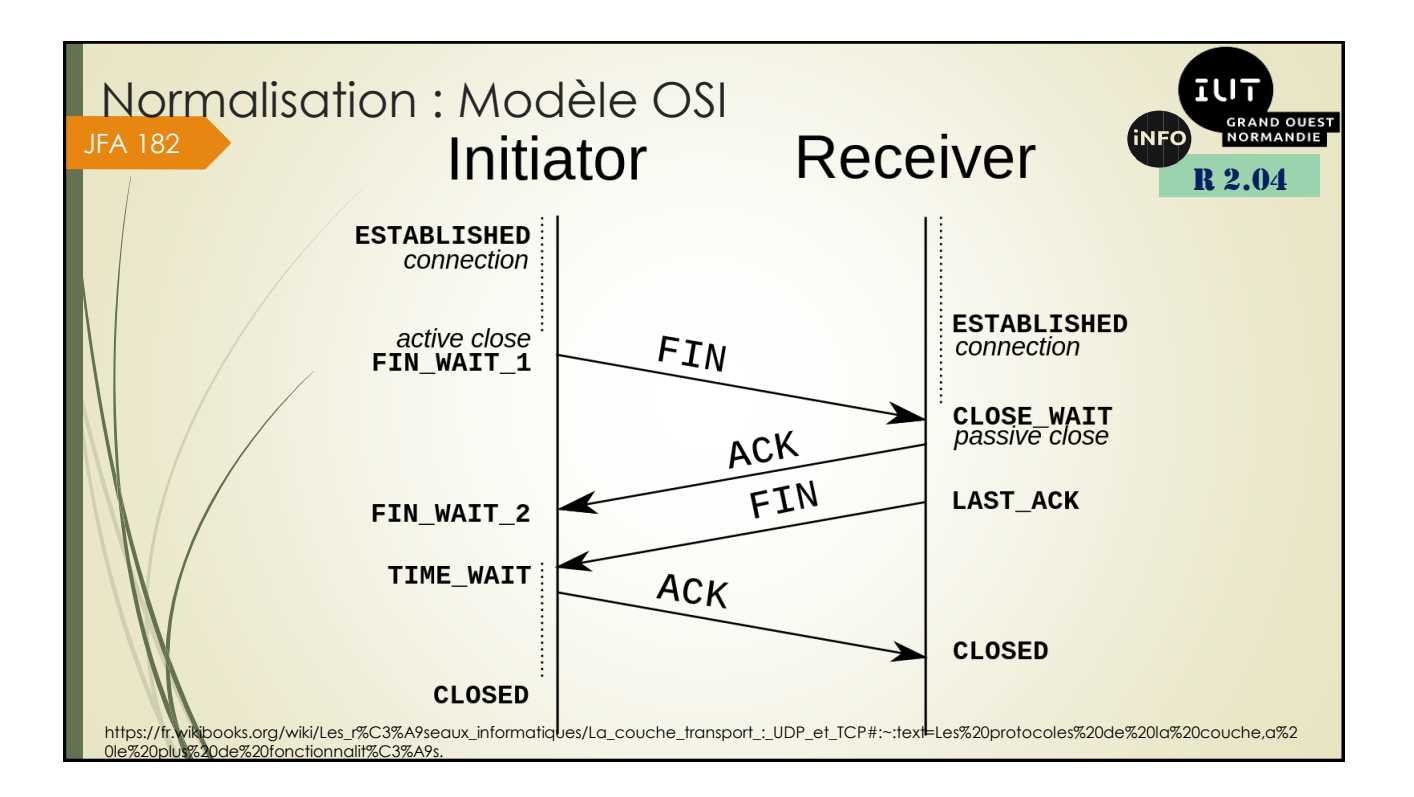

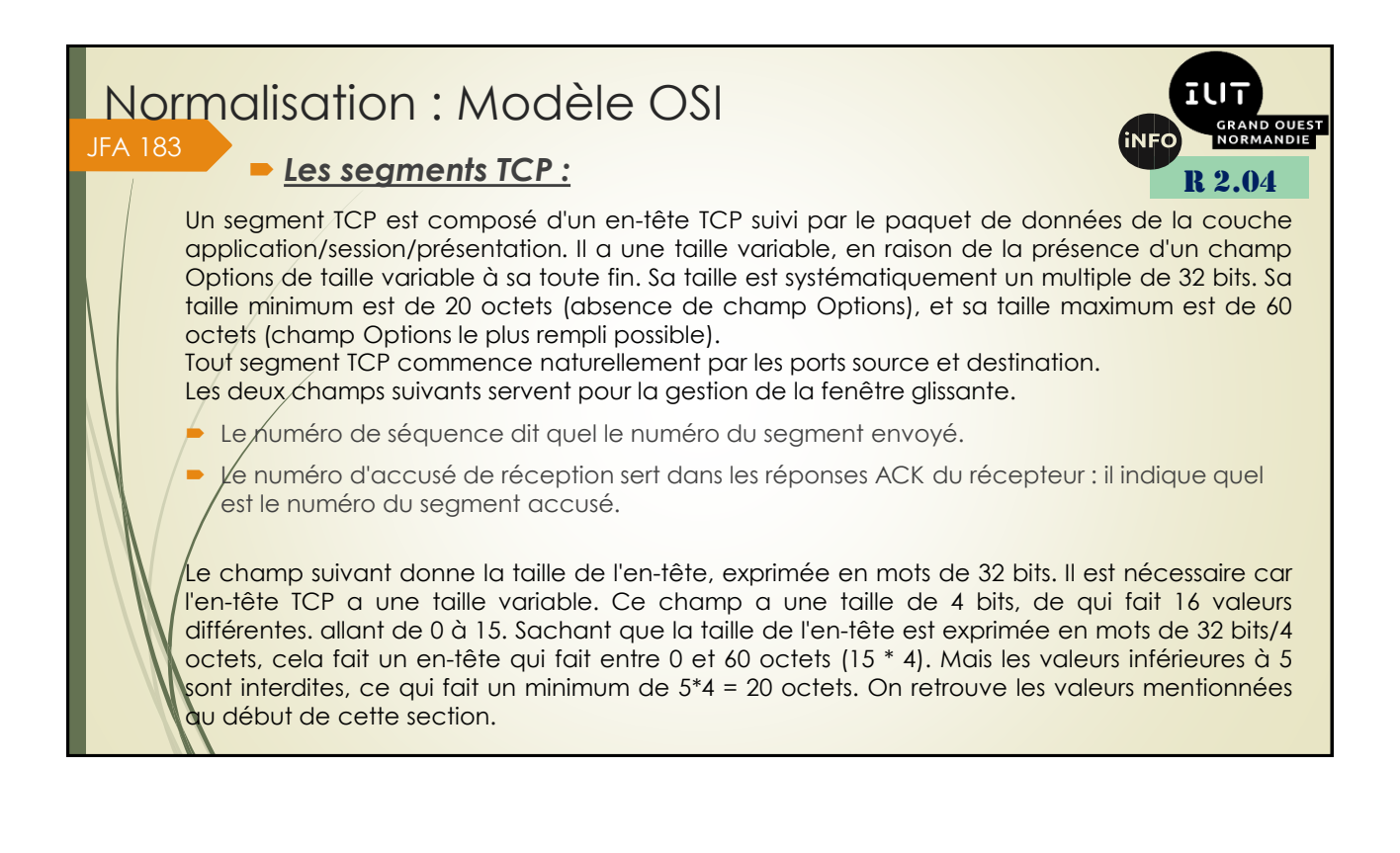

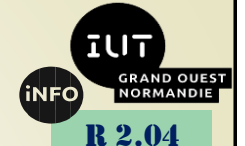

Les indicateurs qui suivent sont des bits qui indiquent le type du paquet, son utilité. Ils servent notamment à dire si le paquet est un paquet SYN, un paquet ACK (accusé de réception), etc. Il est composé des 8 bits suivants :

CWR : bit en lien avec la gestion de la congestion réseau ;

ECE ('Explicit Congestion Notification) : idem ;

URG : indique que le segment est de type urgent ;

ACK : indique que le segment est un accusé de réception ;

PSH : lié à la fonction PUSH ;

RST : réinitialise la connexion ;

SYN/: indique que le segment est de type SYN (demande de connexion) ;

FIN: fermeture de connexion, l'émetteur n'a plus rien à envoyer.

Le champ window size indique la taille de la fenêtre glissante, à savoir le nombre de segments pouvant être reçus sans accusés de réception.

Le reste des champs est une somme de contrôle, un champ qui indique que certaines données sont urgentes à traiter, et quelques bits de bourrage ou d'options.

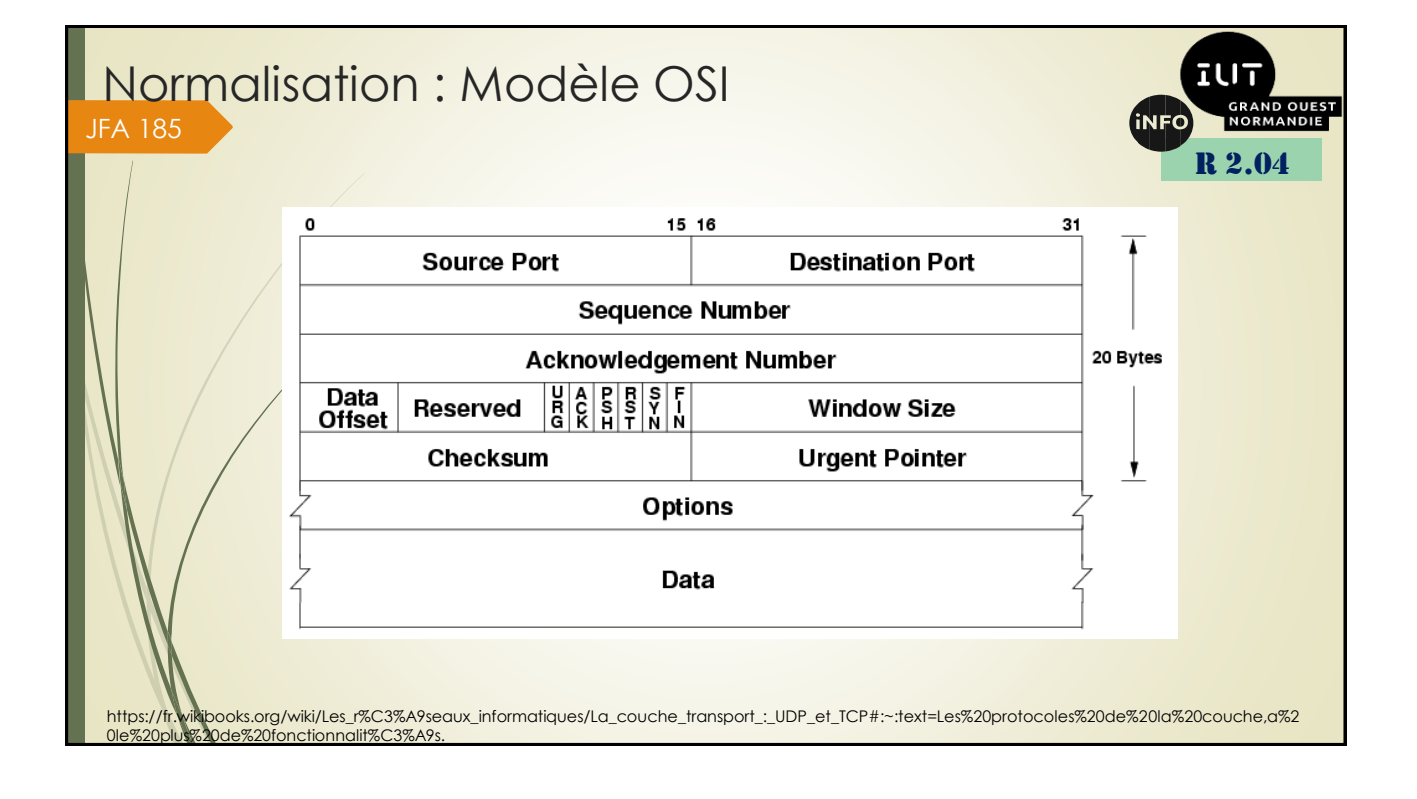

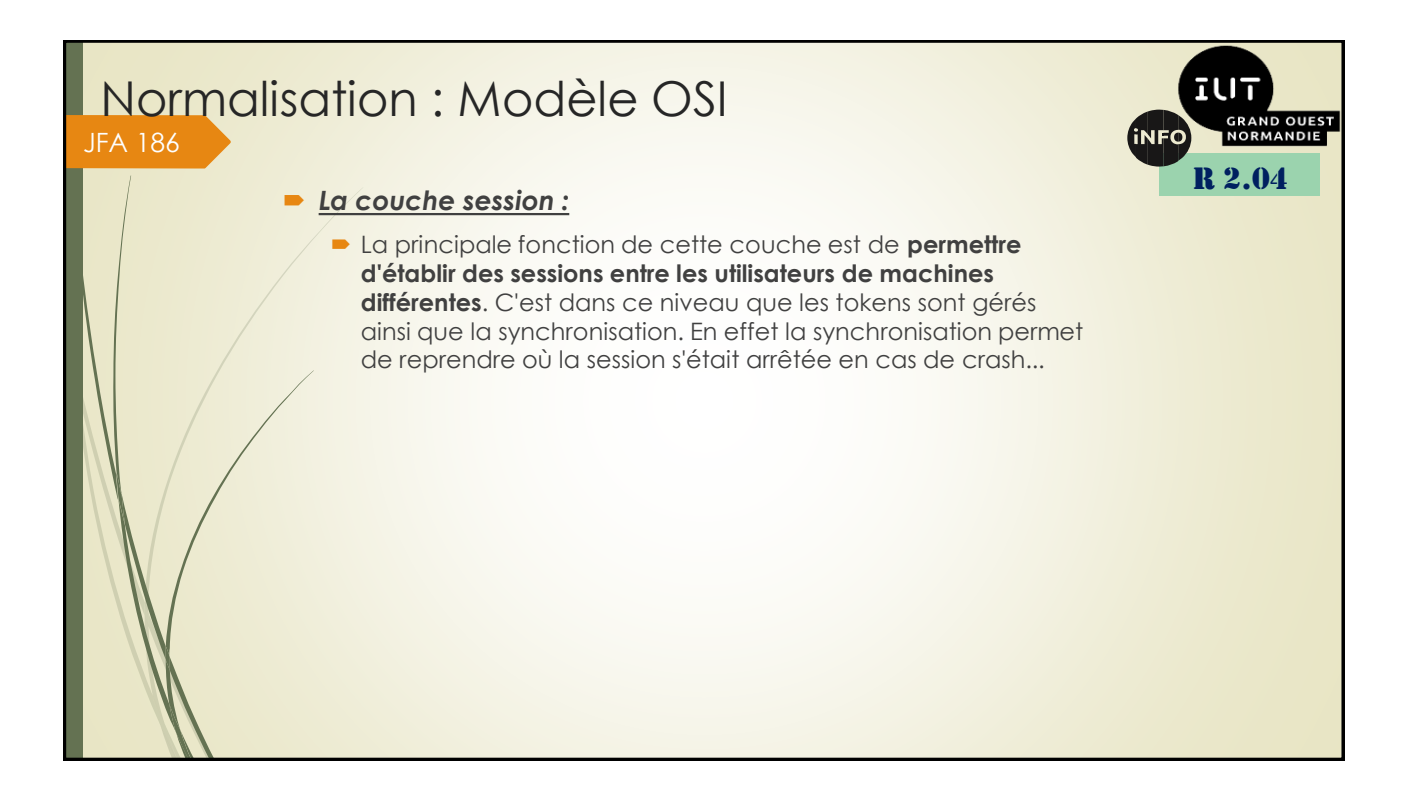

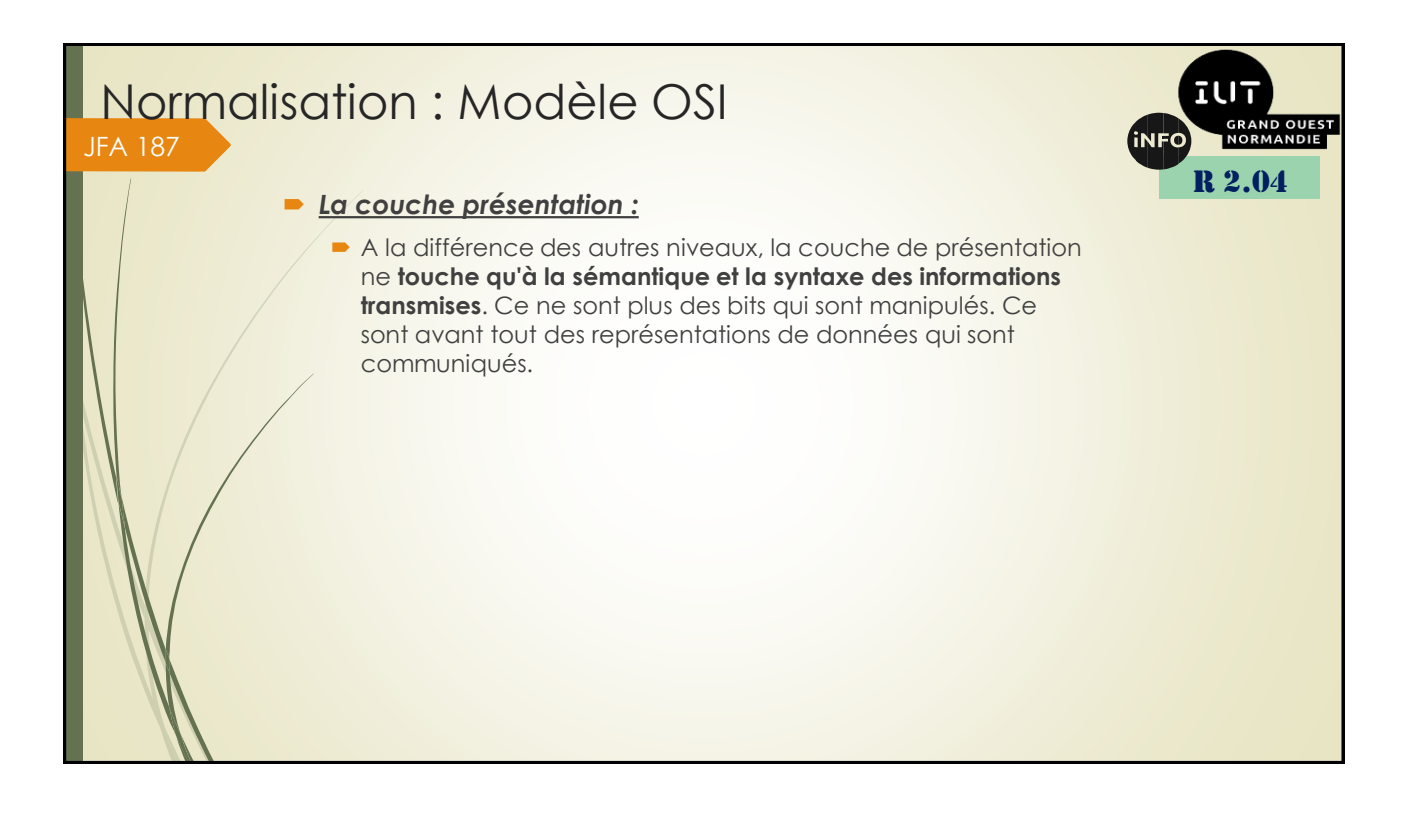

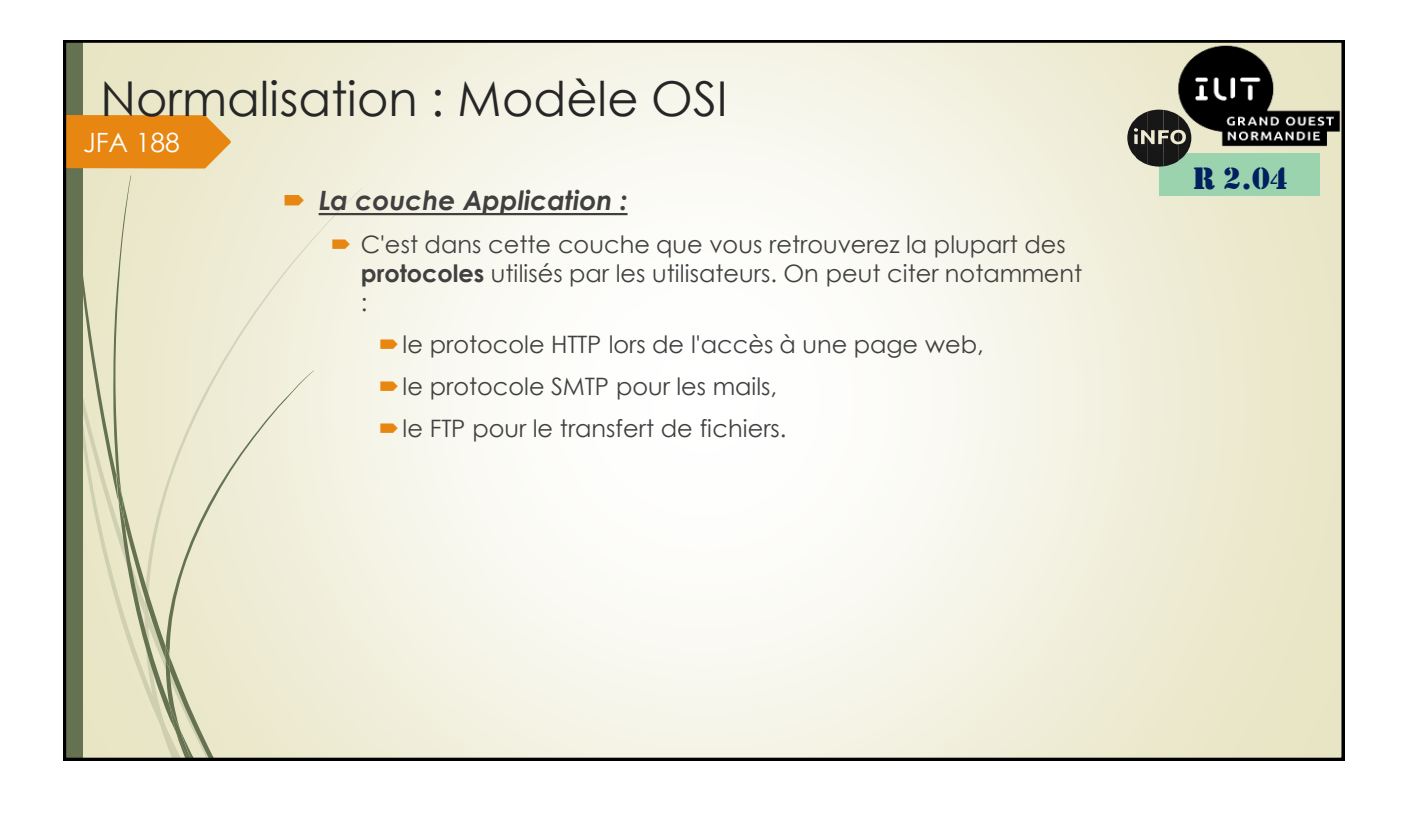

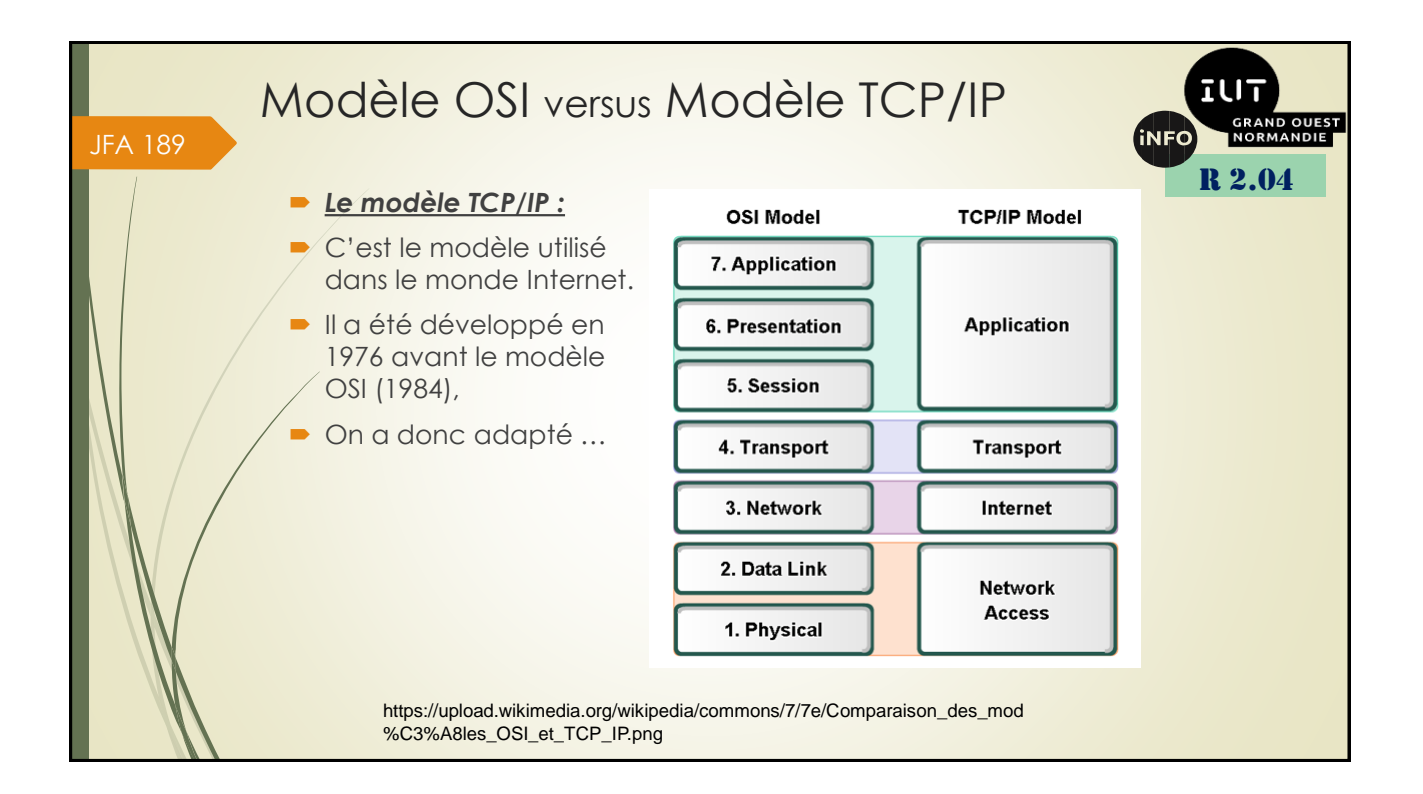

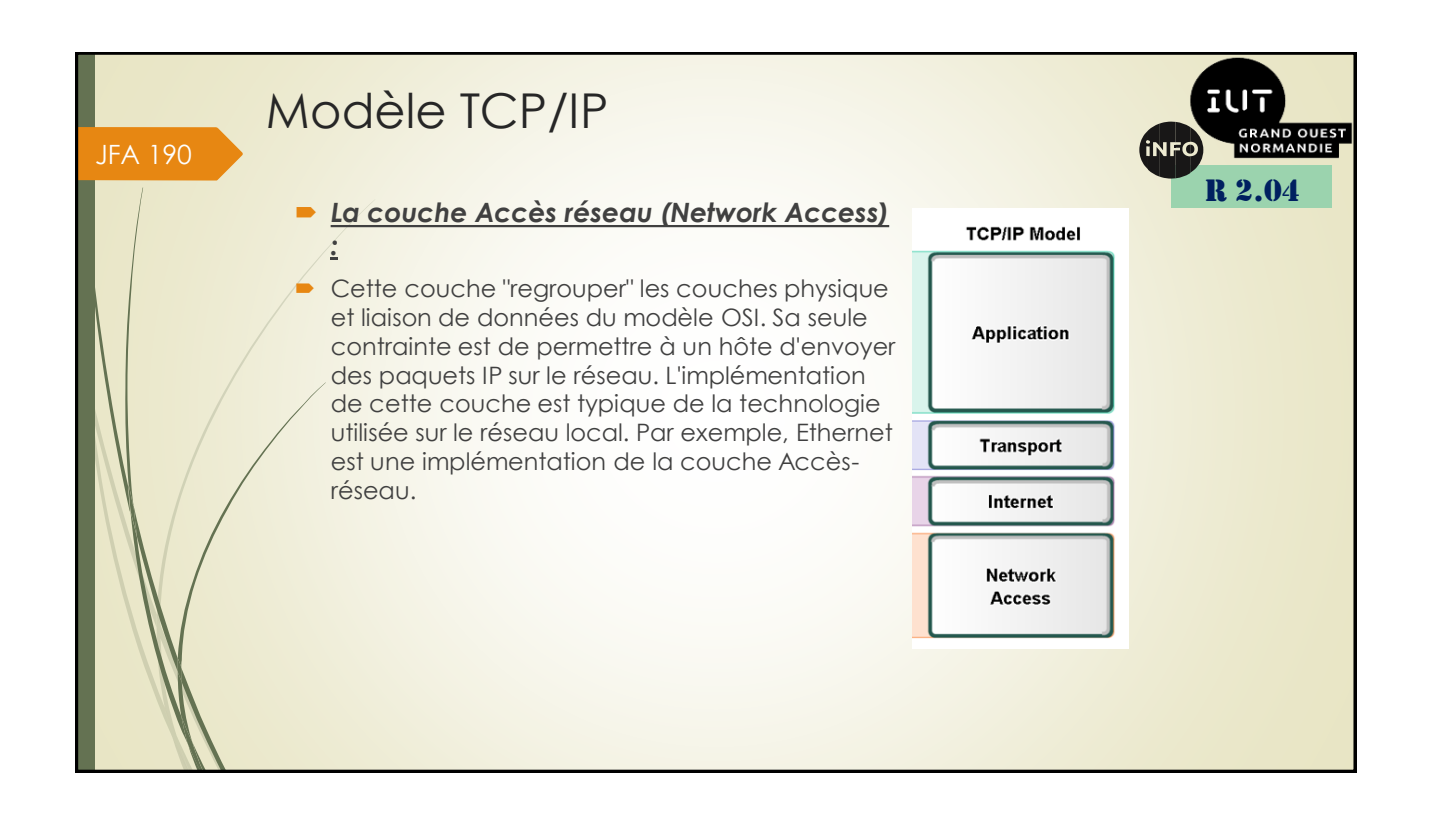

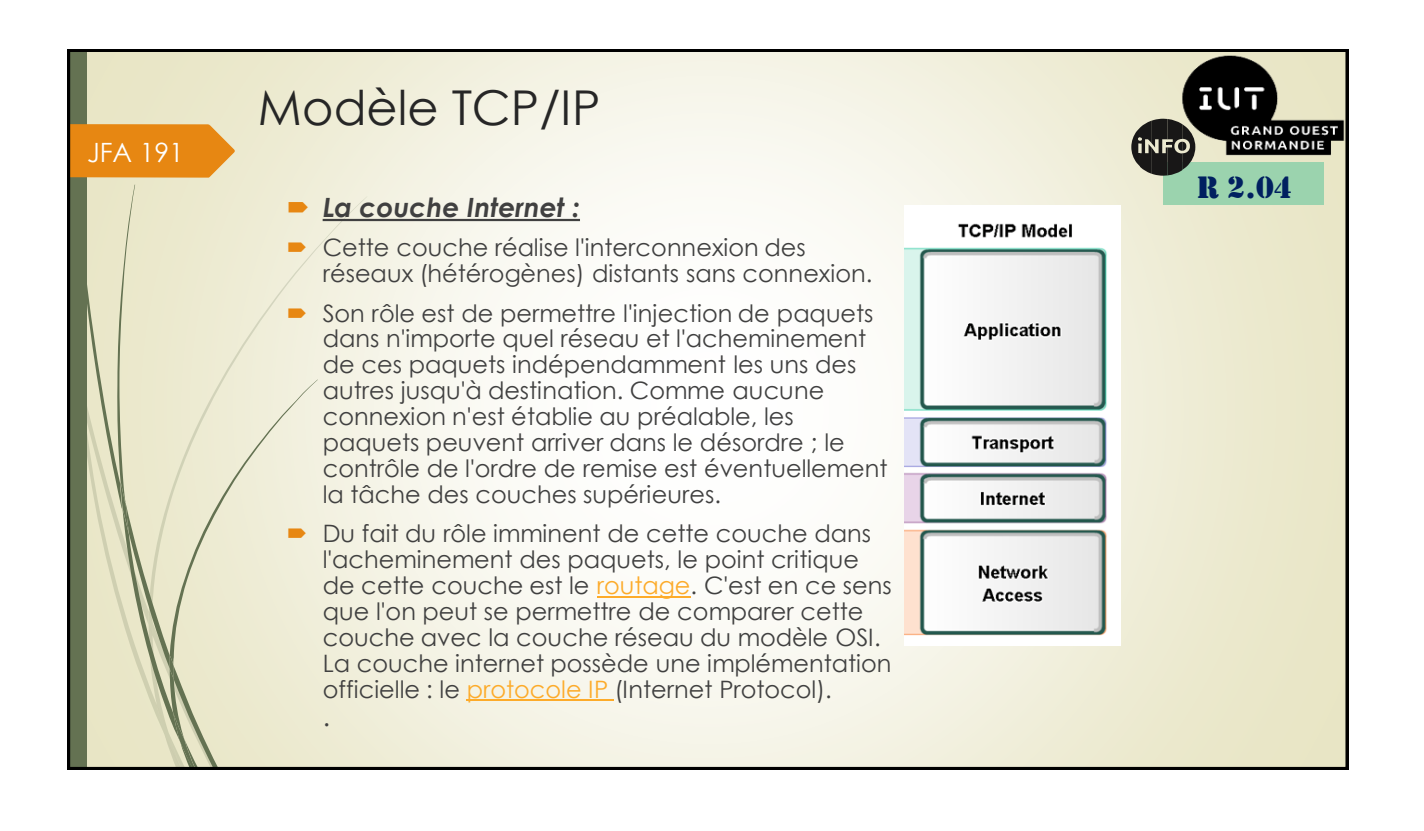

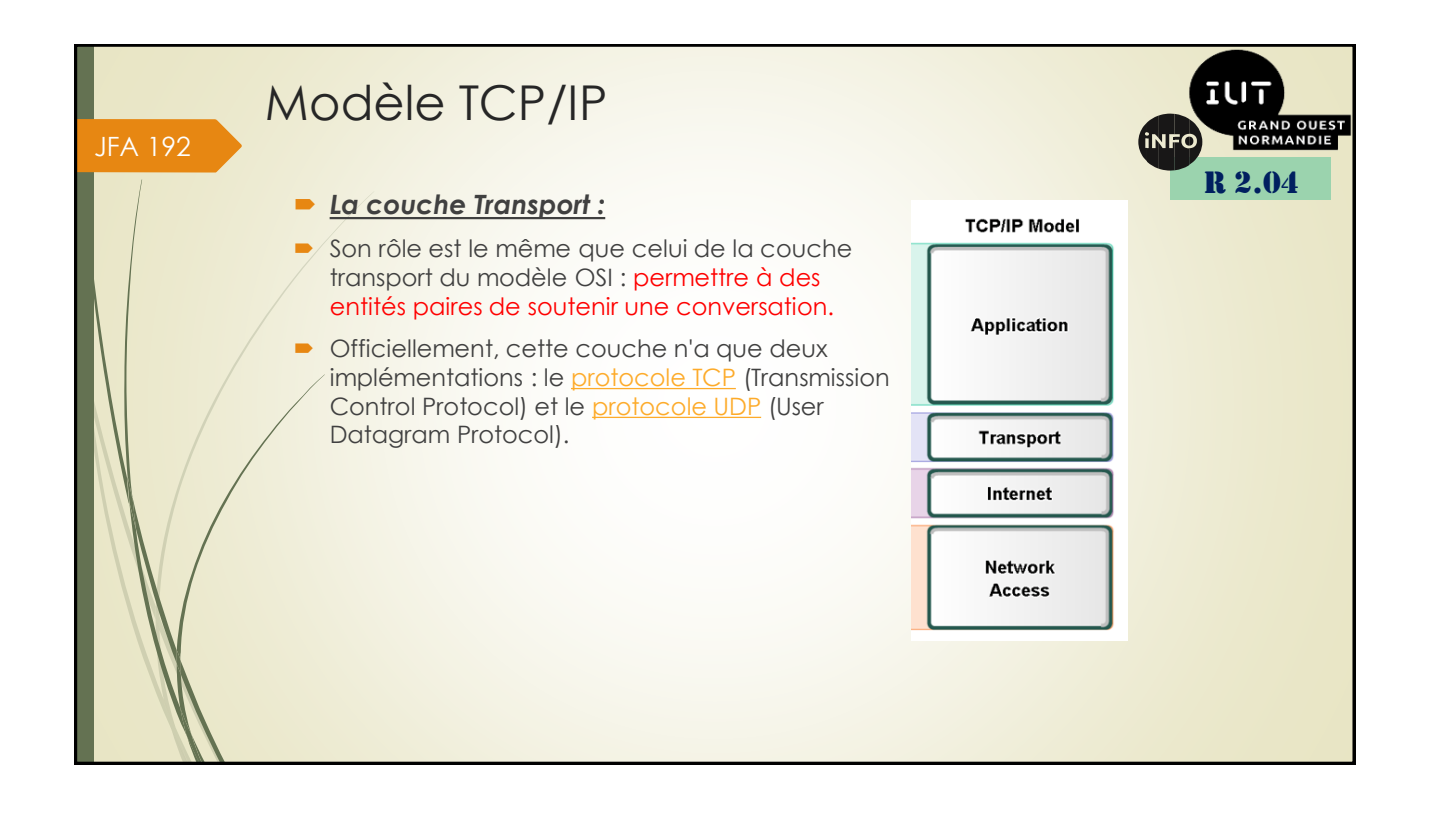

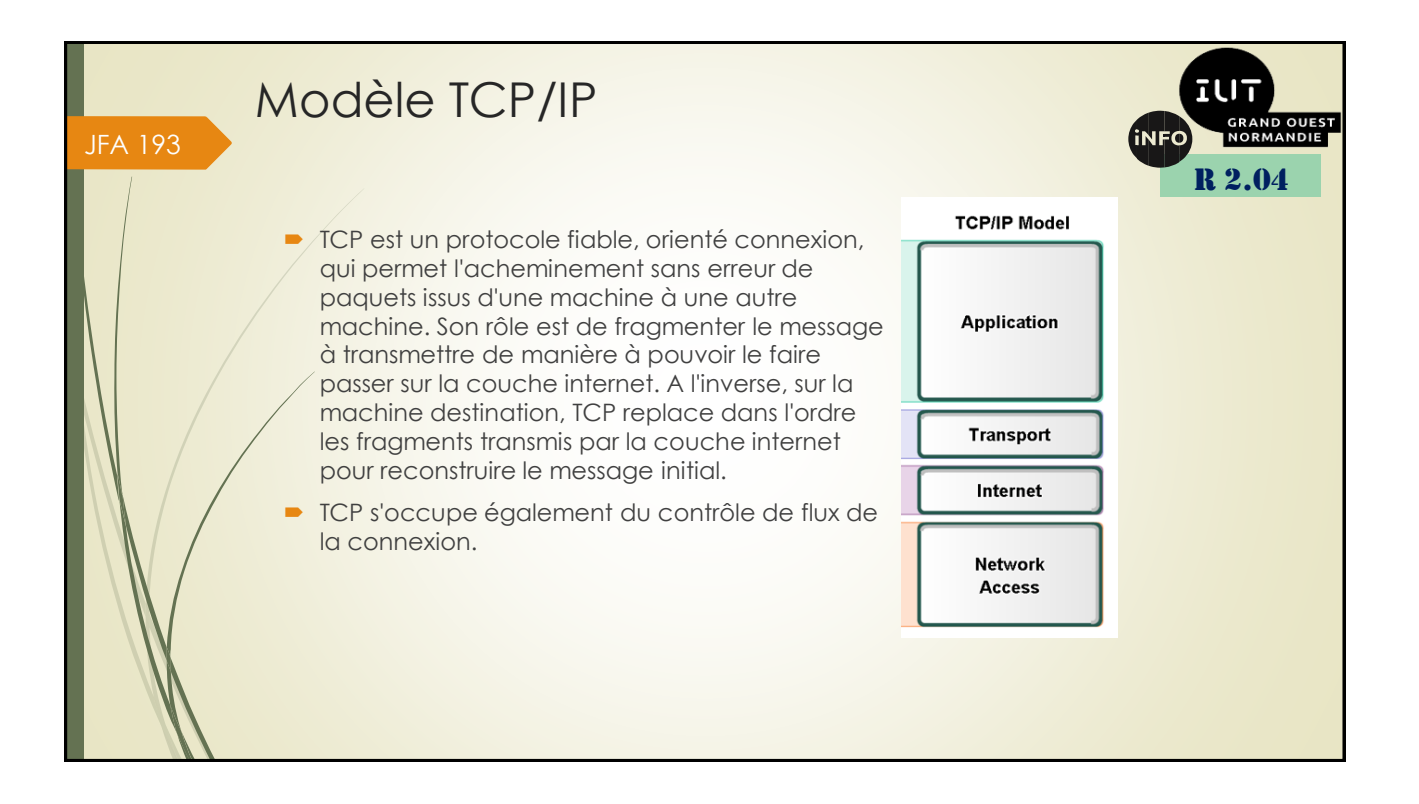

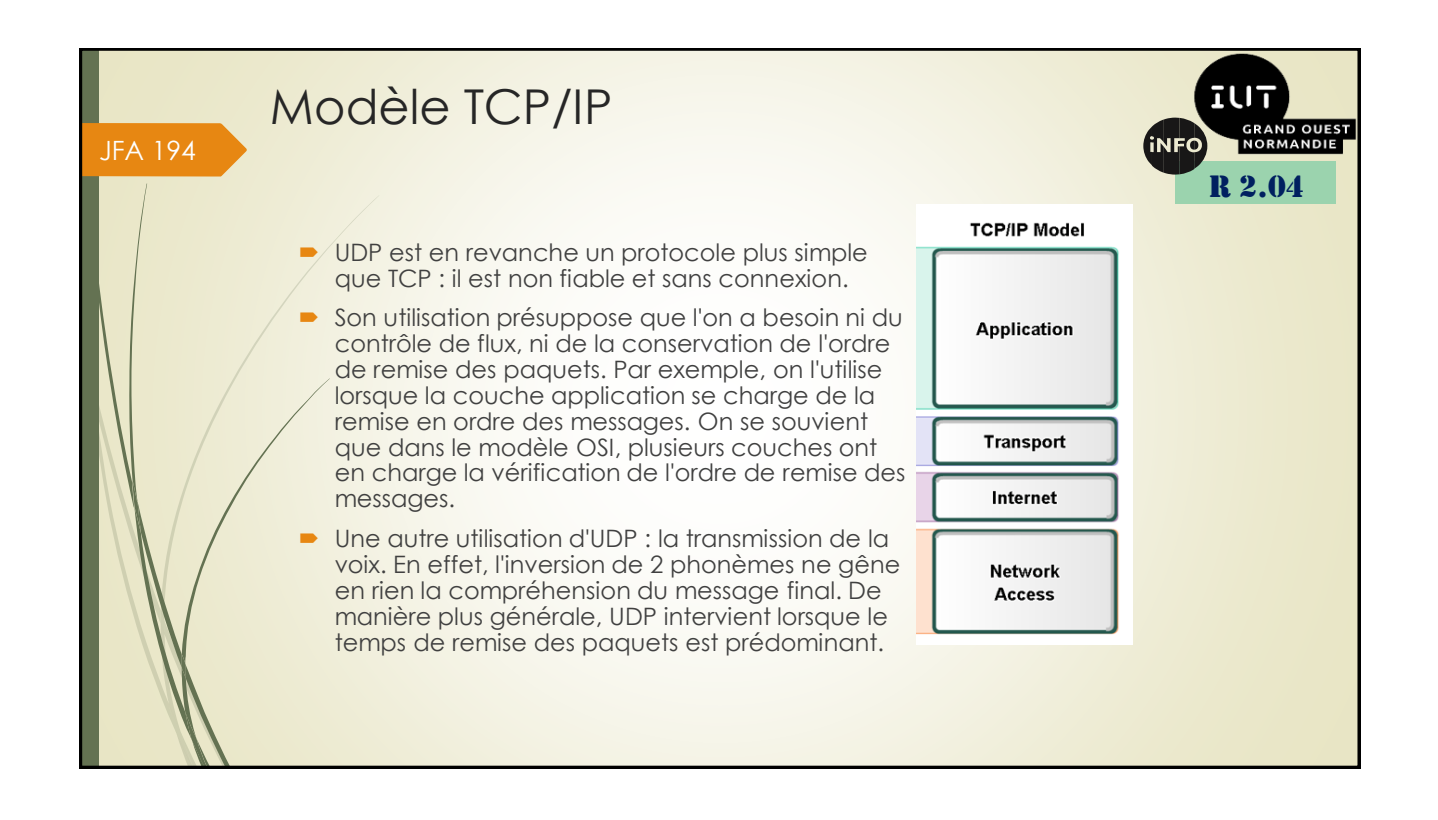

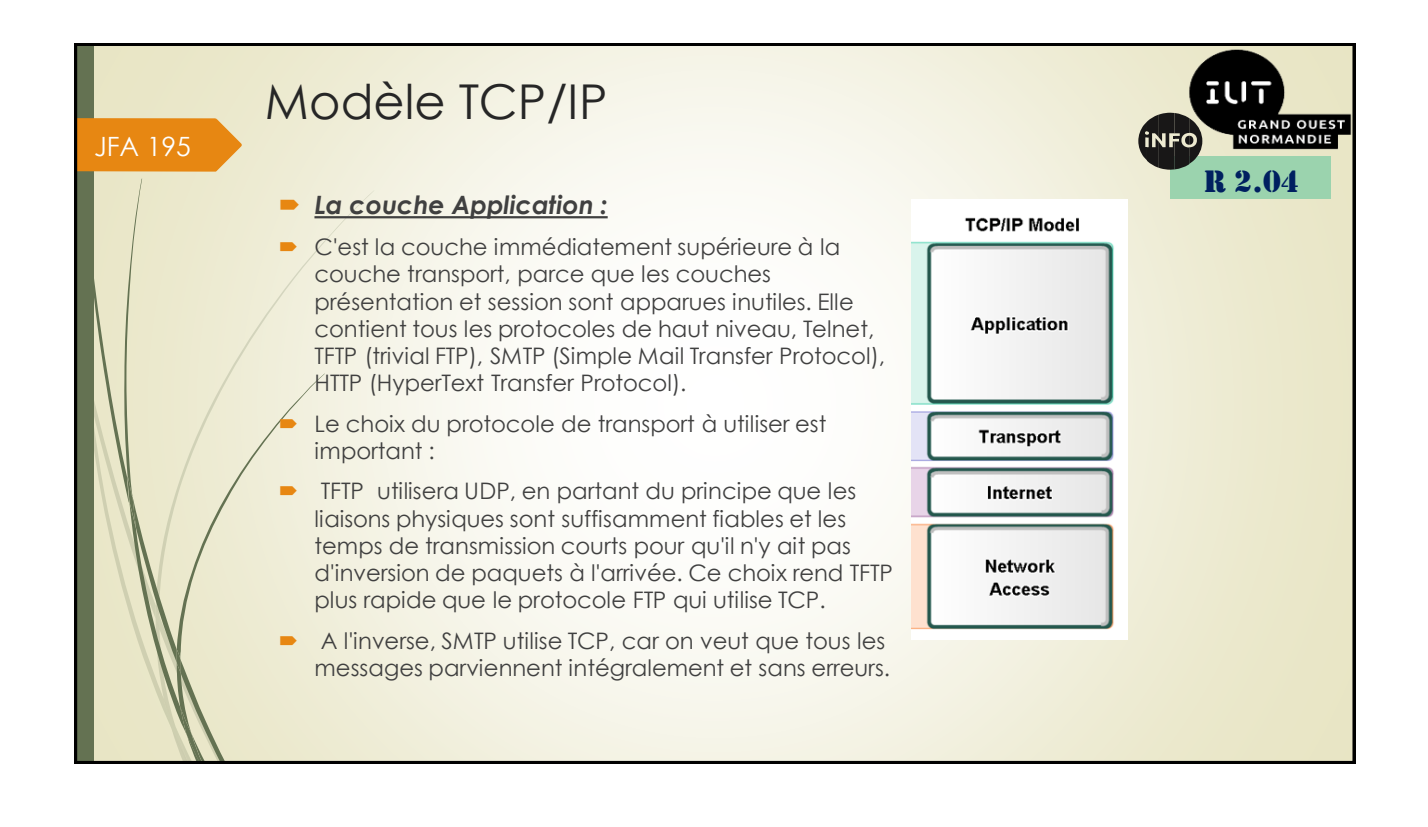

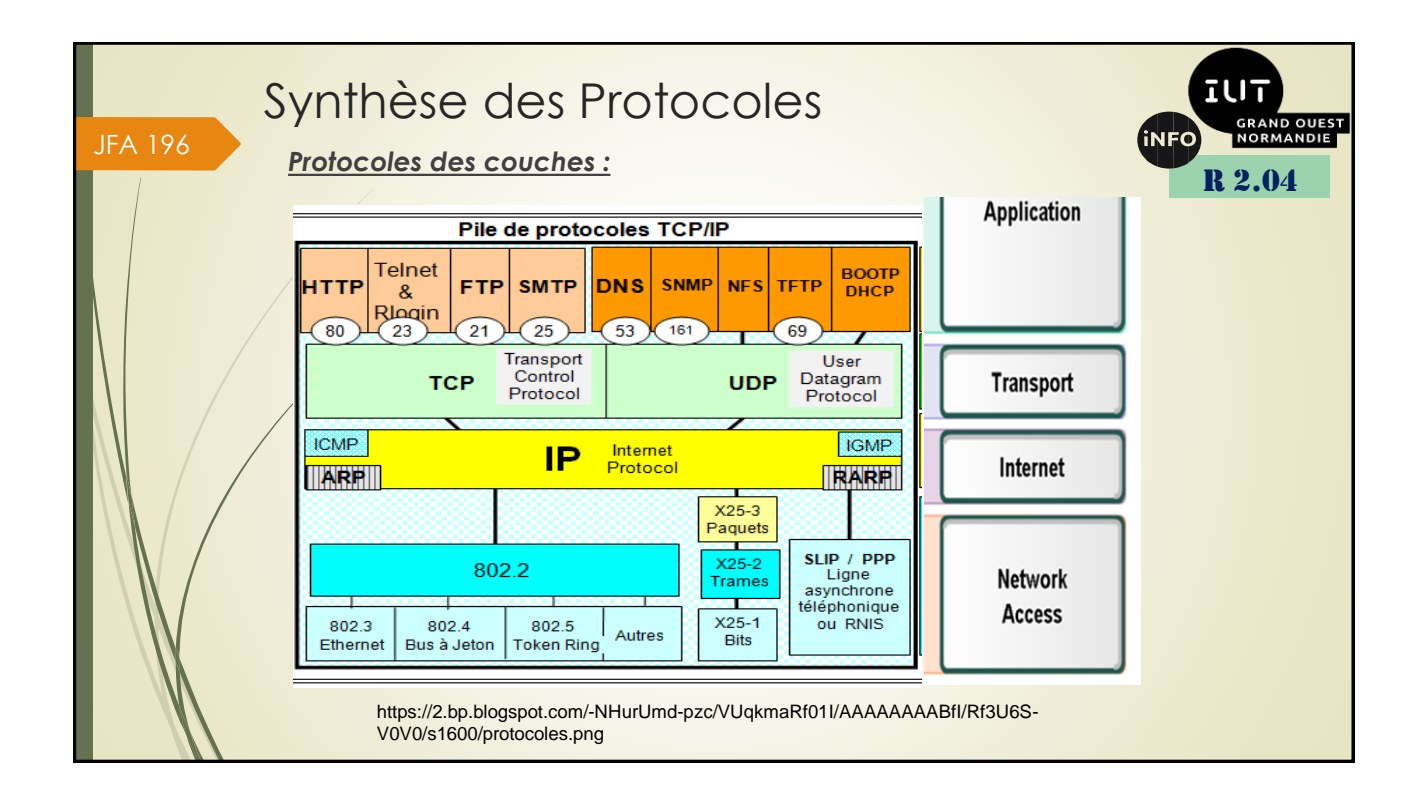

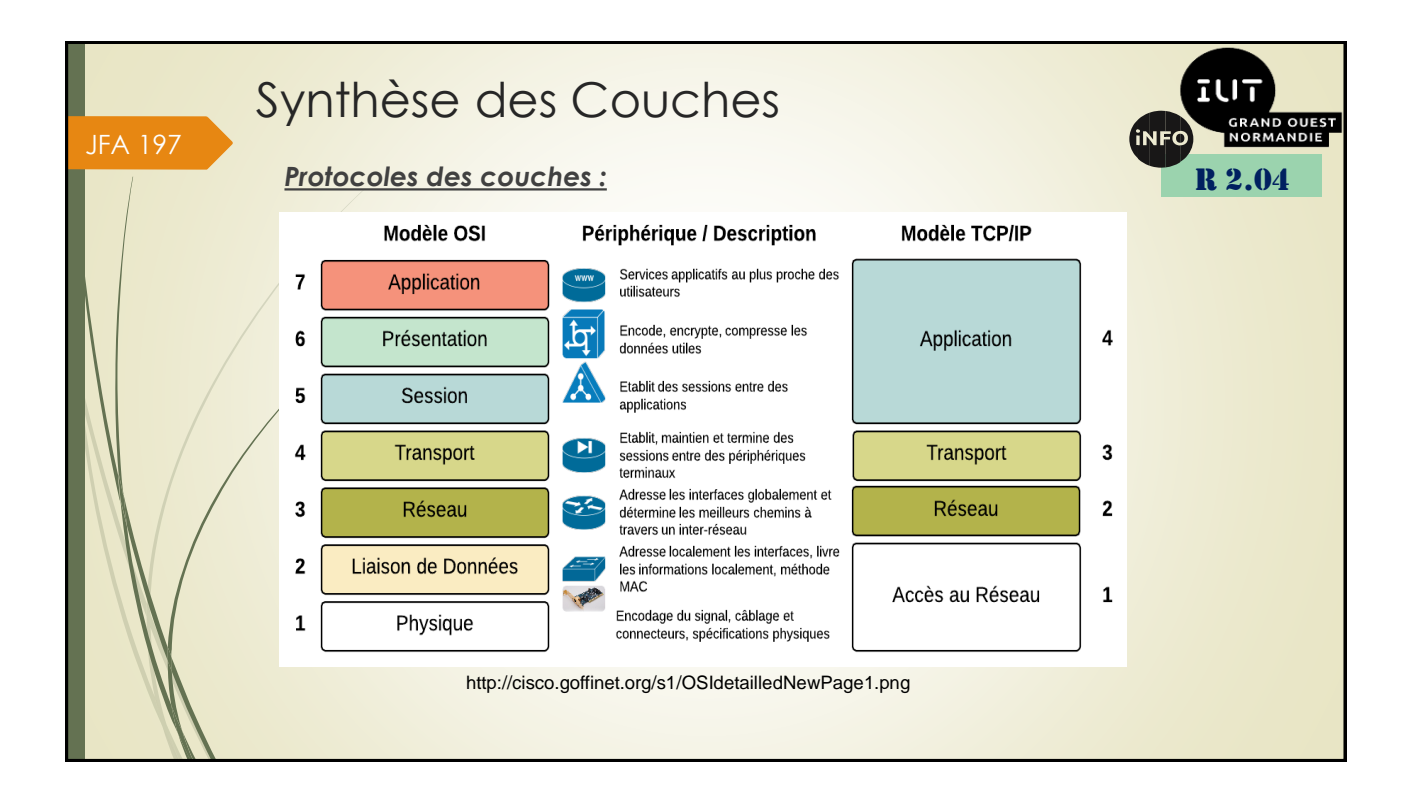

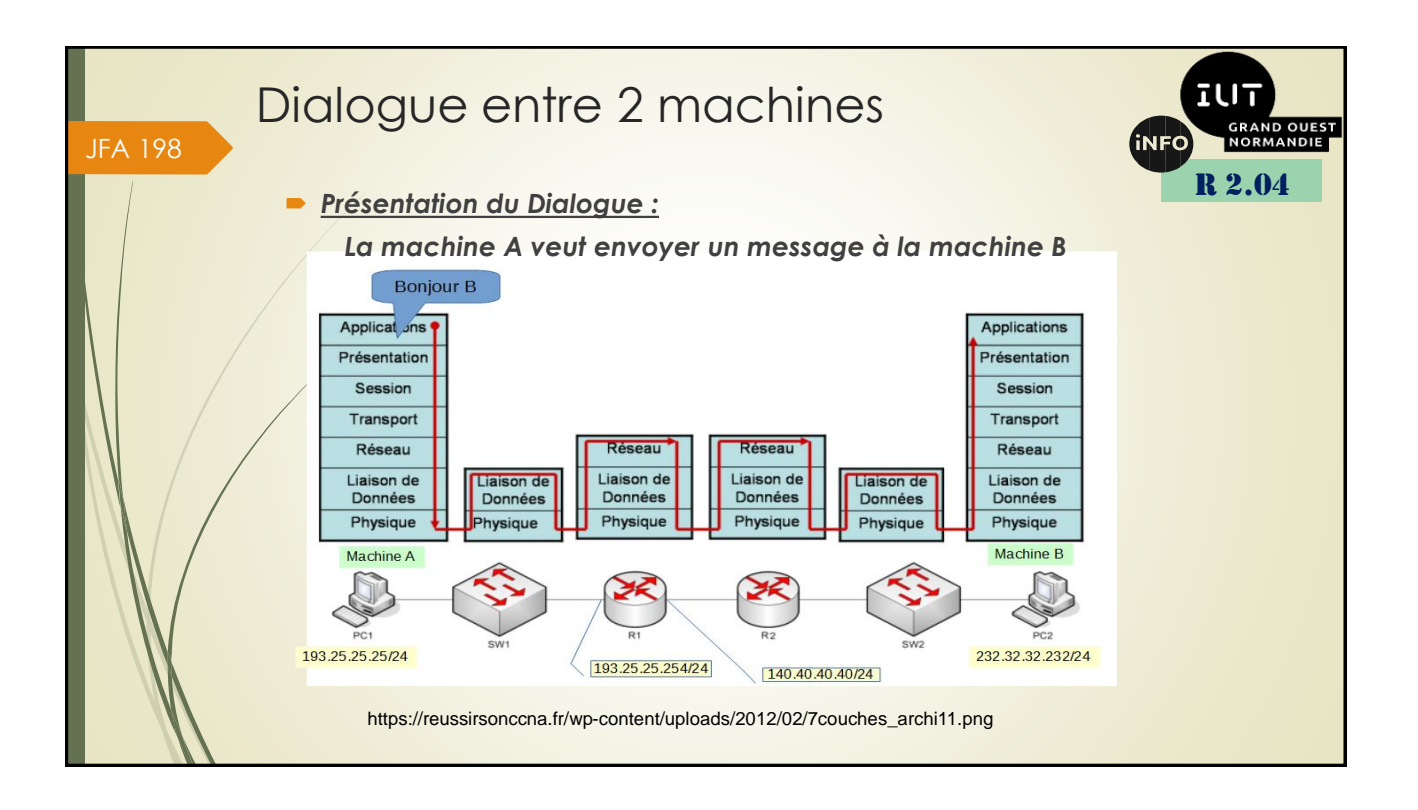

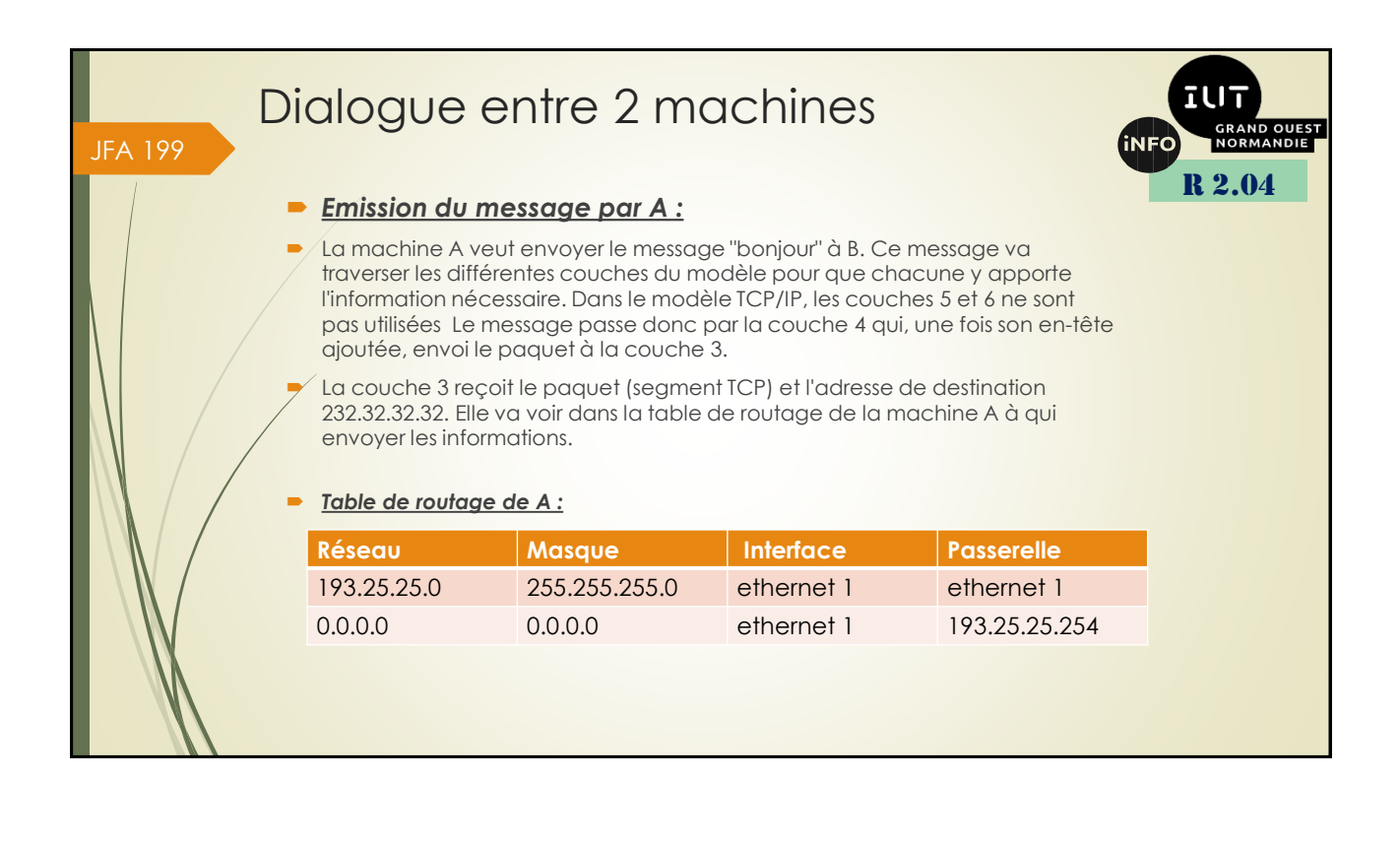

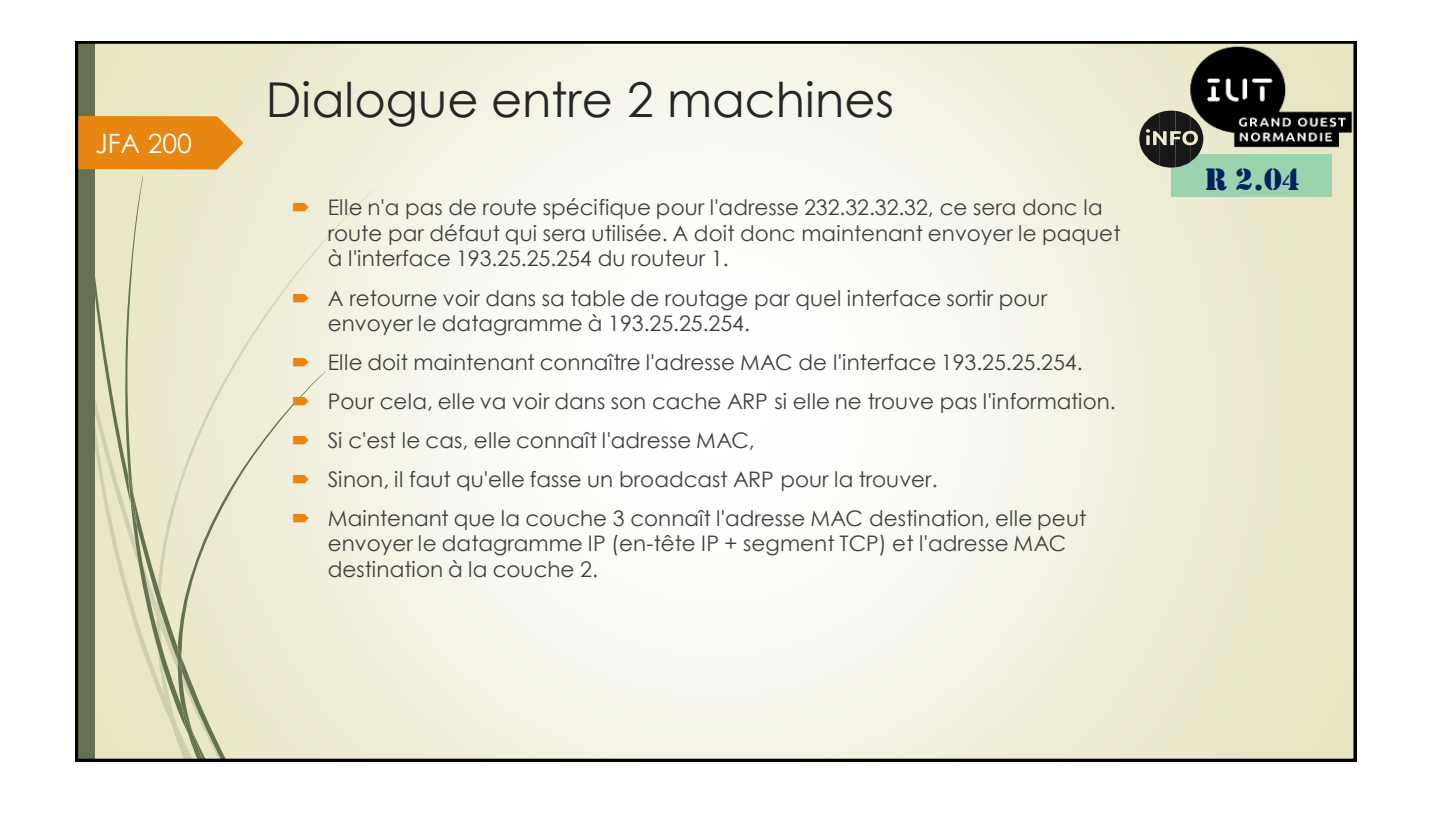

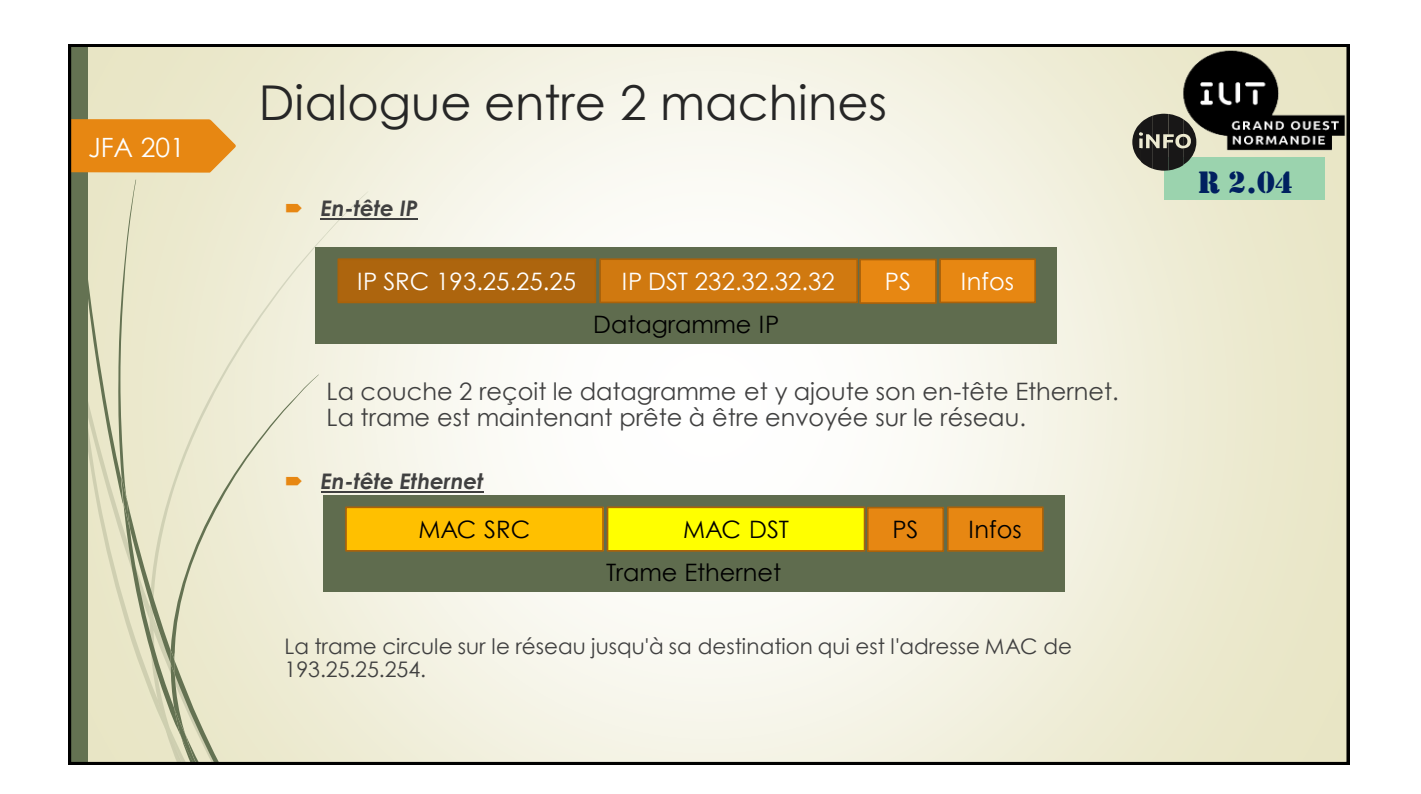

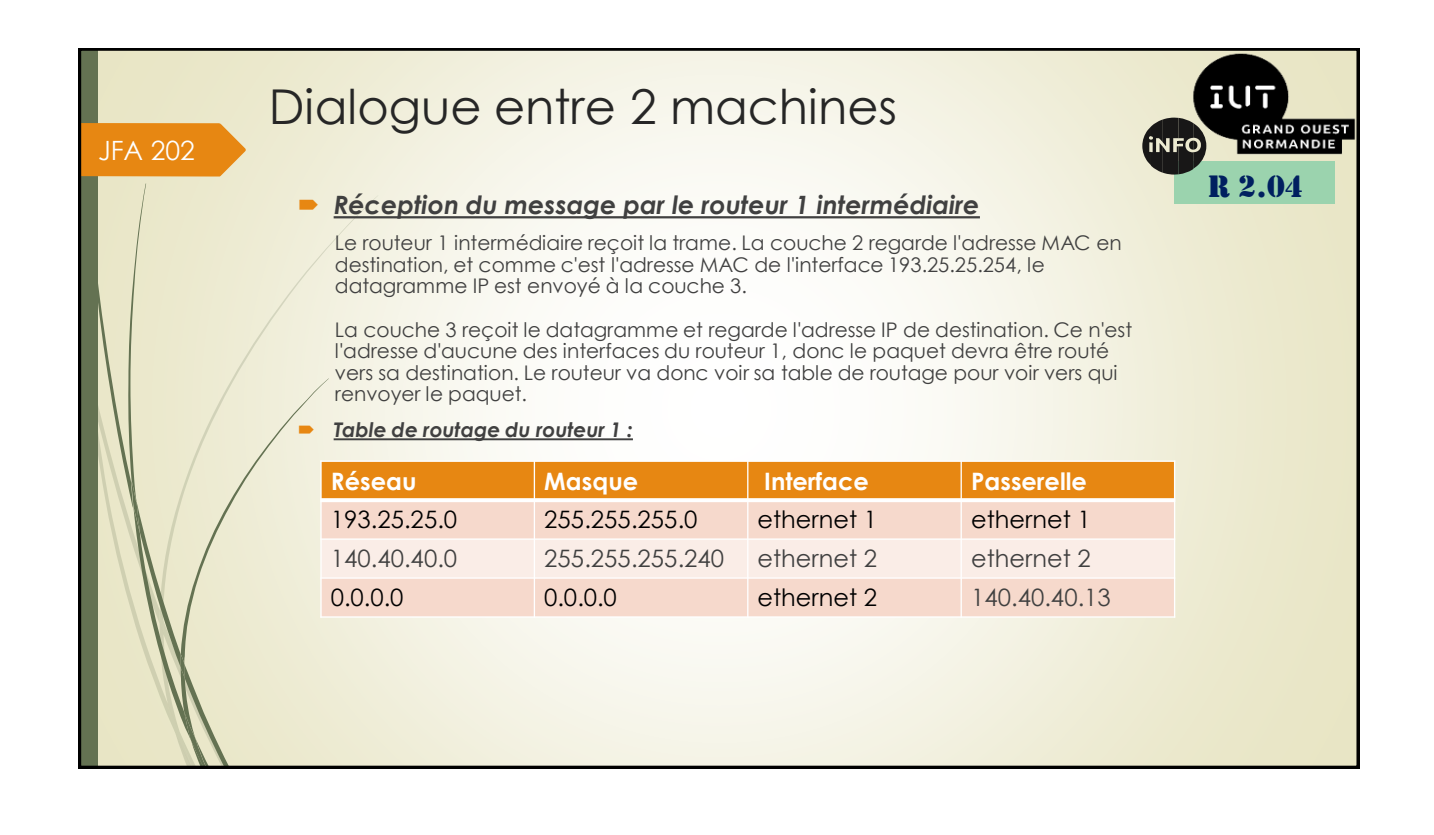

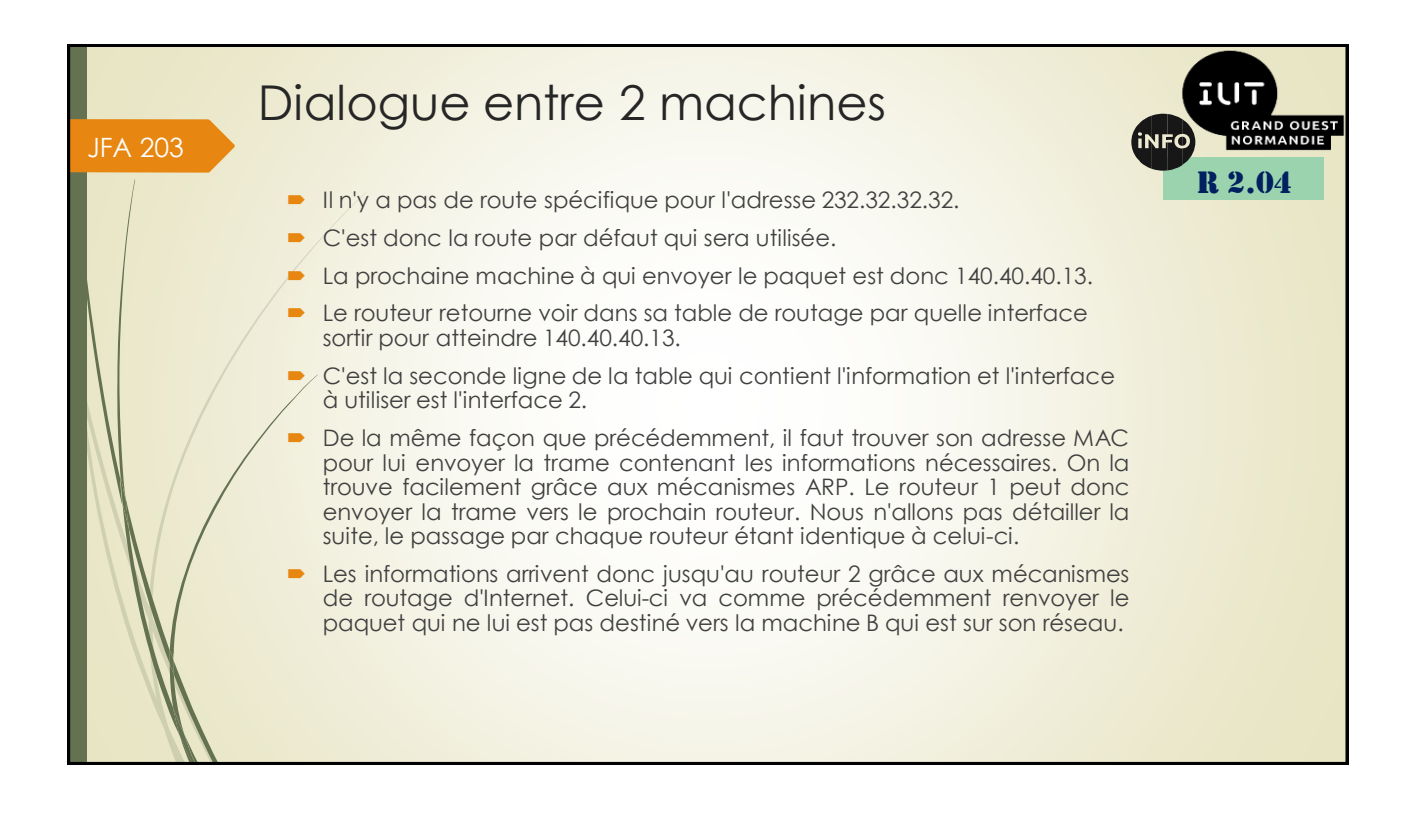

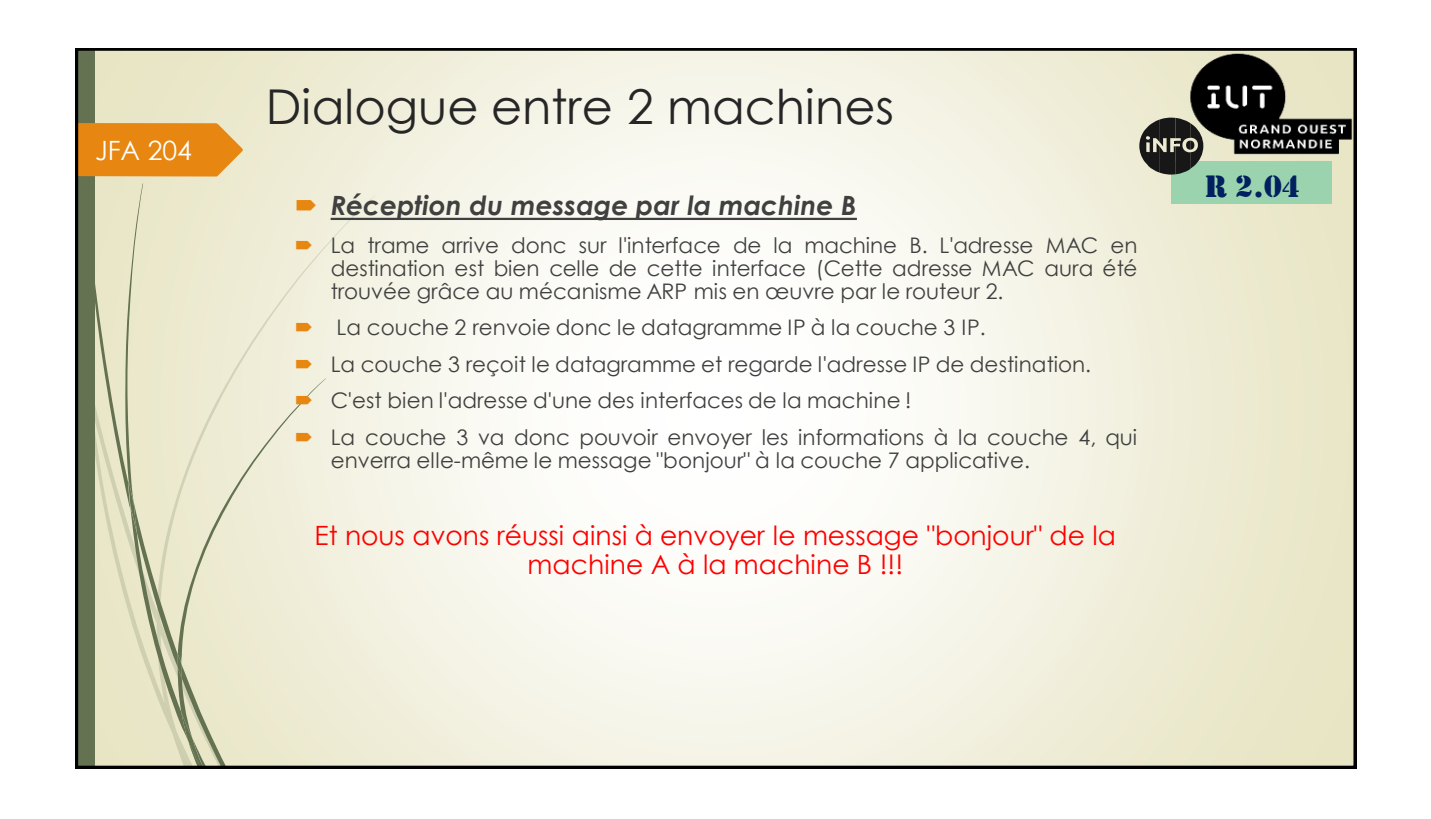

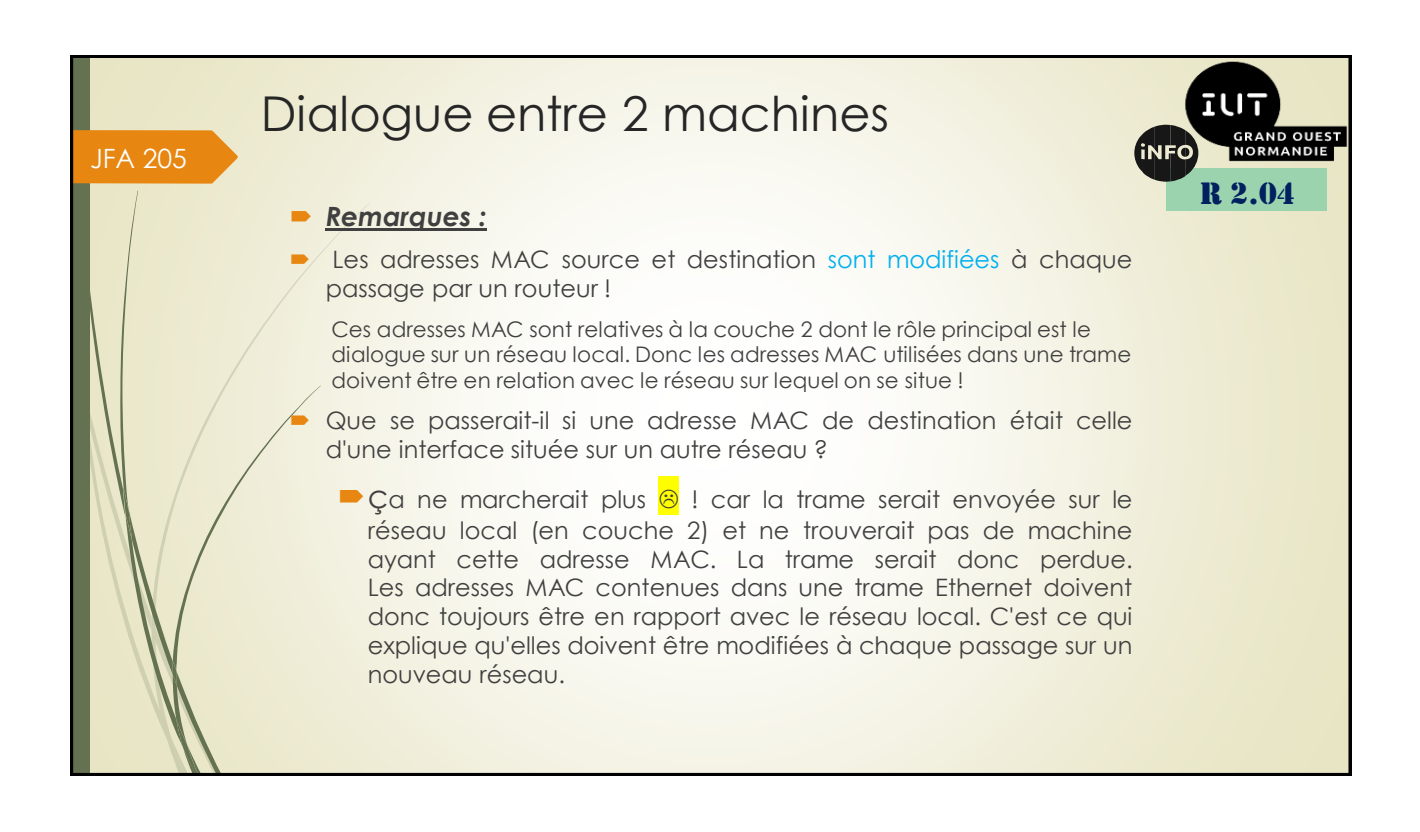

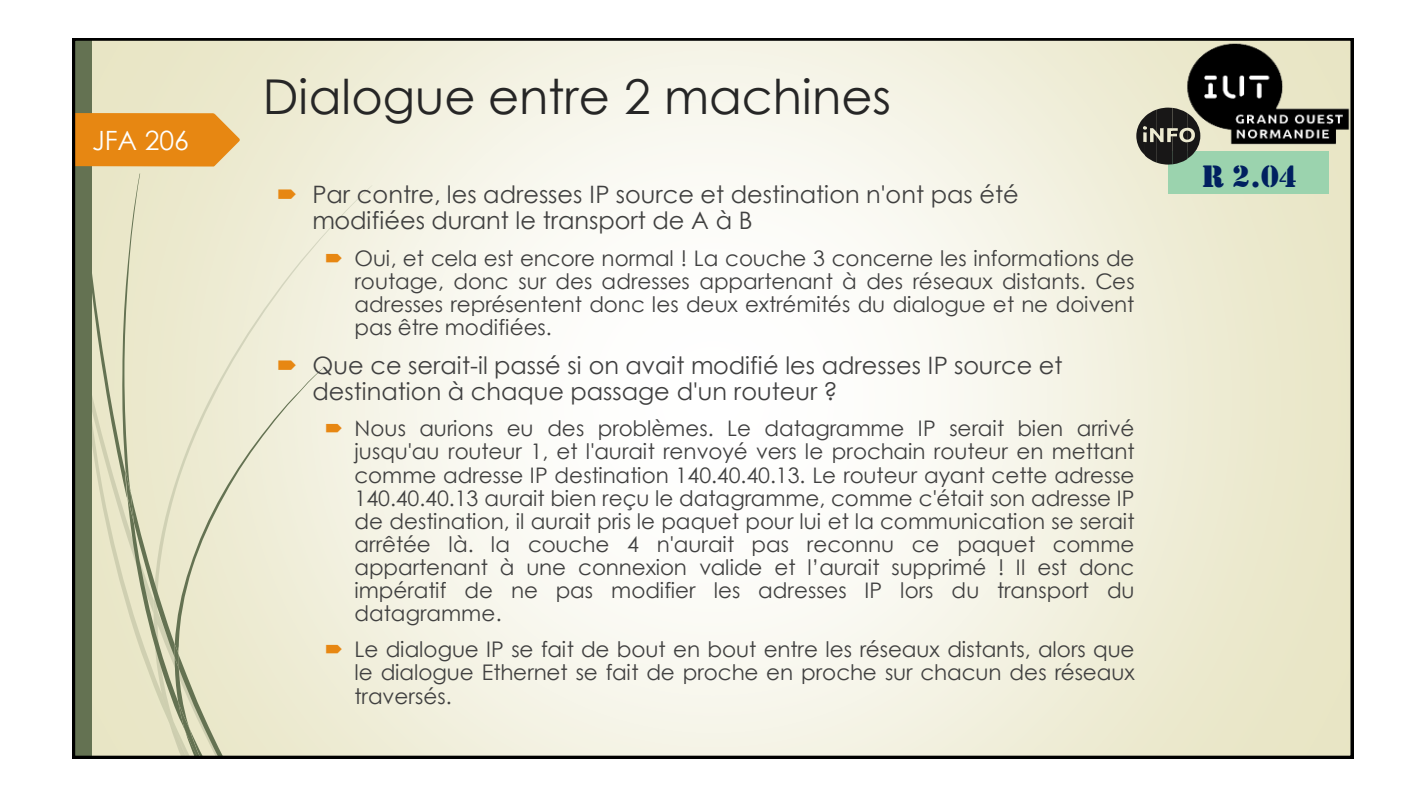

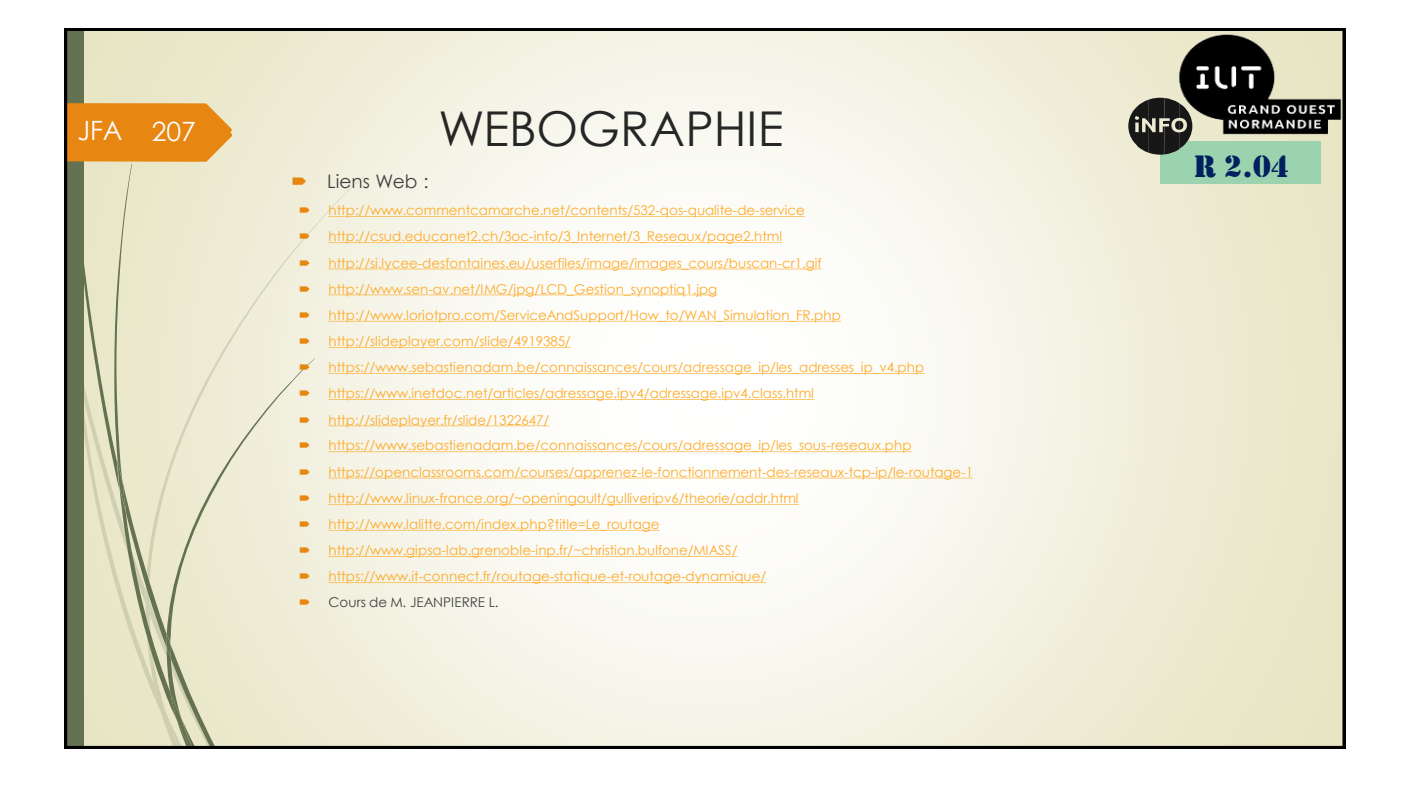